## **UNIVERSIDAD NACIONAL DE INGENIERÍA FACULTAD DE INGENIERÍA QUÍMICA Y MANUFACTURERA**

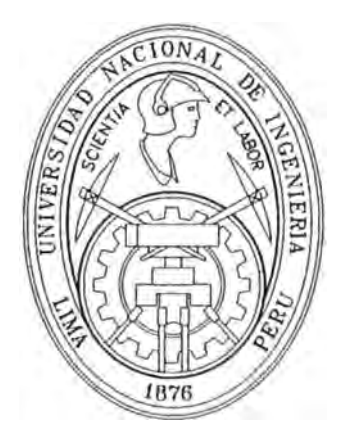

### **"IMPLANTACIÓN DEL SISTEMA DE CONTROL DE LA NUEVA RED DE VAPOR DE REFINERÍA LA PAMPILLA"**

### **INFORME DE INGENIERÍA PARA OPTAR EL TITULO PROFESIONAL DE: INGENIERO QUÍMICO**

**POR LA MODALIDAD DE EXPERIENCIA PROFESIONAL** 

**PRESENTADO POR: JOSE WALTER NOE CHINININ** 

> **LIMA-PERÚ**  2003

Agradezco a Dios, por todo; y a mis padres y hermanos por su constante apoyo y confianza.

#### **RESUMEN**

En el presente Informe de Ingeniería se describen las estrategias y algoritmos de control implantados en el nuevo sistema de generación y distribución de vapor de la refinería La Pampilla. Previamente se hace una revisión de los conceptos básicos de procesos, control de procesos y automatización; como herramientas necesarias para el buen desarrollo e implantación de las estrategias y algoritmos de control aplicados.

Antes del año 1998, las plantas de procesos y servicios industriales de La Refinería contaban con instrumentación neumática y lazos de control individuales; a partir de ese año se reemplazaron todos los instrumentos obsoletos y se instaló un Sistema de Control Distribuido (SCD), donde se implementaron las estrategias de control de las diferentes unidades, lo cual incluyó al sistema de vapor existente (red de 17Kg/cm2, 15Kg/cm2 y 2Kg/cm2). Mi labor fue la de supervisión del montaje, comisionado y puesta en servicio de la instrumentación y el sistema de control.

En los últimos años se han ejecutado proyectos que integraron una nueva red de vapor de 42Kg/cm2 y con ello la necesidad de implementar nuevas estrategias de control en el SCD y su integración al sistema de producción y distribución de vapor La Refinería. Mi labor en estos proyectos abarcó además de lo indicado anteriormente, la revisión de la ingeniería, implantar las estrategias y sistemas de control, y su integración a los sistemas existentes.

Actualmente el sistema de generación de vapor cuenta con dos calderas de recuperación de calor para producir vapor de 42Kg/cm2, una opera con los gases calientes de la regeneración de catalizador de la unidad de FCC, y la otra con los gases calientes de la turbina de la planta de cogeneración; esta segunda cuenta con un sistema de quemadores de postcombustión con lo que alcanza a duplicar su capacidad de producción de vapor. Para la red de vapor d� 17Kg/cm2 se cuenta con tres calderas acuotubulares. El diseño, configuración e implantación de estos sistemas de control estuvieron a cargo del grupo de Control Avanzado de La Refinería, equipo en el cual trabajo.

## **ÍNDICE**

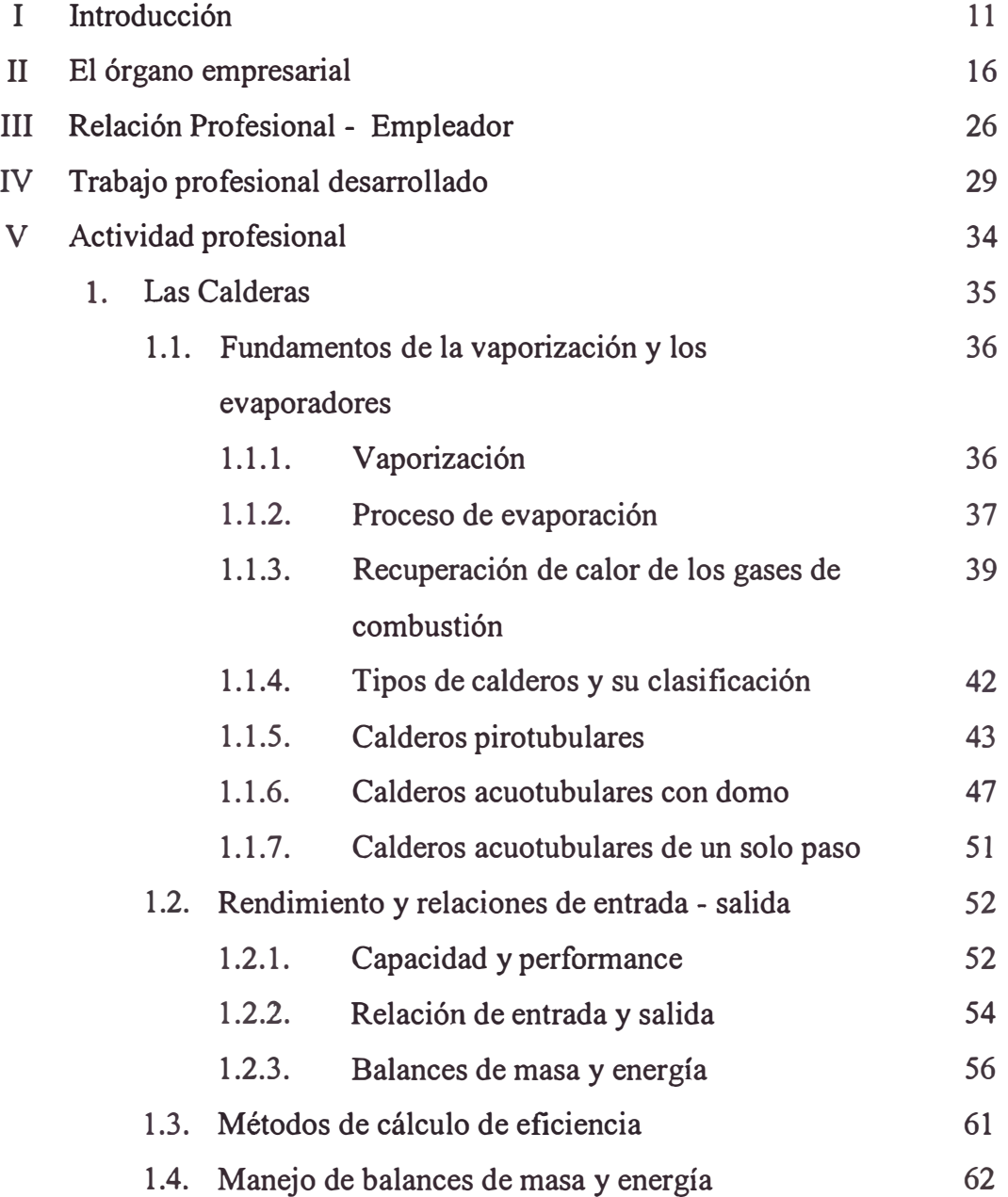

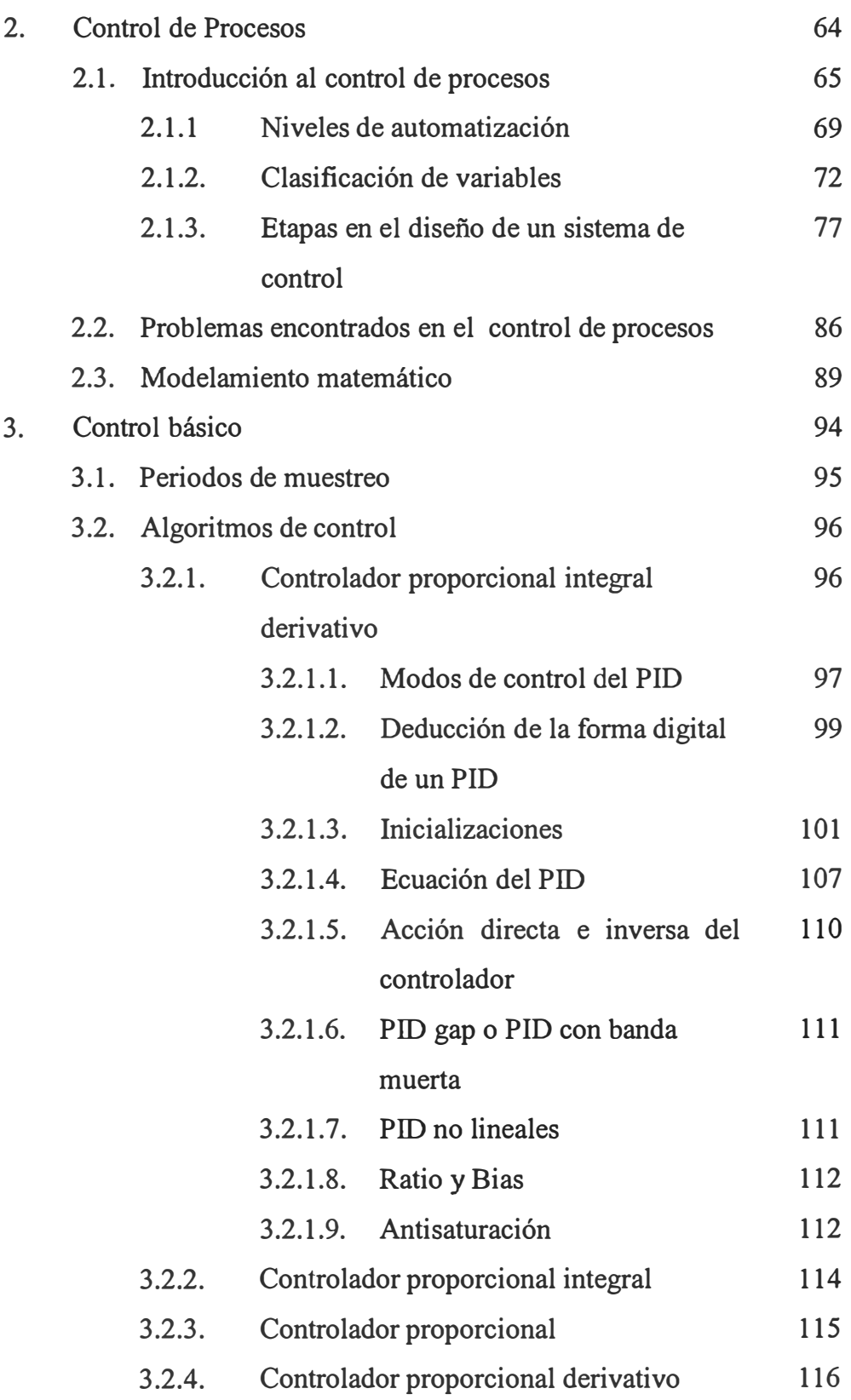

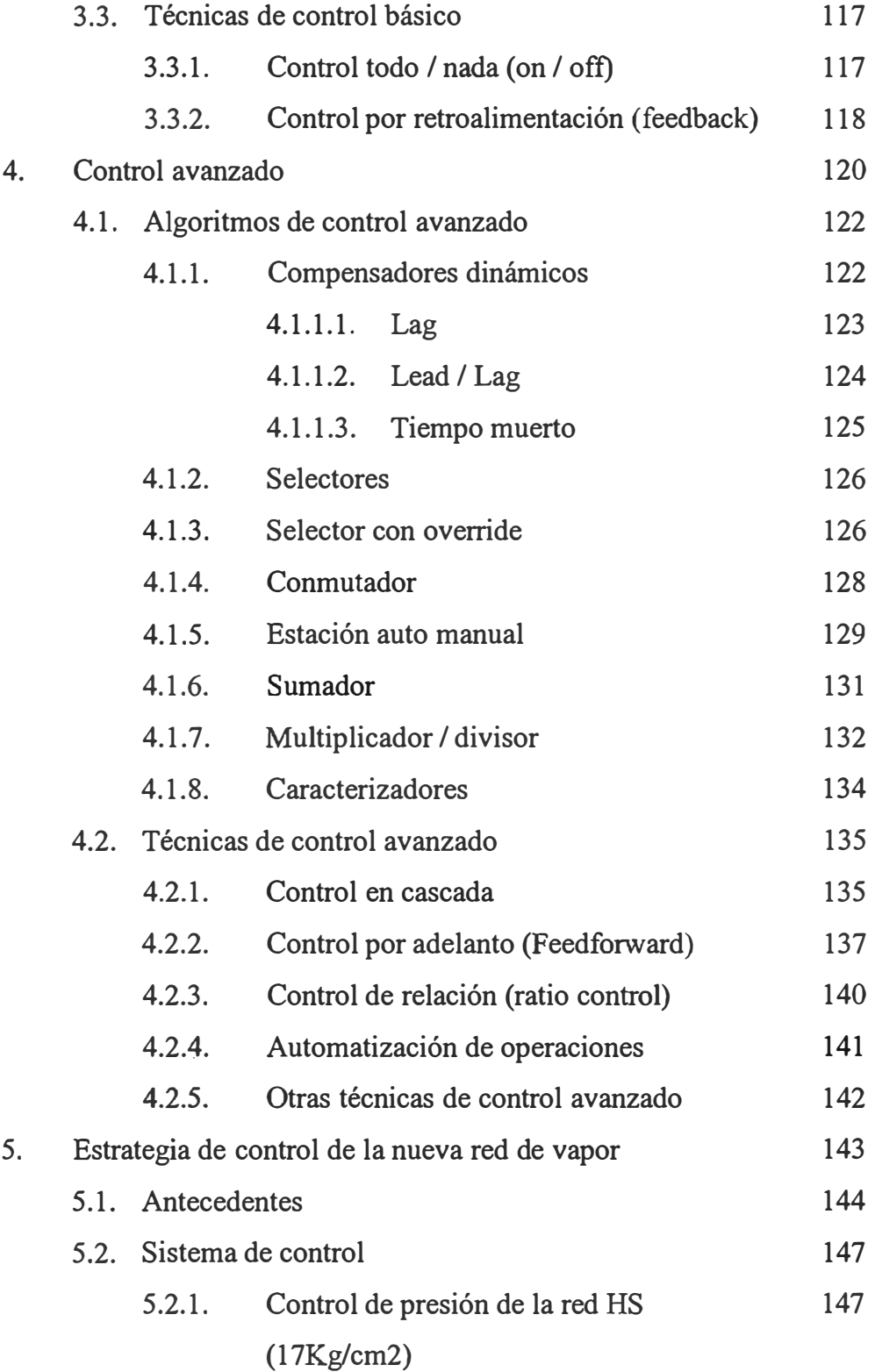

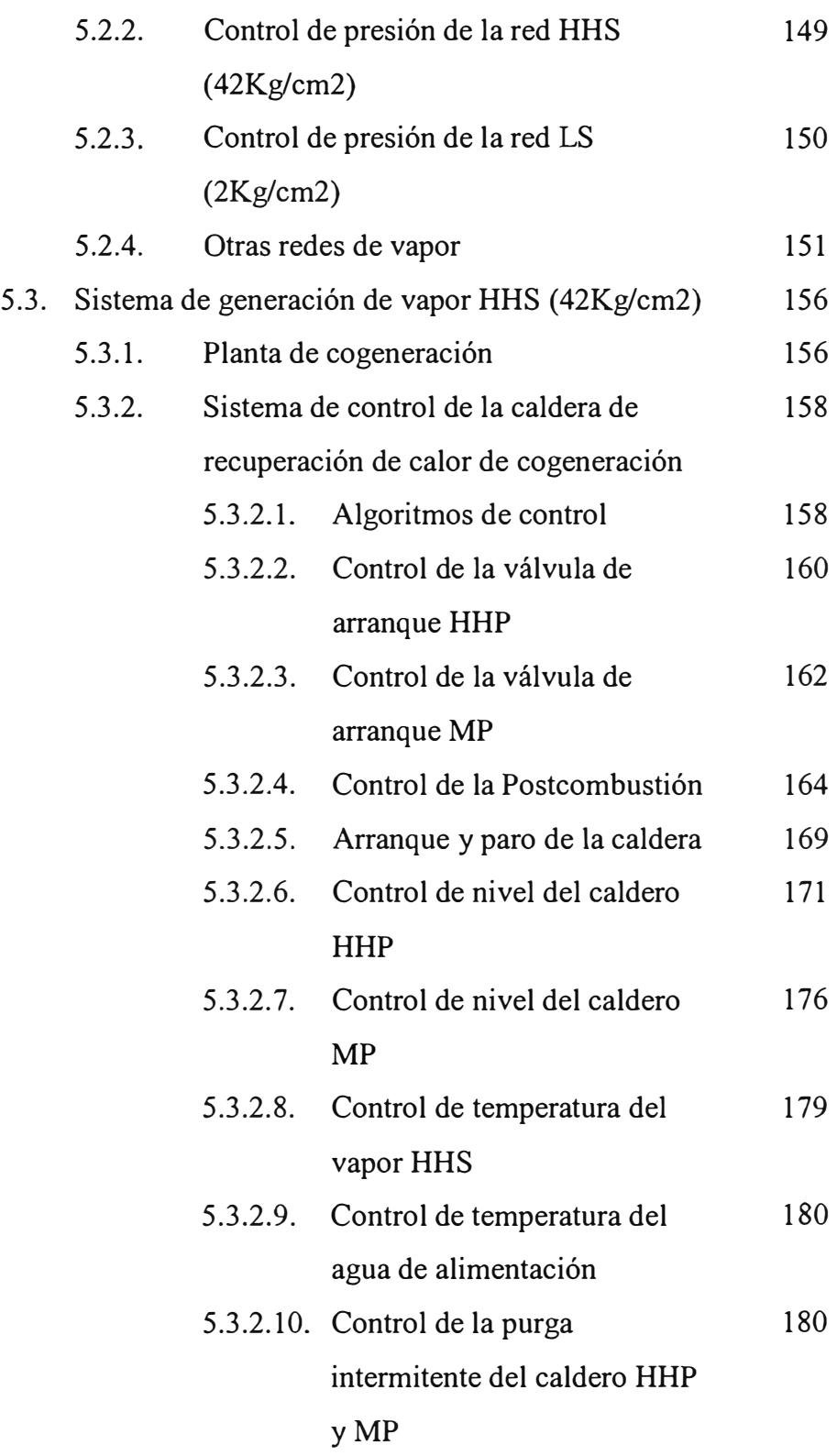

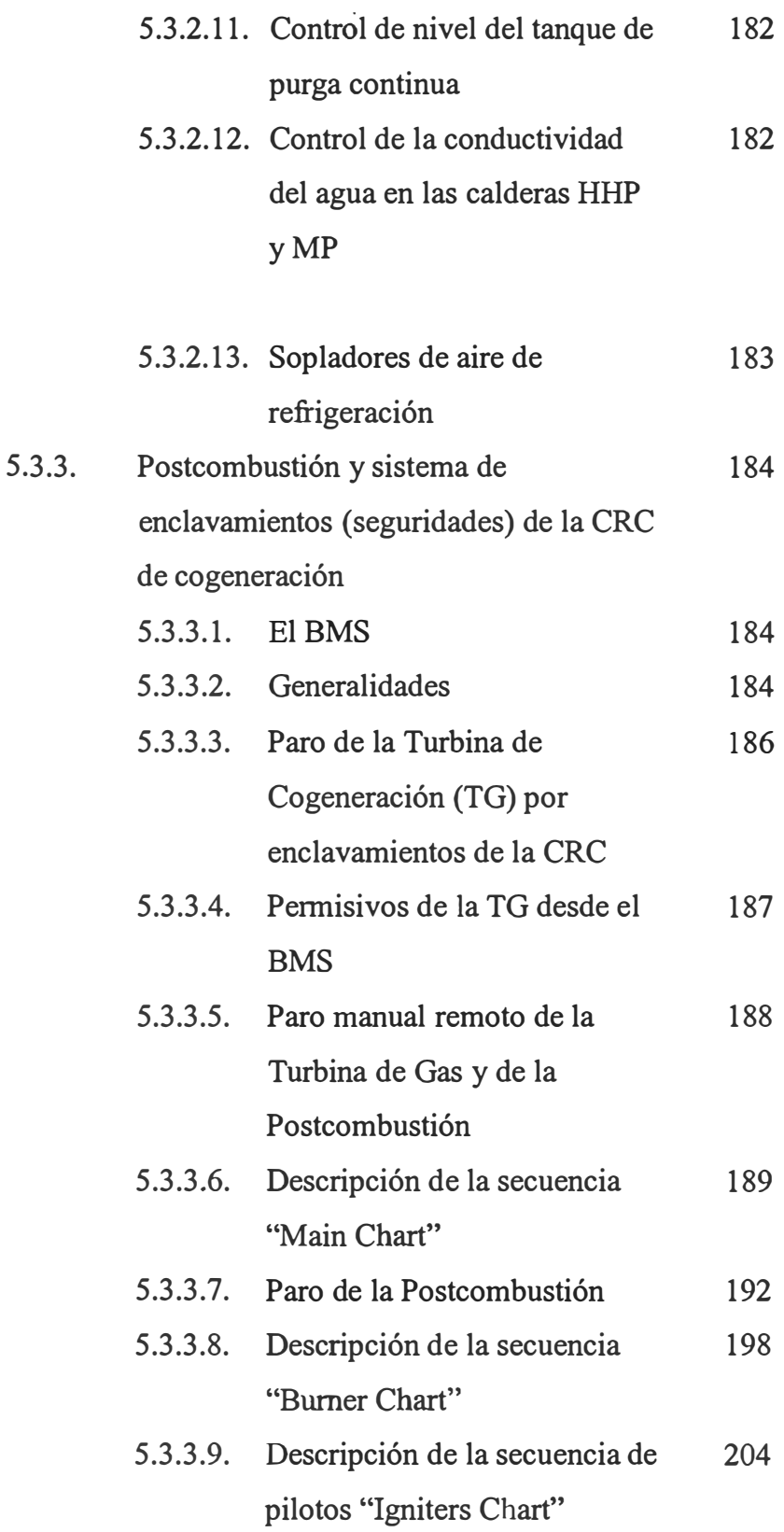

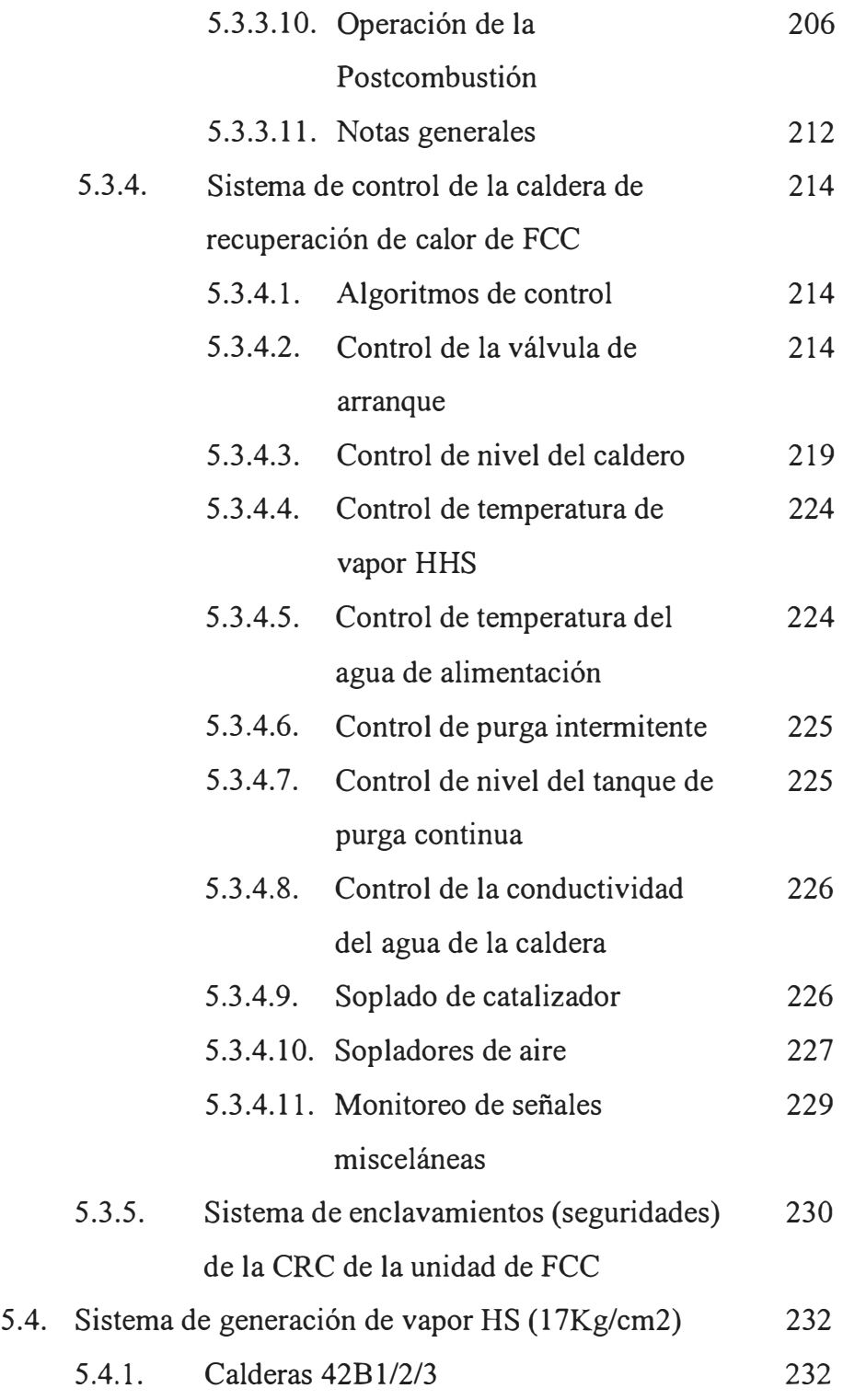

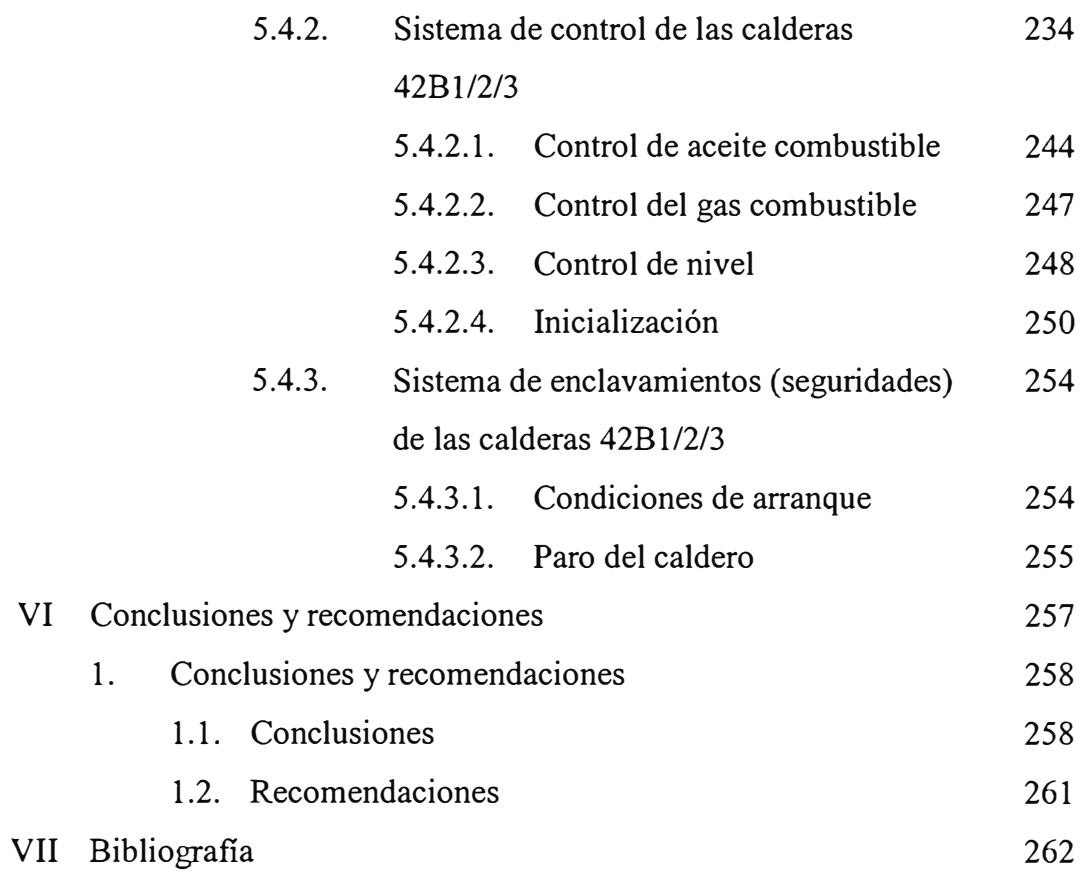

## **l. INTRODUCCIÓN**

#### **INTRODUCCIÓN**

Refinería La Pampilla S.A. es una empresa dedicada a la refinación, almacenamiento, transporte y distribución de todo tipo de hidrocarburos, tales como petróleo y sus derivados.

La Refinería La Pampilla, tal como se conoce actualmente, con capacidad de procesamiento de 102 mil barriles por día, ha sido sometida desde su arranque inicial a varias modificaciones, mejoras y ampliaciones.

La inauguración oficial de La Pampilla se realizó el 17 de diciembre de 1967, aproximadamente dos años después de la firma del contrato (12 de Octubre de 1965) de la Empresa Petrolera Fiscal (EPF) con la firma Japonesa Maruben Ltda. Japan Gasoline Co. a quien se le encargó la construcción, suministro de equipos y finalización de La Pampilla. La Empresa Petrolera Fiscal se fundó el 02 de abril de 1948, cambiando su denominación por Petróleos del Perú el 24 de Julio de 1969.

El 24 de Octubre de 1974 PETROPERU S.A. celebró un contrato con la firma francesa Technip para la ampliación de La Pampilla, con la cual se incrementó la capacidad de 30 a 102 mil barriles por día, mediante la instalación de una segunda Unidad de Destilación.

A partir del proceso de privatización de empresas estatales que realiza el gobierno del Perú en el año 1996, La Pampilla pasó a ser subsidiaria de Refinadores del Perú S.A., empresa matriz constituida en el Perú por REPSOL YPF con el 78,75%; quien opera La Refinería. La empresa Refinadores del Perú fue constituida en noviembre de 1994 e inició operaciones el 1º de agosto de 1996.

El estudio de rentabilidad de la adquisición de La Refinería por la Sociedad Refinadores del Perú, contemplaba la necesidad de realizar inversiones de modernización en diversas áreas de La Refinería. En el campo de la instrumentación y control de procesos, La Pampilla contaba con instrumentación neumática que en su mayoría fue instalada en los años 1967 y 1976. La capacidad de implementación de estrategias de control era muy limitada y nula su capacidad de conexión a sistemas de información.

La modernización de la instrumentación y los sistemas de control se realizaron mediante la ejecución del "Proyecto de Reinstrumentación de La Refinería", el cual se está desarrollando en dos etapas: En la primera se cambió la instrumentación neumática convencional por electrónica digitalizada. Esto cubrió todas las áreas de La Refinería: Unidades de Proceso, Servicios Industriales, área de tanques y Sistema� de Mezclas. Incluyó además el Sistema de Control Distribuido (SCD) y un Sistema Básico de Gestión. Esta etapa se inició en 1998 y se completó en 1999.

La segunda etapa, en actual ejecución, comprende la instalación de Aplicaciones de Control Avanzado (Multivariable e Inferencial) en las unidades de proceso existentes, la instalación de analizadores en línea y la implementación de nuevos sistemas de gestión.

En este informe se presenta la implantación de las nuevas estrategias de control del sistema de generación y distribución de vapor de La Refinería, utilizando como plataforma el Sistema de Control Distribuido (SCD) digital de marca Honeywell modelo TPS (ver Fig. I.1), que permite no solo la implementación de esquemas de control avanzado sino la integración del Área de Producción a los Sistemas de Información de La Compañía.

Mi aporte en el desarrollo del Proyecto de Reihstrumentación ha sido la supervisión y montaje de la instrumentación de campo y hardware de control (SCD), su comisionado y puesta en servicio; así como también la implantación de estrategias de control, configuración de lógicas complejas, sistemas de seguridad, y su posterior mantenimiento. Durante la puesta en servicio la tarea de mayor demanda ha sido la sintonización de lazos de control, y la interrelación de algoritmos de manera directa o a través de programas.

A partir del año 2000 al 2002 se desarrollaron los proyectos de ampliación de capacidad de la Unidad de Craqueo Catalítico Fluido (FCC) de 8,5 a 13,5 mil barriles por día, y la instalación de la Planta de Cogeneración y Aminas. Estos Proyectos implicaron la instalación de instrumentos de campo, así como la ampliación del SCD y la implantación de nuevas estrategias de control.

El equipo humano de Control Avanzado y Sistemas de la refinería La Pampilla, al cual pertenezco, está a cargo del Proyecto de Reinstrumentación y el mantenimiento de los sistemas de control y gestión implementados. Así mismo es responsable por parte de La Refinería, desde el punto de vista de Instrumentación y Sistemas de Control, de los proyectos y puesta en marcha de las nuevas unidades y ampliaciones implementadas y por implementar. Además, es responsable de la integración al SCD de todos los proyectos menores.

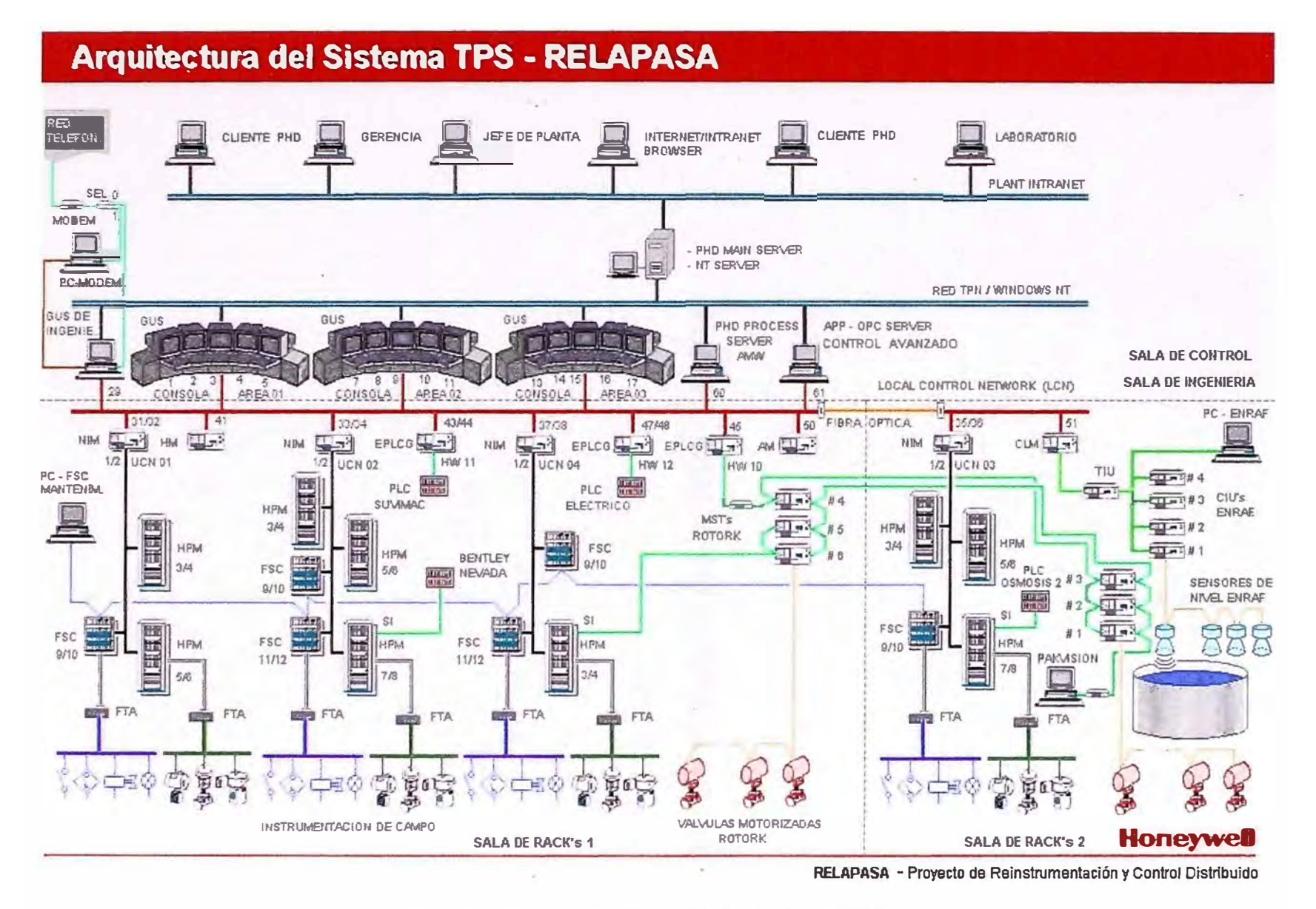

Fig. I.1: Sistema de Control Distribuido (SCD)

# **11. EL ÓRGANO EMPRESARIAL**

#### **EL ÓRGANO EMPRESARIAL**

Refinería La Pampilla S.A. (RELAP ASA), se ubica en la Carretera Ventanilla, Km. 25, Callao, Perú. Actualmente, la sociedad Refinadores del Perú que está constituida por REPSOL YPF y otros accionistas como Mobil, Graña & Montero, Perú Privatization & Development Fund Limited y Wiese Inversiones Financieras, es poseedora del 60% de las acciones de La Refinería (RELAP ASA) que también cuenta entre sus accionistas al Estado, por medio de Petróleos del Perú (PETROPERU), así como a trabajadores y ex-trabajadores, tanto de Relapasa como de la mencionada empresa estatal.

La Refinería La Pampilla es una empresa estratégica en el desarrollo y estabilidad del País. La cuota de suministro de combustibles al mercado nacional es de aproximadamente el 40% del requerimiento. Adicionalmente La Refinería realiza exportaciones al mercado internacional. Para lo cual se cuenta con las siguientes unidades de Proceso:

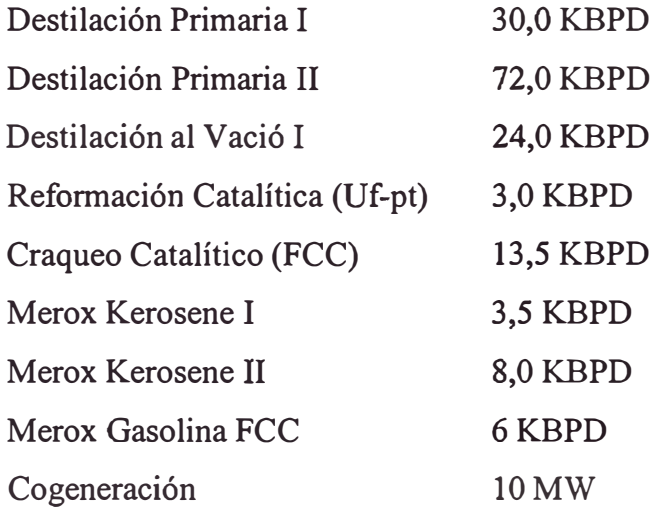

Para la operación de las Unidades, se integran las estaciones de recepción, transferencia y distribución de electricidad, Sistema de generación eléctrica de

emergencia, Generación de vapor, plantas de· agua tratada para calderos y agua de refrigeración, sistemas de aire comprimido para planta e instrumentos, sistemas de agua cruda y potable, sistema de protección contra incendio y desagües, y la recientemente inaugurada planta de tratamiento de efluentes líquidos.

Además se cuenta con tres líneas submarinas para la recepción de crudo y el despacho de residuales y productos blancos a buques tanque.

La Refinería elabora los siguientes productos:

- Gas Licuado de Petróleo (GLP)
- Gasolina plomada de 84 Oct.
- Gasolinas sin plomo de 90, 95 y 97 Oct.
- Kerosene.
- Turbo combustibles A1 y JP5.
- $\bullet$  Diesel N°2.
- Petróleos Industriales ligeros y pesados .
- **Asfaltos**

La Figura 11.1 muestra el diagrama de las líneas de producción de La Refinería.

Las Figuras II.2a/b/c/d/e/f muestran el organigrama de la empresa<sup>(3)</sup>.

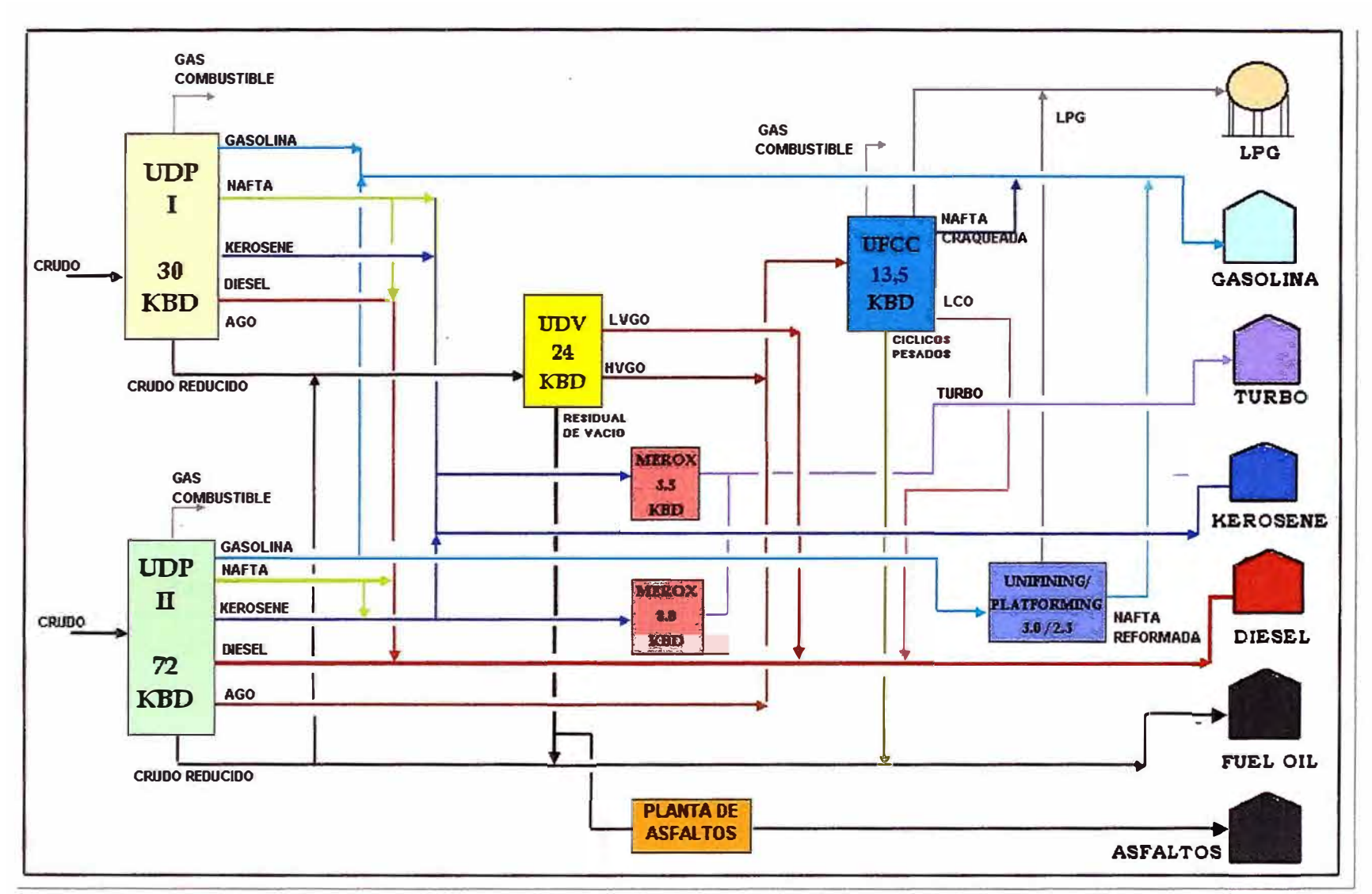

Fig. II. l: Líneas de Producción de Refinería La Pampilla

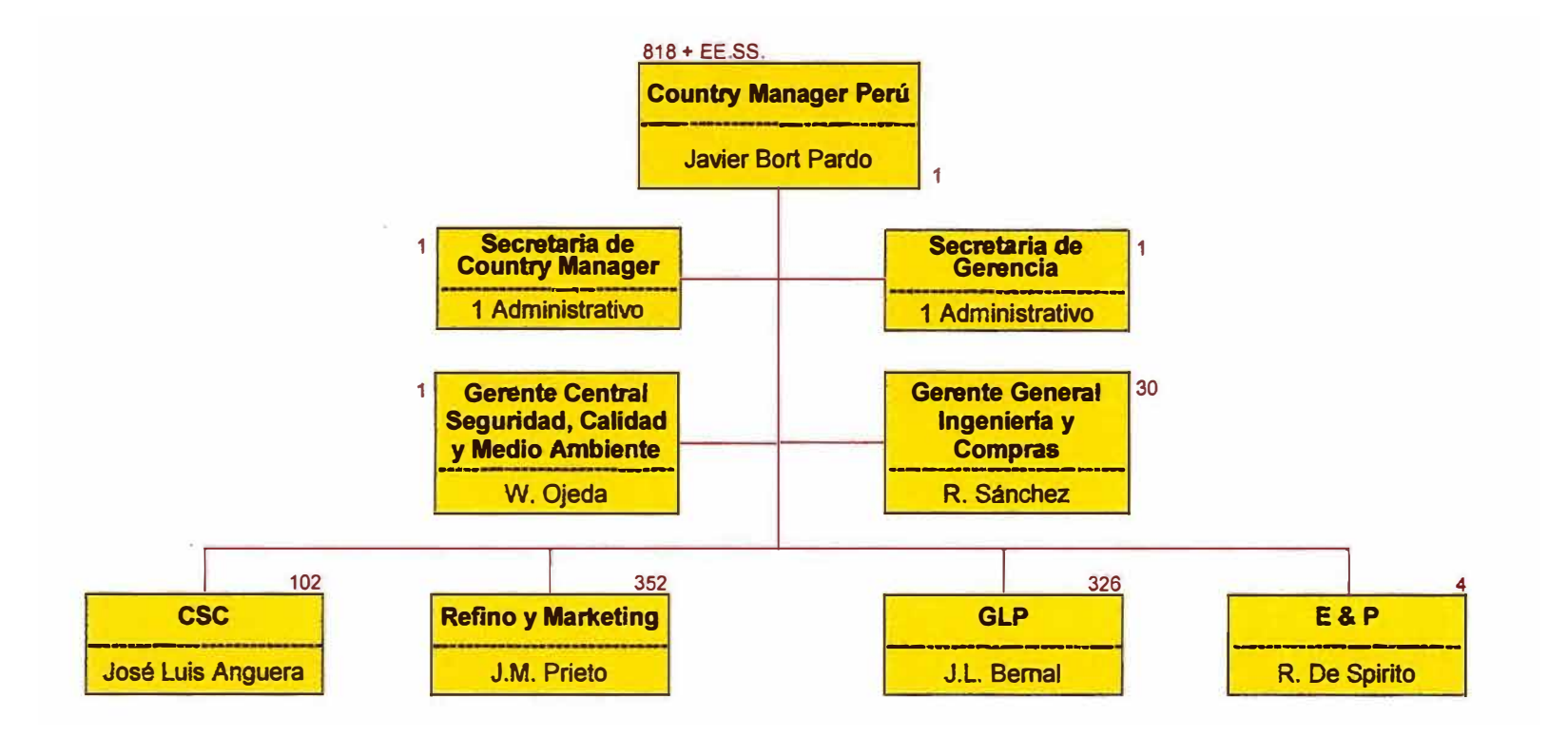

Fig. 11.2a: Vicepresidencia Corporativa

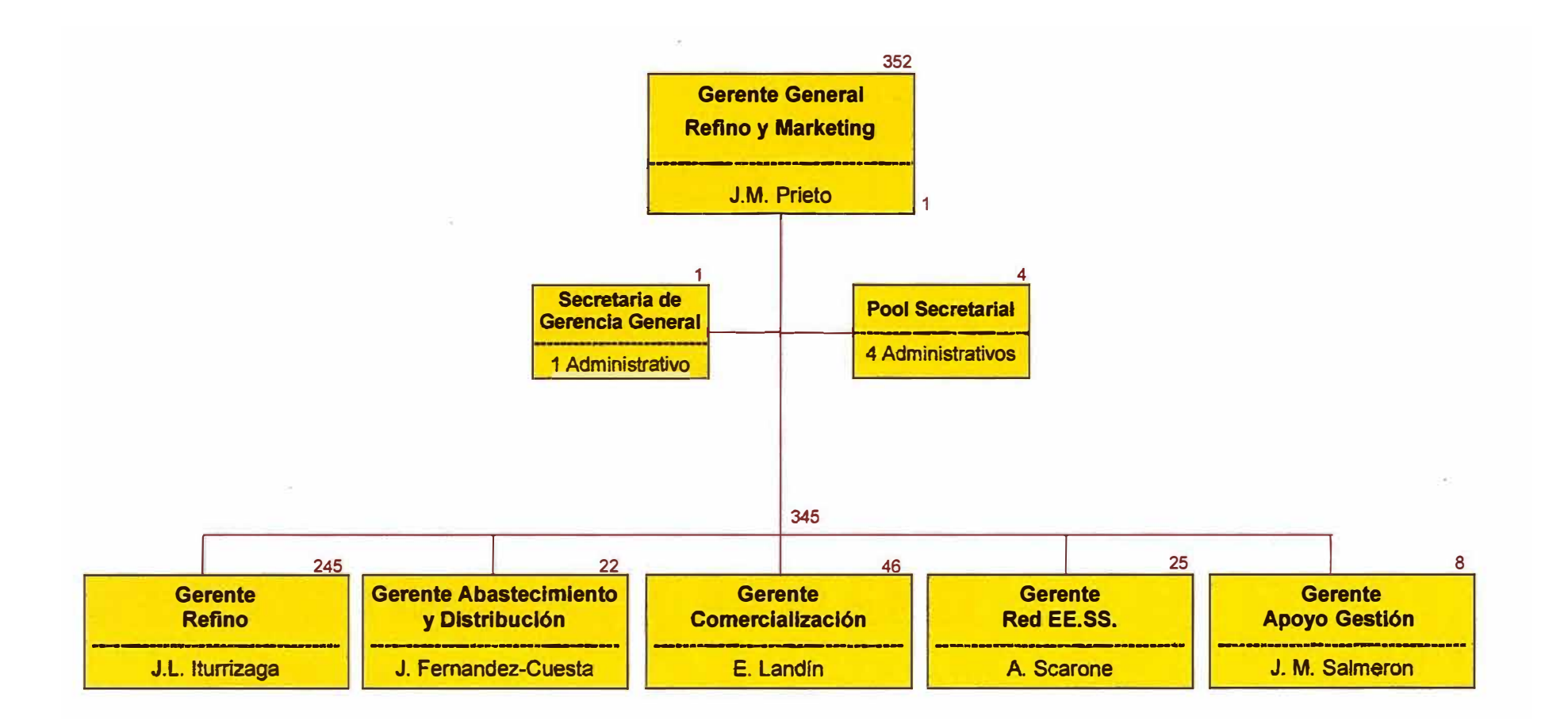

Fig. II.2b: Dirección general de Refino y Marketing LAM

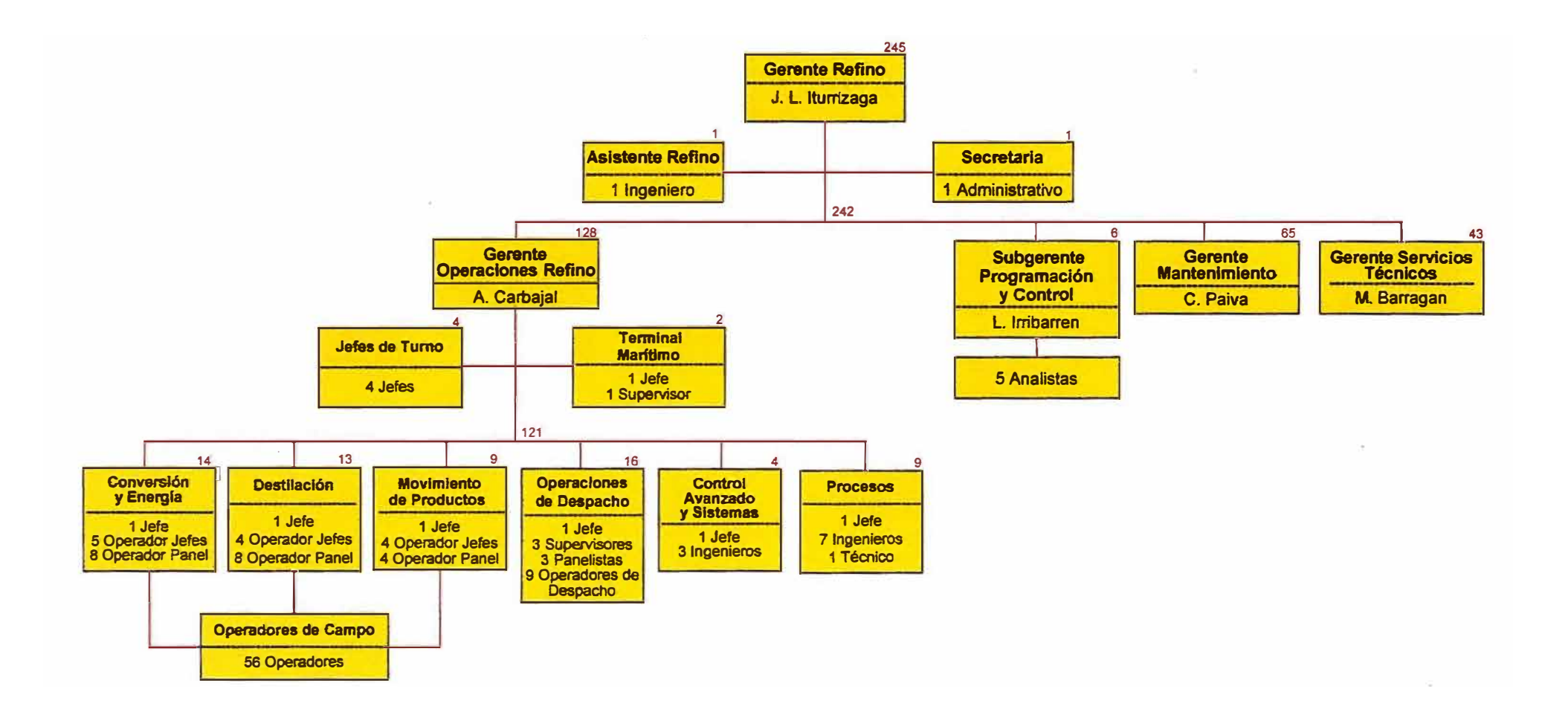

Fig. II.2c: Gerencia General de Refino y Marketing / Gerencia de Refino

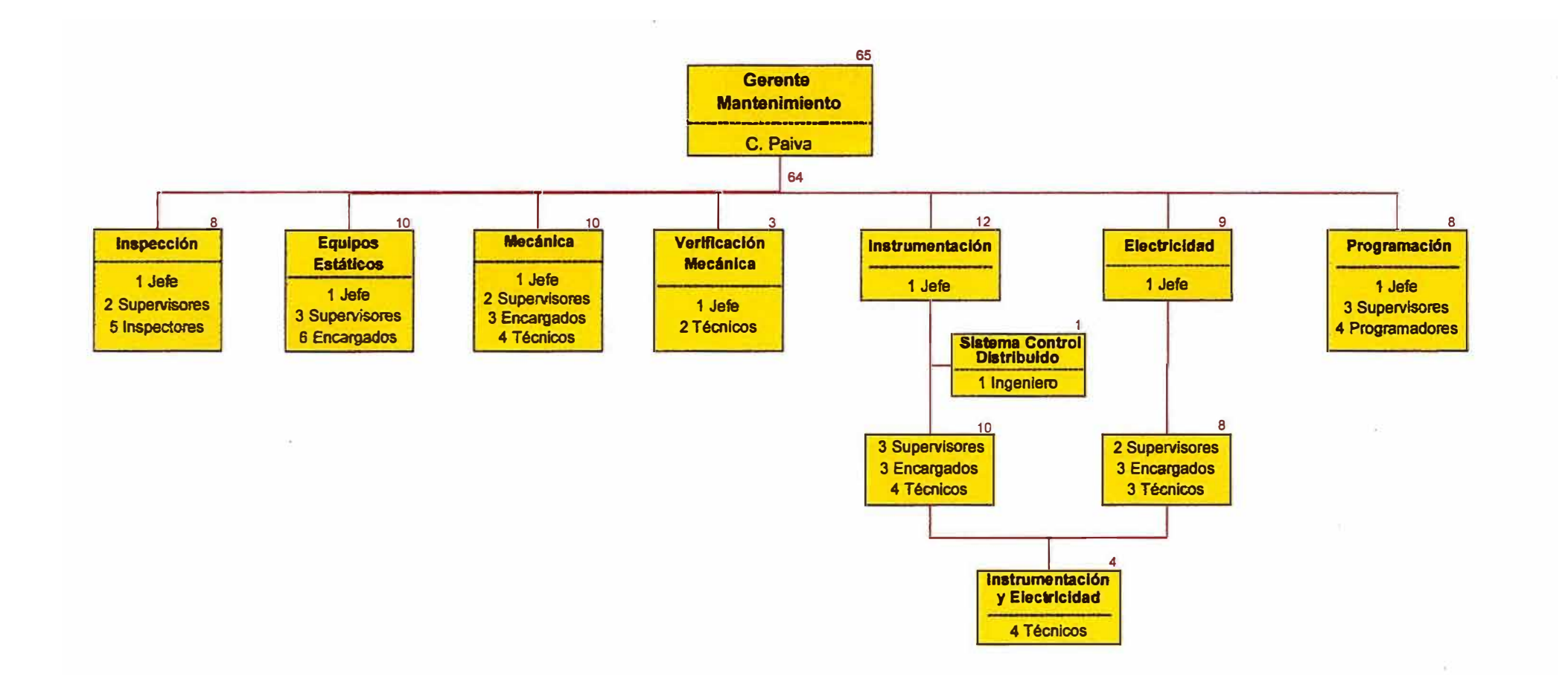

Fig. II.2d: Gerencia de Refino

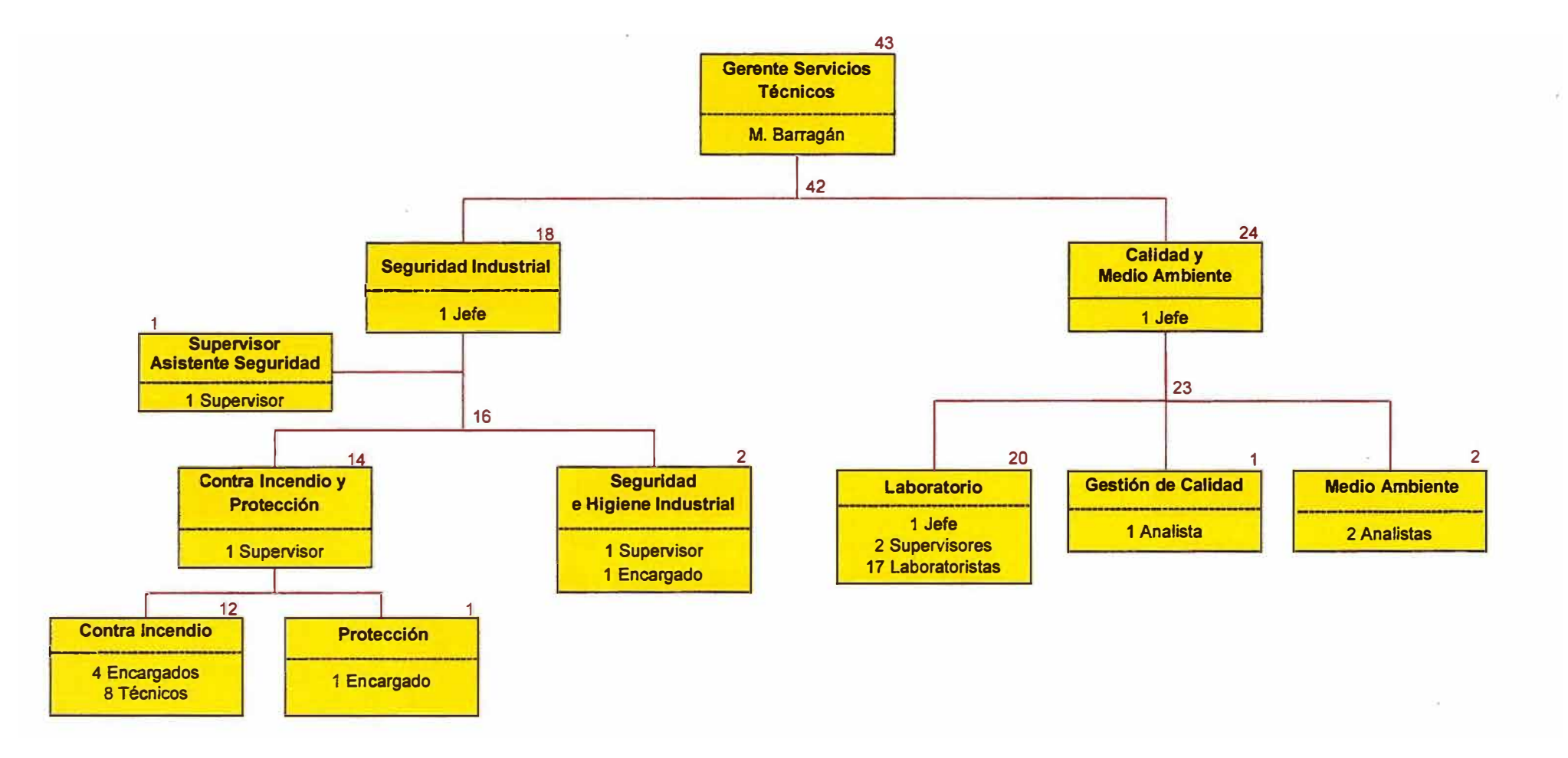

Fig. II.2e: Gerencia de Refino

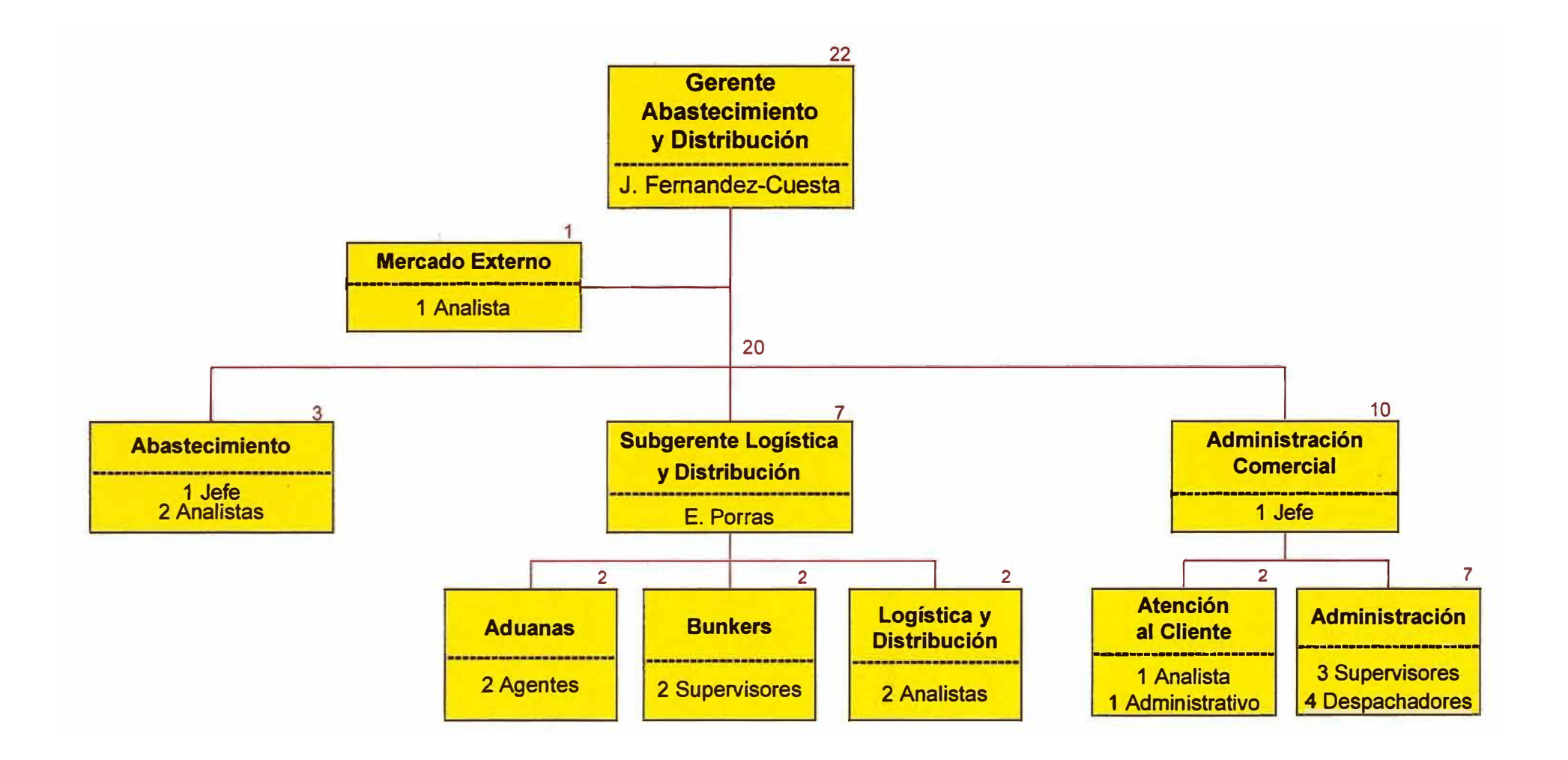

Fig. II.2f: Gerencia de Refino y Marketing

## **111. RELACIÓN PROFESIONAL - EMPLEADOR**

#### **RELACIÓN PROFESIONAL - EMPLEADOR**

José Walter Noé Chininin, ingresó a la compañía en Octubre de 1997 como practicante en calidad de apoyo desde el inicio del proyecto de Reinstrumentación de la Refinería La Pampilla, mantuvo esa modalidad de contratación hasta diciembre del mismo año. En enero del año 1998 pasó a ser contratado por Cooperativa, prestando servicios en La Refinería como Supervisor de construcción y montaje en el proyecto de Reinstrumentación.

En Noviembre de 1998 pasa a ser contratado directamente por la Compañía (RELAP ASA) en el área de Control Avanzado y Sistemas, donde se viene desempeñando actualmente. Siendo el Jefe de esta área el lng. José Luis Ramos Vercelli.

El área de Control Avanzado esta a cargo del mantenimiento de todos los sistemas de control de La Refinería, así como también de la ejecución de la segunda etapa del Proyecto de Reinstrumentación, la cual, como se dijo anteriormente, consiste en la implantación de sistemas de control multivariable e inferencial en las diferentes unidades de procesos, la instalación de analizadores en línea y la implementación de nuevos sistemas de gestión. Adicionalmente, Walter Noé es responsable de la integración de los nuevos proyectos al sistema de control de La Refinería: Planta de cogeneración y aminas, ampliación de la unidad de FCC, ampliación de capacidades de las actuales unidades de destilación, nueva unidad de vacío, unidad de visbreaking, unidad de tratamiento de sodas gastadas, unidad de aguas ácidas, y proyectos menores. Desde la ingeniería básica, ingeniería de detalle, especificación y compra de instrumentos, construcción, comisionado y puesta en servicio.

Se adjunta el documento probatorio de la relación actual con la Compañía.

**IV. TRABAJO PROFESIONAL DESARROLLADO**

#### **TRABAJO PROFESIONAL DESARROLLADO**

Los trabajos realizados en estos años han estado dirigidos al campo de la Instrumentación y Control de Procesos en las siguientes empresas:

#### **REFINERÍA LA PAMPILLA S.A.** - **REPSOL YPF**

Rubro: Refinación de petróleo

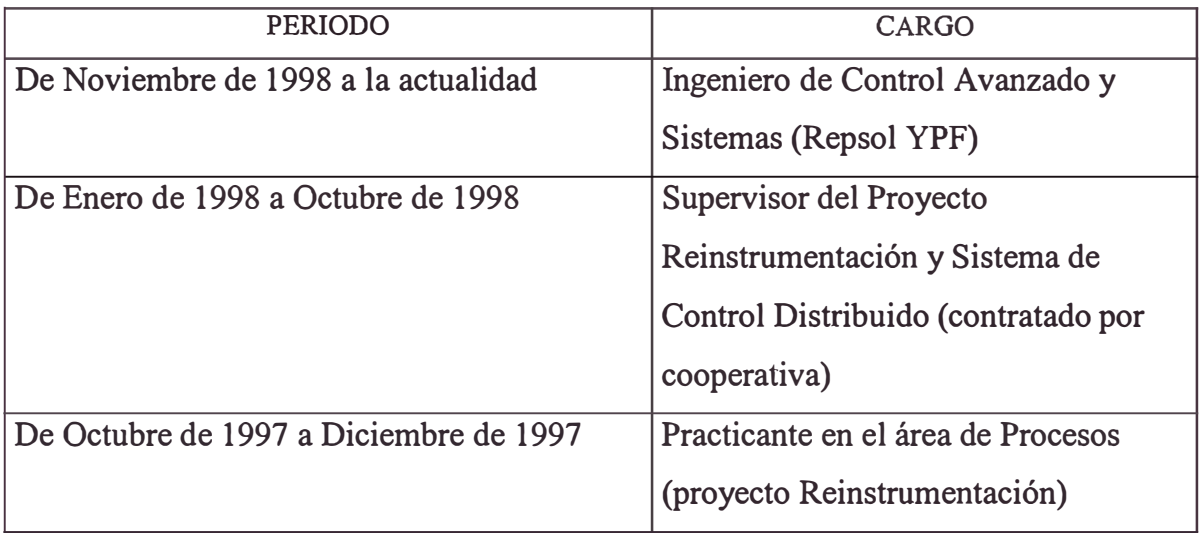

Trabajos más importantes:

1. Proyecto Reinstrumentación, Sistema de Control Distribuido y Blending de Gasolinas y Residuales.- Este es un proyecto de US \$ 20 millones de Dólares que se inicia en el año 1997 y terminará a mediados del presente año. El proyecto consiste en el reemplazo de toda la instrumentación obsoleta de La Refinería por instrumentos de última generación de probada performance, la implementación de un Sistema de Control Distribuido en una nueva Sala de Control Centralizada, la automatización de los Sistemas de Blending de Gasolinas y Residuales, la implementación de Sistemas de Control Multivariable, técnicas de control avanzado, instalación de analizadores en línea, sistemas de almacenamiento de datos de proceso y laboratorio, y complementos que lo anterior indicado implican. En este proyecto mi participación ha sido desde los inicios del mismo hasta la fecha, en la selección de instrumentos y tecnologías, revisión de ingenierías básicas y de detalle, instalación, comisionado, puesta en marcha y mantenimiento de los sistemas e instrumentación.

- 2. Proyectos de una Planta de Cogeneración de l0MW, planta de aminas, Servicios y Ampliación de la Unidad de FCC.- Estos proyectos se iniciaron en el año 2000 y se puede considerar que han concluido a fines del año 2002. Mi participación ha sido revisando las ingenierías de detalle desde el punto de vista de Instrumentación y Control, montaje de instrumentos, implementación de sistemas de control, comisionados, puesta en marcha y mantenimiento.
- 3. Proyectos de Nueva Planta de Vacío y Visbreaking, plantas de tratamiento de aguas ácidas y sodas gastadas, y la ampliación de las unidades de destilación. Estos proyectos se han iniciado en Julio del 2002 y está programado finalizarlos el año 2004. Mi participación, por el avance actual de los proyectos, ha sido la revisión de la ingeniería básica, y la Revisión cero de la ingeniería de detalle y especificación de instrumentos.
- 4. Administrador del Sistema de Control Distribuido.- Esto corresponde a la labor del mantenimiento Y. el día a día de los Sistemas de Control de todas las unidades de La Refinería, incluyendo paradas y arranques de planta, y la implementación de proyectos menores.

#### **UNIVERSIDAD NACIONAL DE INGENIERÍA.**

Rubro: Educación Superior

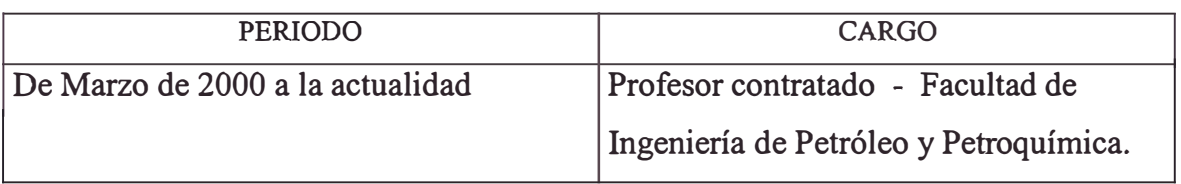

1.- Profesor de teoría del Curso anual de Instrumentación y Control de Procesos (5<sup>to</sup> año) para la Escuela académica de Ingeniería Petroquímica. Para este año la currícula ha cambiado y el sistema será anual.

#### **PROYECTOS Y CONTROL S.A.**

Rubro: Instrumentación Industrial y Proyectos de Automatización de Procesos

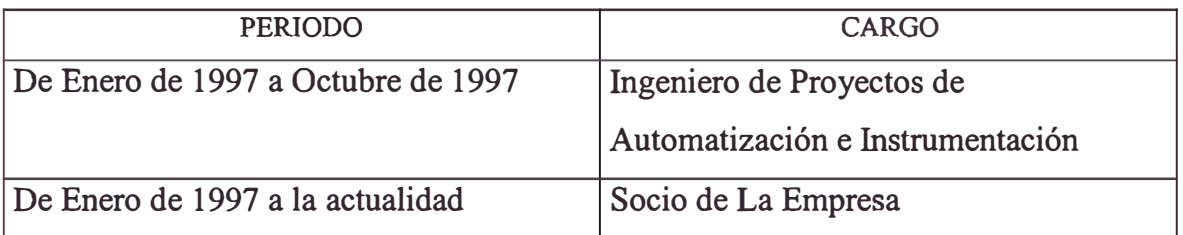

- 1.- Instrumentación.- Las labores básicamente fueron de especificación, compra, instalación, comisionado y puesta en servicio de elementos primarios y elementos finales de control, controladores y PLCs; todo referido al área del control automático de procesos.
- 2.- Proyectos.- Se presentaron proyectos de sistemas de monitoreo y control para empresas como Oleoducto Nor Peruano, incluyendo comunicación satelital, y por vía de datos. También se desarrollaron propuestas de inversión para proyectos menores en otras empresas.

#### **ELECTRICIDAD Y CONTROL S.A.**

Rubro: Instrumentación Industrial y Proyectos de Automatización de Procesos

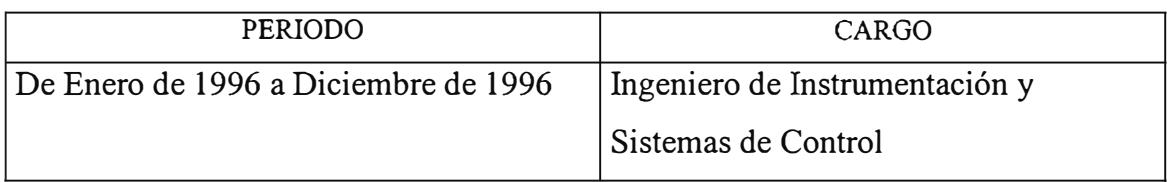

- 1.- Instrumentación.- Las labores básicamente fueron de especificación, compra, instalación, comisionado y puesta en servicio de elementos primarios y elementos finales de control, controladores y PLCs; todo referido al área del control automático de procesos.
- 2.- Proyectos.- La ingeniería básica para un sistema de monitoreo de la Represa de Tablachaca (Hidroeléctrica del Mantaro), lo cual incluyó sistemas de comunicación por señal montada y vía radio frecuencia. Se presentó el proyecto de monitoreo de parámetros de operación de colectores principales de la red de agua potable de Lima (Sedapal) basado en PLCs y comunicación vía módems de radio. También se desarrollaron propuestas de inversión para proyectos menores en otras empresas.

# **V. ACTIVIDAD PROFESIONAL: SISTEMA DE CONTROL DE LA NUEVA RED DE VAPOR DE REFINERÍA LA PAMPILLA- REPSOL YPF**

## **l. LAS CALDERAS**

#### **l. LAS CALDERAS**

### **1.1 FUNDAMENTOS DE LA VAPORIZACIÓN Y LOS EVAPORADORES**

#### **1.1.1 VAPORIZACIÓN**

La vaporización es el cambio de estado del agua de su fase líquida a vapor, para lo cual es necesario incrementar la temperatura ganando "calor sensible" hasta llegar al punto de ebullición. El calor adicionado para convertir el agua de la fase líquida a la fase vapor es a temperatura constante y es conocido como calor latente de evaporación. La adición de calor al vapor seco a la temperatura de saturación, produce vapor sobrecalentado cuyas características termodinámicas se presentan en las tablas de vapor.

Entalpía: <sup>(5)</sup> Es una propiedad termodinámica (función de estado) que no se puede medir directamente, pero si puede ser calculada indirectamente a partir de otras funciones de estado. La entalpía se define como la suma de la energía interna y el producto de la presión por el volumen de la sustancia.

$$
H = U + PV
$$

- U: Energía Interna. Energía total que tiene una sustancia debido al movimiento y posición relativa de sus átomos y moléculas que la forman.
- P: Presión Absoluta.
- V: Volumen.

*Entropía:* Es la propiedad de un sistema cuyos cambios diferenciales están dados por las cantidades  $dQ_{\text{rev}}/T$  que suman cero, lo cual se cumple para cualquier proceso reversible que permitan al sistema realizar un proceso cíclico.

$$
dS = dQrev / T
$$

*Volumen Específico:* Es la propiedad de estado que indica el volumen que ocupa una sustancia (a una presión y temperatura), por unidad de masa.

#### **1.1.2 PROCESO DE EVAPORACIÓN**

La Fig.1.1 muestra el diagrama básico de un caldero. Este diagrama muestra que una caldera comprende de dos sistemas separados. El sistema vapor-agua, el cual también es llamado el lado de agua del caldero. Al sistema ingresa el agua en estado líquido y se le agrega calor, el cual es transferido directamente por una barrera de metal sólida, calentándola; dejando el sistema en su forma de vapor.

El otro sistema de un caldero es el sistema combustible-aire-gases de combustión, el cual es también llamado el lado de fuego del caldero. Este sistema provee el calor que es transferido al agua. Las entradas para este sistema son el com�ustible y el aire requerido para quemar el combustible.

En este sistema el combustible y el aire son mezclados perfectamente y encendidos en un hogar. El resultado de la combustión convierte la energía interna del combustible a energía térmica o calorífica. En las calderas acuotubulares El hogar está usualmente "forrado" con una superficie de transferencia de calor en la forma de tubos circulando agua-vapor de agua. Estos tubos reciben el calor radiante de la llama y transfiere aquello al sistema
lado de agua. Los gases resultantes de la combustión "dejan" el hogar y pasan a una superficie de calentamiento adicional. En ésta área el calor es transferido por convección aportando una cantidad adicional de calor al lado de agua del caldero. Este calor adicional transferido enfría los gases de combustión, los cuales luego dejan el caldero.

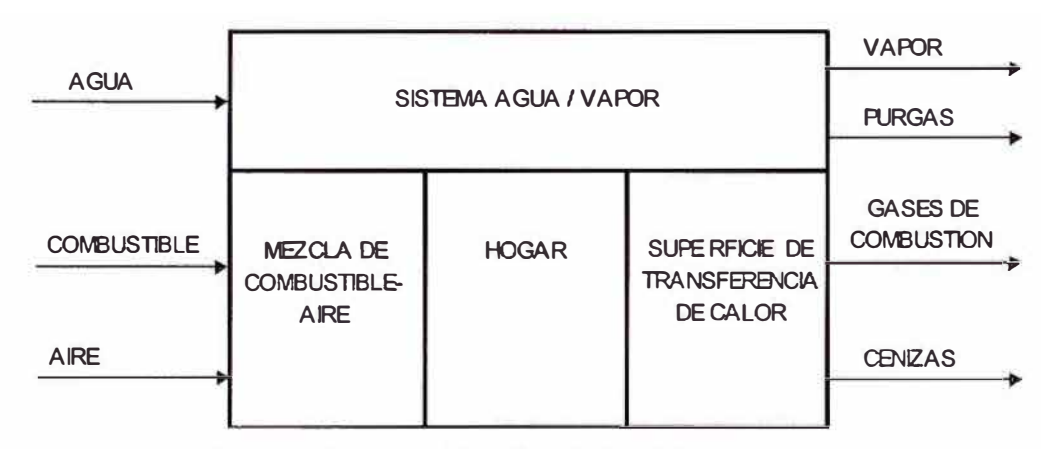

Fig. 1.1: Diagrama básico de un caldero

Desde que el calor transferido depende de una diferencia de temperatura como la· fuerza de accionamiento, con el simple caldero descrito, los gases de combustión pueden ser enfriados solamente para una temperatura que está algún nivel encima de la temperatura del sistema vapor-agua. La temperatura de los gases de combustión determina la cantidad de calor remanente en estos gases, por tanto el calor perdido en los gases de combustión del caldero es determinado en gran parte mediante la temperatura de saturación en el sistema vapor-agua.

El análisis dinámico del proceso de vaporización tiene una constante de tiempo que depende de las características específicas de la instalación. Los factores que afectan esta constante de tiempo incluyen el sistema de almacenaje de calor, el coeficiente de transferencia de calor en diferentes partes del sistema, las masas de metal y refractario y su configuración, y otros varios factores. En el desarrollo de los temas de control se describirá ampliamente este concepto para establecer las estrategias de control.

#### **1.1.3 RECUPERACIÓN DEL CALOR DE LOS GASES DE COMBUSTIÓN**

Si es alto el calor perdido en los gases de combustión del caldero y se justifica el recuperarlo, se deben adicionar intercambiadores de calor separados del caldero simple, con la finalidad de recuperar más el calor y además enfriar los gases de combustión precalentando el aire o el agua que ingresan al sistema.

El **Precalentador del Aire de Combustión** es de alguna forma semejante a un intercambiador de calor adicional. La aplicación de un precalentador de aire es mostrada en la Fig.1.2. Los gases de combustión dejan el caldero y pasan directo al precalentador del aire antes de que éste sea mezclado con el combustible. Ya que la temperatura de los gases de combustión es mayor que la temperatura del aire, el calor es transferido de los gases de combustión al aire de combustión vía la superficie de transferencia de calor, por convección, del precalentador del aire de combustión.

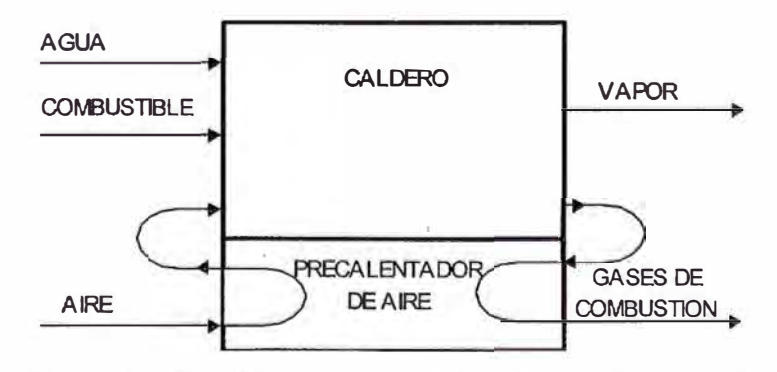

Fig. 1.2: Caldero simple más un precalentador de aire de combustión.

Esta transferencia de calor enfría los gases de combustión y así reduce su calor "perdido". El calor adicionado en el aire de combustión entra al hogar, mejora el proceso de combustión, y reduce el requerimiento de combustible en una cantidad igual al valor de la cantidad de calor que ha sido transferido en el precalentador del aire de combustión. Debido al uso de un precalentador de aire, aproximadamente un 1 % de combustible es ahorrado por cada 40<sup>º</sup>F de aumento en la temperatura del aire de combustión (Valor promedio para casos en que se justifica su uso).

El uso de un **Economizador** es otro método de recuperación de calor de los gases de combustión. El arreglo de éste tipo de intercambiador de calor adicional es mostrado en la Fig.1.3. En el arreglo del economizador mostrado, los gases de combustión dejan el caldero y entran al economizador, donde estos entran en contacto con la superficie de transferencia de calor, en forma de tubos de agua, a través de los cuales fluye el agua de alimentación al caldero. Ya que los gases de combustión están a una temperatura mayor que el agua, los gases de combustión son enfriados y la temperatura del agua es incrementada. Enfriando los gases de combustión se reduce su pérdida de calor en una cantidad igual al calor incrementado en el agua de alimentación del caldero. El calor incrementado en el agua de alimentación reduce los requerimientos de combustible y aire\_ de combustión en el caldero. Aproximadamente se ahorra el 1% de combustible de entrada por cada 10°F de aumento en el agua de alimentación cuando pasa a través del economizador (Valor promedio para casos en que se justifica su uso).

Ambos tipos de intercambiadores de calor son frecuentemente usados en los calderos grandes. Cuando ambos: un precalentador de aire y un economizador son usados, la práctica normal consiste en pasar los gases de combustión primero a través del economizador y luego a través del precalentador del aire de combustión.

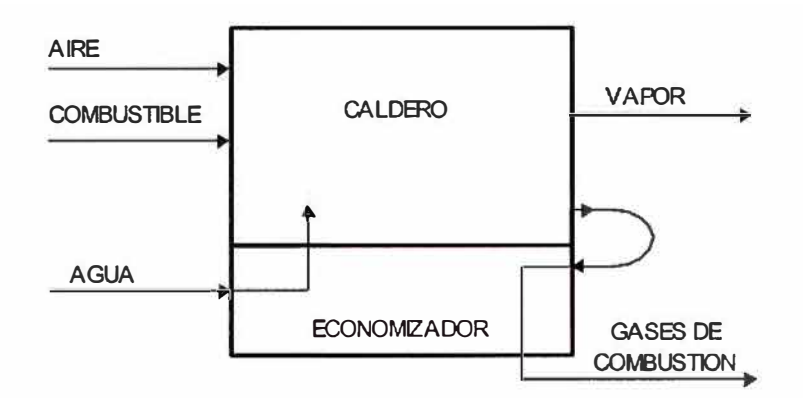

Fig. 1.3: Un caldero simple más economizador.

## **1.1.4 TIPOS DE CALDEROS Y SU CLASIFICACIÓN**

Hay dos tipos generales de calderos: pirotubular y acuotubular. Adicionalmente, los calderos están clasificados como de "alta" ó "baja" presión y como calderos "de vapor de agua" o calderos "de agua caliente".

Por definición los calderos de alta presión, son calderos de vapor ( de agua) que operan a una presión mayor que 15 Psig. Debido a que la temperatura del agua del caldero sube si se incrementa la presión, la temperatura de los gases de combustión aumenta al aumentar la presión, incrementando así las pérdidas de calor en el caldero.

Una ventaja del uso de mayor presión es la reducción en el tamaño físico del caldero y las tuberías de vapor para la misma capacidad del portador de calor. Esto es debido al incremento de la densidad (menor volumen específico) del vapor de mayor presión. La ventaja es particularmente importante si el caldero está un poco distante de los usuarios del calor. Cuando los calderos de alta presión son usados para aplicaciones de baja presión, ésta es usualmente reducida cerca del punto de uso de vapor.

Un atributo particular del vapor de alta presión es que contiene una cantidad significativamente mayor de energía disponible. La energía disponible es un término dado a la energía que está disponible para ser convertida en trabajo en una máquina o turbina de vapor.

Un caldero de baja presión es aquel que es operado a una presión menor que

15psig. Casi todos los calderos de baja presión son usados para "calentamiento". Los sistemas de caldero a baja presión son simples ya que pocas veces se requieren válvulas de "reducción de presión" y el mantenimiento es más sencillo.

Otra clasificación de calderos es el caldero "de agua caliente". Estrictamente hablando, este no es un caldero ya que el agua no hierve. Aquello es esencialmente un calentador de agua en el cual se adiciona calor sensible para incrementar la temperatura a un nivel por debajo del punto de ebullición. Debido a semejanzas en algunos aspectos a los calderos de vapor, el término "caldero de agua caliente" se utiliza usualmente para describir éste tipo de unidad.

Un caldero de agua caliente de alta temperatura (HTHW) provee agua a una temperatura mayor que 120<sup>º</sup>C (250 ºF) o a una presión mayor que 160 Psig. Un caldero de agua caliente de baja temperatura provee agua a una presión menor que los 160 Psig y a una temperatura no mayor de los 120<sup>º</sup>C.

#### **1.1.5 CALDEROS PIROTUBULARES**

Los calderos pirotubulares constituyen una amplia porción de unidades industriales de pequeños a tamaños medianos. En los calderos pirotubulares los gases producto de la combustión, fluyen a través de los tubos del caldero rodeados por agua. El vapor de agua es generado mediante el calor transferido a través de las paredes de los tubos rodeados de agua. Los gases de combustión son enfriados mientras ellos fluyen a través de los tubos, transfiriendo su calor

al agua; por lo tanto, tanto mayor sea el refrigerador del gas de combustión, tanto mayor la cantidad de calor transferido. El enfriamiento de los gases de combustión es una función de la conductividad térmica del tubo y sus superficies, la diferencia de temperaturas entre los gases de combustión y el agua en el caldero, el área de transferencia de calor, el tiempo de contacto entre los gases de combustión y la superficie del tubo hervidor ( de la caldera), y otros factores.

Los calderos pirotubulares usados hoy día son los desarrollados desde los diseños antiguos de una "vasija de presión" esférica o cilíndrica montada sobre el fuego con la llama y gases calientes alrededor de su casco. Este enfoque obsoleto ha sido improvisado mediante la instalación de tubos longitudinales en la "vasija de presión" y pasando los gases de combustión a través de los tubos. Esto incrementa el área de transferencia de calor y mejora el coeficiente de transferencia de calor.

Actualmente el caldero pirotubular más usado es el enchaquetado o tipo Scotch. Se tienen dos variaciones del diseño de Scotch, llamado WETBACK y DRYBACK, estos son mostrados en las Figs.1.4 y 1.5. Estos nombres se refieren a la parte posterior de la cámara de combustión, el cual debe ser enchaquetado con agua o protegido con un material aislante de alta temperatura, tal como con refractario, para protegerlo del calor de combustión.

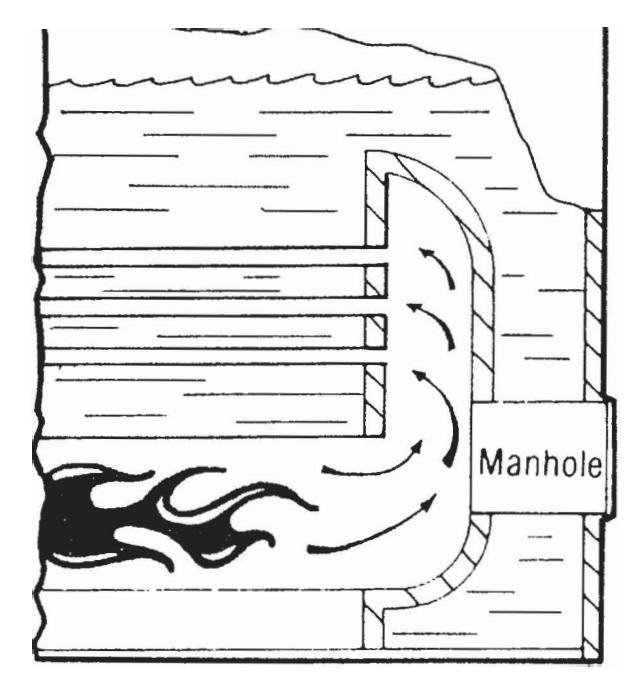

Fig. 1.4 Caldero Wetback

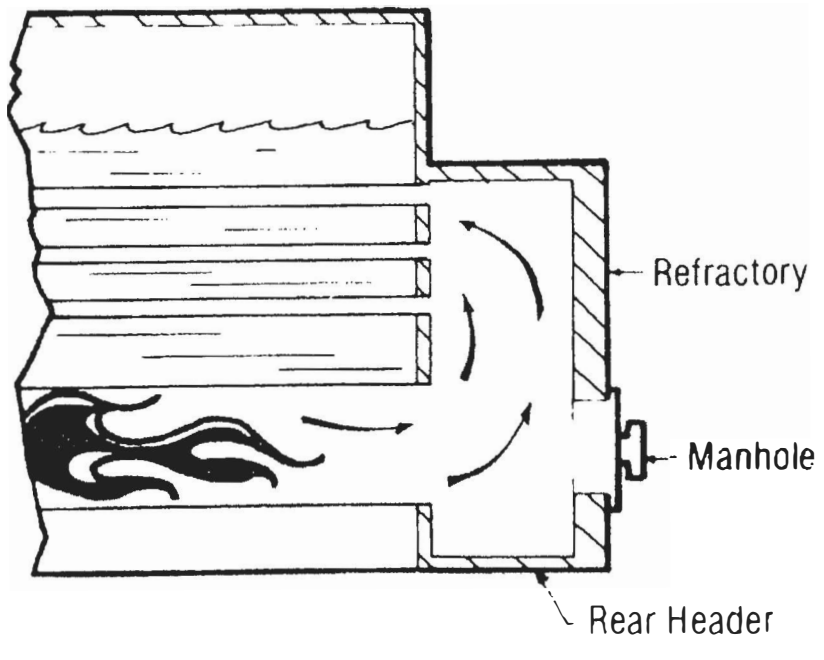

Fig. 1.5 Caldero Dryback

El caldeo **wetback** gana superficie adicional de calentamiento, sin embargo este es más dificil de hacer mantenimiento porque el acceso a la parte posterior es muy limitada.

El caldero **dryback** es de fácil mantenimiento porque las puertas traseras pueden ser removidas para el acceso completo a los tubos y al aislamiento o material refractario. El forro refractario o aislante puede deteriorarse en un periodo de tiempo. Si éste forro no es mantenido convenientemente, la eficiencia puede verse reducida, incrementándose la pérdida de calor por radiación a través de las puertas traseras, y las puertas de metal se dañarían.

El número de pasos para un caldero pirotubular se refiere al número de ciclos horizontales de los gases de combustión entre el hogar y la salida de los gases de combustión. La cámara de combustión u hogar es considerada el primer paso; cada grupo separado de tubos de humo provee pasos adicionales.

Ef número de pasos de gases en un caldero pirotubular no necesariamente determina su característica de eficiencia. Para el mismo número total, longitud, y tamaño de tubos (igual superficie de calentamiento del tubo), incrementando el número de pasos se incrementa la longitud de viaje del gas de combustión aumentando el tiempo de contacto con el agua y permitiendo así mayor intercambio de calor con el consecuente aumento de eficiencia.

El incremento de la velocidad del gas en algunos casos puede mejorar la transferencia del calor por el incremento de la turbulencia de los gases que viajan a través de los tubos. Generalmente, sin embargo, el incremento del número de pasos y la velocidad resultante de los gases, incrementa la resistencia para el flujo y obliga al soplad�r de aire de combustión a consumir más potencia.

También existen calderos pirotubulares verticales, los cuales son generalmente usados sólo cuando el espacio es limitado y los requerimientos de vapor son pequeños. Su configuración es similar que de una típica terma de agua caliente de hoy día.

Las características de varios tipos de calderos pirotubulares relacionados a limitaciones de operación son aproximadas en la Tabla 1.1.

| Tipo de Caldero         | Presión Máx. | Rango BoHP  | Lbs/hr         |
|-------------------------|--------------|-------------|----------------|
|                         | (psig)       |             |                |
| <b>HRT</b>              | 150          | $30 - 300$  | $1000 - 10000$ |
| Firebox                 | 200          | $10 - 600$  | 350 - 25 000   |
| Pkg. "Scotch"           | 300          | $10 - 1000$ | $350 - 35000$  |
| <b>Firebox</b> vertical | 200          | $2 - 300$   | $70 - 10000$   |

Tabla 1.1 Características aproximadas de calderos Pirotubulares.

#### **1.1.6 CALDERAS ACUOTUBULARES CON DOMO**

Como su nombre lo dice, en un caldero acuotubular el agua circula dentro de los tubos. Estos tubos están frecuentemente conectados entre 2 o más domos o colectores cilíndricos. En algunos calderos el domo inferior es reemplazado con un tubo de retomo de agua. El domo superior, llamado el domo de vapor, está mantenido aproximadamente hasta la mitad lleno de agua. El domo

inferior está completamente lleno con agua y es el punto bajo del caldero. El lodo (sedimento) que pueda producirse en el caldero precipita al punto bajo y puede ser drenado de este drum inferior, comúnmente llamado el domo de lodo. Aquellos calderos que empleen agua químicamente muy pura (por ejemplo para plantas de cogeneración) pueden no necesitar el domo de lodo, usando solo uno, el de agua. El domo de agua actúa para desacoplar el régimen de flujo del agua de alimentación del régimen de flujo del vapor del caldero.

Una vista transversal de un pequeño caldero acuotubular field-erected es mostrada en la Fig.1.7. Calentando los tubos "ascendentes" con gases de combustión lo que origina que el agua circule y el vapor sea liberado en el domo de vapor. Este principio es mostrado en la Fig.1.6.

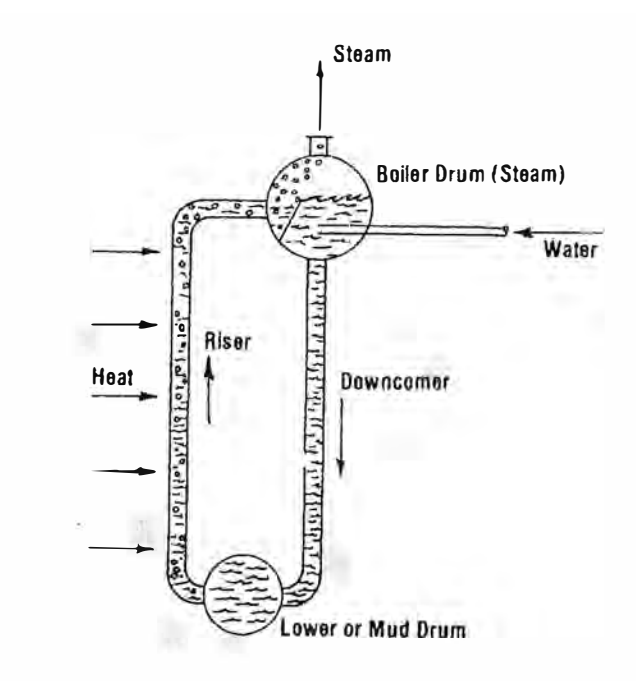

Fig. 1.6. Circulación del agua en los calderos acuotubulares

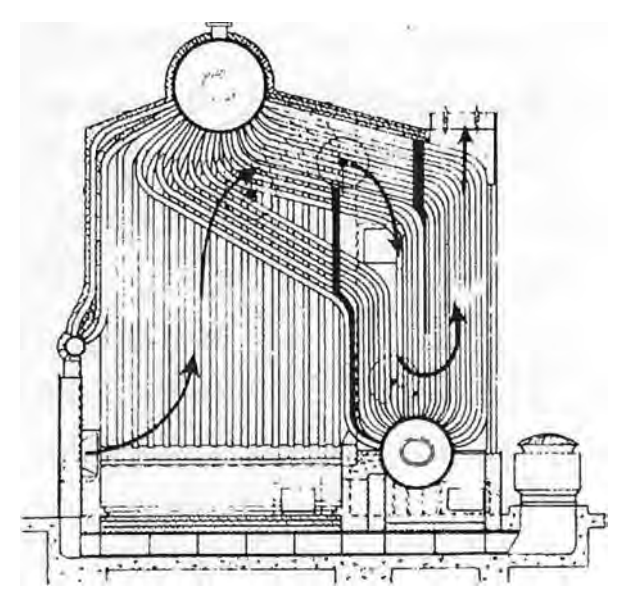

Fig. 1.7a: Flujo de Gas en calderos acuotubulares

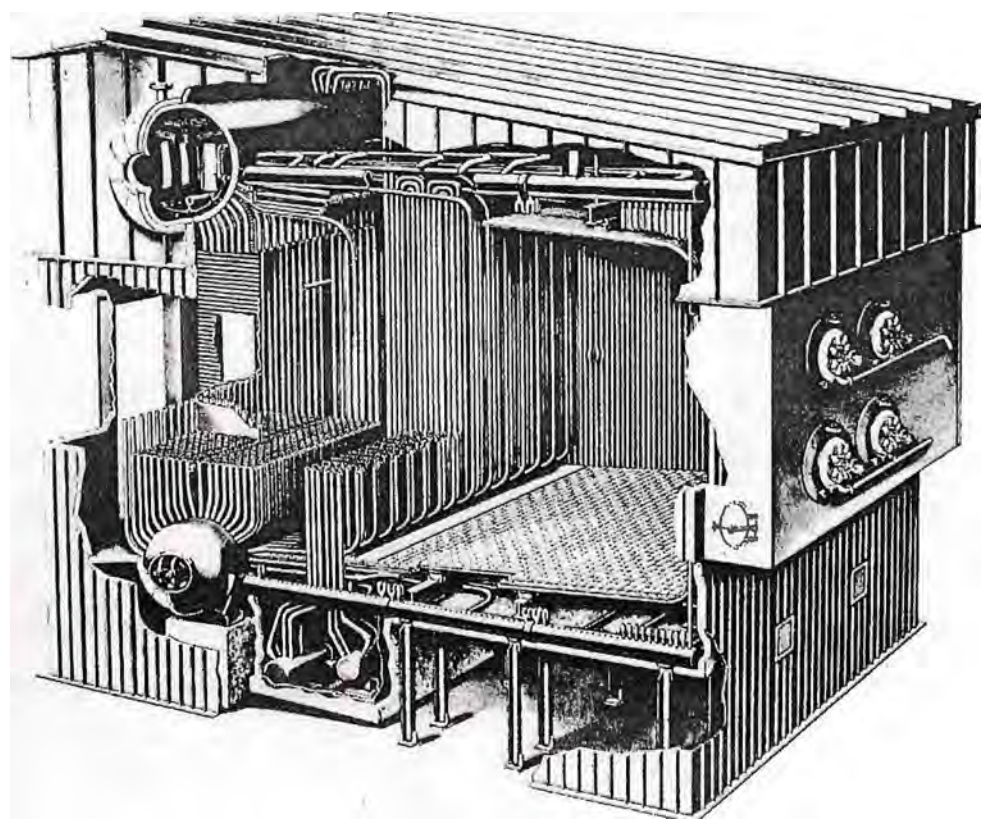

Fig. 1. 7b: Caldera acuotubular a gas y/o residual

A causa de que los calderos acuotubulares pueden ser fácilmente diseñados para mayor o menor volumen del hogar usando la misma superficie de calentamiento por convección del caldero, los calderos acuotubulares son particularmente aplicables para quemar combustibles sólidos. Ellos son aplicables también para un rango amplio de tamaños y para presiones desde 50 psig a 5000 psig. El tamaño disponible mínimo de calderos acuotubulares industriales es aproximadamente de 20000 a 25000 lb/h de vapor equivalente de 600 a 750 BoHP (boiler horsepower). Muchos calderos acuotubulares en operación están en el rango de 250 a 300 BoHP.

Un típico caldero acuotubular industrial para quemar gas y aceite es el tipo paquete (shop-assembled). Cada caldero acuotubular paquete generalmente tiene un quemador simple con un flujo de vapor de hasta aproximadamente 125000 lb/h (aproximadamente 4000 BoHP) pero están disponibles en tamaños de hasta aproximadamente 250000 lb/h con un solo quemador.

Los calderos acuotubulares generalmente tienen baffles de gases para asegurar el contacto entre los gases calientes y la cantidad máxima de superficie de calentamiento del tubo. El diseño del bafle determina el número de pasos del gas y que algunos tubos actúen como "tubos ascendentes" y otros como "tubos de descenso". La· fuga en los baffles causaría la desviación de los gases de combustión calientes de una porción de la superficie de calentamiento, con eso disminuye el calor transferido y disminuye la eficiencia del caldero.

Esta evolución en el diseño de calderos ocurre debido a los beneficios económicos resultante del bajo costo requerido para superficie de transferencia de calor radiante comparado con la superficie de calentamiento por convección. El resultado neto de refrigerar completamente las paredes del hogar con tubos de agua fue una reducción en el tamaño fisico y el costo de los calderos, cambios en volumen de agua y depósito de calor, y la resultante reducción en la producción de óxidos nítricos.

Para combustibles sólidos sin embargo, los calderos para quemar carbón, o desechos de materiales, usualmente requieren mayor espaciamiento entre los tubos. Adicionalmente, el volumen del hogar tiene que ser de mayor tamaño.

#### **1.1.7 CALDEROS ACUOTUBULARES DE UN SOLO PASO**

A presiones al rededor de 2750 psig, la fuerza de circulación de agua del domo del caldero disminuye rápidamente porque los volúmenes específicos del agua y·vapor son casi el mismo. Encima de éstas presiones son usados los calderos sin domo y de un solo paso con el flujo de agua de alimentación proporcionado por el sistema de bombeo después de las superficies de calentamiento. En este diseño, el agua es bombeada en un extremo de los tubos de caldera y el vapor sobrecalentado emerge desde el otro. Tales calderos han sido diseñados para operar arriba de los 5000 psig.

## **1.2 RENDIMIENTO Y RELACIONES ENTRADA-SALIDA**

El rendimiento o "performance" de un caldero está referida a su capacidad para transferir calor desde el combustible al agua mientras trabaje con las especificaciones de operación. La performance de un caldero incluye todos los aspectos de la operación. Los elementos básicos son la capacidad de operación y la eficiencia del caldero.

Las especificaciones de performance incluyen la capacidad de operación y los factores para el ajuste de esa capacidad, presión de vapor, calidad del agua de caldero, temperaturas y presiones del caldero, tiros y pérdida de tiro, análisis de los gases de combustión, análisis del combustible y quemado de combustible. Las especificaciones adicionales de performance indican los requerimientos de potencia del ventilador (temperaturas de los gases de combustión del caldero y pérdidas de tiro) y las hipótesis de abastecimiento de combustible.

El resultado de un cálculo implicando la especificación de performance es una eficiencia calculada. La eficiencia del caldero es presentada como la relación en porcentaje del calor suministrado al caldero y el calor absorbido por el agua.

#### **1.2.1 CAPACIDAD Y PERFORMANCE**

Los calderos pirotubulares tipo paquete generalmente son descritos en términos de BoHP (boiler horsepower). El rating de BoHP de un caldero pirotubular moderno es aproximadamente un quinto de su área de -transferencia de calor

expresada en pies cuadrados. Por ejemplo, un caldero de 500 BoHP tiene aproximadamente 2500 pie**<sup>2</sup>**de superficie de transferencia. Aunque estos calderos son descritos en términos de BoHP, los BTU desarrollados pueden ser convertidos fácilmente a lb/h de vapor. Debido a que el contenido de calor de una libra de vapor se incrementa cuando la presión es mayor, las libras de vapor por cada BoHP disminuyen con la presión. La Tabla 1.2 muestra esta relación.

| Presión del Caldero | Lb de vapor / BoHP | <b>BTU</b> contenidos             |
|---------------------|--------------------|-----------------------------------|
| (Psig)              |                    | (desde líquido a $100^{\circ}$ C) |
| 50                  | 33,80              | 999,0                             |
| 75                  | 33,60              | 1005,2                            |
| 100                 | 33,40              | 1009,6                            |
| 125                 | 33,31              | 1013,0                            |
| 150                 | 33,22              | 1015,6                            |
| 175                 | 33,16              | 1017,6                            |
| 200                 | 33,10              | 1019,3                            |
| 225                 | 33,06              | 1020,6                            |
| 250                 | 33,03              | 1021,7                            |

Tabla 1.2: Factores de conversión de Lb de vapor por BoHP

Un Boiler Horsepower es equivalente (en términos de energía) a 34,5 Lb de agua evaporada a partir de su estado líquido a 100°C y 1 atm. Lo cual equivale a 33475 BTU.

Los calderos acuotubulares industriales eran clasificados por BoHP dividiendo la superficie de intercambio de calor por 10. Sin embargo, desde hace 40 años o más la clasificación en términos de BoHP para calderos acuotubulares nuevos ha desaparecido, y la evaluación de la capacidad del caldero está especificada

en términos de libras de vapor por hora, indicando las condiciones de presión y temperatura. Los calderos acuotubulares existentes estimados en BoHP pueden ser evaluados en lb/h usando un factor de conversión de la Tabla 1.2. Los calderos pequeños acuotubulares y pirotubulares muchas veces son estimados en términos de la máxima entrada BTU al quemador con eficiencia especificada.

#### **1.2.2 RELACIÓN DE ENTRADA Y SALIDA**

Generalmente se considera que la entrada de energía al caldero viene dada por el contenido de calor del combustible usado. El flujo de éste combustible medido sobre un periodo de tiempo multiplicado por el contenido de calor de éste combustible desarrolla una entrada total de energía durante el periodo de tiempo. La medida de la salida de energía de un caldero de vapor consiste en medir el flujo de vapor en Lb/h sobre un periodo de tiempo y multiplicarlo por el contenido de energía calórica en BTU de una libra de vapor. Una relación útil y simple de entrada y salida, como por ejemplo lb de vapor/ galón de aceite combustible, lb de vapor/lb de carbón, ó lb de vapor /pie**<sup>3</sup>**estándar de gas, pueden ser usados para inferir la eficiencia relativa. Estas relaciones, sin embargo, no son precisas porque tales factores como contenido de BTU del combustible, cont�nido de BTU del vapor, temperatura del agua de alimentación, y la purga no están consideradas.

La pérdida principal de energía de muchos calderos depende de la masa y temperatura de los gases de combustión que salen del caldero. Sin embargo para obtener la pérdida de energía neta del gas de combustión, se deben considerar las temperaturas del aire de combustión y del combustible entrantes.

ļ

Cuando el hidrógeno en el quemado del combustible forma agua como parte de la reacción de combustión, sale del caldero en forma de vapor sobrecalentado. El calor latente de éste vapor es un pérdida de energía, que es aproximadamente de 9 a 10% para gas natural, 5 a 6% para aceite pesado, y 3 a 4% para carbón. El% de hidrógeno y humedad en el combustible afecta también ésta pérdida.

Aunque la purga no es una salida de calor útil desde el punto de vista de la eficiencia del caldero, aquello no es considerado una pérdida porque el caldero ha transferido adecuadamente el calor desde el combustible hacia el agua.

La salida útil de energía de calderos es el calor llevado por el vapor o agua caliente. En un caldero de vapor éste es usualmente medido como el flujo de vapor del caldero y ajustado por el contenido de BTU obtenido por las medidas de presión, temperatura, o ambos. El flujo de vapor puede también ser obtenido por medición del flujo de agua y sustrayendo la purga. Para calderos de agua caliente, el cálculo de energía útil se obtiene midiendo el flujo de agua y el contenido de BTU a partir del dato de temperatura de esta corriente de salida.

Aunque este procedimiento proporciona información acerca de las salidas de energía útil, en sí mismos ellos no determinan precisamente la contribución del caldero para esta energía útil. Para determinar la contribución del caldero, el calor en el agua de alimentación entrante debe ser sustraído del calor llevado en la salida útil del caldero.

### **1.2.3 BALANCES DE MASA Y ENERGÍA**

Los diagramas de las Figs. 1.8 a 1.12 muestran los balances de masa para un caldero de vapor. Para un caldero de agua caliente estos diagramas podrían ser ligeramente diferentes. En la Fig. 1.8 muestra el lado del agua del caldero donde hay un equilibrio simple entre la masa de agua de alimentación y la masa del vapor más la purga de agua.

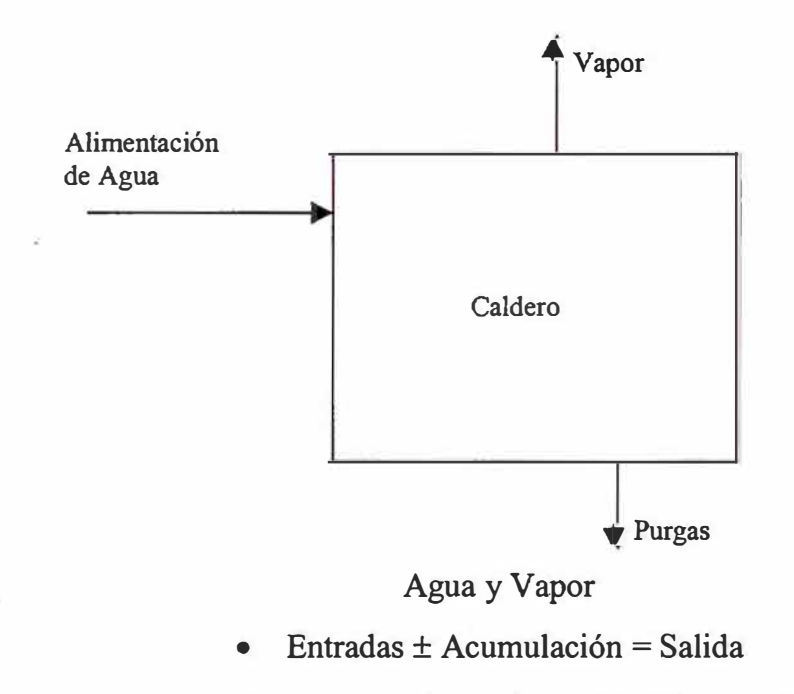

• A mayor demanda de vapor la acumulación disminuye

Fig. 1.8: Balance de Agua- Vapor

En este balance, el vapor es normalmente del 90% al 99% de la salida. El agua y el vapor más la purga no tienen una relación pareja ya que el flujo de vapor y el flujo de agua son separados por el drum de vapor. Esta separación permite tener acumulación de agua en el caldero en cualquier momento sin mostrar cambio alguno en el flujo de vapor.

La Fig. 1.9 representa el balance entre la masa del aire de combustión más el combustible y los gases de combustión y salida de cenizas. Las cenizas, desde luego, no estarían presentes si no hubiera cenizas en el combustible. El aire de combustión es desde luego la mayor entrada porque puede tener una masa de más de 12 a 18 veces la del combustible. Se tiene acumulación por la separación entre el combustible más flujo de aire versus los productos de la combustión debido a los sedimentos como cenizas u hollín en las superficies de intercambio de calor del caldero. Estos sedimentos deben ser removidos periódicamente por el soplado de hollín.

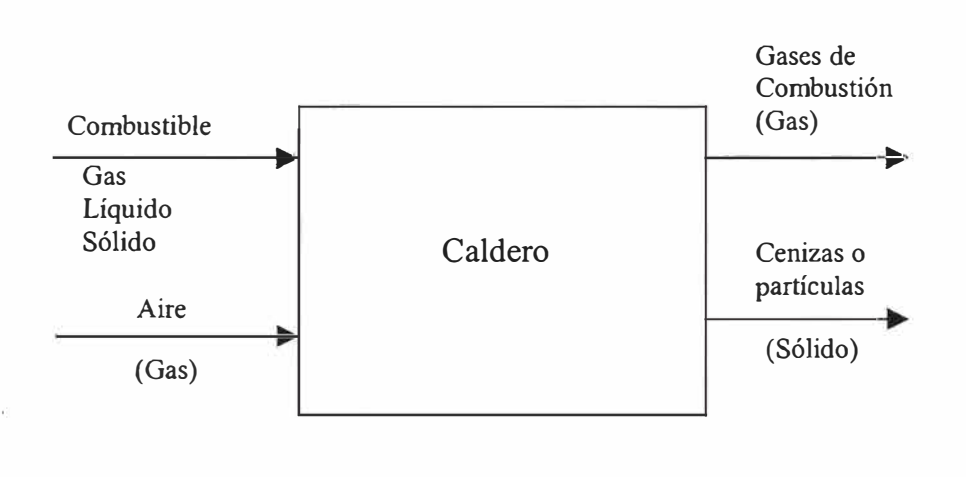

Combustible, aire y gases de combustión

Entrada = Salida  $\pm$  Acumulación

Fig.  $1.9$ : Balance de Combustible – Aire – Gases de Combustión

La entrada y salida de producto químico en el lado de agua del caldero también debe ser considerada como uno de los equilibrios de masa. Esto se muestra en la Fig.1.10. En este caso hay un balance de cada elemento químico individual presente. Se espera que el vapor tenga una pureza de casi el 100% de manera que los productos químicos diferentes al agua sean expulsados solo por las purgas del caldero.

La Fig. 1.11 muestra el balance de entradas y salidas de productos químicos en el proceso de combustión. Como en el balance de químicos en el lado del agua, este diagrama representa un balance de cada elemento químico contenidos en los compuestos químicos de entrada y que han sido cambiados a otros compuestos químicos por el proceso de combustión.

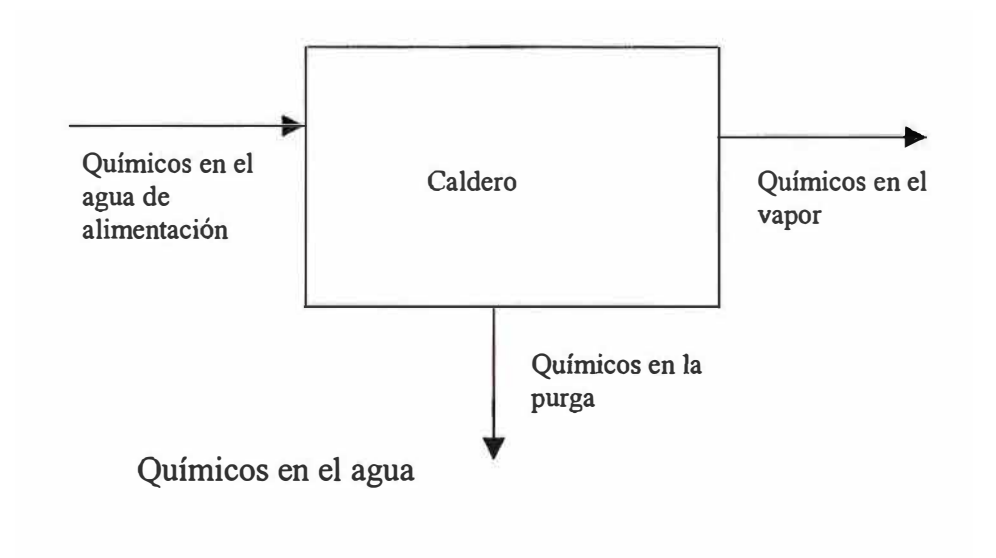

 $\bullet$  Entrada  $\pm$  Acumulación de químicos = Salida

Fig. 1.1 O: Balance de químicos por el lado del agua

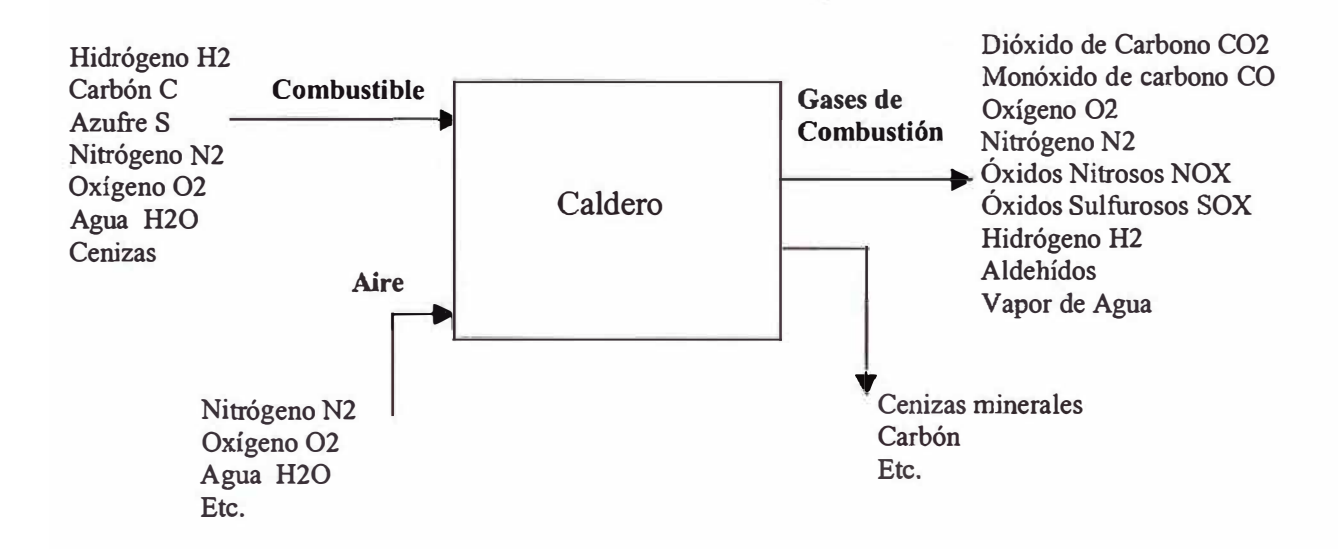

- Entrada ± Acumulación de cenizas = Salida
- Acumulación de ceniza se incrementa con el ensuciamiento
- Acumulación de ceniza disminuye con el soplado de hollín

Fig. 1.11: Balance de masa de químicos en el aire y el combustible

La figura 1.12 muestra el balance de energía en el caldero. La energía entra y sale de un caldero en una variedad de formas. La energía en el vapor es la única salida considerada como útil. La energía del combustible es desde luego la mayor entrada de energía y, a menos que se requiera cálculos muy precisos de eficiencia, es normalmente la única entrada de energía considerada.

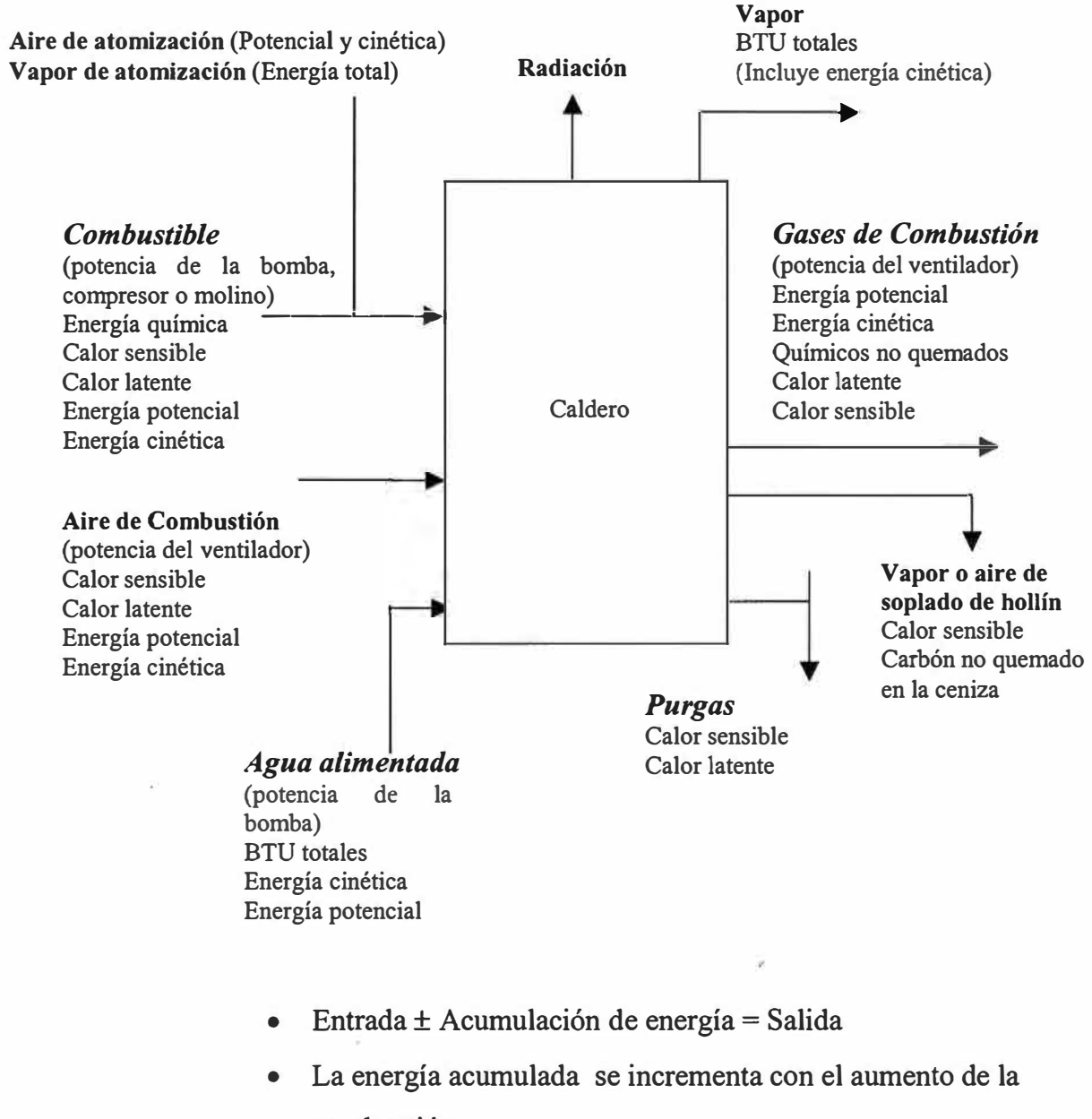

- combustión
- Las pérdidas por soplado son periódicas

Fig. 1.12: Balance de energía

# **1.3 MÉTODOS DEL CÁLCULO DE EFICIENCIA**

Existen dos métodos para calcular la eficiencia de un caldero que son aceptables. Estos son mayormente conocidos como el método de entrada/salida (in/out) o directo y el método de pérdida de calor o indirecto.

El **método In / Out** depende de la medida de flujo de combustible, vapor, y agua de alimentación y el contenido de calor de cada uno.

Calor adicionado al agua de alimentación entrante

Eficacia del Caldero =

Entrada calor (combustible)+ Entrada calor (aire de combustión)

En ésta fórmula, el calor adicionado al agua de purga es considerado como útil, solo porque ha sido transferido del combustible al agua. Este método produce un número decimal, el cual es expresado como porcentaje de eficiencia.

El método de **Pérdida de Calor** es el que da resultados más precisos, este se determina por la suma de los porcentajes de cada una de las pérdidas mayores. Para su total, se adiciona un pequeño porcentaje por pérdidas menores, y el total obtenido es substraído de 100%.

Se pueden considerar ocho pérdidas mayores:

- 1. Pérdidas de calor sensible en los gases de combustión seco.
- 2. Pérdidas de calor sensible del agua en el aire de combustión.
- 3. Pérdidas de calor sensible del agua en el combustible.
- 4. Pérdidas de calor latente del agua en el combustible.
- *5.* Pérdidas de calor latente del agua-formada por combustión del hidrógeno.
- 6. Pérdidas del carbón no quemado
- 7. Pérdidas del gas combustible no quemado en el gas de combustión.
- 8. Pérdidas de calor por radiación.

Para mayor detalle respecto a los métodos de cálculo de eficiencia, referirse al ítem 1 de la Bibliografia.

# **1.4 MANEJO DE BALANCES DE MASA Y ENERGÍA**

El sistema de control del caldero es el medio por el cual se manejan los balances de masa y energía. Todas las entradas principales de masa y energía del caldero deben ser regulados con el objeto de conseguir las condiciones de salida deseadas. Las medidas de las variables de salida del proceso proveen la información para el sistema de control. La Fig.1.13 es un diagrama de bloques que muestra como las partes del sistema de control están relacionadas dentro del sistema de control total del caldero.

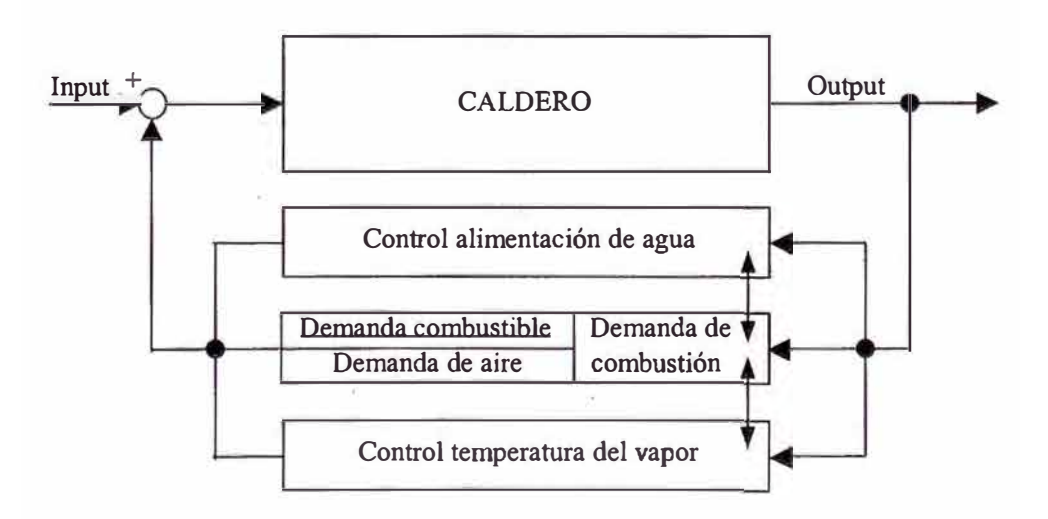

Figura 1.13: Diagrama de bloques del Sistema de Control de un Caldero

Para el requerimiento de la entrada de energía, se genera una señal de demanda del régimen de combustión. Esta exigencia del régimen de combustión crea las exigencias de la masa de combustible y aire de combustión. Se debe regular también la masa del portador de energía (vapor de agua), y el controlador de agua de alimentación regula la masa de agua en el caldero. La condición final de temperatura de vapor debe también ser regulada (para calderos generadores de vapor sobrecalentado y teniendo tal capacidad de control), y ésta es realizada por el sistema de control de temperatura del vapor. Los efectos del control de la temperatura del vapor y el flujo del agua de alimentación afecta la presión del vapor, el cual es quien decide finalmente sobre la exigencia del régimen de quemado. El sistema completo debe por lo tanto ser capaz de minimizar los efectos de estas interacciones. Las interacciones pueden ser afectadas grandemente por el diseño del sistema de control.

# **2. CONTROLDEPROCESOS**

## **2. CONTROL DE PROCESOS**

# **2.1 INTRODUCCIÓN AL CONTROL DE PROCESOS**

El Control Automático de Procesos se encarga de suministrar los medios para mantener ciertas variables de proceso entre unos valores predeterminados. Estas variables suelen ser temperaturas, presiones, caudales, composiciones, niveles y otras variables de tipo analítico. La principal dificultad al controlar estas variables es la propia naturaleza dinámica de las mismas.

En todo proceso se producen cambios en forma continua. Si no se toman acciones para corregir estos cambios, lo más probable es que existan variables que se salgan de los límites establecidos afectando a la calidad de lo producido, e incluso pudiendo llegar a poner en peligro la seguridad de las personas y los equipos.

Con el objeto de fijar conceptos para el desarrollo de los temas de control, se va a considerar un intercambiador de calor en el que se calienta una corriente de proceso por medio de vapor (figura 2.1). El propósito de este equipo es calentar el fluido de entrada al intercambiador, que está a una temperatura  $T_i(t)$ , hasta una temperatura deseada de salida, T(t).

Tal y como se ha mencionado, el medio usado para calentar es vapor, de tal forma que la energía ganada por el fluido de proceso es igual al calor cedido por el vapor, fundamentalmente calor latente de condensación. Este supuesto es correcto si el intercambiador está aislado térmicamente (adiabático).

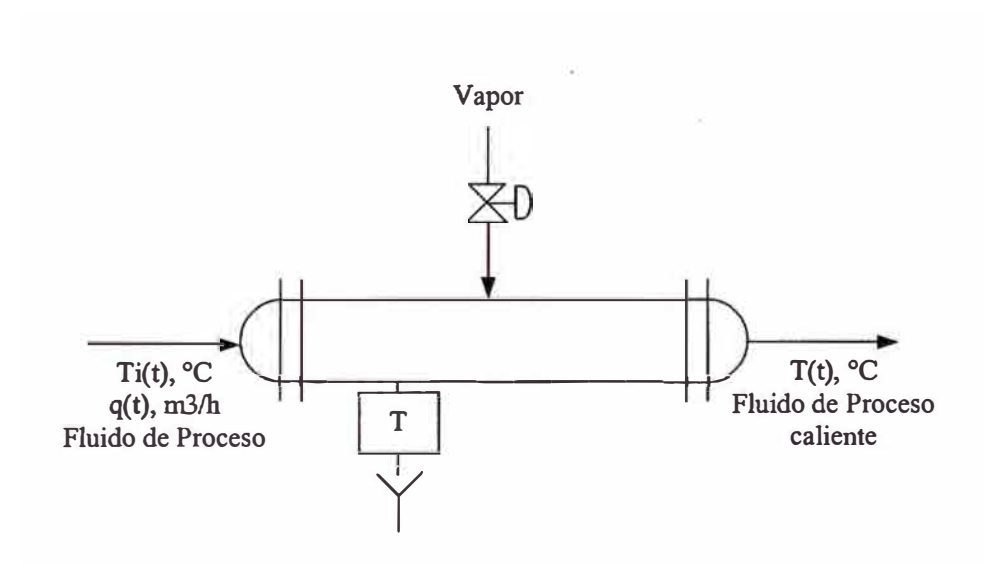

Fig. 2.1: Intercambiador de calor

En este proceso hay muchas variables que pueden cambiar provocando que la temperatura de salida se desvíe del valor deseado. Si esto ocurre, es necesario tomar alguna acción para corregir dicha desviación, ya que el objetivo del sistema de control es mantener la temperatura de salida T(t) en un valor determinado.

Un medio para cumplir este objetivo es medir la temperatura T(t), compararla con el valor deseado y basándose en esta comparación decidir qué hacer para corregir las desviaciones. La forma más inmediata es modificando el caudal de vapor, de tal forma que si T(t) está por encima del valor deseado, la acción a tomar será estrangular ( cerrar) un poco más la válvula de vapor para así liberar menos calor en el intercambiador y por lo tanto hacer que disminuya T(t). Si T(t) es inferior al valor deseado la acción a tomar será justo la contraria.

Este procedimiento se puede realizar de forma manual por la persona encargada ( operador de planta), pero teniendo en cuenta que un operador no puede estar al tanto de cientos de variables, es deseable buscar un método más automatizado que no requiera intervención humana. Para conseguir esto, es necesario diseñar e implementar lo que se conoce como un sistema de control.

La Fig.2.2 presenta un posible esquema de control. El primer paso necesario, es medir la temperatura T(t) mediante un elemento *sensor* (termopar, termoresistencia, etc.). Este elemento sensor se conecta a un *transmisor,* que normalmente convierte la señal del sensor a una señal eléctrica que posteriormente será transmitida al *controlador.* El controlador recibe la señal, la compara con el valor deseado y finalmente decide que acción tomar. Dependiendo de esta decisión, el controlador envía otra señal al *elemento final*  de control, que es quien manipula el caudal de vapor. En este caso una válvula de control.

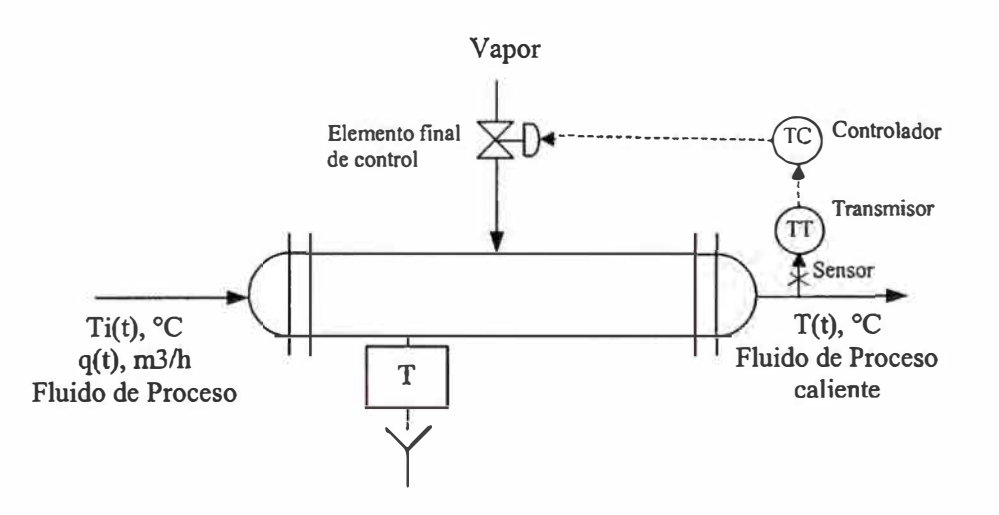

Fig. 2.2: Sistema de control para el intercambiador

En resumen se puede decir que los cuatro componentes básicos de todo sistema de control son los siguientes:

- 1. *Sensor,* a veces llamado elemento primario.
- 2. *Transmisor,* o elemento secundario.
- 3. *Controlador,* el "cerebro" del sistema de control.

4. *Elemento final de control,* normalmente válvulas de control, pero también pueden ser bombas de velocidad variable, motores eléctricos, resistencias eléctricas, etc.

Entre todos estos elementos se realizan las tres operaciones básicas que debe realizar todo sistema de control:

- 1. Medición (M) : Medir la variable que se desea controlar.
- 2. Decisión (D) : Decidir o calcular qué hacer.
- 3. Acción (A) : Realizar o implementar la decisión tomada.

En algunos sistemas de control la operación D es relativamente simple, mientras que en otros es necesario realizar cálculos muy complejos. De forma similar, en algunos casos la elección de la variable a manipular (A) es muy sencilla e intuitiva, como en el ejemplo anterior, pero en otros casos hay que hacer un estudio en detalle para determinar qué variable es más conveniente.

También es necesano definir algunos términos y objetivos en el control automático de procesos:

*Variable Controlada (CV):* Es la variable que se desea mantener a un valor determinado o entre unos límites prefijados. Del ejemplo anterior, esta seria  $T(t)$ .

*Variable de Proceso (PV)"*: Es la variable que se mide y envía al controlador. Cuando la variable medida es la misma que la controlada entonces la variable de proceso (PV) es la misma que la variable controlada (CV).

*Set Point {SP):* O punto de consigna. Este término hace referencia al valor deseado de la variable controlada.

*Variable Manipulada (MV) o (OP):* Es. la variable de proceso usada para mantener el valor de la variable controlada en su set point, a veces se denomina *salida al proceso (OP).* En el ejemplo anterior el caudal de vapor.

*Perturbación (DV):* Se define como perturbación a cualquier variable que pueda causar una desviación del punto de consigna en la variable controlada.

En la industria de procesos siempre existen perturbaciones, por lo tanto es muy importante entender su significado. Si no existen perturbaciones, sería fácil prever el valor necesario de la variable manipulada para obtener el valor deseado de la variable controlada.

Existen otros dos términos que también son importantes y deben tenerse presentes. Cuando un controlador está desconectado del proceso, se dice que está en *lazo abierto.* Por el contrario, el controlador está en *lazo cerrado* si está comparando el set point con la variable controlada y actuando sobre la variable manipulada.

### **2.1.1 NIVELES DE AUTOMATIZACIÓN**

A lo largo de los temas aquí tratados se verá diferentes esquemas de control básico y avanzado, y la diferencia entre ambos será la dimensión del sistema que se quiere controlar. El control básico se ciñe a un lazo que únicamente tiene una variable que controlar y una que manipular. En caso del control avanzado se amplía el sistema que se quiere controlar y hablamos del control de la planta o parte de ella. En la estrategia de control avanzado se incluye más de un lazo de control simple.

Si podemos identificar el control básico con lazos regulatorios PID, el control avanzado estaría compuesto por varios lazos regulatorios PID relacionados de alguna manera (cascada, ratio, control con restricciones, o combinación de ellos). La estructura del control es jerárquica, en el sentido de que para que funcionen adecuadamente las aplicaciones de control avanzado, previamente han de funcionar bien los lazos de control básico. Esto quiere decir que la importancia del buen funcionamiento del control básico no solo aumenta al implantar aplicaciones de control avanzado, sino que se hace más crítico ya que un lazo no solo influye en si mismo, sino también en otros lazos de control.

Se pueden distinguir cuatro niveles de automatización: control básico, control avanzado, control multivariable y optimización en línea. Según se pase de un nivel de automatización al siguiente la planta trabaja más cerca de su verdadero óptimo económico.

El **Control Básico** es el conjunto de lazos regulatorios que proporcionan una operación estable y segura para los equipos de proceso. El nivel siguiente lo constituye el control avanzado. Si en el control básico todo gira en tomo al lazo simple de control (PID) con una entrada y una salida, el **Control Avanzado** expande el concepto y construye esquemas de control donde los lazos simples se unen en estructuras jerárquicas que se denominan cascadas. En el control avanzado un controlador primario, en vez de manipular una válvula, determina el punto de consigna de un controlador secundario. Las cascadas pueden estar compuestas de más de dos controladores.

Además mientras el control básico sólo utiliza la retroalimentación (feedback) el control avanzado incluye el adelanto (feedforward) entre sus posibilidades. Esto le permite adelantarse en las acciones de control cuando se producen perturbaciones medibles.

Otras técnicas de control avanzado son la utilización de variables calculadas (aporte de calor, reflujo interno, etc.), el control de restricciones mediante selectores (maximizaciones, minimizaciones, etc.). Normalmente al ascender en los niveles de automatización las necesidades de instrumentación y analizadores son mayores.

El paso siguiente será considerar un sistema de control compacto para controlar toda una unidad, como por ejemplo una unidad de topping de crudo o una de FCC. A este tipo de control es al que se llama **Control Multivariable. El**  control multivariable responde a la necesidad de controlar procesos en los que existen varias variables a controlar, varias válvulas que deben ser manipuladas simultáneamente y donde la manipulación de una afecta a varias variables controladas. Este tipo de procesos es el más normal en la industria del refino. En este caso, el controlador ''ve" todas las variables de la unidad como un conjunto, como un sistema único y considera los efectos de todas las variables manipuladas en todas las variables controladas.

Por **Optimización** se entiende el proceso de determinación de las condiciones de operación en las que se obtiene un máximo beneficio económico. El cálculo de optimización dará como resultado un conjunto de puntos de consigna que el control avanzado se deberá encargar de mantener. La maximización del beneficio económico puede obtenerse de diversas maneras, dependiendo del proceso específico.

Por completar el cuadro de las diversas áreas que están relacionadas con el control, se puede considerar un nivel de control superior, **Gestión Industrial.**  Este término abarca temas muy diversos como son la gestión de almacenes, mantenimiento, interconexión con otros sistemas corporativos y de

gerenciación, y la información a la dirección. Estaría también incluida en este apartado el área de planificación, que está muy ligada con los programas de optimización y control de la producción que se alimenta de datos que provienen de los otros niveles.

## **2.1.2 CLASIFICACIÓN DE VARIABLES**

Es el primer y uno de los más importantes pasos en el diseño de un sistema de control. Esta clasificación está dada en dos partes del sistema de control, definir las entradas al sistema y las salidas del mismo.

**Entradas.-** Denotan el efecto de los alrededores sobre el sistema. Estas pueden ser *Entradas Manipuladas* (ajustables, que pueden ser manejadas por el controlador), y las *Perturbaciones* (las cuales no resultan de ningún ajuste "conocido" por el controlador). A su vez, las perturbaciones pueden ser *medidas,* las cuales podrian ser usadas como información para acciones adelantadas, o *no medidas.* 

**Salidas.-** Estas pueden ser medidas y no medidas. Las salidas medidas son las más comunes y son aquellas que usa el controlador para ajustar las variables manipuladas. Mientras que las no medidas son aquellas que resultan como consecuencia de las acciones tomadas por el controlador sobre variables que no emplea en su lógica de control.

**Grados de Libertad.-** El estado de un proceso puede describirse mediante el valor que toman sus variables principales. Este estado se define cuando se especifica cada uno de los grados de libertad del sistema. Los grados de libertad de un proceso representan el número máximo de **controladores** 

**independientes** que pueden colocarse en el proceso o, dicho de otra manera, el número de variables que pueden ser manipuladas para controlar el proceso.

Por tanto, en el contexto del control de procesos, los grados de libertad de un proceso es el número de variables que pueden ser controladas. Es muy importante saber cual es este número para cualquier proceso, de modo que no se intente sobre controlar u subcontrolar el proceso.

El enfoque matemático para encontrar los grados de libertad de cualquier proceso es sumar todas las variables y restar el número de ecuaciones independientes. Este es un ejercicio interesante, pero hay una solución más fácil y aplicable a procesos conocidos. Simplemente sumar el número total de válvulas de control situadas racionalmente. La calificación de "racionalmente situadas" es para destacar que, por ejemplo, se debe evitar poner dos válvulas en serie en la misma tubería porque no se podría considerar controladores independientes.

$$
gl = v - r
$$

- gl : Grados de libertad del sistema
- v : número de variables que describen el sistema
- r : número de relaciones independientes que se pueden establecer entre las variables

Para ilustrar el concepto consideramos la ecuación de los grados de libertad aplicada a tres ejemplos comunes: el movimiento de un avión, de un barco y de un tren. Para cada vehículo las variables que representan su posición son las mismas: latitud, longitud y altura, por tanto en los tres casos  $v = 3$ . El número de ecuaciones independientes que relacionan las tres coordenadas espaciales es distinto en cada caso.
Para el avión no existe una relación fija entre altitud (altura sobre el horizonte), longitud y latitud, por tanto los grados de libertad para el avión son:

$$
gl = v - r = 3 - 0 = 3
$$

La respuesta es intuitivamente correcta, puesto que un avión puede volar libremente en cualquier dirección en el espacio tridimensional.

El barco tiene las mismas variables de navegación que el avión, pero suponiendo que el agua está en calma, la altura es fija. Por tanto existe una ecuación que establece: altitud del barco = nivel del mar. Y por tanto los grados de libertad son:

$$
gl = v - r = 3 - 1 = 2
$$

El barco puede moverse en dos direcciones, pero siempre estará en contacto con la superficie del agua.

Por último, el tren tiene también tres variables de navegación, pero está confinado a unos rieles que tienen una posición fija que puede describirse mediante dos ecuaciones: altitud de los rieles <sup>=</sup>contorno geográfico; latitud de los rieles <sup>=</sup>función específica de la longitud. La primera ecuación fija la altitud igual a la elevación de la superficie del terreno por donde discurren los rieles. La segunda ecuación describe la trayectoria de los rieles en términos de latitud y longitud ( el trazo de la vía). Por tanto, los grados de libertad del tren son:

$$
gl = v - r = 3 - 2 = 1
$$

El tren solo tiene un grado de libertad puesto que sólo puede moverse a lo largo del trazado de la vía.

Si volvemos al mundo del control de procesos, se puede describir la ecuación de los grados de libertad como:

$$
gl = n^{\circ}MVs
$$
 *disponibles* -  $n^{\circ}CVs$  a controlar en un valor fijo (SP)

Por número de MVs disponibles se entiende aquellas variables manipuladas (independientes) que pueden moverse libremente. Cuando un lazo de control se pone en MANUAL el sistema de control pierde un grado de libertad (y lo gana el operador de panel). Cuando una válvula abre o cierra totalmente, el sistema de control pierde un grado de libertad.

Cuando se trabaja con controladores de mayor nivel para aplicaciones de control avanzado, como por ejemplo Control Multivariable Predictivo, a este número de grados de libertad se le debe restar el número de rampas manejadas por el sistema; entendiéndose por rampa aquellas variables que no cumplen con el balance másico o energético, conocidas como desbalanceadas, las cuales nunca llegan al estado estacionario, obligando al controlador a darles un Set Point interno para controlarlas.

Con la redefinición de grados de libertad que se ha dado, el ingeniero de control se puede encontrar en tres situaciones respecto a los grados de libertad del controlador a la hora de analizar un proceso:

• Un proceso **"cuadrado",** es decir un proceso en el que no hay grados de libertad porque el nº de MVs disponibles es igual al nº de CVs que se quiere controlar en un valor determinado. En la mayoría de columnas de destilación binarias que trabajan a presión fija, si se quiere controlar las calidades de cabeza y fondo con un punto de consigna, los caudales de reflujo y el calor al reboiler quedan determinados unívocamente. El proceso sólo tiene un punto de operación. No tiene ningún grado de libertad.

- Un proceso **"estrecho"** es en el que el n <sup>º</sup>de CVs que se quiere controlar estrechamente es superior al nº de MVs disponibles. El número de grados de libertad es negativo. Si fuera posible, es lo que nos gustaría a todos, ser capaces de controlar todo el proceso con una sola variable. Al controlador se le pide más de lo que puede dar y no será capaz de satisfacer todas las peticiones. Si se llega a este caso se tendrá que definir algunas prioridades; puesto que no es posible satisfacer simultáneamente todas las especificaciones es preciso decirle al controlador cuáles consideramos de mayor importancia y qué especificaciones deben sacrificarse.
- Un proceso **"amplio"** es en el que existen más MVs disponibles que CVs que quieran controlarse a punto de consigna. En este caso la ventana de operación es muy amplia, es decir, se puede operar de muchas maneras distintas y todas cumplen con las especificaciones requeridas. El proceso tiene grados de libertad positivos. El controlador tiene muchas posibilidades pero se le pide muy poco. En este caso hay que decirle al controlador cuál es el criterio para discriminar entre los distintos puntos de operación. Este criterio normalmente será económico: de todas las operaciones posibles que aseguran la calidad de los productos, operar en el punto en que se consiga un máximo beneficio o un coste mínimo.

El número de grados de libertad de un sistema de control no es algo inherente al proceso, depende de lo que se pida y cómo se le pida. Si se quiere controlar una variable en un valor fijo esto le cuesta al controlador un grado de libertad. Si en vez de un punto determinado se especifica un rango, el controlador tiene una cierta libertad. Si este rango es muy estrecho se habrá ganado poco. Las

limitaciones también pueden tenerse en las variables manipuladas. Si el rango en el que se le permite mover una variable manipulada es muy estrecho, se esta restringiendo al controlador.

## **2.1.3 ETAPAS EN EL DISEÑO DE UN SISTEMA DE CONTROL**

Para poder diseñar con éxito un Sistema de Control de Proceso, es indispensable conocer con cierto detalle los principios de Ingeniería del Proceso, tales como termodinámica, dinámica de fluidos, transferencias de masa y calor, etc. También es importante conocer cómo se comporta dinámicamente el proceso, y para ello normalmente es necesario desarrollar un conjunto de ecuaciones que describan el proceso. A estas ecuaciones se les llama modelo matemático.

Los modelos tradicionalmente más usados han sido los que están basados en el plano complejo mediante la Transformada de Laplace. Estos modelos son los apropiados para las técnicas clásicas de diseño (Bode, Nyquist, ... ). hoy en día, con el uso masivo de los ordenadores, es posible desarrollar modelos más complejos y mediante el uso de técnicas de análisis numérico, reproducir la respuesta temporal de los procesos con bastante exactitud. En otras palabras, simular el proceso con un modelo y utilizarlo para diseñar el Sistema de Control.

Las etapas a seguir en el diseño de un sistema de control básico son las siguientes:

a) Definir los objetivos del control.- Esto se consigue haciendo la pregunta:

 $i$ Cuáles son los objetivos operacionales que se desean obtener con el sistema de control? Las respuestas más frecuentes pueden ser:

Seguridad Protección ambiental Protección de equipos Operación estable Aseguramiento de la calidad Optimizar el criterio económico Monitoreo y diagnóstico

Las cuales deberán ser cuantificadas. Usualmente el más dificil de cuantificar es el económico. Lo más común será tener más de uno de estos objetivos, por tanto el paso siguiente será priorizar.

- b) Seleccionar las variables medidas.- Esto se consigue haciendo la pregunta: ¿Qué variables deben ser medidas para poder monitorear la performance de la planta? La respuesta estará muy relacionada con el esquema de control que se desee implementar. Seleccionar que medidas identifican la operación que se desea controlar y cuales serán tomadas como perturbaciones o posibles adelantos al controlador.
- c) Selección de la variable manipulada.- Pregunta: ¿Cuáles son las variables manipuladas para controlar el proceso? Analizar los grados de libertad del sistema y decidir cual es la mejor para controlar la variable en cuestión.
- d) Selección del esquema de control.- Esquema de control o estructura de control, es el arreglo utilizado para conectar las medidas disponibles, con las variables manipuladas disponibles. Pregunta: ¿Cuál es el mejor arreglo de control para un proceso dado?

El esquema de control deberá ser el menos complejo posible y que sea capaz de satisfacer las necesidades de control.

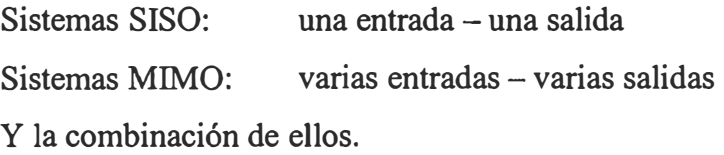

Los principales esquemas de control SISO son los siguientes:

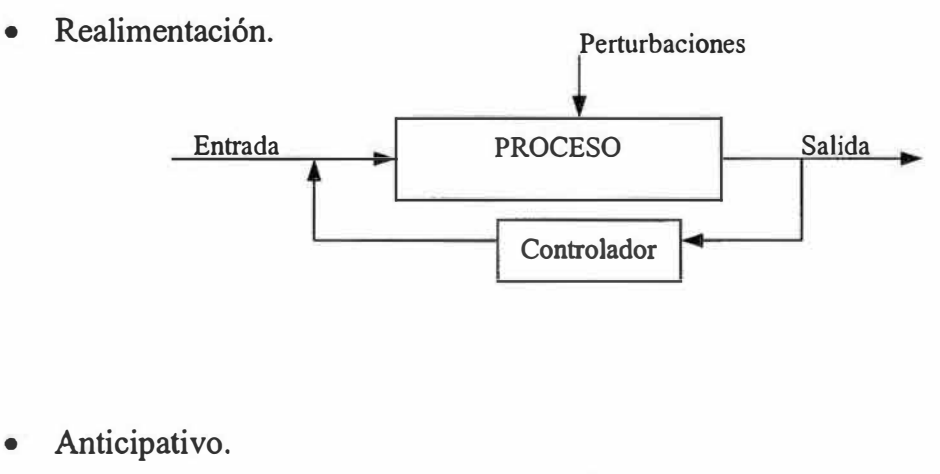

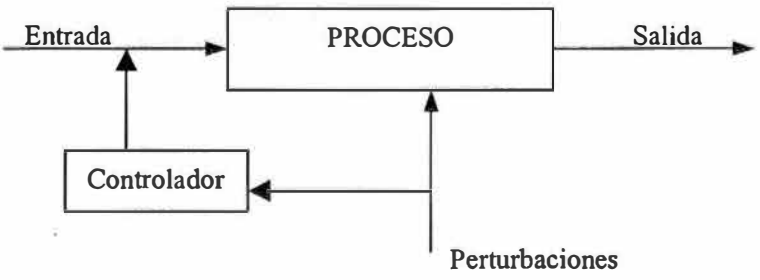

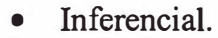

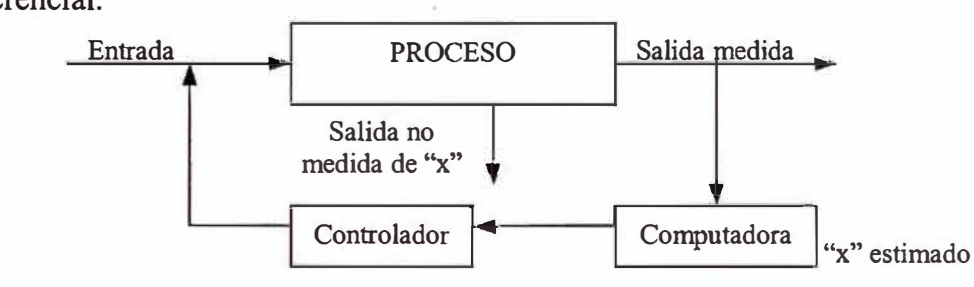

e) Diseño del controlador.- Pregunta: ¿Cómo es la información obtenida a través de las medidas utilizadas para ajustar los valores a manipular? Se seleccionará el tipo de controlador a implementar (P, PI, PID, etc.). Esto quedará más claro con un ejemplo. Sea el sistema:

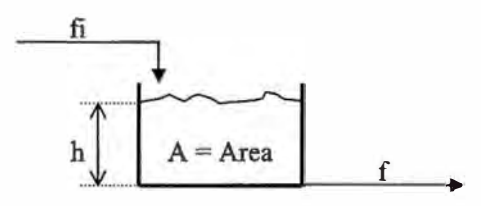

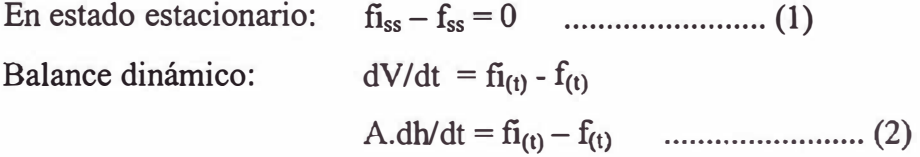

Restando  $(1) - (2)$ :

$$
A.dh/dt = \left(f_{1(t)}-f_{1ss}\right)-\left(f_{(t)}-f_{ss}\right)
$$

Considerando:  $h_{ss} =$  cte. (Set point):

$$
\therefore \quad A.d(h_{(t)} - h_{ss})/dt = (f_{1(t)} - f_{1ss}) - (f_{(t)} - f_{ss})
$$

Definimos  $e = error : e = (h_{(t)} - h_{ss})$ 

La variable manipulada F retomará el nivel al valor deseado "h", haciendo *e <sup>=</sup>*O, lo cual es alcanzado en el estado estacionario.

i) Asumiendo **control proporcional:**

 $f_{(t)} = a(h_{(t)} - h_{ss}) + b$  donde a,b: ctes. En el SS:  $h_{(t)} = h_{ss}$  ó  $h_{(t)} - h_{ss} = 0$   $\Rightarrow$   $f_{(t)} = f_{ss} = b$ 

$$
(f_{(t)} - f_{ss}) = a.(h_{(t)} - h_{ss})
$$

Reemplazando:  $a = K_C$ ;  $(h_{(t)} - h_{ss}) = e$ , y como variable de desviación:  $F_{(t)} = f_{(t)} - f_{ss}$ ; se tiene:

 $F_{(t)} = K_C e_{(t)}$ . ·. *Ley de control proporcional:* 

Siendo esta la ecuación que gobierna el modo de control Proporcional, se define **Ganancia** como la relación entre la variación de variable de salida entre la variación de la variable de entrada, ambas como variables de desviación:

$$
K_C = (f_{(t)} - f_{ss})/e
$$
  $\Rightarrow$   $K_C = (f_{(t)} - f_{ss})/(h_{(t)} - h_{ss})$ 

Resultando Kc, llamado *Ganancia de Controlador,* el único parámetro que puede manejar (ajustar) el ingeniero de control en este tipo de controladores, para regular cómo el controlador modificará "f " para alcanzar el valor deseado "h" en dominio del tiempo.

Para analizar este modo de control, se sustituye (3) en la ecuación diferencial:

$$
A.d(h_{(t)} - h_{ss})/dt = (f_{1(t)} - f_{1ss}) - a.(h_{(t)} - h_{ss})
$$
  

$$
A.d(h_{(t)} - h_{ss})/dt + a.(h_{(t)} - h_{ss}) = (f_{1(t)} - f_{1ss})
$$
................. (4)

 $\mathbf{f_i}_s$ : valor conocido ;  $\mathbf{f_i}_{(t)}$ : perturbación conocida

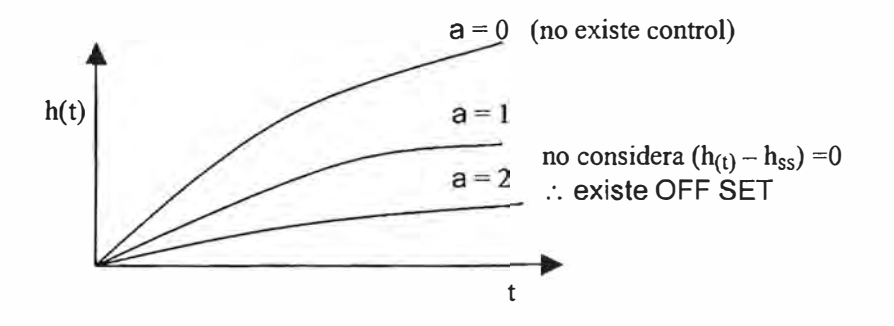

Cuanto mayor es la ganancia, tanto menor es la desviación; pero arriba de cierta K, dependiendo del proceso, este se hace inestable, sin embargo, esto no lo muestra la ecuación del controlador, pero si introduciendo una perturbación en la Función de Transferencia del Sistema (referirse al capitulo 6, Control Automático de Procesos, Smith-Corripio). Adicionalmente este parámetro podrá ser ajustado hasta cierto valor (Kc último), aceptando una desviación permanente del valor deseado conocida como **OFF SET.**

ii) Asumiendo **control integral:**

$$
f_{(t)} = a^{3} \cdot \int_{0}^{t} (h_{(t)} - h_{ss}) dt + b^{3} \qquad \qquad \dots \dots \dots \dots \dots \dots \dots \tag{5}
$$

En estado estacionario hc1) = hss -+ b' = **fss ....................** (6)

Restando (5) – (6):  
\n
$$
f_{(t)} - f_{ss} = a \int_0^t (h_{(t)} - h_{ss}) dt
$$
\n........(7)

82

Haciendo:  $a' = K_C / \tau_i$ ,  $e_{(t)} = error$ , y como variable de desviación  $F_{(t)} = f_{(t)} - f_{ss}$ ; se tiene:

$$
\therefore \text{ Ley de control Integral:} \quad \begin{array}{|l|}\n\hline\nF_{(t)} = \underline{K_C} \cdot \int_{c(t)}^t dt \\
\hline\n\tau_i \quad 0\n\end{array}
$$

Sustituyendo (3) en (7):

$$
a.(h_{(t)} - h_{ss}) = a' \int_{0}^{t} (h_{(t)} - h_{ss}) dt
$$

Reemplazando en (4):

$$
A.d(h_{(t)} - h_{ss})/dt + a'. \int_{0}^{t} (h_{(t)} - h_{ss})dt = (fi_{(t)} - fi_{ss})
$$

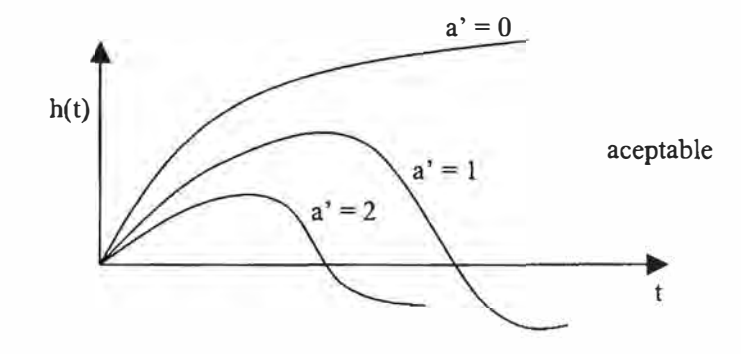

Como se observa, el control puramente Integral anula el error pero es muy inestable, por tanto ningún proceso puede aceptar este tipo de "control".

### iii) Controlador **Proporcional más Integral** (PI),

Este controlador es simplemente la suma de las acciones de los controladores Proporcional e Integral. Se obtiene sumando las ecuaciones 3 y 7:

$$
f_{(t)} = f_{ss} + a.(h_{(t)} - h_{ss}) + a'. \int_{0}^{t} (h_{(t)} - h_{ss}) dt
$$

Lo cual es aplicable a la mayoría de los procesos ya que estos deben ser controlados en un punto y no se admite desviación, por tanto se agrega el parámetro integral al controlador proporcional.

Haciendo el mismo cambio de variables que para los casos anteriores, este nuevo modo de control se puede escribir de la forma siguiente:

$$
F_{(t)} = K_C. e_{(t)} + K_C \cdot \int_{0}^{t} \frac{e_{(t)} \cdot dt}{\tau_i}
$$

donde:

 $K_C$ : ganancia del controlador

 $e_{(t)}$ : error dinámico.

 $F_{(t)}$ : salida del controlador como variable de desviación.

 $\tau_i$ : tiempo de integración o reajuste minutos/repetición.

### iv) Controlador **Derivativo** (D),

Este modo de control es la acción derivativa, que también se conoce como rapidez de derivación o preactuación; tiene como propósito anticipar hacia donde va el proceso, mediante la observación de la rapidez de cambio del error, su derivada.

Sea:  $f_{(t)} = a'' \cdot d(h_{(t)} - h_{ss})/dt + b''$  donde a",b": ctes. En el SS:  $h_{(t)} = h_{ss}$  ó  $h_{(t)} - h_{ss} = 0$   $\rightarrow$   $f_{(t)} = f_{ss} = b$ t Restando:

(f( <sup>t</sup>) - fss) = a".d(h( t) - h**55**)/dt ....................................... (8) Haciendo: a"=Kc.  $\tau_D$ . Y  $h_{(t)} - h_{ss} = e_{(t)}$ , Y como variable de desviación:  $F_{(t)} = f_{(t)} - f_{ss}$ t

$$
F_{(t)}~=~K_C.~\tau_D.d\mathcal{C}_{(t)}./dt
$$

### v) Controlador **Proporcional Integral Derivativo** (PID),

Debido a que no es posible controlar un proceso "viendo" únicamente la magnitud del cambio del error, es necesario usar la acción derivativa como un complemento a las acciones Proporcional e Integral. La ecuación descriptiva es la suma de las tres acciones:

$$
F_{(t)} = K_C e_{(t)} + K_C \int_{-\tau_i}^t e_{(t)} dt + K_C \tau_D \cdot de_{(t)} / dt
$$

donde: -r0: rapidez de derivación en minutos.

Por tanto el controlador PID tiene tres parámetros de ajuste:  $K_C$ ,  $\tau_i$ ,  $\tau_D$ . Este modo de control se aplica a procesos con constantes de tiempo muy largas ("lentos"), ya que a los procesos "rápidos" los desestabiliza.

### v) Controlador **Proporcional Derivativo** (PD),

Es poco usual, este controlador se utiliza en procesos donde es posible utilizar un controlador proporcional, pero se desea cierta "anticipación". La ecuación descriptiva es:

$$
F_{(t)} \ = \ K_C.\ e_{(t)} \ + \ \ K_C.\ \tau_D.de_{(t)}/dt
$$

 $\epsilon$ 

Una desventaja del controlador PD es que opera con una desviación en la variable controlada; la desviación solo se puede eliminar con la acción de integración, sin embargo, un controlador PD puede soportar mayor ganancia, de lo que resulta una menor desviación que cuando se utiliza un controlador únicamente proporcional en el mismo circuito.

# **2.2 PROBLEMAS ENCONTRADOS EN EL CONTROL DE PROCESOS**

Luego de superadas las etapas del diseño básico del sistema de control descrito en el punto anterior, pasamos a una etapa superior y más compleja, mejorar el sistema de control diseñado o resolver problemas de control de procesos no lineales, muy complejos o con constantes de tiempo muy altas que no pueden ser totalmente resueltos por sistemas de control básicos.

Cuando se analiza cómo un lazo de control estabiliza una determinada variable de proceso, a menudo sólo se tiene en cuenta los estados estacionarios. Sin embargo los procesos reales exhiben consideraciones dinámicas que están ausentes en estos análisis. La calidad del control estará determinada en gran medida por cómo se haya tenido en cuenta estas características dinámicas en el diseño del lazo de control y en algunas ocasiones la posibilidad misma de realizar un control aceptable. Un caso significativo se da cuando los lazos lentos miden variables de proceso que reaccionan lentamente pero manipulan variables de proceso que reaccionan rápidamente.

La disponibilidad de un lazo de control básico para compensar la dinámica del proceso, las perturbaciones y las interacciones entre lazos de control está limitada por la propia naturaleza del lazo básico de control con una única variable controlada y una única variable manipulada.

Para resolver estos casos y mejorar el sistema de control, el ingeniero de control se encontrará con los siguientes problemas:

### **a) Modelamiento matemático.-**

Los modelos matemáticos consisten en un sistema de ecuaciones diferenciales simultáneas de primer orden o, en su forma más simple, en una sola ecuación diferencial de primer orden cuya variable independiente es el tiempo. Además, en el modelo puede haber ecuaciones algebraicas que resultan de las expresiones para las propiedades fisicas y para las razones de entrada y salida, así como de las ecuaciones de balance en las que se desprecia el término de acumulación.

Los modelos matemáticos y la simulación por computadora son indispensables en el análisis y diseño de los sistemas de control para procesos complejos no lineales.

De acuerdo al esquema o estrategia seleccionada en el diseño del sistema de control, el modelamiento matemático del proceso se hace más o menos importante.

*Retroalimentado (Feedback):* Si no se tiene el modelo, puede desarrollarse por prueba y error (métodos de sintonización de controladores en lazo abierto y cerrado).

*Anticipativo (Feedforward):* Se necesita el modelo matemático del sistema, pudiendo ser este no muy riguroso ( es más importante que en el caso anterior). *Inferencia/:* El modelo matemático riguroso es muy importante.

**b)** Elementos estocásticos<sup>(9), (10)</sup>.-

Razonamiento estocástico es una técnica de análisis de datos que predice resultados en base a factores probabilísticos. El término estocástico, procede del

gnego: *arte de conjeturar* y en el siglo XVII se comenzó a utilizarlo, relacionándolo a los acontecimientos futuros y la adivinación. El Diccionario de la Real Academia Española edición 1984, define Estocástico: Perteneciente o relativo al azar.

En la Matemática Estadística, Procesos Estocásticos, son los sucesos resultados de familias de variables aleatorias, con el conjunto de subíndices infinito dimensionales. Las variables aleatorias son resultados contingentes, es decir tienen la posibilidad de suceder o no.

Cuando son numerosas las variables que influyen en el resultado y no es posible mantenerlas constantes, las combinaciones alcanzan valores inconmensurables. La matemática muestra sus límites en estos dominios, donde la lógica deducción no ha permitido obtener soluciones mediante fórmulas. Los modelos dinámicos, caracterizados por el cambio de variables aleatorias interdependientes en función del tiempo, deben considerarse como procesos estocásticos.

En un proceso estocástico hay que analizar cada una de las fases para posibilitar variados finales indeterminados, que satisfagan los requisitos contingentes. Por el cambio incierto de variables, el sistema requiere mayor capacidad de anticipación de las soluciones con nuevas tecnologías, que sean independientes de las incertidumbres, facilitando las futuras interacciones de las variables del proceso, para crear ámbitos adecuados a sus requerimientos.

Se trata de tomar decisiones con informaciones afectadas por la aleatoriedad, mediante tecnologías, de un sistema evolutivo que diversifique las interfaces y disminuya las restricciones para posteriores operaciones.

El proceso evolutivo considerado con esta abstracción matemática como una combinatoria probabilística, representa una expresión de los grados de libertad que requerirán las variables en las sucesivas operaciones < **7** >

# **e) Control de unidades o plantas<sup>C</sup>7) .-**

El controlar un grupo grande de variables se hace necesario cuando se tiene como objetivo mantener ciertas especificaciones en el producto, maximizar el beneficio económico, o cuando se tienen restricciones operativas. Por tanto se hace necesario aplicar técnicas que tengan como misión conseguir una estabilidad del proceso superior a la conseguida con el control básico, incluyendo mejoras en el control del proceso; y por tanto se deben relacionar más de dos variables medidas para controlar la unidad. Lo cual hace necesario implementar controladores de varias entradas y varias salidas y aplicar técnicas de Control Avanzado, desarrollado más adelante.

# **2.3 MODELAMIENTO MATEMÁTIC0<<sup>6</sup> >**

Un modelo matemático nguroso es la representación cuantitativa de un fenómeno físico o químico capaz de describir el comportamiento dinámico y estático del sistema, el cual, de manera general, surge a partir de la ecuación fundamental de conservación:

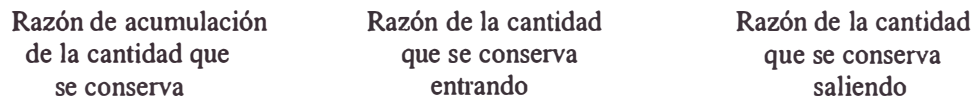

Para expresar la cantidad total que se conserva y las razones de entrada y salida en términos de las variables del proceso (es decir, temperaturas, presiones,

composiciones), estas variables deben ser relativamente uniformes en todo el volumen de control; cuando este requerimiento se satisface en un modelo en que el proceso se divide en cierta cantidad de volúmenes de control de tamaño finito o "localidades", se dice que el modelo es un *"modelo de parámetros localizados".* Por otro lado, los *"modelos de parámetros distribuidos"* se obtienen cuando las variables del proceso varían continuamente con la posición; en este caso las ecuaciones de balance se deben aplicar a cada *punto*  del proceso y el modelo matemático constará de ecuaciones diferenciales parciales cuyas variables independientes son el tiempo y la posición; aun en este caso, cada ecuación es siempre de primer orden respecto a la variable tiempo. La única forma en que las ecuaciones pueden ser de orden superior al primero es cuando se combinan las ecuaciones para eliminar variables. Aquí se hace énfasis en el hecho de que las ecuaciones son de primer orden respecto al tiempo, porque éste sirve de guía para el diseño de los programas de computadora con que se simula el proceso.

Para desarrollar el modelo matemático es importante tener en cuenta la cantidad máxima de ecuaciones de balance independientes que se aplican a cada volumen de control (o punto) del proceso; en un sistema con N componentes, éstas se expresan con:

N balances de masa

1 balance de energía

1 balance de momentos en cada dirección de interés, que pueden ser hasta tres

Los N balances de masa independientes pueden ser N balances de componentes o un balance total de masa y N-1 balances de componentes. Generalmente, el balance de momentos no se utiliza en la misma simulación del proceso, porque con él entran como incógnitas las fuerzas de reacción sobre el equipo y las paredes de las tuberías, las cuales rara vez son de interés. Un balance más útil es la ecuación de Bemoulli extendida para incluir la fricción, el trabajo del vástago y la acumulación de la energía cinética.

Además de las ecuaciones de balance se escriben otras ecuaciones de manera separada para expresar las propiedades físicas (por ejemplo, densidad, entalpía, coeficiente de equilibrio) y las razones (por ejemplo, de reacción, de transferencia de calor, de transferencia de masa) en términos de variables de proceso (por ejemplo, temperatura, presión, composición).

El método más común para desarrollar los modelos matemáticos es el siguiente:

- 1. Se escriben las ecuaciones de balance.
- 2. Se contabilizan las nuevas variables (incógnitas) que aparecen en cada ecuación, de manera que se tengan los antecedentes de la cantidad de variables y ecuaciones.
- 3. Se introducen relaciones hasta que se tiene la misma cantidad de ecuaciones y variables y se toman en cuenta todas las variables de interés.

El orden en el que se escriben las ecuaciones de balance es el siguiente:

- Balance total de masa
- Balance de componentes (o elementos)
- Balance de energía
- Balance de energía mecánica (si acaso es importante)

Una vez que se obtienen las ecuaciones del modelo, el siguiente paso en la simulación de un sistema físico es la solución de las ecuaciones. Cuando se utiliza una computadora digital para resolver las ecuaciones, se pueden aplicar tres métodos generales para programar las ecuaciones del modelo:

- 1. Se utiliza algún método simple de integración numérica para resolver las ecuaciones.
- 2. Se utiliza un paquete de subrutinas de propósito general para resolver ecuaciones diferenciales.
- 3. Se utiliza un lenguaje de simulación para sistemas continuos.

El primer método es aplicable a sistemas simples, mientras los otros dos son aplicables para procesos más complejos. Sabiendo que el modelo matemático se puede transformar en un sistema de ecuaciones diferenciales ordinarias de primer orden y ecuaciones algebraicas auxiliares. En general, las ecuaciones diferenciales se pueden escribir de la siguiente forma:

 $dx_i/dt = f_i(x_1, x_2, x_3, \dots, x_n, t)$  para  $i = 1, 2, \dots, n$ 

donde:

- x¡ son las variables de estado del modelo, por ejemplo, temperaturas, compos1c10nes.
- f¡ son las funciones derivadas que resultan de la solución de las ecuaciones de modelo por medio de derivadas.
- n es la cantidad de ecuaciones diferenciales.

En todos los métodos generales para resolver modelos dinámicos, se supone que las ecuaciones del modelo son la forma de la ecuación escrita arriba. Para resolver estas ecuaciones se deben conocer los valores iniciales de todas las variables de estado, es decir,  $x_i(t_0)$ , donde  $t_0$  es el tiempo inicial; a pesar de que no se indica explícitamente en dicha ecuación, también se necesitan las entradas o *funciones de forzamiento* que provocan cambios en las variables del modelo. Cuando las funciones derivadas, f¡ , son muy complejas, frecuentemente es muy

conveniente expresarlas como varias ecuaciones algebraicas más simples, en cuyo caso se genera una variable auxiliar por cada ecuación.

Lo hasta el momento descrito es un método riguroso de modelamiento del proceso, lo cual es generalmente aplicado a procesos no muy complejos y donde se justifica su precisión por la implicancia del criterio económico en el control. Normalmente los software de Control Multivariable Predictivo y cálculos inferenciales, emplean métodos estadísticos para vectorizar el comportamiento dinámico del proceso; con lo que se construyen matrices donde las filas están determinadas por las variables manipuladas (MVs) y las perturbaciones (DVs) que ingresan como adelantos; ambas variables son reconocidas por el sistema como Variables Independientes. Mientras que las columnas están determinadas por las variables controladas (CVs) y son reconocidas por el sistema como Variables Dependientes. Las matrices construidas contienen todas las relaciones posibles que existen entre las variables y debido a que estas matrices son dinámicas, funciones del tiempo hasta el estado estacionario, representarán muy aproximadamente el comportamiento del proceso. El modelo es obtenido analizando información de proceso sometido a perturbaciones conocidas y no mediante ecuaciones fundamentales; por tanto este es mucho más fácil de obtener y menos complejo.

# **3. CONTROL BÁSICO**

# **3. CONTROL BÁSICO**

# **3.1 PERIODOS DE MUESTREO**

El periodo de muestreo viene dado por la frecuencia con la que se escruta o recoge una señal. Normalmente coincide con el periodo de procesamiento de la señal. De manera general, el criterio para la elección del periodo es que este no sea demasiado lento ni demasiado rápido.

Una frecuencia de muestreo demasiado lenta deforma la señal, perdiendo información entre dos puntos; y una frecuencia demasiado rápida introduce todas las perturbaciones y ruidos, esto último tiene fácil remedio filtrando la señal.

Los periodos de muestreo típicos son:

En Sistemas de Control Distribuidos (SCD) comerciales y Computadoras de Procesos:

- Sistemas con periodos fijos:
	- \* Señales de control: 1/3 - 1 seg.
	- \* Indicaciones: 1 seg - 1 min.

- Sistemas con periodos asignables:

- \* Señales de control:
	- Caudal, presión: lseg.
	- Nivel: 2 seg.
	- Temperatura: 5 seg.

- Indicaciones:

• En general multiplicar por dos los valores de control.

Para almacenamiento de datos históricos: 30seg - 1 min.

Sin embargo, se deberá considerar que el periodo de muestreo y almacenamiento histórico dependerá de la capacitancia real del proceso respecto a la variable colectada.

# **3.2 ALGORITMOS DE CONTROL**

## **3.2.1 CONTROLADOR PROPORCIONAL INTEGRAL DERIVATIVO**

El PID es el algoritmo de control por excelencia, es el más empleado dando además buen resultado en la gran mayoría de las situaciones. Este algoritmo opera como un controlador con al menos uno de tres modos (proporcional, integral, y derivativo). Se puede seleccionar una de dos formas para este algoritmo: La forma interactiva (o real, en la que la ganancia proporcional es única y afecta al modo integral y al derivativo), y la forma no interactiva (o ideal, en la que cada modo tiene una ganancia independiente). La forma general es:

$$
M = K(e + \frac{1}{\tau_i} \int e \, dt + \tau_a \frac{de}{dt})
$$
 interactiva (donde K interacciona con  $\tau_i$  y  $\tau_a$ )

 $M = K_1.e + K_2 \frac{1}{\tau_1} \int e dt + K_3 \tau_1 \frac{de}{dt}$ no interactiva (donde K<sub>1</sub> no interacciona con  $\pi$  ni  $\tau_d$ )

Siendo:  $e = \pm (PV - SP)$ ,

 $PV=V$ ariable de proceso,  $SP =$  Punto de consigna o Set Point

Los fundamentos de esta ecuación y el sentido de cada uno de los parámetros fueron explicados en el capitulo 2, Etapas en el diseño de un sistema de control.

La salida de este algoritmo normalmente es flotante por la dinámica de la acción integral y derivativa. Internamente, la salida es calculada como incrementos de cambio en su valor, pero la salida total es la acumulación de todos estos incrementos en el tiempo, así se simplifica la técnica usada para evitar saltos bruscos en la salida cuando los modos o parámetros de sintonía son cambiados.

El algoritmo opera para reducir el error en el lazo de control a cero. El error es representado por la diferencia entre la variable de proceso (PV), expresada generalmente en porcentaje (PVP), y el set point (SP), también expresado en porcentaje (SPP). La salida del algoritmo de control (OP) también es calculada como un porcentaje del rango configurado en unidades de ingeniería para los datos del controlador, que son usados en este algoritmo.

### **3.2.1.1 MODOS DE CONTROL DEL PID**

**MANUAL.-** El operador fija directamente la variable manipulada. No se ejecuta el algoritmo de control.

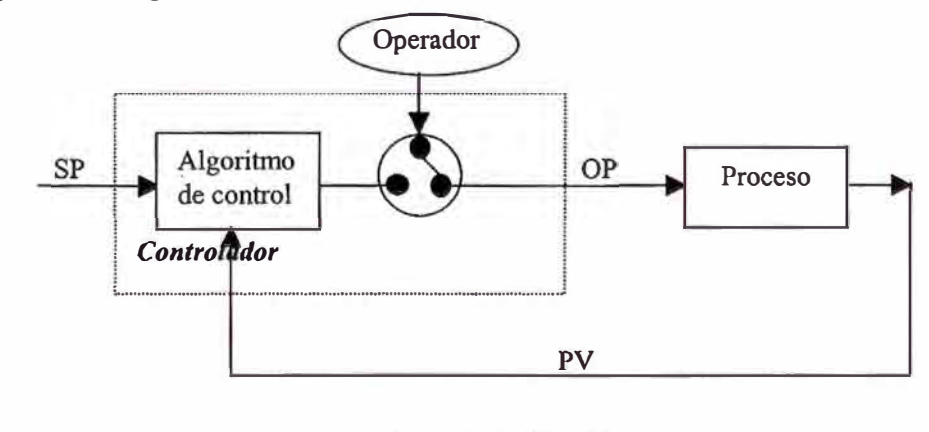

Fig. 3 .1: PID - Manual

**AUTOMÁTICO.-** El operador fija. el SP, el controlador ejecuta el algoritmo de control para obtener la OP.

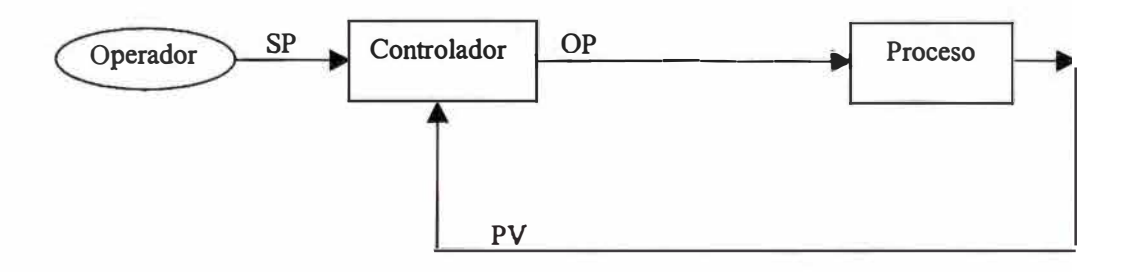

Fig. 3.2: PID - Automático

**CASCADA O REMOTO.-** El SP del controlador, secundario, viene fijado por la salida de otro controlador, primario. El operador fijará el SP u OP del primario según el modo de control en el que se encuentre éste.

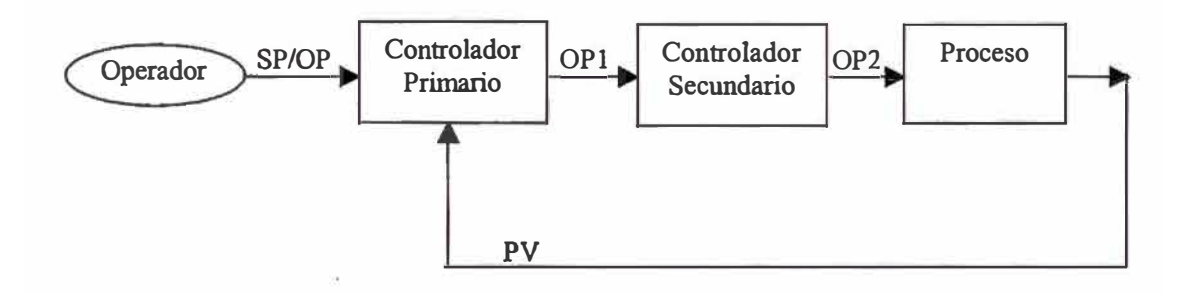

Fig. 3.3: PID -Cascada

# **3.2.1.2 DEDUCCIÓN DE LA FORMA J)IGITAL DE UN PID**

Considerando la forma matemática del algoritmo PID:

$$
M = K\left(e + \frac{1}{\tau}\int e dt + \tau d\frac{de}{dt}\right)
$$

Recordando que:

$$
y = \frac{dx}{dt} = \frac{\lim}{\Delta t \to 0} \frac{\Delta x}{\Delta t}
$$

En un sistema digital se aproxima la función quitándole el límite y poniendo:

$$
\Delta t = T s = \text{Tiempo de escán o musetreo}
$$

$$
\Rightarrow \qquad y = \frac{\Delta x}{\text{Ts}} = \frac{x_{n} - x_{(n-1)}}{\text{Ts}}
$$

donde:

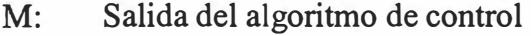

- K: Ganancia
- $\tau_i$ : Tiempo integral (minutos/repetición)
- $\tau_d$ : Tiempo derivativo (minutos)
- e: Error =  $\pm$  ( PV SP )
- PV: Variable de Proceso
- SP: Punto de consigna
- Ts: Periodo de muestreo
- **Xn:** x en el momento n

De igual manera: 
$$
y = \int xdt = \frac{\lim}{\Delta T \to 0} \Sigma x.\Delta T
$$

Al aproximar:  $y = Ts \cdot \Sigma x$ 

Así, la ecuación de forma digital queda:

$$
M_n = K\left(e_n + \frac{Ts}{\tau_i}\sum_{i=1}^n e_i + \frac{\tau_d}{Ts}\left(e_n - e_{(n-1)}\right)\right)
$$

Esta forma de calcular el PID recibe el nombre de **modo posición,** ya que obtiene directamente el valor de la posición de la salida.

Resulta más cómodo trabajar en forma incremental, para ello se halla:

$$
M_{(n-1)} = K (e_{(n-1)} + \frac{Ts}{\tau_n} \sum_{1}^{n-1} e_i + \frac{\tau_d}{Ts} (e_{(n-1)} - e_{(n-2)}))
$$

Restando, queda:

$$
M_n = M_{(n-1)} + K (e_n - e_{(n-1)}) + K \frac{Ts}{\tau_n} e_n + K \frac{\tau_d}{Ts} (e_n - 2e_{(n-1)} + e_{(n-2)})
$$

O sea,  $M_n = M_{(n-1)} + \Delta M$ 

Esta fórmula recibe el nombre de **modo velocidad,** ya que se basa en calcular el incremento a dar, en función del error, al valor anterior de la salida para obtener el nuevo. Es además el más empleado.

En este modo, en general, en el término derivativo se suele sustituir el error *e,* por la PV, a fin de evitar saltos bruscos en la salida, a los que darían lugar los cambios de SP del operador.

Así, quedaría:

$$
M_n = M_{(n-1)} + K (e_n - e_{(n-1)}) + K \frac{Ts}{\tau_n} e_n + K \frac{\tau_d}{Ts} (PV_n - 2PV_{(n-1)} + PV_{(n-2)})
$$

En otros casos se anula la acción del SP también en el término proporcional:

$$
M_n = M_{(n-1)} + K (PV_n - PV_{(n-1)}) + K \frac{Ts}{\tau_n} e_n + K \frac{\tau_d}{Ts} (PV_n - 2PV_{(n-1)} + PV_{(n-2)})
$$

## **3.2.1.3 INICIALIZACIONES**

Se define como inicialización de un controlador a las acciones que éste ejecuta cuando esta en un modo de operación diferente al normal, para que cuando éste vuelva a Automático o Cascada, no se tengan "golpes" o saltos bruscos en la variable manipulada.

Con frecuencia se consideran los siguientes tipos de inicializaciones a realizar cuando los lazos PID no están procesando:

**Seguimiento de la PV (PV Tracking).-** Cuando el modo es MANUAL, el SP es igual a la PV (el error es cero), por tanto se dice que se está inicializando.

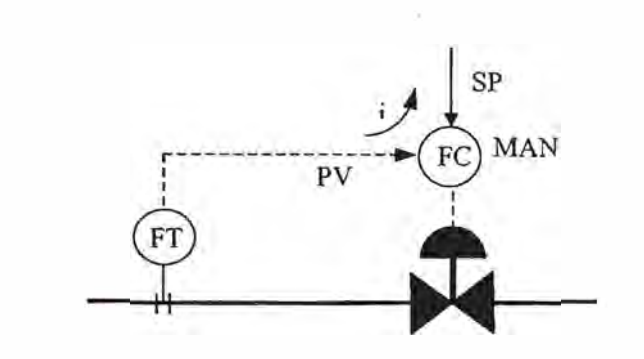

Fig. 3.4: Seguimiento de la PV

En los lazos en los que se configura esta opción se considera que cuando el operador pasa el controlador a modo MANUAL, es porque quiere llevar manualmente el valor de la variable desde donde está, a otro valor en el que una vez alcanzado se volverá a operar en modo AUTOMÁTICO. Por tanto al pasar a AUTO el valor de la PV y el SP serán iguales y este no encontrará error entre ellos, evitando saltos bruscos de la OP.

De no existir esta opción, se observaría una desviación entre el SP y la PV. En sistemas analógicos esto obligaba al operador a igualar el SP al valor de la PV antes de pasar a AUTO.

**Inicialización de la salida.-** Es aplicable a controladores primarios de cascadas. Cuando en una cascada el secundario no está en CASCADA, la salida del primario (OPl) sigue al SP del secundario.

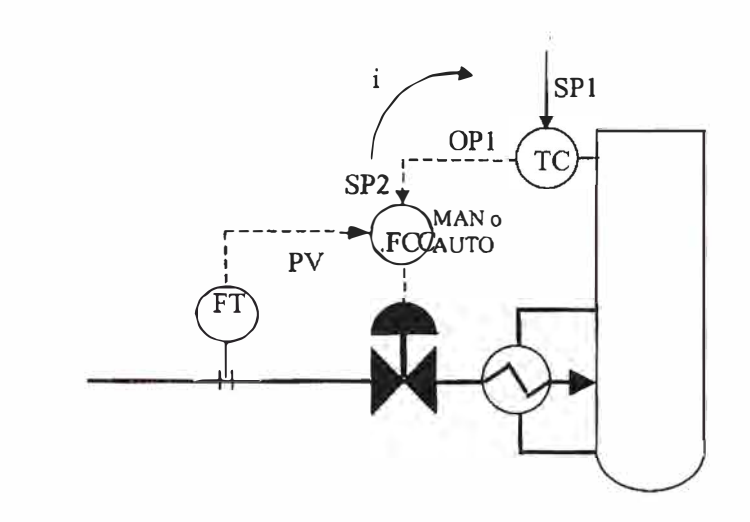

Fig. 3.5: Seguimiento de la OP

La razón de ser de la inicialización de la salida es que si ésta no existiese y en una cascada se pone el secundario en modo AUTOMÁTICO o MANUAL, es decir, se rompe la cascada, la salida del primario iría modificándose en función de su algoritmo y alejándose incontroladamente del valor del SP del secundario. Y al pasar de nuevo a CASCADA, el SP del secundario pasaría bruscamente al valor que tiene la salida del primario.

En algunos sistemas la ecuación empleada es:

OP primario = 
$$
PV
$$
 secundario

Lo cual añade a la inicialización del primario un seguimiento de medida del secundario.

Si se considera la ecuación del PID en forma incremental:  $OP_n = OP_{n-1}$  +  $\Delta$ OP; en el que  $\Delta$ OP es una función del error, observamos que el algoritmo calcula un incremento de la salida sobre el valor anterior, independientemente de cuál fuese ese valor anterior.

Esto permite que cuando el algoritmo no está ejecutando, la salida puede hacer de "colchón" tomando el valor necesario para evitar saltos bruscos al volverse a ejecutar el PID.

Esta propiedad de la salida del PID de hacer de "colchón" o de "flotar" pudiendo tomar diversos valores es la razón por la que se dice que este algoritmo tiene **salida flotante.**

**Inicialización con cálculo intermedio.-** El concepto de inicialización es generalizable a cualquier esquema con cálculos intermedios en el que al inicializar habría que hacer los cálculos inversos necesarios para evitar cualquier salto brusco al pasar el modo CASCADA.

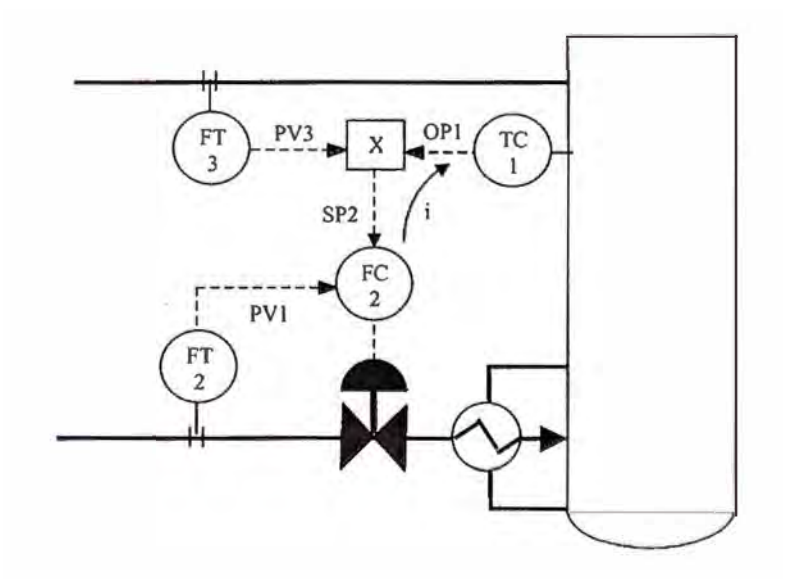

Fig. 3.6: Inicialización con cálculo intermedio

En el ejemplo, cuando el FC-2 está en. CAS, el cálculo realizado en "X" es:

$$
SP2 = OP1 \times PV3
$$

El valor de PV3 no es flotante porque corresponde a la medida de un transmisor de caudal. Por tanto, cuando el lazo no está en CASCADA el cálculo a realizar en "X" es:

$$
OP1 = SP2 / PV3
$$

A este cálculo se le denomina inicialización del sistema.

**Inicialización con variable colchón.-** En ocasiones se puede dar el caso de haber varios PID inicializadores y sólo uno para ser inicializado. En estos casos, hay que recurrir con frecuencia a introducir unas nuevas variables en el esquema que utilizaremos de colchón.

En el siguiente ejemplo, la temperatura de un horno puede controlarse en ocasiones en cascada con fuel oil como combustible, y en otras ocasiones con fuel gas. Cuando, por ejemplo, el PC-2 está en CASCADA, el cálculo a realizar es:

$$
SP2 = B2 + OP1
$$

Siendo B2 constante y OPl variable en función de la temperatura. Si el PC-2 deja de estar en modo CAS, el cálculo sería:

$$
B2 = SP2 - OP1
$$

Siendo B2 la variable flotante, se evita el salto brusco al volver a pasar a CASCADA.

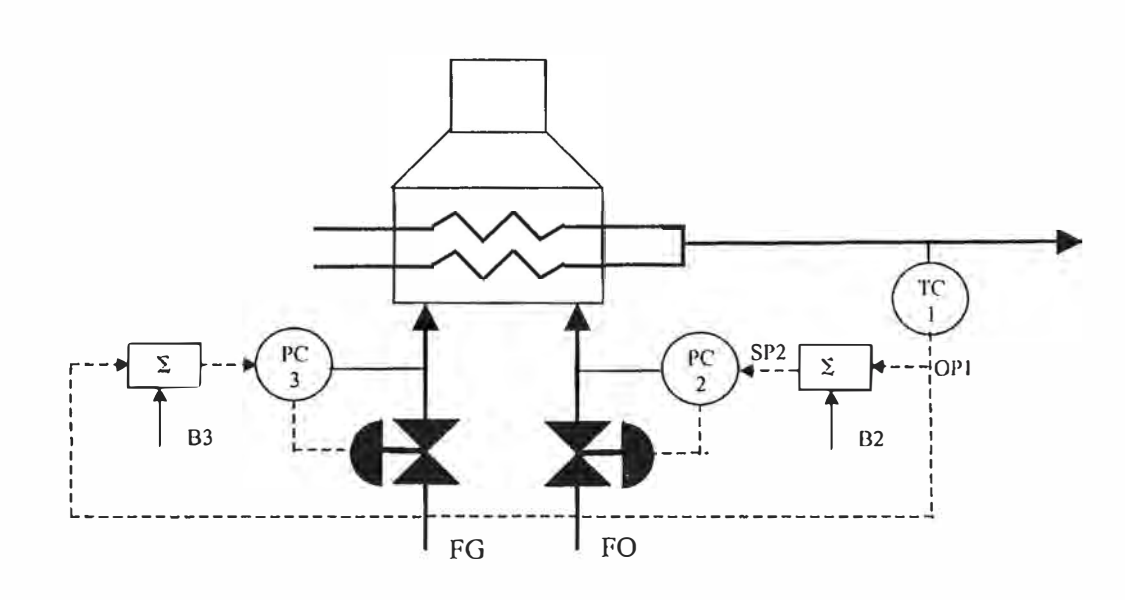

Fig. 3.7: Inicialización con variable colchón

En este caso OPI no se ha utilizado como salida flotante porque habría dos ecuaciones de inicialización distintas (PC-2 y PC-3). Las variables B2 y B3 hacen el efecto de "variables flotantes". Esto permite también el operar ambos lazos en CASCADA e inicializarlos independientemente.

En conclusión se puede decir que al estudiar cualquier esquema de control, hay que revisar cuidadosamente las inicializaciones según los criterios indicados, evitando que ninguna salida flotante se quede sm inicializar.

### **3.2.1.4 ECUACIONES DEL PID**

Los controladores comerciales suelen presentar el algoritmo de control PID en cuatro formas para cada una de las ecuaciones, interactiva y no interactiva.

Ecuación A: Los tres términos (P, I y D) actúan sobre el error (PV-SP) Ecuación B: Los términos proporcional e integral actúan sobre el error y el derivativo actúa sobre los cambios de la PV. Esta ecuación es usada para eliminar picos en la salida del controlador causados por la acción derivativa por cambios bruscos del SP.

Ecuación C: El término integral actúa sobre el error, y los términos proporcional y derivativo actúan sobre los cambios de a PV. Esta ecuación proporciona la acción más suave y lenta posible para cambios bruscos del SP.

Ecuación D: Esta ecuación provee solo la acción integral del controlador.

*Para la forma Interactiva:*

**Ecuación A.-** P,I, y D actúan sobre el error

$$
CVs = K \left[ \frac{1 + \pi s}{\pi s} \cdot \frac{1 + \pi s}{1 + a \pi s} \cdot (PVPs - SPPs) \right]
$$

**Ecuación B.-** P e I actúan sobre el error, D actúa sobre la PV

$$
CVs = K \left[ \frac{1 + \pi s}{\pi s} \cdot \frac{1 + \tau d.s}{1 + a.\tau d.s} \cdot PVPs - \frac{1 + \pi s}{\pi s} .SPPs \right]
$$

**Ecuación C.-** I actúa sobre el error, P y D actúan sobre la PV

$$
CVs = K \left[ \frac{1 + \pi s}{\pi s} \cdot \frac{1 + \pi s}{1 + a \cdot \pi s} \cdot PVP_s - \frac{1}{\pi s} \cdot SPP_s \right]
$$

**Ecuación D.-** Solo acción integral

$$
CVs = \left[\frac{1}{\tau.s} \cdot PVPs - SPPs\right]
$$

Para la forma No Interactiva:

Ecuación A.- P,I, y D actúan sobre el error

$$
CVs = K \left[ \left( \frac{1 + \pi s}{\pi s} + \frac{\tau d.s}{1 + a \tau d.s} \right) . (PVPs - SPPs) \right]
$$

**Ecuación B.-** P e I actúan sobre el error, D actúa sobre la PV

$$
CVs = K \left[ \left( \frac{1 + \pi s}{\pi s} + \frac{\tau d.s}{1 + a \tau d.s} \cdot PVP_s - \frac{1 + \pi s}{\pi s} .SPPs \right) \right]
$$

**Ecuación C.-** I actúa sobre el error, P y D actúan sobre la PV

$$
CVs = K \left[ \left( \frac{1 + \tau s}{\tau s} + \frac{\tau d.s}{1 + a \tau d.s} \cdot PVPs - \frac{1}{\tau s} \cdot SPPs \right) \right]
$$

**Ecuación D.-** Solo acción integral

$$
CVs = \left[ \frac{1}{\pi s} \cdot (PVPs - SPPs) \right]
$$

donde:

- CV: salida del algoritmo PID, valor total en porcentaje.
- a: constante del controlador, normalmente:

Para la forma interactiva es igual a 0,1. Donde 1/a es la ganancia de alta frecuencia o velocidad de amplitud.

Para la forma no interactiva, es una constante igual a 1/16.

- K: ganancia del controlador.
- PVP: variable de proceso en porcentaje.
- s: el operador laplaciano.
- SPP: el set point en porcentaje.
- $\tau_i$ : constante de tiempo integral en minutos por repetición.
- $\tau_d$ : constante de tiempo derivativo en minutos
#### **3.2.1.5 ACCIÓN DIRECTA E INVERSA DEL CONTROLADOR**

El error se puede definir como:

$$
e = \pm (PV - SP)
$$

El signo depende de la acción de control. Se define la acción del controlador a cómo afecta el error a la salida del controlador, directa o inversamente proporcional a este.

Acción directa.-  $e = PV - SP (*)$ ; el aumento de la variable medida implica aumento de la salida del controlador.

**Acción inversa.-**  $e = SP - PV$  (\*); el aumento de la variable medida implica disminución de la salida del controlador.

La selección de la acción del controlador depende del proceso y de la acción de fallo de aire de la válvula de control.

\* Esta es la única modificación a hacer cuando se utiliza la fórmula general de PID.

#### **3.2.1.6 PID GAP O PID CON BANDA MUERTA.**

Esta opción es usada para reducir la sensitividad de la acción de control, donde se fija una banda (gap) en unidades de ingeniería alrededor del set point. El tamaño de esta banda es especificada por el usuario. La ganancia K del controlador se obtiene de:

$$
K = KLIN \times KGAP, \quad \text{si (SP - GAPLO)} \le PV \ge (SP + GAPHI)
$$
\n
$$
K = KLIN, \quad \text{si PV} < (SP - GAPLO) \quad \text{ó PV} > (SP + GAPHI)
$$

donde:

KLIN: la ganancia lineal, expresada en porcentaje por porcentaje KGAP: factor de modificación de la ganancia, entre O.O y 1.0 GAPLO: límite bajo de la banda, en las mismas unidades de la PV GAPHI: límite alto de la banda, en las mismas unidades de la PV

#### **3.2.1.7 PID NO LINEALES**

Esta opción permite tener acción de control proporcional al cuadrado del error, en lugar del error solo. La ganancia, K, usada por el controlador es obtenida de una de las siguientes formas:

- Cuadrado del error sobre la ganancia: se sustituye " $K$ " por " $K$ .  $|E|$ "

No lineal con parámetro (c) de ajuste de linealidad: se sustituye "K" por "K.(  $c + (1 - c)$ . $E$  )"

- Cuadrado del error sobre la integral:.

Se sustituye  $\frac{t_s}{t}$  por  $\frac{t_s}{t}$ , en la ecuación digital del PID.  $\pi$   $\pi$ 

Estos son poco usados, pero su aplicación normal es en el control de nivel.

#### **3.2.1.8 RATIO Y BIAS**

El concepto de "Bias" es el de una constante que se suma a una variable X para dar lugar a otra Y. Tanto en las X como en las Y se puede estar hablando de punto de consigna de salidas, o de cálculos intermedios.

Lo mismo ocurre con el "Ratio" o relación, sólo que en este caso en una constante que multiplica.

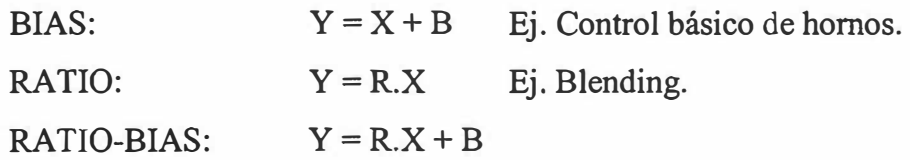

# **3.2.1.9 ANTISATURACIÓN (ANTIRESET WINDUP) <12<sup>&</sup>gt;**

En los controladores analógicos, se daba el fenómeno de que cuando se mantenía un error durante mucho tiempo (por ejemplo, al pasar el lazo a MANUAL), la acción integral crecía indefinidamente "saturándose" el

correspondiente circuito electrónico o neumático a su máximo valor.

Cuando el error cambiaba de signo, la señal de salida tenía que desaturarse completamente antes de entrar en el rango de la válvula (0- 100% ). Esto llevaba tiempo y retrasaba la respuesta del lazo.

Para evitar este problema basta con limitar la salida de la válvula, o por lo menos la actuación de la acción integral, entre el O y 100% de salida.

Otro caso en el que se da el fenómeno de la saturación, se presenta cuando en el lazo secundario de una cascada, por mal funcionamiento o condiciones particulares de proceso, la variable manipulada no llega a llevar a la medida hasta el punto de consigna.

Para el caso en el que el límite sea variable, se verán a continuación dos posibles soluciones:

l. **Antisaturación mediante variable de realimentación.-** Recordando que la ecuación digital de un PID es:

$$
OP_n = X + \Delta OP
$$

Donde hasta ahora se ha hecho  $X = OP_{(n-1)}$ 

En algunos equipos, la variable X considerada como la variable de realimentación o "feedback" del algoritmo, se puede conectar a otras variables distintas de la propia salida.

En el primario de una cascada, si se hace:

$$
X = PV2
$$
, se tiene: OP1 = PV2 +  $\triangle$ OP1  
SP2 = OP1

Con lo que la salida del pnmano, y por tanto la consigna del secundario, se apartarán muy poco de la medida en caso de llegar a un límite.

**2. Antisaturación mediante indicación de saturación.-** En los equipos que disponen de este mecanismo, cuando un lazo secundario llega a la saturación, salida al 100% o al 0%, se manda una señal a todos sus primarios, indicando tal situación. Mientras esta señal siga activada, los primarios limitan al valor en el que se encuentran, cualquier variación de sus salidas que tendiese a entrar en la zona de saturación.

#### **3.2.2 CONTROLADOR PROPORCIONAL INTEGRAL (PI)**

Cuando un proceso no requiere la acción derivativa del controlador, se introduce el valor cero al tiempo derivativo, obteniendo como ecuación general de control:

$$
M = K(e + \frac{1}{\tau_i} \int e dt)
$$

Teniendo entonces solo dos parámetros de ajuste, la ganancia y el tiempo integral, resulta más sencillo de sintonizar. Este controlador mediante la acción integradora permite eliminar una posible desviación permanente del valor deseado, y con los parámetros adecuados de sintonización se llega al Set Point sin perturbar el proceso. Este controlador es recomendable en procesos rápidos donde la acción derivativa desestabiliza el control.

Su inconveniente es que se pierde la capacidad anticipativa de la acción derivativa, por lo que no puede ser aplicado para procesos muy lentos o con tiempo muerto o alta tasa de amortiguamiento en procesos de orden superior.

#### **3.2.3 CONTROLADOR PROPORCIONAL (P)**

El controlador proporcional es el tipo más simple de controlador, con excepción del controlador de dos estados, ya que solo tiene un parámetro de ajuste, la ganancia del controlador; la ecuación con que se describe se obtiene fijando el valor del tiempo de integración en cero y el valor del tiempo derivativo también en cero. Para el caso del tiempo integral igual a cero, el controlador lo entiende como que no se aplicará la acción integral y no como error por división por cero. La ecuación general de trabajo del controlador es:

$$
M = K(e)
$$

El principal inconveniente de este controlador es que trabajan con una desviación en la variable que se controla, lo que conlleva a tener una desviación permanente del valor deseado (off set) en el estado estacionario. Por ello estos controladores son recomendables en procesos donde no es necesario llegar al set point, como los controles de nivel en tanques y recipientes, y se permite trabajar alrededor del valor deseado; sin embargo, en los procesos en que el control debe estar en el punto de control, los controladores proporcionales no prestan un control satisfactorio.

#### **3.2.4 CONTROLADOR PROPORCIONAL DERIVATIVO (PD)**

Este controlador se obtiene al fijar el valor del tiempo integral en cero en un controlador PID. Es utilizado en procesos donde es posible utilizar un controlador proporcional, pero se desea cierta cantidad de "anticipación".

La ecuación descriptiva es:

$$
M = K(e + \tau_a \frac{de}{dt})
$$

# **3.3 TECNICAS DE CONTROL BASICO<sup>(6)</sup>**

#### **3.3.1 CONTROL TODO/ NADA (ON / OFF)**

Es el controlador más antiguo y sencillo, consiste en enviar una orden que puede ser la apertura o cierre total de una válvula, encendido o apagado de un motor, poner o quitar tensión a una resistencia eléctrica, etc. a partir de una condición de proceso; el elemento final de control se mantendrá en un estado hasta que se tenga otra condición de proceso que implique enviar una orden inversa a la anterior para cambiar el estado del elemento final de control. Por tanto el controlador solo tendrá que enviar dos ordenes (1 / O) para actuar sobre el elemento final de control.

Un ejemplo típico es el controlar el nivel de una poza de recepción de drenajes, donde al alcanzar un nivel (alto nivel) se enciende la bomba que extrae el producto, y al llegar al bajo nivel la bomba se detiene. Este automatismo se repite cada vez que se alcanza el alto nivel en la poza de recolección.

El inconveniente de este tipo de control es que la variable controlada será controlada solo con dos estados de elemento final, lo cual implica que esta pueda variar dentro de un rango, para no estar cambiando las ordenes al elemento final de manera continua. Por tanto lo convierte en un control "tosco" y poco preciso, pero muy efectivo para sistemas que lo permiten, por lo que son muy usados en la industria de proceso.

#### **3.3.2 CONTROL POR RETROALIMENTACION (FEEDBACK)**

El esquema de control de la figura 3.1 se denomina control Feedback. Este tipo de control fue la primera técnica de control analógico utilizada en procesos industriales, la cual fue introducida por Jawes Watt hace unos 200 años. En este tipo de control, el controlador se realimenta con la variable controlada de tal forma que pueda tomar una decisión. Para comprender las ventajas y desventajas de este tipo de control tomemos el intercambiador de calor (figura 3.1) como ejemplo.

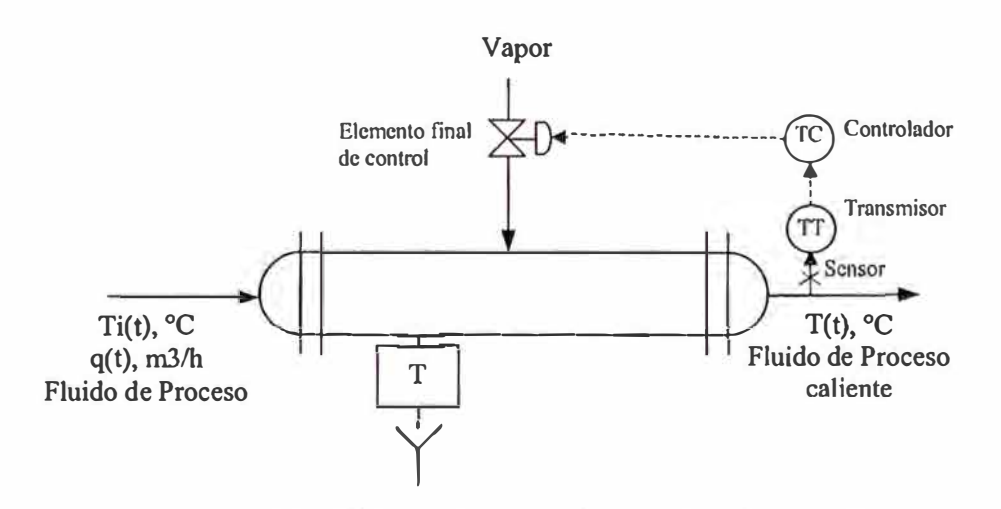

Fig. 3.1 Sistema de control por retroalimentación

Si la temperatura de entrada aumenta, es decir aparece una perturbación, su efecto se irá propagando a lo largo del intercambiador antes de que la temperatura de salida cambie. Cuando la T(t) por fin note la perturbación, el controlador se dará por enterado y generará alguna acción para compensar la perturbación. La acción a tomar será cerrar la válvula de vapor para diminuir el caudal de vapor.

Hay que recalcar el hecho de que para que se produzca un cambio en la apertura de la válvula, es necesario que primero se haya producido una variación en la variable controlada, esto hace que la variable controlada oscile alrededor del punto de consigna hasta que finalmente una se estabiliza. Esta oscilación muestra claramente que este sistema de control es básicamente una operación de prueba y error.

La principal ventaja del feedback es que es una técnica muy sencilla que compensa todas las perturbaciones. El controlador no se entera de qué perturbación se ha producido, simplemente reacciona para rechazarla. Su principal desventaja es que sólo compensa la perturbación cuando ya ha afectado a la variable controlada.

Una vez diseñado el sistema de control, el ingeniero tiene que "ajustar" el controlador para que su comportamiento de prueba y error sea minimizado y de esta forma la perturbación se rechace lo antes posible. Esto requiere conocer el comportamiento dinámico de la variable controlada, es decir implica calcular o determinar un cierto modelo dinámico.

# **4. CONTROL A V ANZADO**

# **4. CONTROL AVANZADO<sup>(6), (7)</sup>**

Recordemos que el término control o regulación automática en el campo de los procesos industriales se refiere al hecho de procurar, mediante un algoritmo, que una variable de proceso (variable controlada) se mantenga igual a un valor (punto de consigna), modificando, si es preciso para ello, una variable de salida (variable manipulada).

De forma general se puede definir el control avanzado como el conjunto de técnicas que tienen como misión conseguir una estabilidad del proceso superior a la conseguida con el Control Básico.

También se incluyen en este concepto todas las técnicas que conllevan mejoras en el control del proceso (por ejemplo: mayor seguridad, maximización de variables, operación con restricciones, etc.) y que no pueden ser incluidas en ninguno de los otros niveles de control.

Los objetivos generales perseguidos por estas técnicas son los siguientes:

- Mejorar el rendimiento de productos en unidades de proceso
- Disminuir los costos energéticos
- Maximizar la capacidad de producción
- Cumplir una especificación de calidad
- Aumentar la seguridad de la producción
- Evitar tareas rutinarias de operador, consiguiendo con ello: Mejorar la eficiencia de operaciones, centrar la atención del operador en zonas productivas de la planta,

Para conseguir estos objetivos podríamos resumir los procedimientos empleados en los siguientes:

- Para controlar una variable tomar en consideración todas aquellas otras variables que pudieran provocarle alguna perturbación.
- Emplear algoritmos de control especiales que sustituyan o mejoren al clásico PID.
- Automatizar tareas de operación.
- Calcular y controlar variables de alto nivel.
- Conducir la operación de la planta hacía unos máximos operativos vigilando estrechamente y evitando la violación de cualquier límite.

Todo esto se traduce en una serie de Técnicas o Estrategias de Control Avanzado que se emplean en las aplicaciones de control ya sea de forma separada o en combinación.

Generalmente al escuchar el término Control Avanzado se piensa en técnicas realmente complejas, el Control Avanzado es amplio y abarca desde el uso de un control en cascada o un control de relación, hasta el uso de softwares especializados para el desarrollo de redes neuronales, controles de lógica difusa e inferencias. Siempre dependiendo de la complejidad de las variables que se deseen controlar y lo técnica y económicamente factible desarrollar.

# **4.1 ALGORITMOS DE CONTROL AVANZADO**<sup>(11), (12)</sup>

### **4.1.1 COMPENSADORES DINÁMICOS**

Se llama compensador dinámico a una función que combina un lead/lag (adelanto/retardo) y un tiempo muerto.

A continuación se verá cada una de estas funciones por separado:

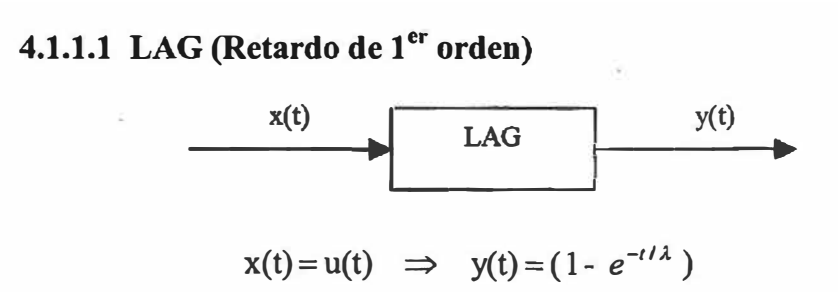

**r = Cte. de tiempo = Tiempo que tarda en alcanzar el 63,2% de su valor final** 

Ecuación diferencial:

$$
\tau \frac{dy(t)}{dt} + y(t) = x(t)
$$

Aproximando la derivada por su valor incremental:

$$
\frac{\tau}{Ts}(y_n - y_{(n-1)}) + y_n = x_n
$$
\n
$$
y_n(\frac{\tau}{Ts} + 1) = x_n + \frac{\tau}{Ts}y_{(n-1)}
$$
\n
$$
y_n = y_{(n-1)}(\frac{\tau}{Ts + \tau}) + x_n(\frac{Ts}{Ts + \tau})
$$
\n
$$
y_n = y_{(n-1)} - y_{(n-1)}(\frac{Ts}{Ts + \tau}) + x_n(\frac{Ts}{Ts + \tau})
$$
\n
$$
y_n = y_{(n-1)} + \frac{x_n - y_{(n-1)}}{\tau / Ts + 1}
$$

que, para un programa de ordenador tomaría la forma:

$$
OUT = OUT + (IN - OUT) / (CT + 1)
$$

En esta fórmula, la constante de ajuste es:  $CT = \tau / Ts$  (seg/seg)

A veces se presenta esta ecuación con la forma:

$$
OUT = OUT.P + IN (1 - P)
$$

En la que la constante de ajuste es:  $P = CT / (1 + CT)$ 

En la forma de transformada de Laplace, se presenta como:

 $\frac{y(s)}{s(s)} = \frac{1}{1}$  constituye un retardo de 1<sup>er</sup> orden  $x(s)$  1 +  $\tau$ .s

Esta es la función que se utiliza principalmente para filtro de señales.

#### **4.1.1.2 LEAD** / **LAG (ADELANTO/ RETARDO o L/L)**

La función de **adelanto** (LEAD), se encuentra siempre unida a una función de retardo (LAG).

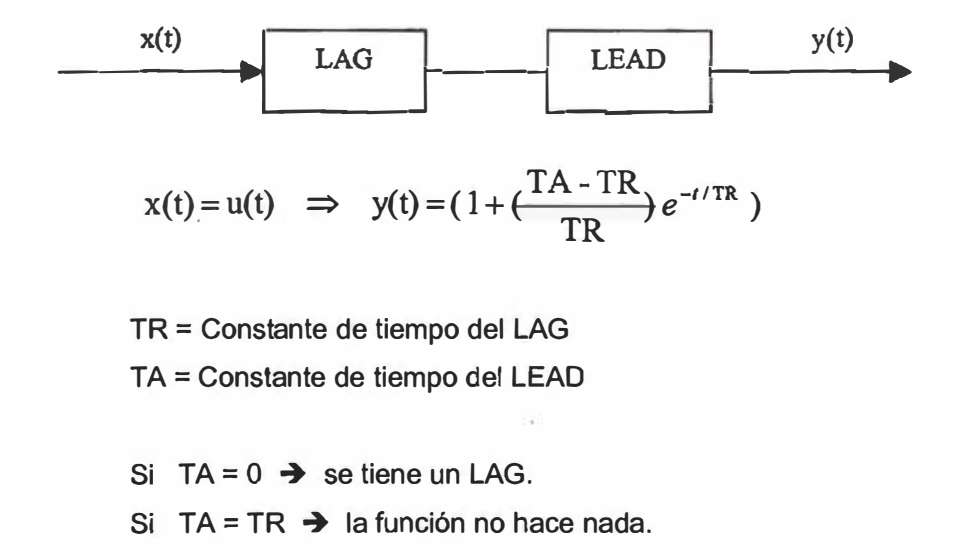

Ecuación diferencial del LEAD/LAG (L/L):

$$
y(t) = TA \frac{dx(t)}{dt} + x(t)
$$

Aproximando la derivada por su valor incremental:

$$
y(t) = \frac{TA}{Ts}(x_n - x_{(n-1)}) + x_n
$$

En forma de transformada de Laplace:

$$
\frac{y(s)}{x(s)} = \frac{1 + TA.s}{1 + TR.s}
$$

La forma usual de los algoritmos L/L es:

$$
\frac{y(s)}{x(s)} = K \frac{1 + TA.s}{1 + TR.s}
$$

#### **4.1.1.3 DEAD TIME (TIEMPO MUERTO)**

Es una función que no modifica la forma de la señal, si no que la retrasa un tiempo fijo. También se llama tiempo de transporte, ya que los procesos de transporte de materia suelen llevar asociada una función de este tipo.

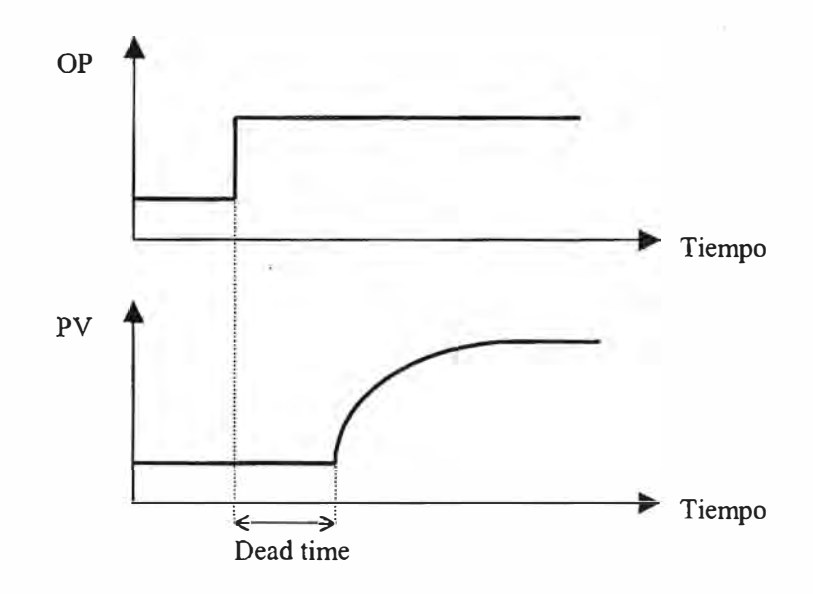

Fig. 4.1 Tiempo muerto

#### **4.1.2 SELECTORES**

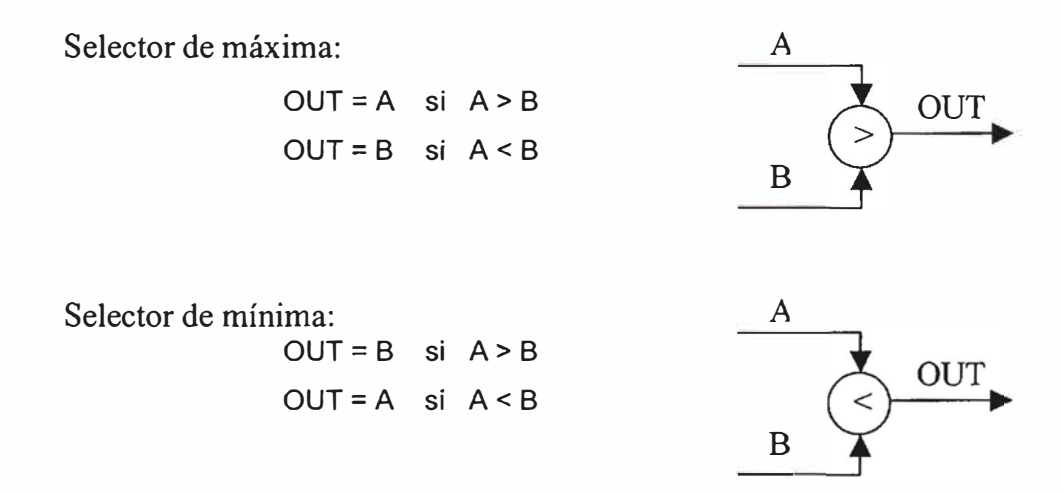

Los selectores pueden tener múltiples entradas.

#### **4.1.3 SELECTOR CON OVERRIDE**

Cuando alguna de las entradas de un selector es una salida de un PID, se requiere una lógica de inicialización de las salidas flotantes no seleccionadas.

Se puede analizar mejor con un ejemplo: consideremos que se pretende controlar el exceso de aire en los humos de combustión de un horno, manipulando la apertura del damper o válvula de humos.

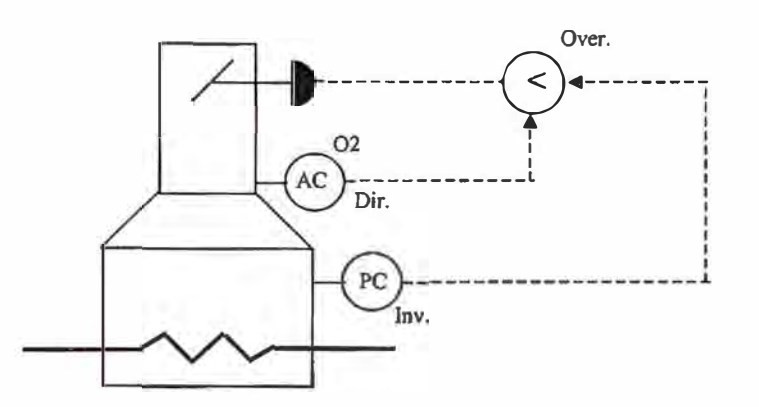

Fig. 4.2 Control del damper de un horno

Se quiere también vigilar al mismo tiempo la presión del hogar para que no sobrepase el valor fijado en su consigna, con lo cual se asegura el tiro adecuado.

Suponiendo que la presión está por debajo de su consigna, con lo que la salida del PC tendrá a aumentar (es de acción inversa), y por tanto la salida seleccionada por el selector será la del AC, es decir este controlador es el que está controlando la posición del damper.

Si se usa un selector normal, la salida del PC seguirá aumentando hasta su límite. Si en un momento determinado la presión supera a la consigna, la salida del PC empezará a disminuir pero no entrará en control hasta estar por debajo de la salida del AC, lo cual supone un retardo en la toma de control por parte del PC, por lo que la recuperación de la presión será más lenta.

En un selector con "override" se obliga a la salida no seleccionada a no apartarse de la seleccionada en más de una cantidad llamada "constante de override".

De esta forma, al estar "cerca", la salida seleccionada entra en control rápidamente en cuanto su señal de error cambia de signo.

En algunos equipos la técnica empleada en estos casos es utilizar la salida del selector como señal de realimentación del PID. Esto implica que las salidas de los controladores van a ser prácticamente las mismas, es decir equivalente a una constante de override igual a cero.

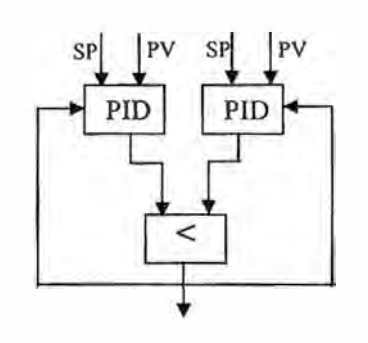

Fig. 4.3 Selector con override

#### **4.1.4 CONMUTADOR (SWITCH)**

Este algoritmo funciona como un switch rotativo de un solo polo. Normalmente la posición del switch puede ser modificada por el operador (MAN), o por un programa (AUTO), de ese modo se selecciona cualquiera de las entradas del conmutador.

El conmutador es usado cuando se requiere tener la posibilidad de alterar la estrategia de control seleccionando una de varias posibilidades, la cual pasará a ser la salida del punto. Se puede usar para seleccionar entradas de diferentes fuentes para que pasen a un único destino común, o también se puede usar más de un switch para enviar una única entrada a diferentes destinos.

Los switches también tienen la opción de "tracking", lo cual causa que la entrada no seleccionada siga al valor de la entrada seleccionada. Esto permite que el cambio de la posición del switch no "golpee" la salida. Solo será posible usar esta opción si el primario es capaz de aceptar ser inicializado, o sea, que si el primario ya tiene otros secundarios y es inicializado por otro, este no aceptará ser inicializado por el switch.

# **4.1.5 ESTACIÓN AUTO MANUAL**

En modo CASCADA, este algoritmo calcula una salida de control que es igual al valor de entrada más un valor de bias. El valor del bias es normalmente ingresado por el operador. En modo MANUAL, la salida es controlada por el operador o un programa. Las estaciones AUTO/MAN comerciales trabajan en una de dos formas:

**Ecuación A.-** Se usa para evitar "golpes" al regresar a cascada, incluso si el primario no acepta el valor de inicialización de esta estación. Esta ecuación permite ser usada sin ninguna entrada, sirviendo solo como inicialización en una configuración en abanico de un sistema de cascadas múltiples.

$$
CV = X1 + B
$$

donde:  $B = B0 + B1$ 

X1 es la entrada, la cual es normalmente puesta por el controlador PID primario y 8 es el bias total, el cual esta compuesto por el bias ingresado por el operador o por un programa (80) y el bias de inicialización (81).

Para usar este algoritmo como un secundario en una configuración en abanico, este cuenta con un manejo especial del bias. Mientras el punto está en CASCADA, el valor total del bias (8) es igual al bias ingresado por el operador o programa (80) y el bias de inicialización (81) es cero. Cuando la CASCADA es abierta (modo MANUAL, deshabilitación del controlador, etc.), un valor es calculado internamente (INITVAL) para la inicialización:

$$
INITVAL = CV - BO
$$

Cuando se regresa al modo CAS, el valor de 81 es calculado así:

$$
BI = INITVAL - X1
$$

Si el primario acepta ser inicializado por la estación AUTO/MAN, el 81 permanece en cero.

Este algoritmo cuenta con otro parámetro denominado "RATE", el cual es normalmente especificado en unidades de ingeniería por minuto y representa la velocidad en la que el controlador irá reduciendo el valor del 81 hasta llegar a cero, para que la estación continúe trabajando únicamente con el 80.

Y el segundo provee un balance automático de biases entre varias estaciones AUTO/MAN y cierre de cascadas sin "golpes", con la opción de "ramping" del componente de inicialización.

**Ecuación B.-** Provee balance automático de los biases entre muchas estaciones AUTO/MAN y cierre de cascadas, con rampas en el componente de inicialización.

 $CV = X1 + B$ 

**Donde:**  $B = (K.X2) + B1$ 

CV es la salida del algoritmo de control, en unidades de ingeniería, X1 es la entrada que es típicamente puesta por un controlador PID, B es el bias total, el cual esta compuesto del bias de ajuste automático **(K.X2)** y el bias de inicialización (BI). El X2 está asociado a una conexión de entrada (#1). El cierre de la cascada es inicializada de manera similar a la Ecuación A, para lo cual se fija un "RATE".

#### **4.1.6 SUMADOR**

Este algoritmo calcula la suma de los cambios incrementales del valor de las entradas. La salida. es obtenida por la adición de los cambios de todas las entradas, después de que cada una de las entradas ha sido multiplicada por un factor de escala.

$$
CV_n = CV_{n-1} + K1.(X1_n - X1_{n-1}) + K2.(X2_n - X2_{n-1}) + .... + Km.(Xm_n - Xm_{n-1})
$$

Donde:

- $CV_n$ : salida actual del algoritmo de control.
- $CV_{n-1}$ : valor anterior de la salida del algoritmo de control.
	- m : el número de entradas del algoritmo.
- K1, ... Km: factores de escala (ganancias) fijadas por el usuario.
- $X1_n ... Xm_n$ : valor actual de cada una de las entradas X.
- $X1_{n-1}$   $\ldots$   $Xm_{n-1}$ : valor anterior de cada una de las entradas X.

La inicialización de este algoritmo ocurre de una de las siguientes formas: se envía una señal de requerimiento de inicialización a los primarios, cuando estos la aceptan; o, el valor de la suma CV y los valores anteriores son inicializados haciendo:  $CV_{n-1} = CV, X1_{n-1} = X1, \dots, Xm_{n-1} = Xm$ .

#### **4.1.7 MULTIPLICADOR/DIVISOR**

El algoritmo multiplicador / divisor calcula la salida de control (CV) por la combinación de multiplicaciones y divisiones de las entradas. Cada una de las entradas puede ser multiplicada por un factor de escala, y después se le puede adicionar un valor de bias. Algunos fabricantes dan la opción de que el resultado final pueda también ser multiplicado por otro factor. Comercialmente este algoritmo puede presentar las formas siguientes:

Ecuación A:  $CV = K.(K1.X1 + B1).(K2.X2 + B2) + B$ 

Ecuación **B:**  $CV = K.\frac{(K1.X1 + B1)}{(K2.T2 T2 R)} + B$  $(K2.X2 + B2)$ 

Ecuación C: CV = K. 
$$
\frac{(K2.X2 + B2)}{(K1.X1 + B1)} + B
$$

$$
\text{Ecuación D:} \qquad \text{CV} = \text{K.} \frac{(\text{K1.} \text{X1} + \text{B1}).(\text{K3.} \text{X3} + \text{B3})}{(\text{K2.} \text{X2} + \text{B2})} + \text{B}
$$

$$
\text{Ecuación E:} \qquad \text{CV} = \text{K.} \frac{(\text{K2.}X2 + \text{B2}).(\text{K3.}X3 + \text{B3})}{(\text{K1.}X1 + \text{B1})} + \text{B}
$$

... etc.

Donde:

- CV : salida actual del algoritmo de control.
	- K : ganancia global, por defecto es uno.
- K1, K2, ... : factor de escala (ganancia) de la entrada X1, X2, .... respectivamente.
- X1, X2, ...; valores actuales de las entradas.
- B<sub>1</sub>, B<sub>2</sub>, ...: bias asignados a las entradas X<sub>1</sub>, X<sub>2</sub>, .... respectivamente.
	- B : bias global, por defecto es cero.

La filosofía de inicialización de este algoritmo es similar a las anteriores, cada una de las entradas es inicializable, cada una emplea una rampa de inicialización interna. El bias B está constituido por dos componentes, BO y B1, donde B0 es el bias ingresado por el operador o por un programa y el BI es el bias de inicialización interna. También requiere una velocidad de decaimiento denominado "RATE", el cual especifica la velocidad de decaimiento del bias interno BI. Durante la operación normal en CASCADA, el bias ingresado por el operador BO es igual al bias de global B, y el BI es cero. Cuando la cascada es abierta, las entradas (X1, X2, ... ) pasan a ser inicializadas.

#### **4.1.8 CARACTERIZADORES**

Los bloques caracterizadores (piece-wise linear) permiten configurar una función cualquiera mediante tramos rectos. Para configurar estos bloques se introducen los pares de valores (entrada y salida) que definen las intersecciones entre los tramos.

Tienen usos muy diversos en aplicaciones de control. Pueden servir, por ejemplo, para compensar una característica marcadamente no lineal de una válvula de control. De esta manera el esquema de control vería una característica lineal en la válvula, lo cual facilitaría los ajustes del controlador.

Otra posible aplicación es la representada en la figura. Se pretende mantener un caudal C fijo que, en condiciones normales, vendrá aportado por la corriente A, mientras que B permanecerá en cero. Se desea, sin embargo, que si el nivel del depósito desciende por debajo de cierto límite se vaya sustituyendo caudal de la corriente A por la de la B, manteniéndose el total de C.

En este caso, en condiciones normales en cuanto a nivel, el FC-2 tendrá como SP el caudal demandado de C, por lo que la corriente A aportará todo este caudal; el SP del FC-1 tendrá sin embargo un valor inferior al de su medida, por lo que mantendrá la válvula de la corriente B cerrada. Si el nivel desciende por debajo de su límite, el SP del FC-2 disminuirá, pero el del FC-1 se mantendrá en el valor demandado para C, por lo que abrirá la válvula de B lo necesario para mantener el caudal total.

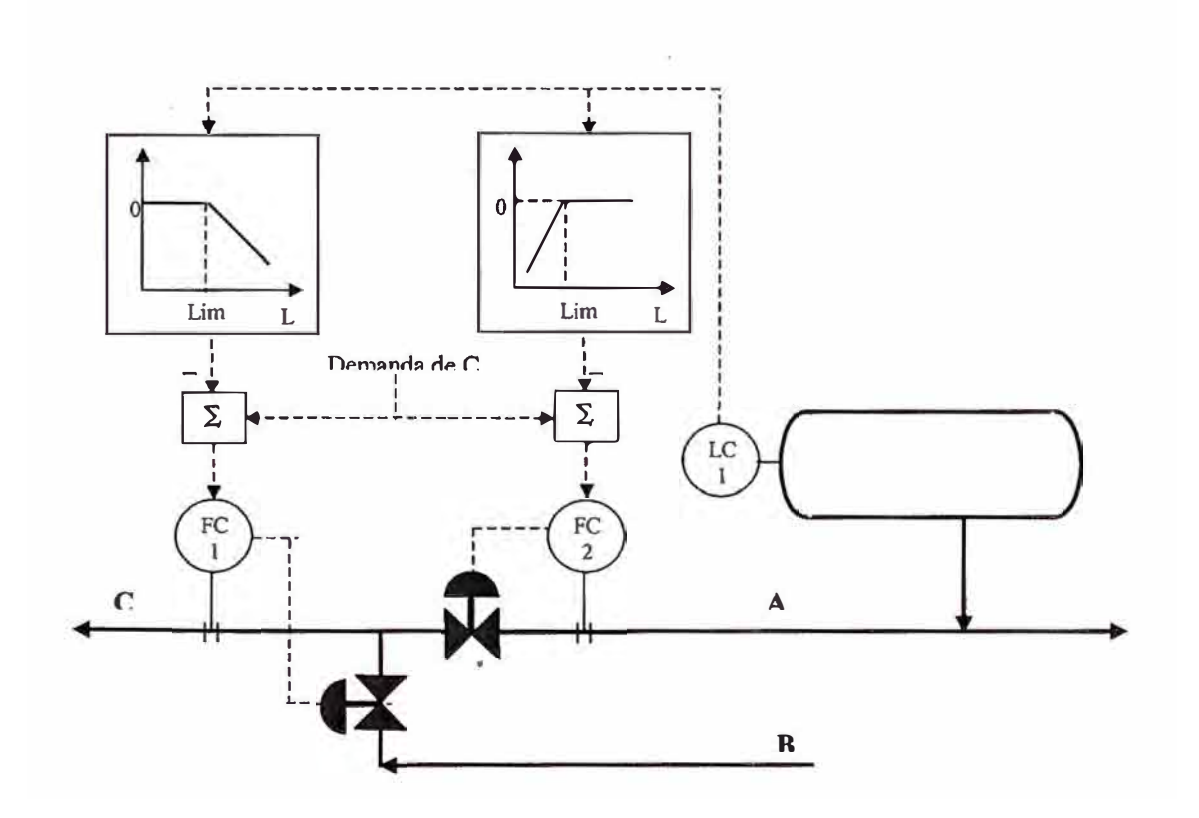

Fig. 4.4 Caracterización de señales

# **4.2 TÉCNICAS DE CONTROL AVANZADO**

# **4.2.1 CONTROL EN CASCADA**

El control en cascada es una técnica de control muy común, ventajosa y útil en la industria de proceso; permite controlar sistemas en los que manipulando una sola variable se puede compensar las variaciones de otras variables que afectan a la variable controlada final o principal.

El sistema consiste en tener un controlador externo (master o primario), que mantendrá la variable controlada principal en el valor deseado cambiando el SP de otro controlador interno (esclavo o secundario), quien se encarga de mantener en un valor deseado otra variable secundaria cuya variación afecta el valor de la variable controlada principal.

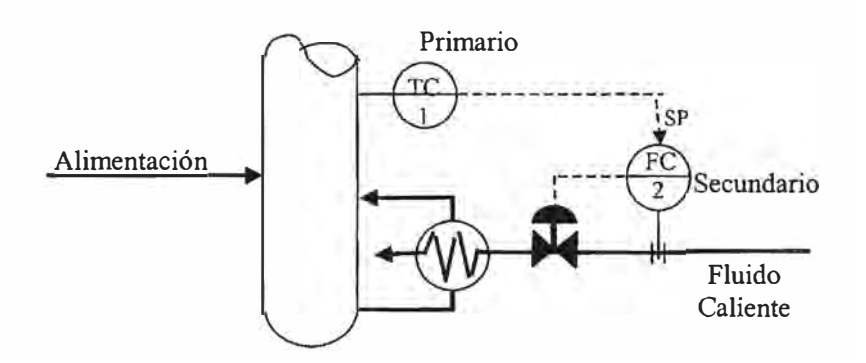

Fig. 4.5 Control en cascada de la temperatura del plato sensible

El sistema puede componerse de varios controladores, en cascada, con la misma filosofia, siempre el controlador externo será el principal, enviando el valor del SP al controlador interno.

La consideración más importante al diseñar un sistema de control en cascada es que el circuito interno (secundario) debe ser más rápido que el externo (primario), lo cual es un requisito lógico. Esta consideración también se puede extender a cualquier cantidad de lazos en cascada.

Es necesano implementar esta estrategia cuando se tiene una variable secundaria, la cual se ve afectada por otros factores distintos a la variable manipulada, y estas variaciones afectan a la variable principal (primaria).

En general, cuando se aplica correctamente el control en cascada, se logra que todo el circuito de control sea más estable y de respuesta más rápida. Los

métodos de análisis son los mismos que para los circuitos simples. Pero aún quedan. dos preguntas: cómo poner el sistema en cascada en operación automática y cómo ajustar los controladores. La respuesta a ambas es la misma: de adentro hacia fuera; es decir, primero se ajusta el circuito más interno y se pone en automático, mientras que los otros quedan en manual; posteriormente se continúa hacia fuera de la misma manera, colocando en circuito interno en cascada.

#### **4.2.2 CONTROL POR ADELANTO (FEEDFORWARD)**

El control por adelanto o feedforward tiene como misión prever el efecto que la variación de una determinada variable va a tener en la variable controlada y efectuar la corrección necesaria adelantándose a cualquier posible perturbación.

Como ejemplo se tiene un caso típico, el efecto del caudal de la alimentación a un equipo sobre determinadas variables como, por ejemplo (ver figura 4.6), la temperatura de plato sensible de una columna de destilación.

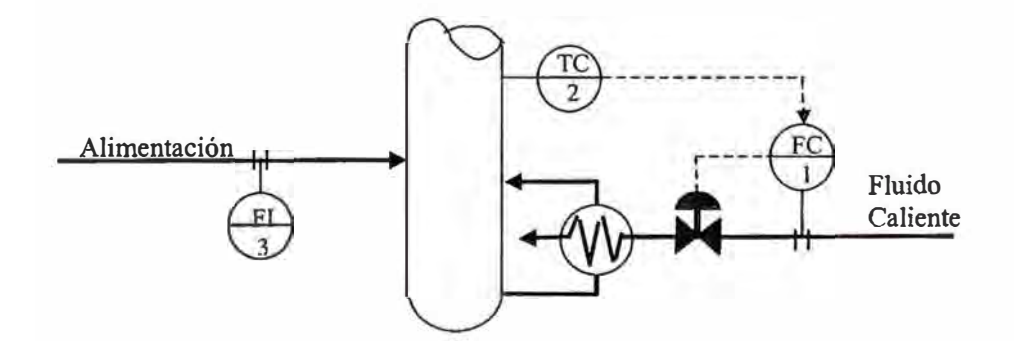

Fig. 4.6 Realiment�ción pura

Como la cantidad de calor a aportar en el rehervidor de fondo de la columna es directamente proporcional, en el entorno de operación, a la alimentación de la columna, se materializa esta relación mediante un multiplicador que fija el SP (punto de consigna) del caudal del fluido que aporta calor.

En el control clásico por retroalimentación pura (fig. 4.6) no se toma en cuenta el efecto de la alimentación, por lo que hasta que la variación de ésta no modifique la temperatura (es decir, que haya una perturbación) no se modificará la cantidad de calor a aportar, por lo que el producto final tiene que verse afectado, ya sea en su calidad o especificación, para ser corregido.

El control por adelanto puro sería el mostrado en la figura 4.7, en la que se considera que el efecto exclusivo de la variable de adelanto ( caudal de alimentación) sobre la variable manipulada (calor) es suficiente para mantener en su valor la variable controlada (temperatura).

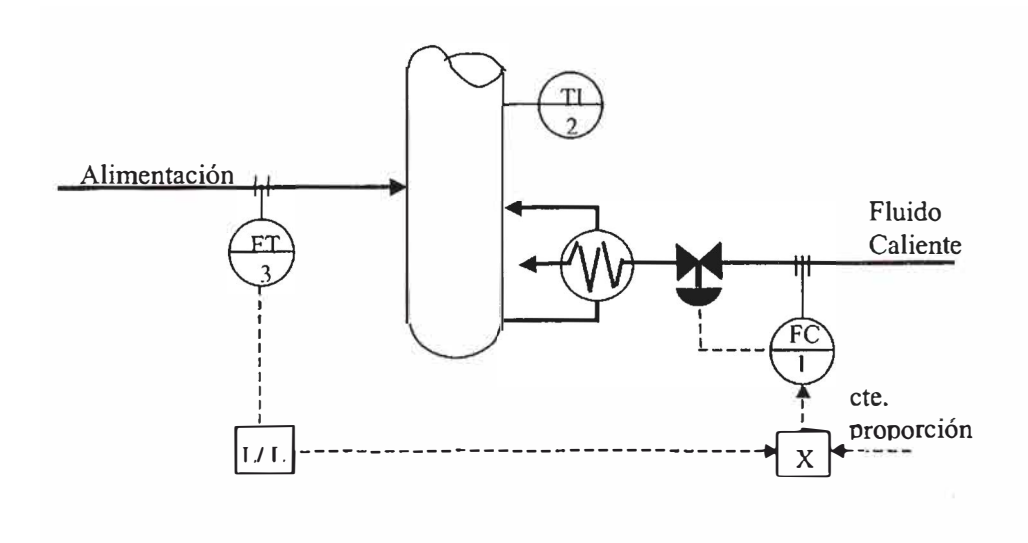

Fig. 4.7 Adelanto puro

El adelanto puro no suele ser suficiente para controlar de forma precisa la variable en cuestión, ya que hay otras variables en el proceso (por ejemplo, en este caso, la calidad de la alimentación o el reflujo) no contempladas en el esquema de adelanto.

Por ello el control por adelanto se combina con el control de realimentación, dando el esquema de la figura 4.8 en el que la temperatura realiza un ajuste fino ("trim") del ajuste hecho por la variación de la alimentación.

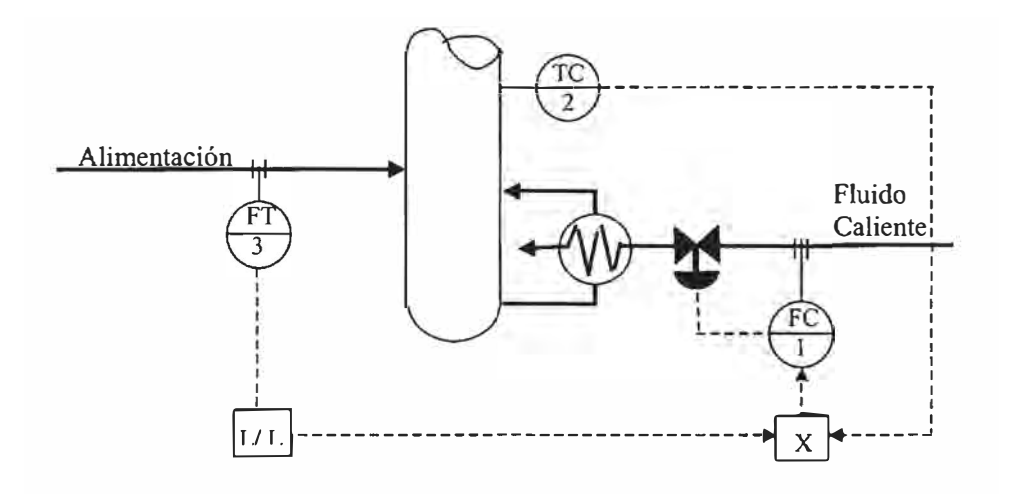

Fig. 4.8 Adelanto más Realimentación

Los bloques L/L (Lead/Lag) son compensadores dinámicos que se encargan de acompasar en el tiempo los cambios del caudal de alimentación con el momento en que se debe modificar el aporte de calor para no variar la temperatura controlada.

# **4.2.3 CONTROL DE RELACIÓN (RATIO CONTROL)**

El Control Ratio es una técnica muy usada en la industria de proceso, un caso muy común de su uso es la mezcla de dos productos en una proporción (ratio) determinada. En la figura 4.9 se muestra una situación en la que se tiene que mezclar dos componentes A y B de tal forma que:

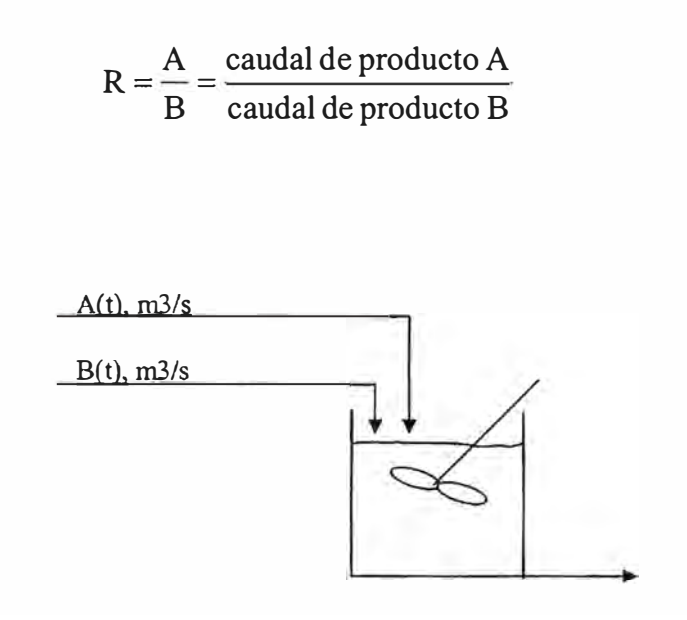

Fig. 4.9 Mezcla de dos corrientes líquidas

La forma más sencilla de realizar este tipo de control es controlar directamente los dos caudales y ajustar los puntos de consigna a unos valores previamente calculados que cumplan la relación R.

Sin embargo es muy común encontrarse con que uno de los dos caudales no puede ser controlado, solamente puede ser medido. A este caudal se le denomina caudal de referencia. Supongamos en este ejemplo que el caudal A no puede ser controlado. La tarea de controlar en este caso es un poco más dificil. El control consiste en medir el caudal de referencia A, multiplicarlo por el ratio deseado, R, y calcular el caudal necesario B para mantener R constante. Es decir,

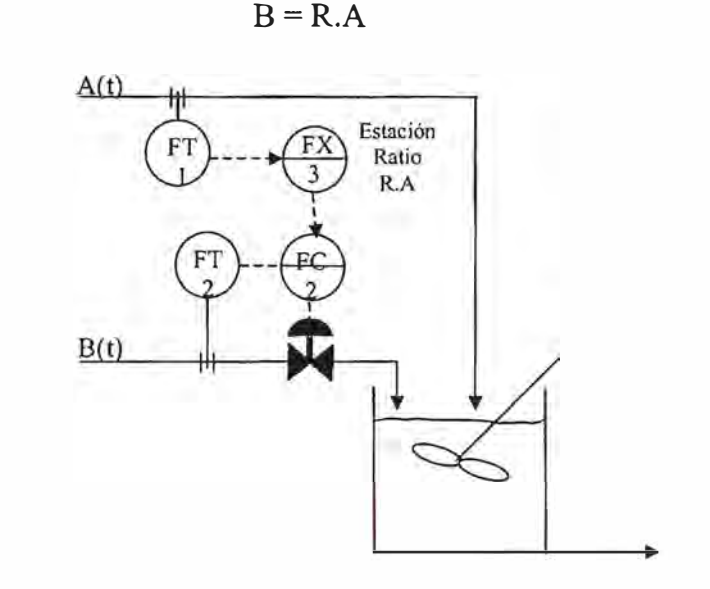

Fig. 4.10 Control Ratio de un sistema de mezcla

# **4.2.4 AUTOMATIZACIÓN DE OPERACIONES**

Bajo este nombre se puede agrupar un conjunto de técnicas que tienden a mejorar la operación evitando tareas repetitivas. Un ejemplo típico son las rampas, muy útiles en las puestas en marcha, paradas o cambios de carga de unidades.

Se puede utilizar rampas de carga y temperatura para hornos por ejemplo, de manera que para pasar de una temperatura a otra se vaya de una forma gradual a una velocidad uniforme. Un operador sólo podría hacer esta operación mediante escalones porque no puede estar pendiente de esta variable continuamente.

Otro ejemplo de automatización de operaciones es el control de balance de pasos de un horno. En el control por operador, éste debe vigilar con frecuencia las temperaturas de salida de los ramales, de manera que si alguna de las temperaturas se separa del resto se debe reajustar el caudal del ramal correspondiente.

Con una aplicación de Control Avanzado este reajuste se hace automáticamente y de forma continua por lo que las desviaciones de las temperaturas se reducen considerablemente.

# **4.2.5 OTRAS TÉCNICAS DE CONTROL A V ANZADO**

Existen otras técnicas, más complejas, que son empleadas para el control de procesos y que dada su complejidad y que no son empleadas para el sistema de control implementado en este trabajo, no son estudiadas en este informe:

> Control Inferencia! Control Multivariable Predictivo Control por Redes Neuronales Control Fuzzy Logic Etc.

# **5. ESTRATEGIA DE CONTROL DE LA NUEVA RED DE VAPOR**

# **5. ESTRATEGIA DE CONTROL DE LA NUEVA RED DE VAPOR**

## **5.1 ANTECEDENTES**

El sistema de generación de vapor disponía como red alta presión la generada por dos calderos acuotubulares (42B1 y 42B2) marca MITSUBISHI de 30 T/h de capacidad nominal cada uno y un caldero acuotubular ( 42B3) marca APIN de 25 T/h de capacidad; los cuales generan vapor de alta presión (HS) 17,5 Kg/cm2 sobrecalentado a 285<sup>º</sup>C.

La capacidad de diseño del caldero APIN era de 34 T/h con el uso de un Economizador que actualmente está fuera de servicio.

La producción mínima de cada caldero actual (42B1/2/3) es de IOTM/h.

Normalmente no se operaban los tres calderos a su máxima carga, ya que se cuenta con el aporte de la producción de vapor en las Unidades de Proceso, de 1 caldereta de vapor de 17,5 Kg/cm2 (01-E55) y una caldereta de vapor de 3 Kg/cm2 (02-EIO) cuyas producciones promedio son:

- 01-E55 (fondos de UDV): 1,8 T/h
- 02-EI0 (fondos UDP-II): 3,5 T/h

En Refinería, el vapor es utilizado para:

- Atomización de combustibles líquidos.
- Accionamiento de turbinas de bombas, sopladores y compresores.
- Despojamiento de productos en strippers y columnas de destilación.
- Generación de vacío por eyectores.
- Soplados de hollín.
- Ahogamiento de hogares en caso de emergencia.
- Desplazamiento de hidrocarburos de líneas y recipientes.
- Calentamiento.
- Servicios generales.

Con la implementación de los nuevos proyectos: Ampliación de la Unidad de FCC, nueva planta de Cogeneración y una unidad de Aminas; se requiere preparar una nueva estrategia de control del sistema de vapor, considerando la interacción entre las plantas existentes y las nuevas, para asegurar la operatividad de la Unidades de Proceso en condiciones seguras.

La turbina TG de la unidad de Cogeneración operará normalmente para mantener 9MW de potencia, quemando solo gas de alta presión (proveniente de FCC y de Uf Pt). En caso se tenga algún problema en el suministro de este gas, el sistema de control de la misma TG compensará esta deficiencia quemando diesel, con el objetivo de mantener la potencia requerida.

Esta carga de la TG envía gases a una Caldera de Recuperación de Calor (50- CRC) que producirán 19T/h de vapor sobrecalentado de muy alta presión HHS (42 Kg/cm2) y l,5T/h de vapor de media presión MS (5 Kg/cm2).

La CRC cuenta con un sistema de quema de gas de baja presión (Postcombustión) proveniente de la red de gas combustible de la refinería, con el que se tendrá capacidad para generar hasta 20T/h de vapor HHS adicionalmente al producido por los gases de la TG.
Una de las limitaciones del sistema es que la temperatura de los gases de combustión no deben superar los 745,5<sup>º</sup>C. La Postcombustión de la CRC solo operará si la TG tiene como mínimo el 25% de carga.

Al ampliar la capacidad de la Unidad de FCC a 13 KBPD, se retira como consumidor de la red de 17Kg/cm2 (HS) al Turbo Soplante 21Gl (15T/h), con lo que el requerimiento de las actuales plantas ( consumo de la red de HS) es de 25T/h en promedio.

Al realizar un balance de masa rápido, se observa que normalmente no debería operar ninguna de las calderas antiguas 42B 1/2/3, pero operará solo una caldera a su mínima capacidad como seguridad.

La unidad de FCC cuenta con una Caldera de Recuperación de Calor (21-CRC) con capacidad para producir 20 T/h de vapor HHS a partir de los gases de la combustión del carbón en la regeneración del catalizador de esta misma unidad. Adicionalmente esta misma CRC sobrecalienta el vapor producido por las calderetas 21 El 2A/B que tienen una capacidad de producción de 12 T/h cada una, pero solo opera una a la vez.

El vapor producido por la unidad de FCC es consumido casi en su totalidad por ella misma, en la turbina del nuevo Turbo Soplador 21G1X, el cual consume aproximadamente 20 T/h.

## **5.2 SISTEMA DE CONTROL**

Ver Figura 5.1.

El vapor de 42 Kg/cm2 de la Caldera de Recuperación de Calor (50CRC) es enviado al colector de vapor HHS, el cual recibe un aporte adicional de vapor de 42 Kg/cm2 como excedente de la unidad de FCC. De la cantidad total de vapor producida (aprox. 20 T/h), una parte será empleada para operar la turbina de agua de refrigeración 46PT31A (13 T/h), enviándose el vapor exhausto de la misma a la red de HS (17 Kg/cm2), y el vapor excedente (7 T/h) que no es empleado por esta turbina, será laminado por la válvula PV-16 a la red de HS.

Está válvula de control (PV-16) será manipulada por el controlador de presión de la red de HHS (PC-15) o por el controlador de la red de HS (PC-16) a través del selector de máxima PX-16, como se explica a continuación.

### **5.2.1 CONTROL DE PRESIÓN DE LA RED DE HS (17 Kg/cm2)**

La red HS será controlada por el actual Controlador Master de Presión (42PC-101) en 17 Kg/cm2, regulando la producción de las actuales calderas 42Bl/2/3.

En caso de tener incremento de presión en la red HS ( disminución de la demanda de vapor HS o mayor laminación por la PV-16), el Master 42PC-101 controlaría dicha presión disminuyendo la producción de las actuales calderas. Si las Calderas llegaran a su valor de carga mínima (10 T/h), el controlador 42PC-l 02 seteado a 18 Kg/cm2, gobierna la válvula de control 42PV-02

(pasando a través de una válvula de compuerta motorizada para bloqueo MOV401) para ventear vapor HS a la atmósfera.

La válvula motorizada MOV401 tiene la finalidad de realizar el cierre estanco para evitar fuga de vapor a través de la válvula de control. Esta válvula es gobernada por un programa, el cual abre la válvula cuando la presión del 42PC-102 alcanza los 17,8 Kg/cm2, para que cuando la presión supere el set point de este controlador (18 Kg/cm2) encuentre la tubería completamente libre. Esta válvula también será cerrada por el programa cuando la presión baje hasta los 17,5 Kg/cm2; momento en el que como la presión es menor al set point del controlador, la válvula de control se encuentra totalmente cerrada y la válvula motorizada solo la aislará del lado de alta presión para realizar el cierre estanco.

Esta válvula motorizada también puede ser abierta o cerrada manualmente por el operador, tanto desde la sala de control como desde campo, con lo que se permite ventear vapor HS pasando el controlador 42PC-102 a manual y abriendo la válvula de control.

Para el caso de disminución de presión en la red HS ( aumento de la demanda de vapor HS o menor laminación por la PV-16), que no pueda ser controlada por el aumento de carga que pediría el 42PC-101 a las calderas 42B1/2/3 en operación, se tiene el Controlador override 50PC-l 6, quien está seteado a 16,5 Kg/cm2. Este controlador es de acción inversa, esto es, mientras la presión de la red HS esté alrededor de los 17 Kg/cm2, la salida de este controlador será cero, por tanto la PV-16 estará gobernada por el S0PC-15. Cuando la presión empieza a bajar de 16,5 Kg/cm2, la salida del PC-16 aumenta hasta tomar el control del selector de máxima PX-16 para gobernar la PV-16. Con ello se incrementará la laminación de vapor de la red HHS a la red HS para recuperar la presión y no permitir que esta baje de 16,5 Kg/cm2, produciéndose una

disminución en la presión vapor de la red HHS. Siendo el 50PC-15 de acción directa, al bajar la presión HHS, su salida también baja, con lo que no podría quitarle el control de la PV-16 al PC-16 ya que el selector PX-16 es de máxima. La presión de la red HHS será recuperada con la postcombustión en la 50-CRC, gobernada por el controlador 50-PC294 seteado a 41Kg/cm2, lo cual no permitirá que la presión de esta red baje de este valor.

Con ello se observa que la red de 17Kg/cm2 está completamente controlada, asegurando la operatividad de las unidades de proceso.

# **5.2.2 CONTROL DE PRESIÓN DE LA RED HHS (42Kg/cm2)**

En esta red se tiene instalado el controlador 50PC-15 con  $SP = 42$  Kg/cm2, este es un controlador de acción directa respecto a la 50PV-16, por lo que al aumentar la presión en la red HHS, aumentará su salida (%OP) sobre el selector de máxima PX-16 para abrir la válvula de laminación PV-16, depresionando así esta red enviando más vapor a la red HS, lo cual es absorbido por ésta y controlado como se explicó anteriormente.

En caso de disminución de la presión de HHS, el S0PC-15 disminuye su salida hacia la PV-16 para reducir el envío de vapor a la red HS. Si por alguna razón esto no es suficiente para recuperar la presión, se tiene otro controlador instalado en esta misma red, el S0PC-294, el cual esta seteado a 41Kg/cm2, este controlador se encarga de controlar la producción de vapor mediante la Postcombustión en la 50-CRC. Con ello no se permitirá que esta presión baje de los 41Kg/cm2. Este controlador S0PC-294 es de acción inversa, con lo que al seguir disminuyendo su salida por causa de la disminución de presión, la salida empieza a aumentar, abriendo la válvula de Postcombustión.

Esta red cuenta además con el controlador, PC-240, para evitar la sobrepresión de la línea. El PC-240 tiene un Set Point de 45 Kg/cm2 , muy cercano al valor de disparo de las válvulas de seguridad ( 46 kg/cm2) , venteando el exceso de vapor a la atmósfera en caso de sobrepresión en la red.

Esta válvula de venteo también cuenta con una válvula de compuerta motorizada para el cierre estanco y evitar fugas a través de la válvula de control. Esta válvula opera de manera muy similar a la de la red de HS, esto se explica con mayor detalle en la descripción del sistema de control de la 50- CRC.

## **5.2.3 CONTROL DE PRESIÓN DE LA RED LS (2 Kg/cm)**

La mayor variación que ha tenido esta red (LS) con la implementación de los nuevos proyectos es que ahora recibe vapor de la 50-CRC. Esta CRC produce vapor saturado a 5 Kg/cm2, este vapor es laminado por el lazo de control 50PC-23, y lo lleva a 2Kg/cm2 (red LS), con lo que el vapor resultar estar sobrecalentado a esta nueva presión.

Esta red de baja presión también tiene otros aportes de vapor que no permiten que su presión baje al aumentar los consumos. Estos lazos de control son: 02PC-13 que lamina vapor de 17 Kg/cm2 a 2 Kg/cm2; el 42PC-02 que lamina vapor de 17 Kg/cm2 a 2 Kg/cm2; el 0lPC-19 que lamina vapor de 15 Kg/cm2 a 2 Kg/cm2. Estos tres controladores tienen el set point de 2Kg/cm2 para asegurar la presión de esta red.

Se tiene otro lazo de control que aporta vapor a esta red, este es el 21PC-65, el cual tiene la función de evitar sobre presiones en la red de 3 Kg/cm2 de la Unidad de FCC, laminando este vapor de 3 Kg/cm2 a la red de 2 Kg/cm2; por tanto no se considera que éste controlador sirva para controlar la red de LS, es solo un aportante externo.

La red de 2Kg/cm2 (LS), también cuenta con un lazo de control de sobrepresión, este es el 42PC-04, el cual esta seteado a 2,5 Kg/cm2 y ventea el vapor excedente a la atmósfera. En este caso no cuenta con una válvula motorizada de bloqueo, el diferencial de presión entre la red LS y la atmósfera no genera una fuga considerable a través de la válvula de control y se considera innecesario instalar una válvula motorizada para aislamiento.

### **5.2.4 OTRAS REDES DE VAPOR**

La Refinería cuenta con otras redes de vapor para aplicaciones específicas: La Unidad de Unifining-Platforming cuenta con una red de 15 Kg/cm2 controlada con el 22PC-l 4, el cual lamina vapor de la red de HS; la Unidad de FCC cuenta también con una red de 15 Kg/cm2 controlada con el 21PC-15, el cual lamina vapor de la red de HS; a su vez esta planta cuenta con una red de 3 Kg/cm2 controlada con el 21PC-63, el cual lamina vapor de la red de 15 Kg/cm2 de esta misma planta; y las Unidades de UDP I y UDV I también cuentan con una red de 15 Kg/cm2 controlada con el 0lPC-16, el cual lamina vapor de la red de HS. Todos estos lazos de control son mostrados en la Fig. 5.1.

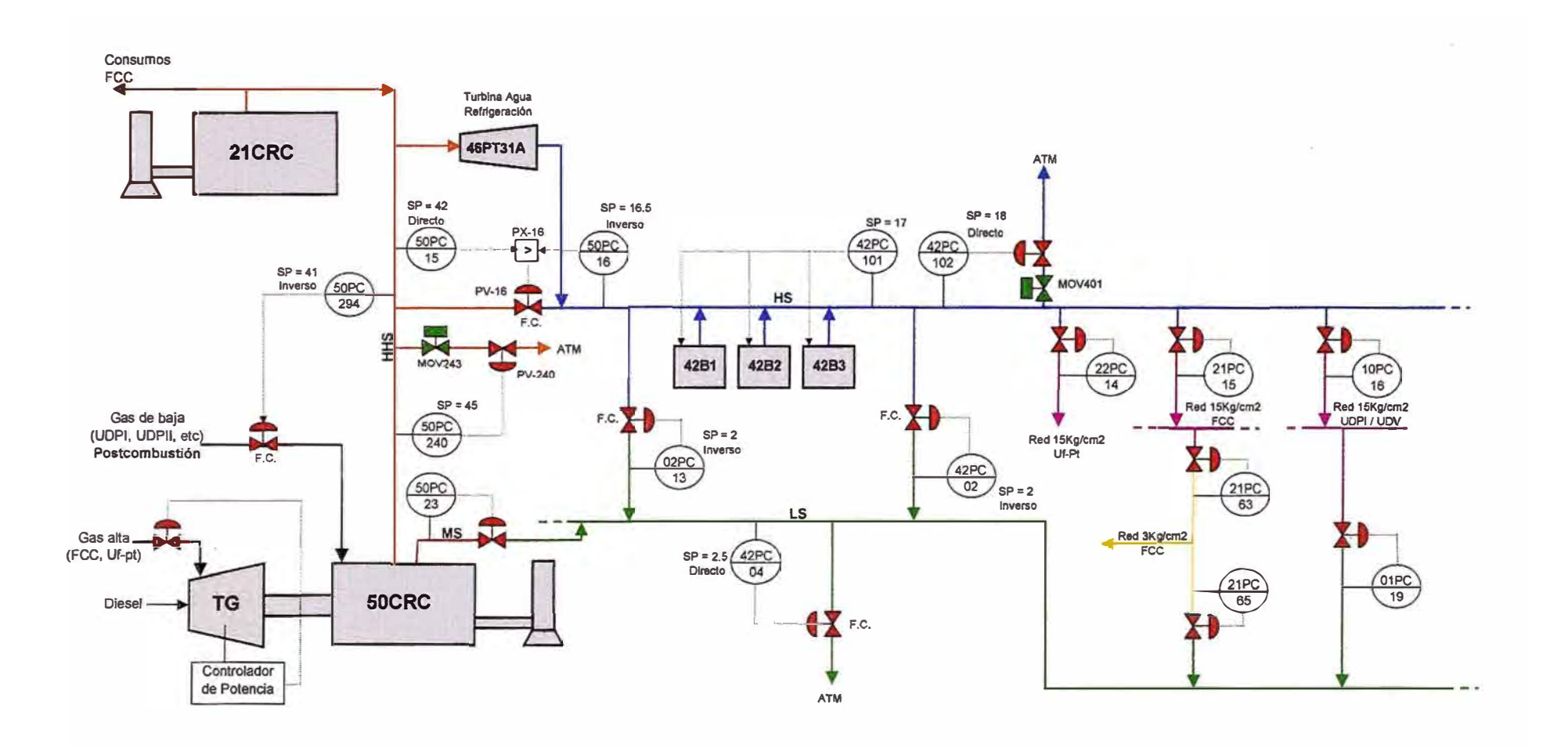

Fig. 5.1: ESTRATEGIA DE CONTROL DE LA NUEVA RED DE VAPOR

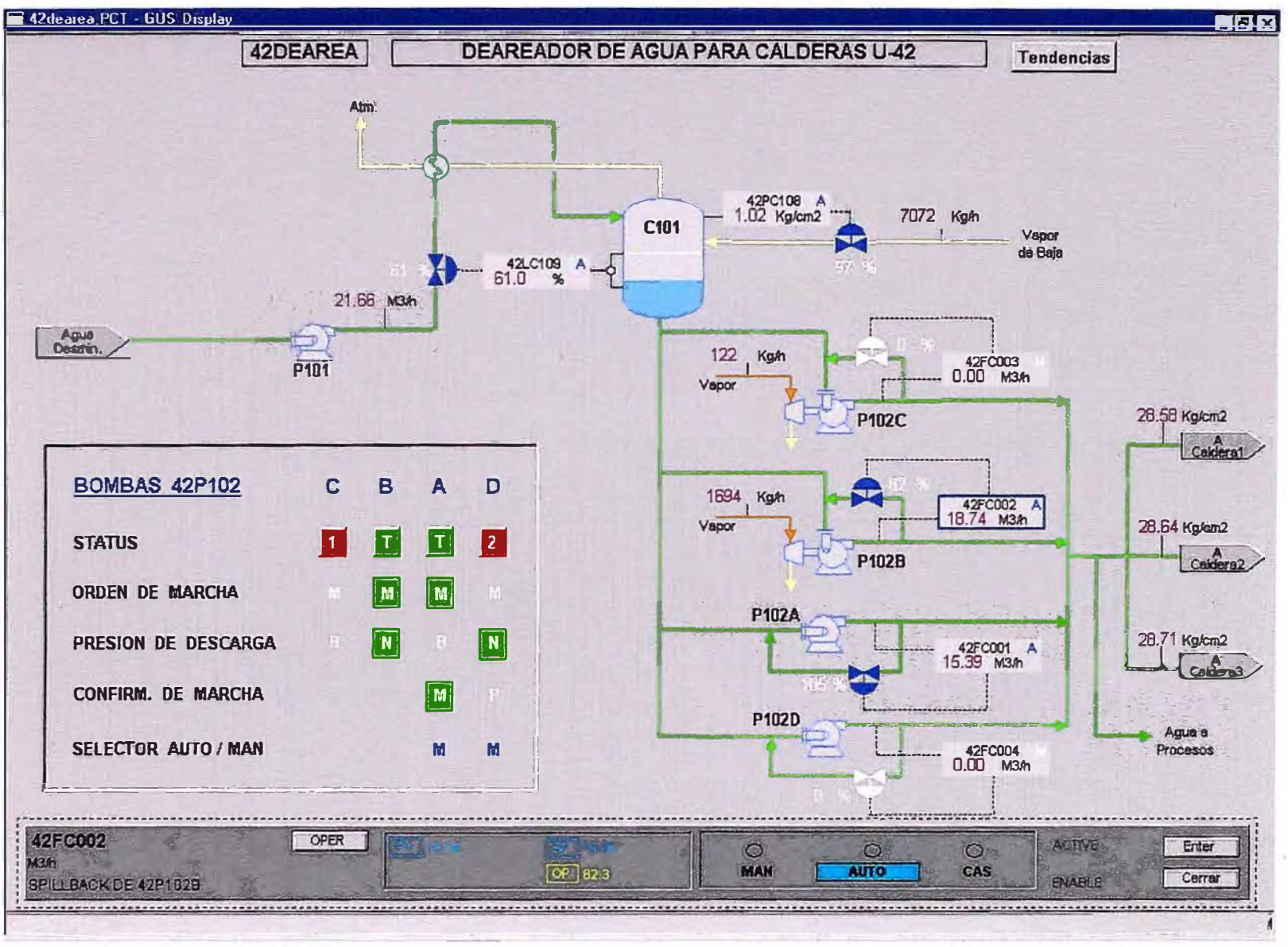

Fig. 5.2a: ESQUEMATICO DE OPERACIÓN DEL SISTEMA DE AGUA DE ALIMENTACIÓN A CALDERAS HS

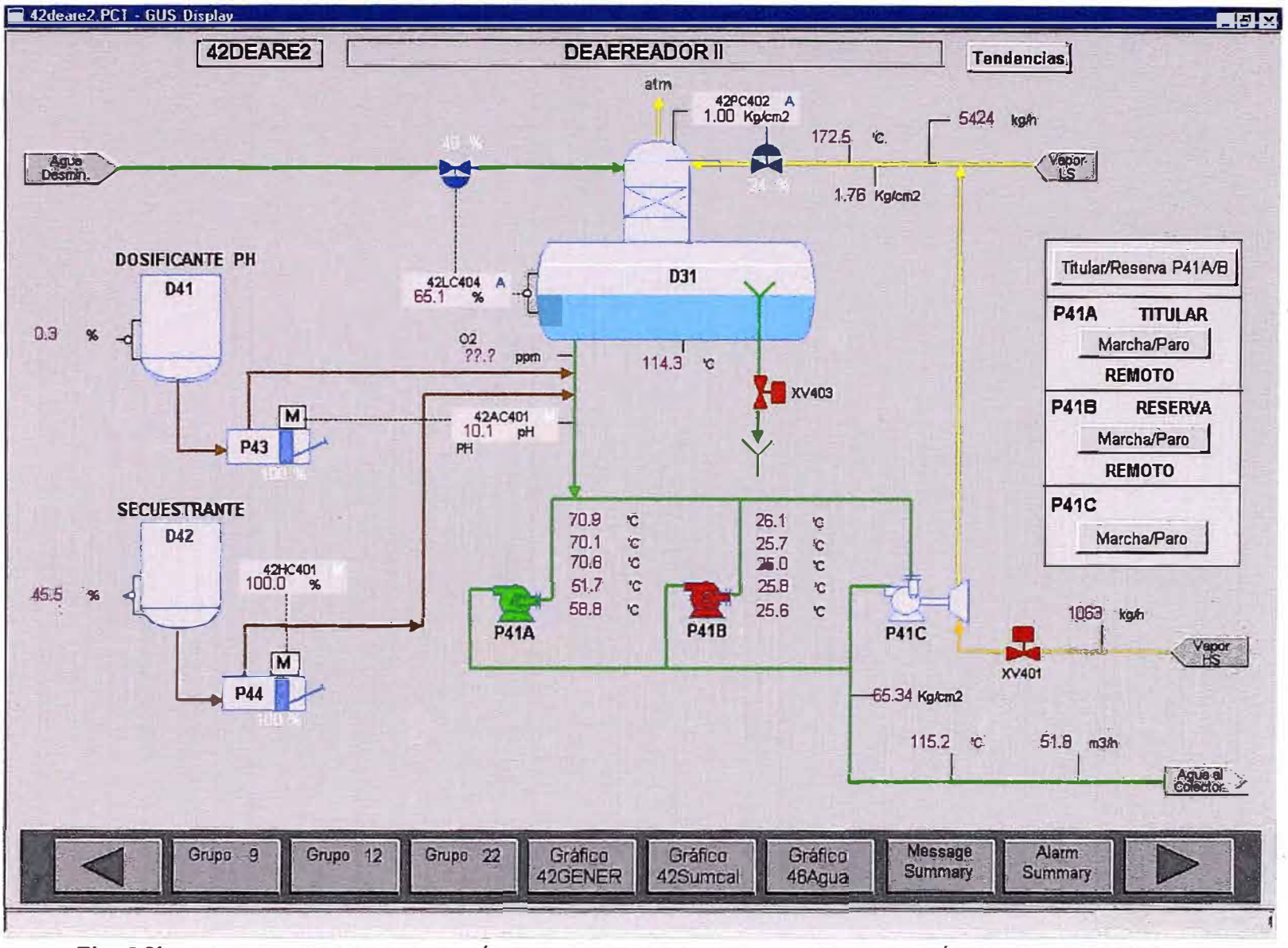

Fig. 5.2b: ESQUEMATICO DE OPERACIÓN DEL SISTEMA DE AGUA DE ALIMENTACIÓN A CALDERAS HHS

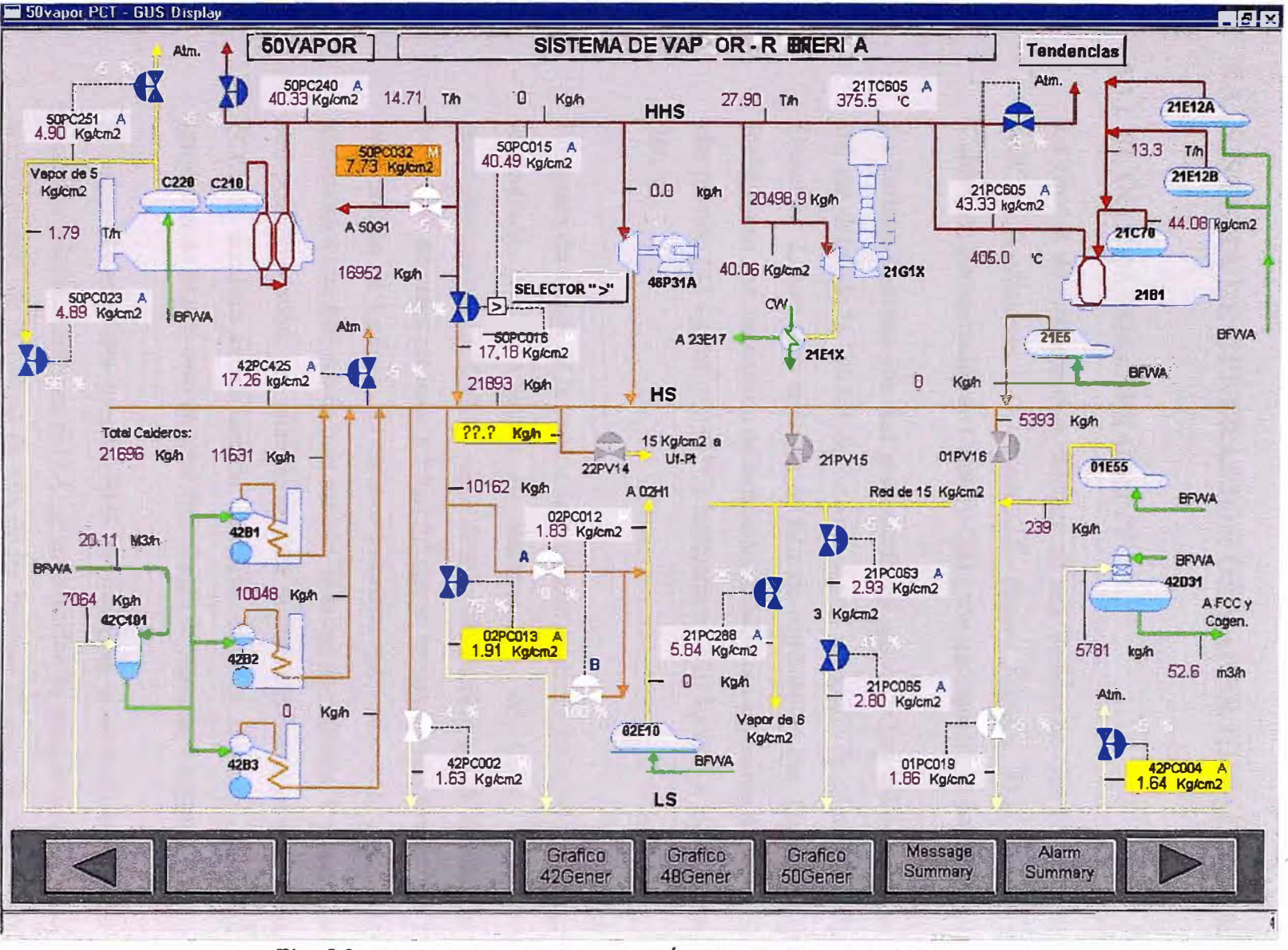

Fig. 5.3: ESQUEMATICO DE OPERACIÓN DEL SISTEMA DE VAPOR

# **5.3. SISTEMA DE GENERACION DE VAPOR HHS (42Kg/cm2)**

### **5.3.1 PLANTA DE COGENERACION**<sup>(13)</sup>

La Unidad de Cogeneración consiste en una Turbina de Gas 50-TG-1 de 11.7 MW en condiciones ISO, marca G.E. Nuovo Pignone (PGT-10B/1), y una Caldera de Recuperación de Calor 50-CRC, con quemadores de postcombustión.

La Turbina funciona con fuel gas mezcla del gas de la Unidad de Platforming y del gas dulce de la Unidad de Aminas; o con inyección de combustible líquido Diesel Nº 2, para caso arranque o falta de combustible gas. La turbina de gas incluye a su vez, un sistema de reducción de NOx por inyección de vapor de muy alta presión (42 kg/cm<sup>2</sup> y 385 °C) laminado a 28,6 kg/cm<sup>2</sup> y atemperado hasta 280 <sup>º</sup>C.

Los gases de escape de la turbina se conducen mediante un conducto de humos a la entrada de la Caldera de Recuperación de Calor, para producir aproximadamente 19,39 t/h de vapor de muy alta presión, a 385 °C y 42 kg/cm<sup>2</sup> y 1490 kg/h de vapor saturado a 5 kg/cm<sup>2</sup> que se lamina en su totalidad a la red de baja presión (2 kg/cm<sup>2</sup>). La caldera incorpora quemadores de postcombustión alimentados con fuel gas de baja presión de la red de refinería. En caso de operar con postcombustión, por ejemplo durante la puesta en marcha de la unidad de FCC, se aumenta la producción de vapor de muy alta con otras 19,85 t/h (produciendo en este caso un total de 580 kg/h de vapor de 5 kg/cm<sup>2</sup>).

El vapor de muy alta presión HHS se incorpora a un colector general para consumo principalmente en el FCC y en la unidad de agua de enfriamiento, para accionamiento de la turbina de una de las bombas de agua de refrigeración. El exceso de vapor de muy alta, tras laminación y atemperación mediante agua de

alimentación de calderas se envía al colector general de vapor de alta presión, a 17 kg/cm<sup>2</sup> y 260 $\degree$ C aproximadamente (HS).

El vapor de 5 kg/cm<sup>2</sup> producido en la caldera se lamina hasta 2 kg/cm<sup>2</sup>, para incorporación a la red de vapor de baja (LS), junto con los vapores procedentes del depósito de flash 50-D-5. Este recoge el condensado procedente de Cogeneración y de Aminas exclusivamente. Los condensados de fondo del depósito de flash se juntan con el condensado de FG, 50-E-4 y se envían al Tanque de agua desmineralizada y condensado 45-D-205 existente en el Área de Servicios Industriales l. En esta línea se incorpora un detector de hidrocarburos.

Las purgas del calderín de muy alta presión de la caldera se envían a un nuevo tanque de purga continua, 50-D-6. El vapor generado en el mismo se envía a la red de baja presión; el condensado se lleva al tanque de purga intermitente 50-D-7, asociado al de purga continua. El condensado del tanque de purga intermitente se drena a la red de aguas químicas tras enfriamiento en el intercambiador de calor 50-E-3, mediante agua de refrigeración.

La caldera incorpora un precalentador de agua de calderas 50-E-2 con el fin de precalentar el agua de alimentación de calderas mediante vapor de alta presión hasta una temperatura aproximadamente 1 S<sup>º</sup>C por encima del punto de rocío ácido de los gases estimado en 122 ºC. El punto de rocío ácido se determina mediante un analizador situado en la entrada de la chimenea.

# **5.3.2 SISTEMA DE CONTROL DE LA CALDERA DE RECUPERACIÓN DE CALOR DE LA PLANTA DE COGENERACIÓN 50-CRC**

### **5.3.2.1 ALGORITMOS DE CONTROL**

La caldera de recuperación de calor 50CRC produce vapor de dos niveles de presión, HHS y MS. Para producción de vapor HHS se emplea la caldera 50C210, ésta está provista de los siguientes lazos de control, los cuales están configurados en el SCD:

- Control de válvula de arranque (PC240)
- Control de nivel de la caldera (LC220/FC201)
- Control de Temperatura del vapor HHS (TC237)
- Control de temperatura del agua de alimentación (TC225)
- Control de purgas intermitentes (HC274)
- Control de nivel del tanque de purgas continuas (LC273)
- Control de la conductividad del agua en la caldera (AC258)
- Control de Post-combustión (PC294)

La caldera 50C220 para producción de vapor MS, está provista de los siguientes lazos de control, los cuales también están configurados en el SCD:

- Control de válvula de arranque (PC251)
- Control de nivel de la caldera (LC245/FC246)
- Control de purgas intermitentes (HC275)
- Control de la conductividad del agua en la caldera (AC261)

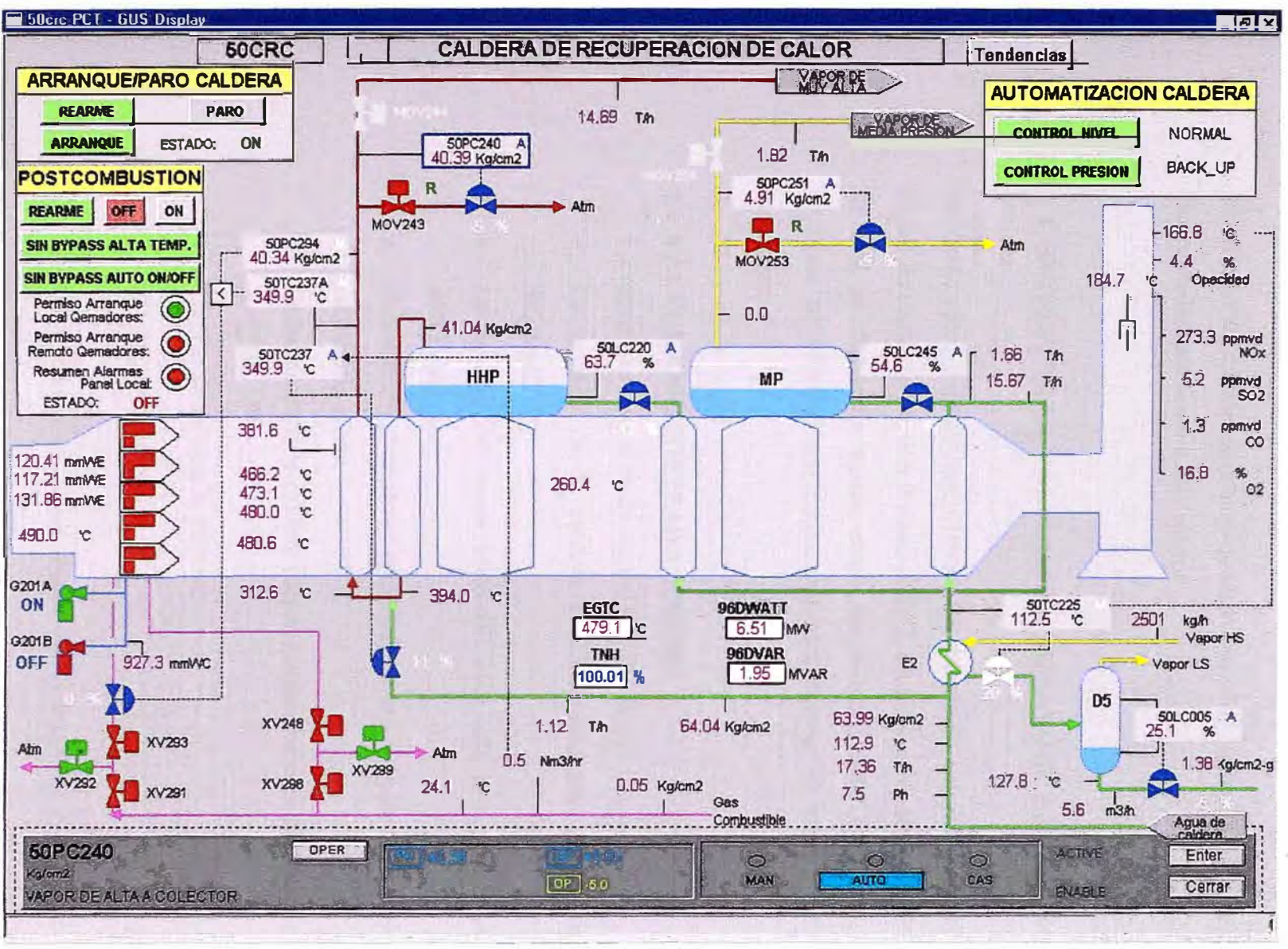

Fig. 5.4: ESQUEMATICO DE OPERACIÓN DE LA CALDERA DE RECUPERACIÓN DE CALOR 50-CRC

El sistema de control se complementa con el sistema de enclavamiento (seguridades) asociado a este equipo.

# **5.3.2.2 CONTROL DE LA VÁLVULA DE ARRANQUE HHP (PC240)**

Se llama válvula de arranque HHP a la válvula de control de presión de vapor de muy alta presión PV240 (HHS), asociada al controlador PC240; la cual se encuentra aguas abajo de la motorizada MOV243. Este conjunto de válvulas son empleadas para ventear el vapor HHS a la atmósfera.

# **1.- VÁLVULA MOTORIZADA MOV243**

La válvula se abre si se da alguna de estas condiciones:

- La presión de la caldera (PC240) está por debajo de los 5Kg/cm2.
- La presión del vapor HHS (PC240) está por encima de los 44Kg/cm2
- Orden manual desde el esquemático seleccionando la válvula y ordenando Abrir.
- Orden de paro de caldera ( desde esquemático en SCD o por paro de TG).
- Cuando se arranca la caldera.

La MOV cierra si se cumple alguna de las siguientes condiciones:

- Automáticamente si la caldera esta sobrepresionada en condiciones de operación normal, con el control de presión backup activo, y la presión HHS (PC240) está bajando y llega a un valor menor a 43,5Kg/cm2. (El control de presión back-up se activa desde el esquemático de operación en el cuadro "Automatización de Caldera").
- Orden manual desde el esquemático seleccionando la válvula y ordenando Cerrar. Para poder cerrar la válvula la presión ha de ser superior a los 5Kg/cm2 e inferior a 44Kg/cm2, de lo contrario no obedece la orden de cerrar.

#### **2.- CONTROL DE PRESION BACK UP HHS (PC240)**

Este control de presión es realizado por el PC240 seteado a 45Kg/cm2, al tener una presión del vapor HHS mayor a este valor, el controlador abre la válvula de control PV240 para ventear a la atmósfera el vapor excedente. La válvula de control está ubicada aguas abajo de la motorizada MOV243, por tanto para que exista venteo tiene que abrir previamente la MOV243.

La MOV243 abre automáticamente si la presión del PC240 indica 44Kg/cm2, y cierra si este controlador indica una presión de 43,5Kg/cm2, bajando (ver ítem 2.1). Por tanto, si la presión llega a los 45Kg/cm2 (SP del PC240) ya encuentra a la MOV243 totalmente abierta, y si la presión es baja (<43,5Kg/cm2), la MOV243 sirve de bloqueo estanco del sistema.

Cuando se activa el control de presión back-up, el sistema pasa a AUTO el PC240 con un SP de 45kg/cm2. Este control de presión de

respaldo (back-up) solo podrá ser activado cuando la caldera está arrancada y el SP de la presión del vapor HHS (PC240) sea superior a los 40Kg/cm2 y menor a los 50Kg/cm2. Este mismo botón también pone en control back up el PC251 de la caldera de MP, como se explica en el ítem 3.2.

Cuando se presiona el botón de paro de la caldera en el esquemático de operación, este controlador PC240 automáticamente pasa a MAN con OP=I0¾. El botón de paro también abre la MOV243.

Cuando se está en condición de arranque (selección con el botón CONTROL DE PRESION desde el esquemático en el cuadro "Automatización de Caldera"), el controlador PC240 es automáticamente puesto en CAS y el sistema le escribe el SP para seguir la curva de arranque suministrada por el fabricante.

# **5.3.2.3 CONTROL DE LA VÁLVULA DE ARRANQUE MP (PC251)**

Se llama válvula de arranque MP a la válvula de control de presión de vapor de media presión PV251 (MS), asociada al controlador PC251; la cual se encuentra aguas abajo de la motorizada MOV253. Este conjunto de válvulas son empleadas para ventear el vapor MS a la atmósfera.

## **1.- VÁLVULA MOTORIZADA MOV253**

La válvula se abre si se da alguna de estas condiciones:

La presión de la caldera (PC251) está por debajo de los 2Kg/cm2

- La presión del vapor MS (PC251) está por encima de los 6Kg/cm2
- Orden manual desde el esquemático seleccionando la válvula y ordenando Abrir.
- Orden de paro de caldera ( desde esquemático en SCD o por paro deTG)
- Cuando se arranca la caldera.

La MOV cierra si se cumple alguna de las siguientes condiciones:

• Automáticamente si la caldera esta sobrepresionada en condiciones de operación normal, con el control de presión backup activo, y la presión MS (PC251) está bajando y llega a un valor menor a 5,5Kg/cm2.

Orden manual desde el esquemático seleccionando la válvula y ordenando Cerrar. Para poder cerrar la válvula, la presión ha de ser superior a los 2Kg/cm2 e inferior a 6Kg/cm2, de lo contrario no obedece la orden de cerrar.

#### **2.- CONTROL DE PRESION BACK UP MS (PC251)**

Este control de presión es realizado por el PC251 seteado a 7Kg/cm2, al tener una presión del vapor MS mayor a este valor, el controlador abre la válvula de control PV251 para ventear a la atmósfera el vapor excedente. La válvula de control está ubicada aguas abajo de la motorizada MOV253, por tanto para que exista venteo tiene que abrir previamente la MOV253.

La MOV253 abre automáticamente si la presión del PC251 indica 6Kg/cm2, y cierra si este controlador indica una presión de 5,5Kg/cm2, bajando (ver ítem 3.1). Por tanto, si la presión llega a los 7Kg/cm2 (SP del PC251) ya encuentra a la MOV253 totalmente abierta, y si la presión es baja (<5,5Kg/cm2), la MOV253 sirve de bloqueo estanco del sistema.

Cuando se activa el control de presión back-up, como se indica en el ítem 2.2, el sistema pasa a AUTO el PC251 con un SP de 7kg/cm2. Este control de presión de respaldo (back-up) solo podrá ser activado cuando la caldera está arrancada y el SP de la presión del vapor HHS (PC240) sea superior a los 40Kg/cm2 y menor a los 50Kg/cm2. Este botón es único y es el mismo que se explica en el ítem 2.2.

Al presionar el botón de paro de caldera desde el esquemático de operación, se abre la MOV253 y el SP del PC251 se pone automáticamente en 5Kg/cm2.

Cuando se arranca la caldera, el sistema no toma acción alguna sobre el PC251, este debe ser gobernado por el operador. El sistema solo abre la MOV243.

#### **5.3.2.4 CONTROL DE LA POSTCOMBUSTION (PC294)**

La post-combustión permite que la presión de vapor de la red de HHS no baje a valores menores al SP fijado en el PC294 (41Kg/cm2). Para que el PC240 pueda controlar la presión de vapor HHS, el sistema de post-

combustión deberá estar previamente encendido. La post-combustión encendida a su mínima carga produce aproximadamente 2t/h de vapor.

El encendido del sistema de post-combustión es manual y se realiza desde el panel local, cumpliendo condiciones que se explican en la descripción del BMS. El apagado de la post-combustión puede hacerse desde el panel local o desde la torreta de GUS, o por la acción de su enclavamiento como se explica en la descripción del BMS.

Los pilotos se encienden de forma automática unos segundos antes de que se enciendan los quemadores, mediante la secuencia de arranque de estos quemadores. También pueden arrancarse manualmente, lo cual se explica en la descripción de las secuencias del BMS.

Adicionalmente el sistema cuenta con un selector de mínima (PX294) entre el PC294 y un controlador de sobretemperatura de vapor HHS (TC237 A, SP=400<sup>º</sup>C), para no permitir que el vapor se sobrecaliente en exceso por la post-combustión.

La temperatura del vapor HHS tiene otra protección; al activarse la alarma de muy alta temperatura del TC237A o la alarma de alta temperatura del enclavamiento (TTS239NB/C, 2003), el sistema automáticamente cierra la válvula de control (PV294) de ingreso de gas combustible a la post-combustión para apagar los quemadores (pasa a MAN el selector de mínima PX294 con OP=0%). La forma de evitar que esta seguridad actué es colocando el "By pass de temperatura" que se muestra en el esquemático (50CRC). Luego de ocurrido este evento y recuperar la temperatura de vapor a valores por debajo de la alarma, se debe resetear la post-combustión presionando el botón "Rearme" en el cuadro "Postcombustión" del esquemático de operación (50CRC) para retomar el control de la misma.

Si durante la "Emergencia de Temperatura" se quiere tomar el control de la válvula de control PV294 para abrirla, se deberá poner el "By pass de temperatura" y luego "Rearmar" la post-combustión. Independientemente a la alarma de alta temperatura que indicará al operador que se encuentra en este evento, el esquemático de operación (50CRC) muestra el símbolo del selector de mínima (PX294) como una "M" de color blanco con marco rojo. Si el operador selecciona el símbolo, el sistema le mostrará un mensaje de recomendación.

Debe reconocerse que esta "Emergencia de Temperatura" actúa únicamente sobre la válvula de control y no sobre las de corte. Si se genera alguna orden de paro de la post-combustión, ya sea por acción del enclavamiento o por orden manual, el sistema cierra las válvula on/off de corte y abre el venteo; si esto ocurre el sistema detecta las válvulas en esta posición y pone la válvula PV294 al 12% (selector de mínima PX294 en MAN con OP=12%) por un lapso de 30seg para asegurar el venteo de la línea. Pasados los 30seg el PX294 vuelve al modo CAS con la OP que le pongan los controladores, pero al estar la post-combustión apagada, esto ya no tendrá ningún efecto.

El botón de "Rearme" de la caldera también rearma la post-combustión, en adición al efecto que tiene en el arranque de la caldera.

La operación de la post-combustión se complementa con los algoritmos de enclavamiento y permisivos cargados en el BMS que se explica más adelante.

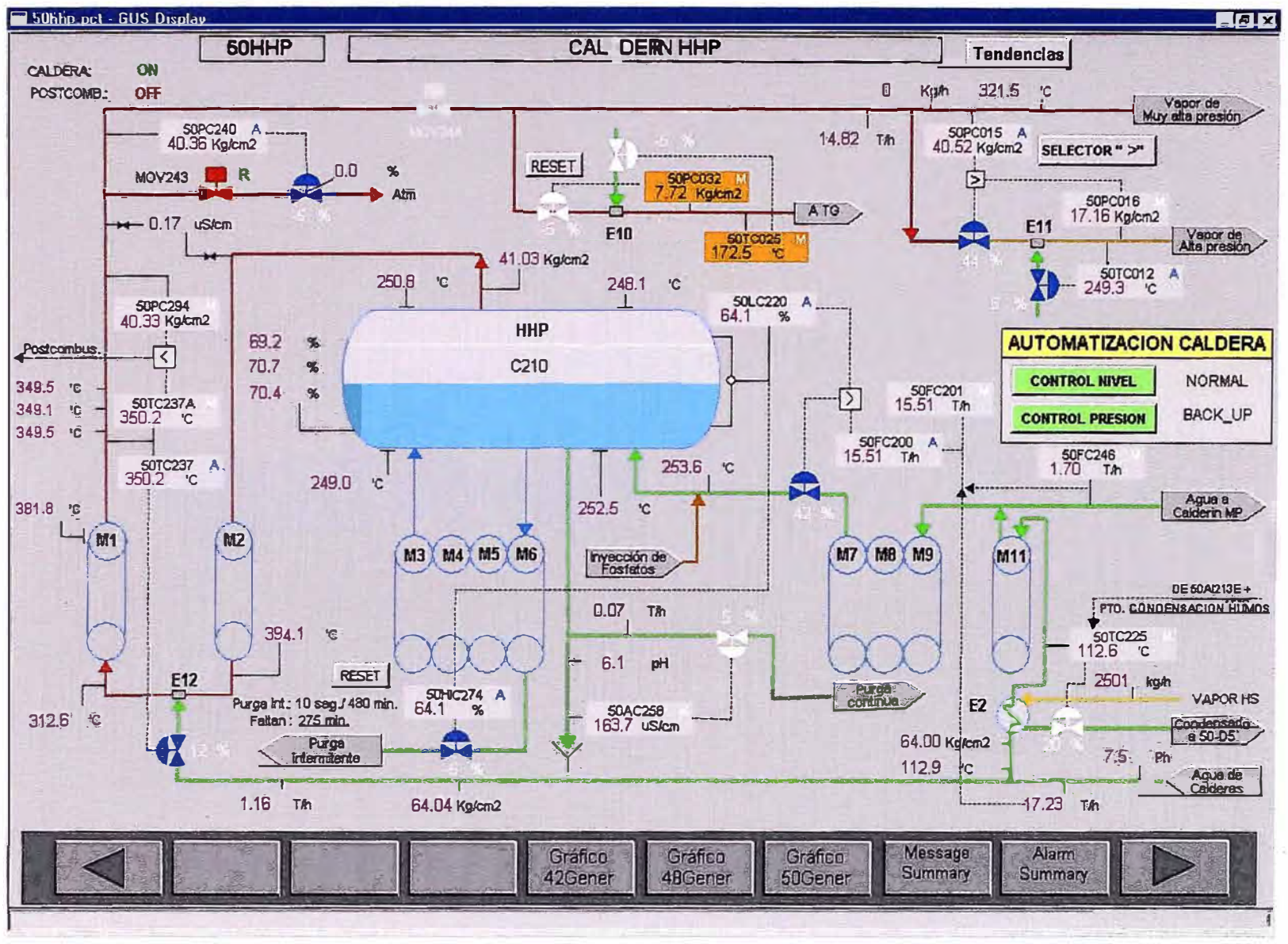

Fig. 5.5: ESQUEMATICO DE OPERACIÓN DE LA CALDERA 50HHP

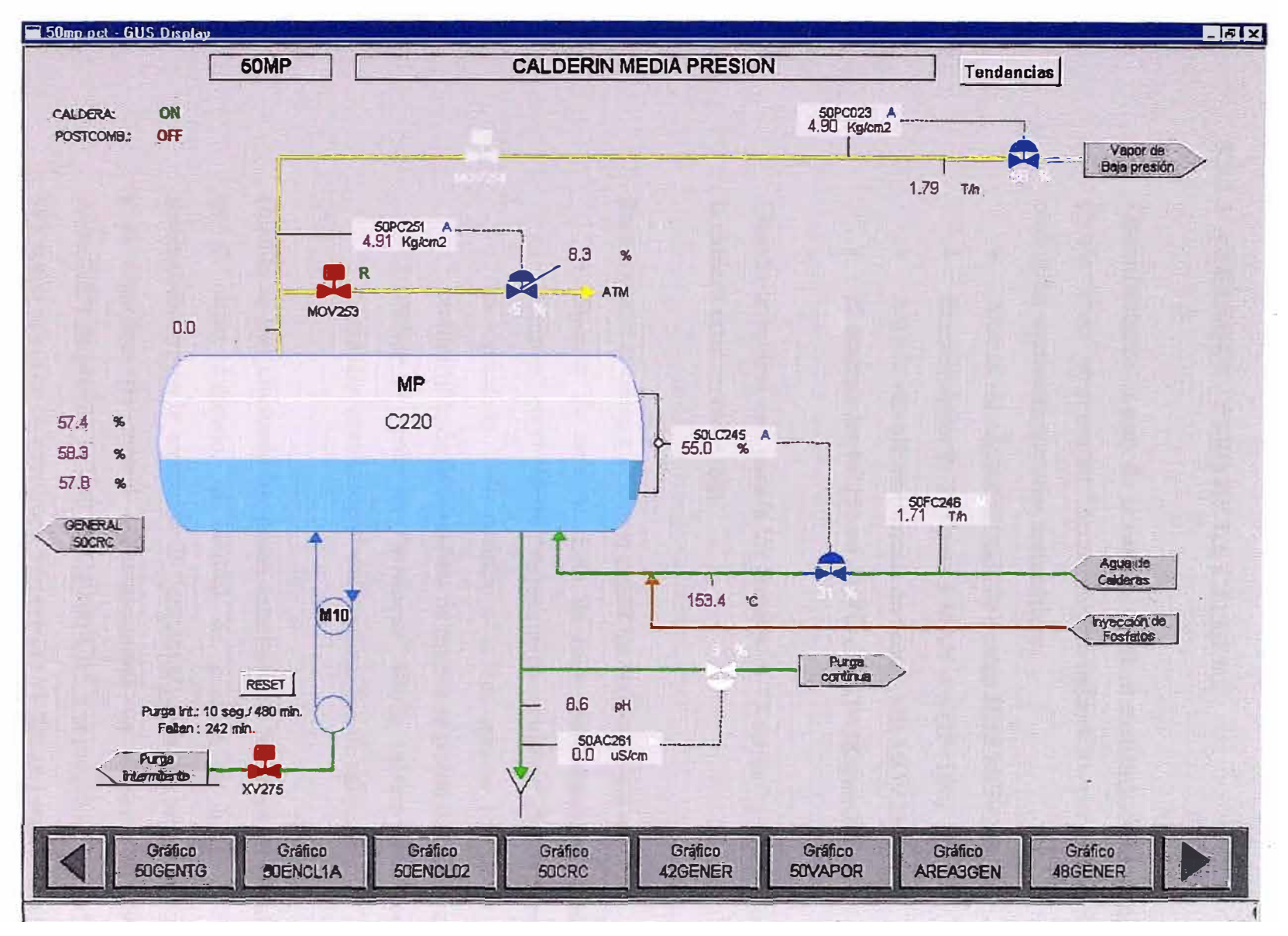

Fig. 5.6: ESQUEMATICO DE OPERACIÓN DE LA CALDERA 50MP

### **5.3.2.5 ARRANQUE/ PARO DE LA CALDERA**

Operativamente el paro de la caldera desde el esquemático de operación (botón "Paro" en el cuadro "Arranque/paro caldera") o por paro de la TG, realiza las siguientes acciones automáticas:

- Abre la válvula motorizada de venteo HHS MOV243
- El controlador PC243 pasa a MAN con OP=10%
- Abre la válvula motorizada de venteo MS MOV253
- El controlador PC251 en AUTO con SP=5Kg/cm2

Cuando la caldera está parada los botones de "Rearme" y "Arranque" de la caldera están en color rojo.

Para arrancar la caldera, se deben seguir los siguientes pasos:

- l. *Rearme de caldera.* Esto se hace presionando el botón de "rearme" en el cuadro "Arranque/paro caldera" del esquemático de operación. Esto permite a la vez que se rearme la postcombustión. Ambos botones de rearme se ponen de color verde.
- 2. *Pulsar el botón de "arranque"* de la caldera en el cuadro "Arranque/paro caldera" del esquemático de operación.

Cuando se han efectuado los pasos anteriores de arranque de la caldera, en el orden indicado, el control de presión de back up pasa automáticamente a la condición de "arranque", se inicia un temporizador y el algoritmo de control automáticamente va subiendo el SP del controlador de presión PC240 (PC240 en CAS y el programa le escribe el SP) según la curva de arranque (temperatura vs tiempo) especificada por el fabricante.

Al dar arranque de la caldera, el sistema "observa" la temperatura de la pared del calderin HHP (Tl231A) y va a la curva de arranque (temperatura vs tiempo) de donde obtiene el tiempo que falta para completar la curva de arranque (tiempo total de la curva 42min, para ir desde 20<sup>º</sup>C hasta 250<sup>º</sup>C), con este tiempo va a la curva presión vs tiempo y obtiene el valor de presión que debe colocar como SP del PC240, y luego va cambiando este SP en función del tiempo, siguiendo esta última curva.

La condición de arranque no permite que el operador tome el mando del PC240 (modo de operación del PC240 en CAS). El operador podrá tomar el mando si lo pasa a AUTO o MAN. Al regresarlo a CAS éste seguirá la curva de arranque dependiendo del tiempo transcurrido.

Si se va a arrancar la caldera después de una parada larga o cuando el nivel es bajo, se recomienda poner el control de nivel en posición "Arranque" (ver ítem 6), si esto se hace antes de arrancar la caldera, los SPs no cambiarán hasta que la caldera esté arrancada, si el control de nivel se pone en condición de "Arranque" cuando la caldera ya está arrancada, automáticamente cambian los SP del LC220 (SP = 57%) y HC274 (SP =  $60\%$ ) como se explica en el ítem 6.

Si se arranca la caldera con el control de nivel en "Normal", automáticamente los SP del LC220 y del HC274 se ponen en los valores de operación normal (73% y 80% respectivamente).

#### **5.3.2.6 CONROL DE NIVEL DEL CALDERO HHP (LC220)**

El objetivo de este lazo de control es mantener constante el nivel de agua en el caldero. El principio de operación es el siguiente:

El algoritmo reacciona rápidamente a variaciones de la demanda ( caudal de vapor FI200) y perturbaciones en el caudal de ingreso de agua (FC201), ya que realiza constantemente una comparación entre uno y otro asumiendo que todo lo que entra (FC201) debe ser igual a todo lo que sale (FI200) en unidades de masa. Teóricamente esta relación debe mantenerse constante (entrada igual a salida).

- Esta relación, a causa de pérdidas no medidas como purgas continuas e intermitentes, debe ser corregida por la acción del control de nivel LC220 quien varía el SP del FC201 para variar el caudal de agua de entrada.

A este algoritmo de control se le conoce como control de nivel de tres elementos (LT220, FT200 y FT201).

Existe otro modo de control de este nivel conocido como control de nivel de un elemento (LT220), el cual consiste en controlar el nivel únicamente con la acción del LC220 directamente sobre la válvula de ingreso de agua, y no se corrige por balance de agua. El paso del control de tres elementos al de un elemento y viceversa es automático (lo realiza el HC201), y se produce por una de las siguientes causas:

- Muy bajo flujo de vapor producido por el caldero (9t/h). Esto corresponde al 15% del rango del medidor de caudal de vapor HHS (FI200).
- Fallo en el transmisor de medida de caudal de vapor HHS (FT200).
- Fallo en el transmisor de medida de caudal de agua al calderin MP (FT246).
- Fallo en el transmisor de medida de caudal de agua de alimentación general (FT201).
- Se pone a MAN el FC201 (aporte de agua) o el LC220 (control de nivel).

Cuando se normalizan las condiciones arriba descritas, el control regresa automáticamente a tres elementos.

No se dispone de un medidor de caudal de agua que ingresa al calderin HHP, por tanto este flujo se obtiene de la diferencia entre la alimentación general (FT201) y lo que se envía al calderin MP (FT246).

Los controladores están protegidos contra saltos (inicialización) cuando el control pasa de uno a tres elementos o viceversa.

El caudal de vapor HHS está compensado por presión (PT240) y por temperatura (TT237), considerando que el elemento de medición (FE200) esta diseñado a 385<sup>º</sup>C y 43Kg/cm2.

Al ser la presión diferencial (presión hidrostática) el principio de medición de nivel del caldero (LT220), éste está compensado (LX220) por variaciones de densidad del agua, la cual se obtiene de la curva de presión vs densidad (toma como referencia el PI220, presión de vapor HHS en el calderín). Al estar el sistema. en equilibrio (L/V), al aumentar la presión, aumenta la temperatura, por tanto el volumen específico también aumenta y con ello disminuye la densidad.

1.- *Seguridades de control.-* El sistema está protegido para casos de muy alto nivel, antes de que actúe el enclavamiento. Al detectarse muy alto nivel corta el ingreso de agua y abre la purga intermitente, esta acción se auto-resetea al llegar a la alarma de bajo nivel.

Cuando se produce una alarma de muy alto nivel en el caldero (LC220), automáticamente ocurre lo siguiente:

- Se cierra la válvula de ingreso de agua al caldero (selector de máxima FX220 a modo MAN, con  $OP=0\%$ ).
- Se abre al 20% la válvula de purga intermitente (HC274 a modo MAN, con OP=20%).

El nivel descenderá y cuando llegue al valor de alarma de bajo nivel en el caldero, automáticamente ocurre lo siguiente:

- Vuelve a controlar nivel con el ingreso de agua (pasa a modo CAS el selector de máxima FX220).
- Pasa a modo AUTO el control de purga intermitente HC274, con el último SP que tenía (SPHC274 > SPLC220).

En el lapso de estar bajando el nivel de agua desde muy alto nivel al nivel donde de alarma de bajo nivel, el operador puede manualmente cambiar los modos de control de estos controladores, por tanto no necesariamente tiene que esperar a llegar a la alarma de bajo nivel para hacer el cambio del HC274 a AUTO y el FX220 a CAS o modificar las OPs para estabilizar la operación.

Cuando se genera la alarma de muy alto nivel (Emergencia de Nivel), el símbolo del selector de máxima FX220 **(">")** cambia a una "M" blanca con marco rojo. Seleccionando este símbolo el operador puede resetear la emergencia de nivel, con lo que se producen las mismas acciones automáticas como si se hubiera llegado a la alarma de bajo nivel, retomando así el control de nivel como se explicó en el párrafo anterior

Las recomendaciones del fabricante para la operación normal del control de nivel (LC220) son:

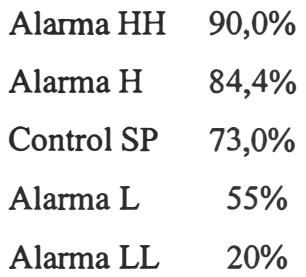

Los niveles de actuación del enclavamiento son:

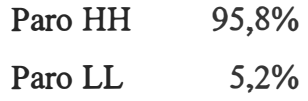

2.- *Botón de Control de Nivel.-*Al tener cumplidas las condiciones de arranque de la caldera ( caldera rearmada y botón de arranque pulsado) y poniendo el Control de Nivel en "Arranque" ( botón "Control Nivel" en el cuadro de "Automatización Caldera" del esquemático de operación), el sistema de control establece las condiciones de control de nivel para el arranque del equipo:

• Pone el LC220 en AUTO y le fija el SP de 57%, este valor es un poco mayor a la alarma de baja.

- Pone el HC274 en AUTO y le fija el SP de 60%, este SP es un poquito mayor al del LC220.
- Pasa a CAS el selector de máxima FX220 (aporte de agua a la caldera) para permitir el control de nivel. Esto lo hace solo para asegurar el estado correcto de este selector.

Todo esto permite controlar el nivel de agua en el caldero mediante el aporte de agua y el drenaje por la válvula de purga intermitente.

Durante el arranque el operador puede cambiar los modos de control y SPs de estos controladores.

Si se arranca la caldera con el control de nivel en "Normal", automáticamente los SP del LC220 y del HC274 se ponen en los valores de operación normal (73% y 80% respectivamente).

*Nota.-* Cuando se alcance la presión de 0,5Kg/cm2 en el vapor HHS, se debe asegurar que el flujo de agua (FC201) no sea menor a 13t/h para proteger los tubos. Para ello se cuenta con el controlador de mínimo caudal FC201A (SP=l3t/h), el cual envía su OP al selector de máxima FX220, quien al estar en CAS no permitirá que el caudal de agua baje del valor de mínimo flujo.

Cuando la válvula de purga intermitente cierra completamente, significa que se está produciendo más vapor que el caudal mínimo, por tanto el operador ya puede pasar el control de nivel a operación normal.

Cuando se pasa el control de nivel a NORMAL, se refiere al botón "Control Nivel" en el cuadro "Automatización Caldera" del esquemático de operación, automáticamente se fija el SP del controlador de nivel LC220 al valor de operación normal (73%) y el SP del HC274 a 80%.

### **5.3.2.7 CONTROL DE NIVEL DEL CALDERO MP (LC245)**

El objetivo de este lazo de control es mantener constante el nivel de agua en el caldero. El principio de operación es el siguiente:

- El algoritmo reacciona rápidamente a variaciones de la demanda ( caudal de vapor FI245) y perturbaciones en el caudal de ingreso de agua (FC246), ya que realiza constantemente una comparación entre uno y otro asumiendo que todo lo que entra (FC246) debe ser igual a todo lo que sale (FI245) en unidades de masa. Teóricamente esta relación debe mantenerse constante (entrada igual a salida).
- Esta relación, a causa de pérdidas no medidas como purgas continuas e intermitentes, debe ser corregida por la acción del control de nivel LC245 quien varía el SP del FC246 para variar el caudal de agua de entrada.

A este algoritmo de control se le conoce como control de nivel de tres elementos (LT245, FT245 y FT246).

Existe otro modo de control de nivel conocido como control de nivel de un elemento (L T245), el cual consiste en controlar el nivel únicamente con la acción del LC245 directamente sobre la válvula de ingreso de agua, y no se corrige por balance de agua. El paso del control de tres elementos al de un elemento y viceversa es automático, y se produce por una de las siguientes causas:

- Muy bajo flujo de vapor producido por el caldero (0,75t/h). Esto corresponde al 30% del rango del medidor de caudal de vapor MS (F1245).
- Fallo en el transmisor de medida de caudal de vapor MS (FT245).
- Fallo en el transmisor de medida de caudal de agua de alimentación (FT246).
- Si se pone a MAN el FC246 (aporte de agua) o el LC245 (control de nivel).

Cuando se normalizan las condiciones arriba descritas, el control regresa automáticamente a tres elementos.

Los controladores están protegidos contra saltos (inicialización) cuando el control pasa de uno a tres elementos o viceversa.

El caudal de vapor MS (FI245) está compensado por presión (PT251).

El nivel del caldero (LC245) está compensado por presión (PT251) bajo el mismo principio que se explica en el controlador de nivel del calderin HHP.

1.- *Seguridades de control.-* El sistema está protegido para casos de muy alto nivel, antes de que actúe el enclavamiento. Al detectarse muy alto nivel corta el ingreso de agua y se abre la purga intermitente para desalojarla, esta acción se auto-resetea al llegar a la alarma de bajo nivel.

Cuando se produce una alarma de muy alto nivel en el caldero (LC245), automáticamente ocurre lo siguiente:

- Se cierra la válvula de ingreso de .agua al caldero (switch HC246 a modo MAN, con OP=0¾).
- Se abre al 100% la válvula de purga intermitente (XV275)

El nivel descenderá y cuando llegue al valor de alarma de bajo nivel en el caldero, automáticamente ocurre lo siguiente:

- Vuelve a controlar nivel con el ingreso de agua (pasa a modo CAS el switch HC246).
- Pasa la purga intermitente (XV275) a ser controlado por el programa de purgas intermitentes (10seg/8hrs).

En el lapso de estar bajando el nivel de agua desde muy alto nivel al nivel donde el LC245 de alarma de bajo nivel, el operador puede manualmente volver a los modos de control normal. Cuando se activa la alarma de muy alto nivel (Emergencia de nivel), en el esquemático de operación (50MP) aparece el símbolo del switch (HC246) como una "M" de color blanco con marco rojo; seleccionando este símbolo el operador puede resetear la emergencia de nivel, con lo que se producen las mismas acciones automáticas como si se hubiera llegado a la alarma de bajo nivel, retomando así el control de nivel a sus condiciones de operación normal.

Las recomendaciones del fabricante para la operación del control de nivel (LC245) son:

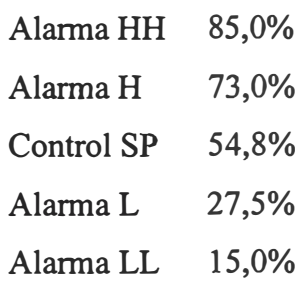

Los niveles de actuación del enclavamiento son:

Paro HH Paro LL 91,2% 9,4%

**2.-** *Botón de Control de Nivel.-* Este control de nivel (LC245) no depende del botón de "Control Nivel" del cuadro "Automatización de caldera" del esquemático de operación. En este caso el SP del LC245 se fija manualmente.

Durante el arranque el nivel de agua debe mantenerse un poco por encima de la alarma de bajo nivel (27,5%).

### **5.3.2.8 CONTROL DE TEMPERATURA DE VAPOR HHS**

Este es un lazo de control sencillo, consiste en controlar la temperatura de vapor HHS sobrecalentado mediante la inyección de agua al mismo. Este control es realizado por el TC237.

Se cuenta con un controlador de sobretemperatura (TC237A), el cual actúa sobre la post-combustión para evitar el exceso de temperatura en el vapor (ver Post-combustión).

# **5.3.2.9 CONTROL DE TEMPERATURA DEL AGUA DE ALIMENTACIÓN**

Este lazo de control consiste en mantener la temperatura del agua de alimentación en un valor de **l** 5 <sup>º</sup>C por encima del punto de condensación ácida de los gases que salen por la chimenea. Para ello el controlador TC225 debe permanecer en modo CAS.

El punto de condensación ácida de los gases lo da el AI213E, el cual es enviado como SP (más 15<sup>º</sup>C) al TC225. Si por alguna razón falla el analizador AI213E y el TC225 está en CAS, el sistema le pone un SP de 140<sup>º</sup>C, lo mismo ocurre si el valor del punto de condensación ácida dado por el analizador es menor a 95<sup>º</sup>C o mayor a 125<sup>º</sup>C.

Si el operador desea cambiar manualmente el valor del SP del TC225 solo debe pasarlo a modo AUTO, para que éste vuelva a ser controlado por el sistema, deberá regresarlo a CAS. El SP mínimo que le puede colocar el operador es de l 20<sup>º</sup>C, este valor es configurable.

A fallo de aire de instrumentos, la válvula de control permanecerá en su última posición. Esto quiere decir que ésta no irá ni a su posición cerrada ni abierta en un evento como éste.

# **5.3.2.10 CONTROL DE PURGA INTERMITENTE DEL CALDERIN HHP (HC274) Y DEL CALDERIN MP (XV275)**

Con el objetivo de remover lodos del fondo de los cabezales de las calderas, se ha implementado un algoritmo de control temporizado para cada una, el cual abre automáticamente la válvula de purga intermitente por 10 segundos cada 8 horas en cada una de ellas, de manera independiente.

Se dispone de un botón en el esquemático para parar y reiniciar el conteo de 8 horas en cada uno de los temporizadores. Cuando se para la caldera, estos contadores de tiempo para las purgas se detienen, al arrancar la caldera, los contadores se resetean y empiezan la cuenta regresiva desde cero.

Para el caso del caldero HHP este temporizador abre la válvula al 20% y luego la vuelve a cerrar, dejando el controlador (HC274) en la posición de AUTO con el SP que antes tenía. Esta apertura automática solo se realiza cuando el control de nivel de la caldera está en modo NORMAL. Al pasar el control de nivel a ARRANQUE, se detiene el temporizado y se reinicia desde cero al volver el control de nivel a NORMAL.

Para el caldero MP el programa abre totalmente la válvula XV275 por el lapso de IOseg y la vuelve a cerrar. La XV275 es una válvula on/off, por tanto no se puede regular la apertura.

El operador puede realizar las purgas manualmente seleccionando el controlador HC274 y dando una apertura a la válvula de control para el caso del caldero HHP, o seleccionando la XV275 y ordenando abrir para el caso del caldero MP. Luego de esta acción manual, el operador puede resetear, si lo desea, los contadores de tiempo de estas purgas para que reinicien la cuenta de 8hrs.
#### **5.3.2.11 CONTROL DE NIVEL DEL TANQUE DE PURGA CONTINUA**

Este es un lazo de control de nivel simple, el cual controla el nivel en el depósito D6 enviando el agua al depósito D7. El controlador que realiza esta función es el LC273.

Las recomendaciones del fabricante para la operación del control de nivel (LC273) son:

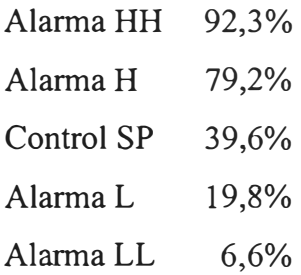

# **5.3.2.12 CONTROL DE LA CONDUCTIVIDAD DEL AGUA EN LA CALDERA HHP {AC258) Y MP (AC261)**

Estos controladores se encargan de mantener la conductividad del agua en el interior de cada caldero por debajo de los 150uS/cm. Estos controladores purgan de manera continua el agua del caldero para que ésta sea repuesta por agua de menor conductividad por el efecto que esta purga causa sobre el nivel en el drum. Con ello logra disminuir la concentración de sales disueltas en el agua del caldero.

#### **5.3.2.13 SOPLADORES DE AIRE DE REFRIGERACION**

Se cuenta con dos sopladores de aire (G201A/B) para refrigerar los detectores de llama de los quemadores y pilotos del sistema de postcombustión. Normalmente se opera con uno de ellos, quedando el otro en stand by.

Desde el esquemático de operación se puede elegir el estado de cada soplador:

- ON
- AUTO
- OFF

Al seleccionar ON el soplador arranca sin importar el estado del otro soplador.

Al seleccionar OFF el soplador para, sin considerar el estado del otro soplador ni la presión de aire al sistema.

Al seleccionar AUTO, la soplante arranca si:

- La otra soplante no esta en marcha.
- Hay baja presión de aire al sistema (PI214) por más de 30seg.

Si luego de 2 seg. de enviada la orden de marcha no se recibe la confirmación, el sistema le envía orden de paro del motor.

### **5.3.3 POSTCOMBUSTION Y SISTEMA DE ENCLAVAMIENTOS (SEGURIDADES) DE LA CALDERA DE RECUPERACION DE CALOR DE LA PLANTA DE COGENERACION 50-CRC**

### **5.3.3.1 EL BMS**

El Boiler Management System (BMS) es el equipo (FSC-05 de Honeywell) encargado del control del arranque, paro y operación de la Postcombustión, y administrar las seguridades y enclavamientos de la Caldera de Recuperación de Calor (50-CRC) de la planta de Cogeneración. Para ello este equipo intercambia señales con el sistema de control de la Turbina de Gas (Suvimac) y con otros equipos de control del Sistema de Control Distribuido (SCD), como se describe en este documento.

#### **5.3.3.2 GENERALIDADES**

- 1. La Turbina de Gas (TG) cuenta con un sistema de control local (Suvimac, ubicado en la subestación eléctrica) que se encarga de controlar la operación de esta máquina y de administrar sus seguridades ( enclavamientos).
- 2. El Suvimac cuenta con una interfase local (pantalla) para el monitoreo y control.
- 3. Las señales más importantes de este equipo son comunicadas al SCD y presentadas en esquemáticos de operación para que puedan ser monitoreadas por el operador de GUS (Sala de Control).
- 4. El operador de GUS puede enviar las siguientes ordenes al Suvimac:
	- Paso de turbina a modo Droop (50\_ 43SCD, cableada)
	- Sincronización de turbina (50\_43SCI, cableada)
	- Reducir velocidad (50 43CA1SR, cableada)
- Aumentar velocidad (50 43CA1SL, cableada)
- Reducir voltaje (50 43CA1VR, cableada)
- Aumentar voltaje (50 43CA1 VL, cableada)
- Orden de combustible mixto (50 HS0101, cableada)
- Permiso de arranque de TG (3CRS MOD, comunicada)
- Arranque remoto de TG (CA1 START, comunicada)
- Reset de alarmas de enclavamiento (CAI\_RESET, comunicada)
- Cambio de combustible (CTR1 START, comunicada)
- Permisivo de sincronización local (CSYN\_START, comunicada)
- Regular TG por factor de potencia (CPF \_R, comunicada)
- Regular TG por potencia reactiva (RP R, comunicada)
- 5. La TG tiene dos formas de paro, el Paro de Emergencia y el Paro Normal. El primero es inmediato, el segundo hace que la turbina pare siguiendo una curva de disminución progresiva de velocidad.
- 6. La CRC produce vapor HHS (42Kg/cm2) y MS (5Kg/cm2) con los gases calientes de la TG.
- 7. La CRC cuenta con un sistema de post-combustión para controlar la presión de la red de HHS cuando la demanda de vapor es alta. El arranque y paro de la post-combustión puede ser manual o automático, esto se explica más adelante.
- 8. No se puede operar la TG sin la CRC, ni la CRC sin la TG.
- 9. La post-combustión cuenta con cinco quemadores principales y cada uno de ellos cuanta con un piloto. Los pilotos cuentan con detectores de llama del tipo "ionización de llama", y los quemadores principales tienen detectores de llama del tipo "ultra violeta".
- 10. El gas que se utiliza para la post-combustión es el gas combustible de baja presión de refinería.
- 11. Tanto el sistema de quemadores principales como el de los pilotos de la postcombustión cuentan con válvulas de corte y venteo de gas.
- 12. La CRC cuenta con un panel local para el monitoreo de alarmas y algunas operaciones básicas de la postcombustión.
- 13. El arranque y la operación de la postcombustión está basada en tres secuencias, entendiéndose por secuencia al conjunto de eventos que ejecuta y verifica el programa para garantizar una operación segura y secuencial:
	- MAIN CHART.- Es la secuencia inicial y que se mantiene en toda la operación. Básicamente asegura que la CRC esté completamente purgada para permitir el encendido de la TG y que la TG tenga más del 25% de carga para permitir el encendido de la postcombustión.
	- BURNER CHART.- Es la secuencia que controla el encendido y la operación segura de los quemadores principales.
	- IGNITERS CHART.- Esta secuencia permite el encendido y la operación segura de los pilotos.

#### **5.3.3.3 PARO DE TG POR ENCLAVAMIENTO DE LA CRC (BMSl)**

Las siguientes son causas que generan el Paro de Emergencia de la TG ( desde el BMS) por enclavamiento de la CRC, y a la vez son permisivos de arranque de la TG:

l. **NIVEL HHP 50LTS230A/B/C (2oo3).-** El muy bajo nivel (5,1 %) en el drum HHP detiene la TG inmediatamente. El muy alto nivel (95,8%), luego de mantenerse por 20", también detiene la TG.

**2. TEMPERATURA DE VAPOR HHS 50TTS239A/B/C (2oo3).-** La muy alta temperatura de vapor HHS ( 420<sup>º</sup>C), al mantenerse por más de 20", detiene la TG.

**3. NIVEL MP 50LTS249A/B/C (2oo3).-** El muy bajo nivel (9,4%) en el drum MP detiene la TG inmediatamente. El muy alto nivel (91,2%), luego de mantenerse por 20", también detiene la TG.

**4. AIRE DE INSTRUMENTOS 50PSLL212A/B/C (2oo3).-** La detección de muy baja presión de aire de instrumentos (3,5Kg/cm2) genera el paro inmediato de la TG.

#### **5.3.3.4 PERMISIVOS DE LA TG DESDE BMS**

Se tienen otros dos permisivos de arranque de la TG desde el BMS, cableados independientemente:

l. **PERMISIVO DE ARRANQUE DE LA TG (BMS8).-** Para que se pueda poner en servicio la TG, todas las válvulas de entrada de gas combustible a postcombustión deben estar cerradas (tanto de pilotos como de quemadores) y las respectivas válvulas de venteo deben estar abiertas. Si alguna de ellas está en la posición incorrecta, no se tiene permiso de puesta en marcha de la TG (la posición de las válvulas la dan los límites de carrera). Adicionalmente se debe tener buena presión de aire de refrigeración para los detectores de llama (50PSL214A/B/C 2003, mayor a 150mmca).

#### **2. PERMISIVO DE ENCENDIDO DE LLAMA DE LA TG (BMS9).**

Para que la TG pueda considerar que su proceso de purga está terminado y con ello encender la llama, adicionalmente a lo indicado por el "Main Chart" (BMS3, que se explica más adelante), se debe cumplir lo siguiente: que todos los detectores de llama deben indicar que los

quemadores y pilotos están apagados y además se debe tener el permisivo de arranque indicado en el ítem 1 (BMSS).

# **5.3.3.5 PARO MANUAL REMOTO DE LA TURBINA DE GAS Y DE LA POSTCOMBUSTIÓN (FSC04)**

En la torreta de GUS del área 3 se tienen dos botones de Paro de la TG, uno rojo para *Paro de Emergencia* (50HSP4ESD) y otro anaranjado para Paro Normal (50HSPCA1) de la TG, los cuales están cableados al FSC-04 ( equipo donde se encuentra configurado un programa que complementa al BMS). Adicionalmente estas mismas órdenes de paro de la TG, generan el *Paro de la Postcombustión* (50XSP297).

A este mismo programa del FSC-04 ingresan dos señales que indican que la TG tiene orden de paro (cableadas desde el Suvimac); una indica que tiene orden de *paro normal* (5094X) y la otra indica que tiene orden de *paro de emergencia* (504ESD\_STOP). Estas señales son usadas por el programa para generar también el paro de la Postcombustión (50XSP297).

La Postcombustión también cuenta con un botón de *Paro* remoto en la torreta de GUS de esta misma área (50HSP297R). Este botón también está cableado al FSC-04 y forma parte del programa que complementa al BMS.

Desde el FSC-04 solo sale una señal de Paro de Postcombustión, la cual es el resumen de las cinco causas arriba indicadas. Este paro de Postcombustión es una señal que sale de este FSC-04 y está cableada al BMS ( 50XSP297).

Las ordenes manuales de *paro normal* y *paro de emergencia* de la TG desde torreta, generan también el *Paro del Compresor de Gas* 50G 1.

## **5.3.3.6 DESCRIPCIÓN DE LA SECUENCIA "MAIN CHART"**

La Main Chart es la secuencia de arranque de la CRC, ésta asegura que la CRC esté completamente purgada para permitir el encendido de llama de la TG, y luego que la TG tenga carga >25% para permitir el encendido de la Postcombustión. Además si estando la Postcombustión encendida, la carga de la TG es menor al 25% u ocurre el paro de la TG, genera el paro de la Postcombustión.

Esta secuencia cuenta con 9 etapas (ETP0......ETP8) y se inicia cuando se cumplen las tres condiciones siguientes:

- l. El BMS recibe la señal de TG a velocidad de purga (20%) o llamada también velocidad de "crank" ( señal del Suvimac al BMS, 50BMS2)
- 2. No se recibe la señal de TG con orden de paro (señal del Suvimac al BMS, 50BMS6)
- 3. No se tiene orden de paro de TG generada en el mismo BMS (50BMS1)

Estando en cualquiera de las etapas de la 1 a la 7, de esta secuencia, automáticamente se pasará a la etapa ETP8 (paro de Secuencia), si se genera el paro de la TG.

En la siguiente tabla se muestra la secuencia de etapas:

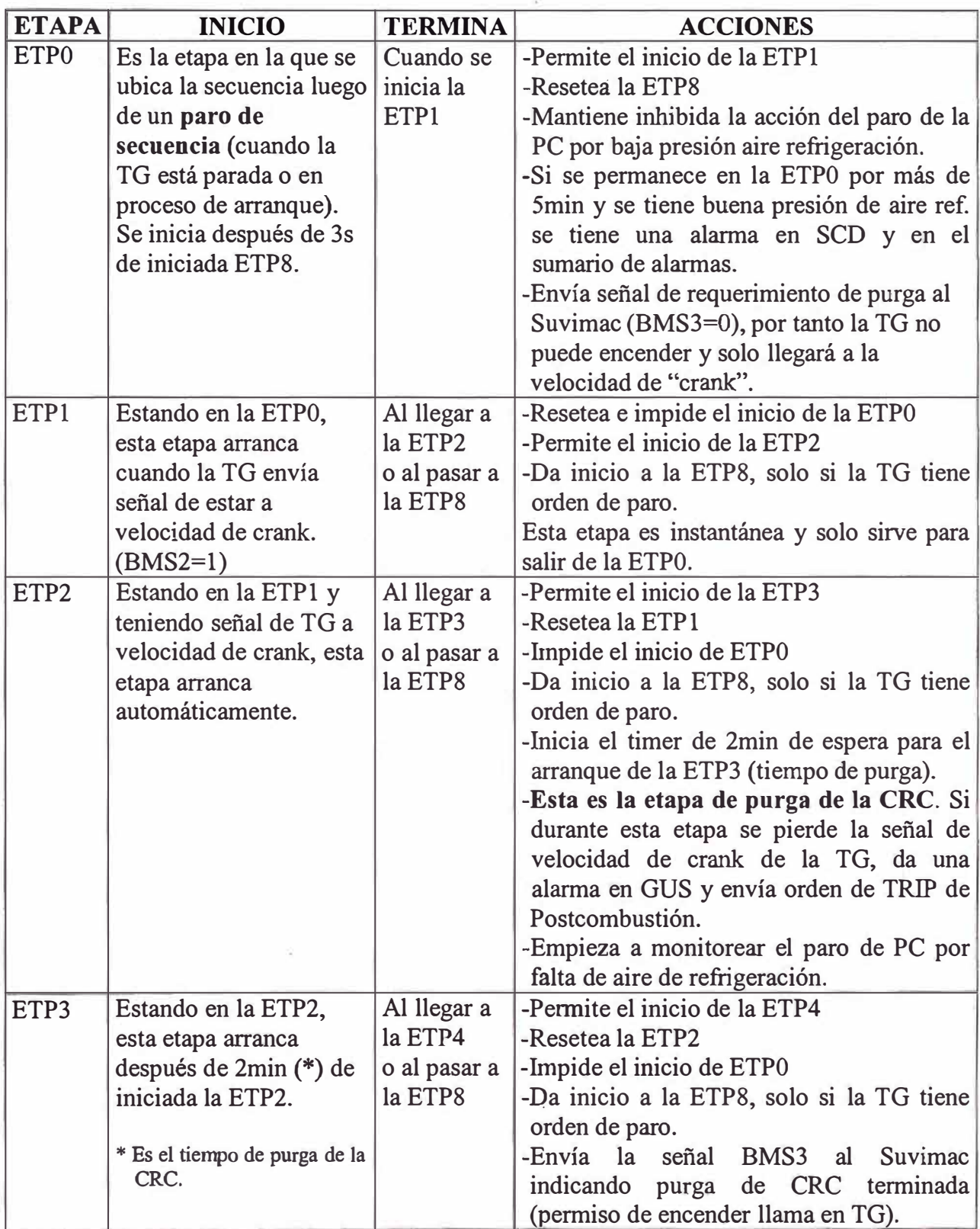

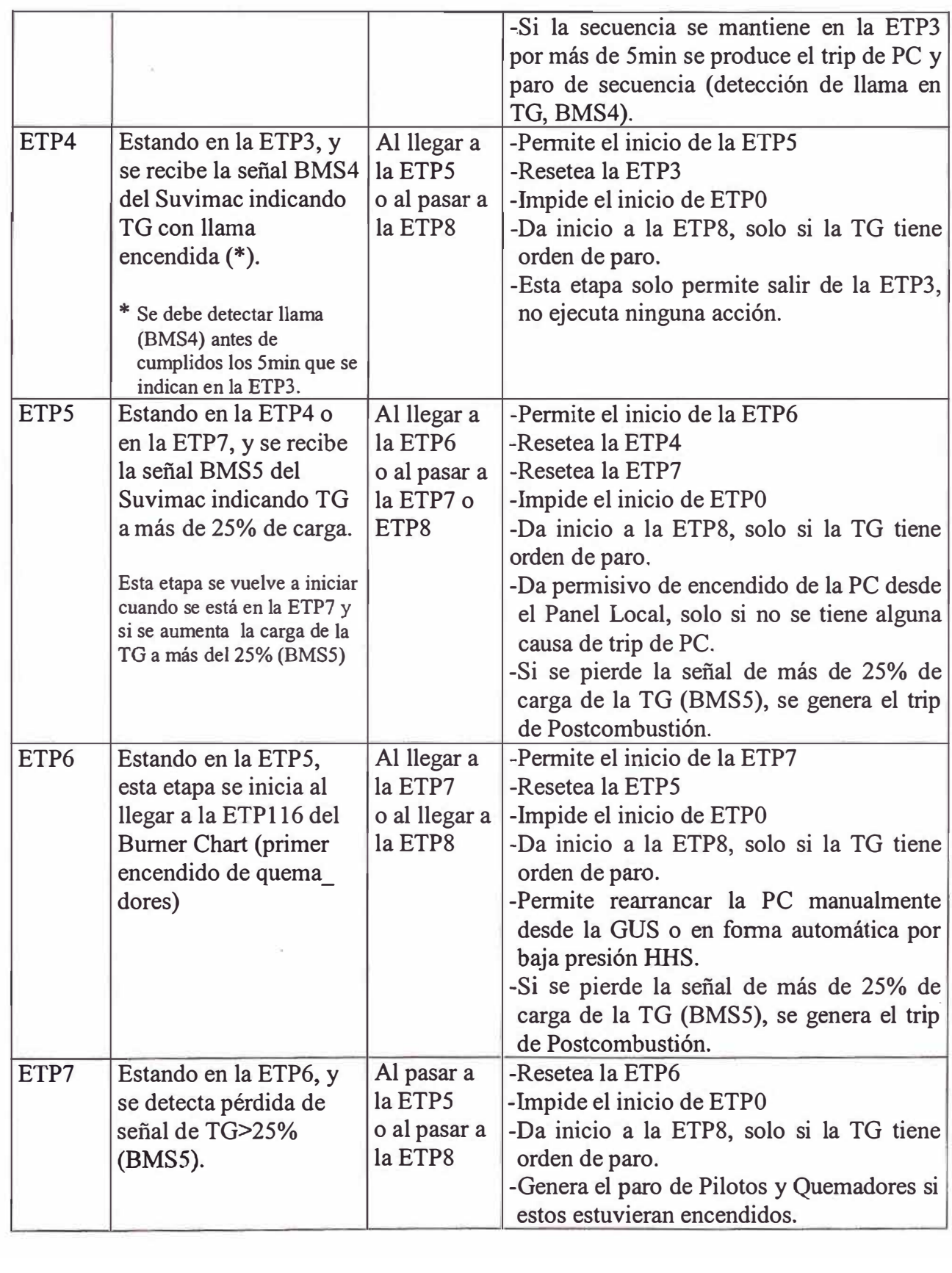

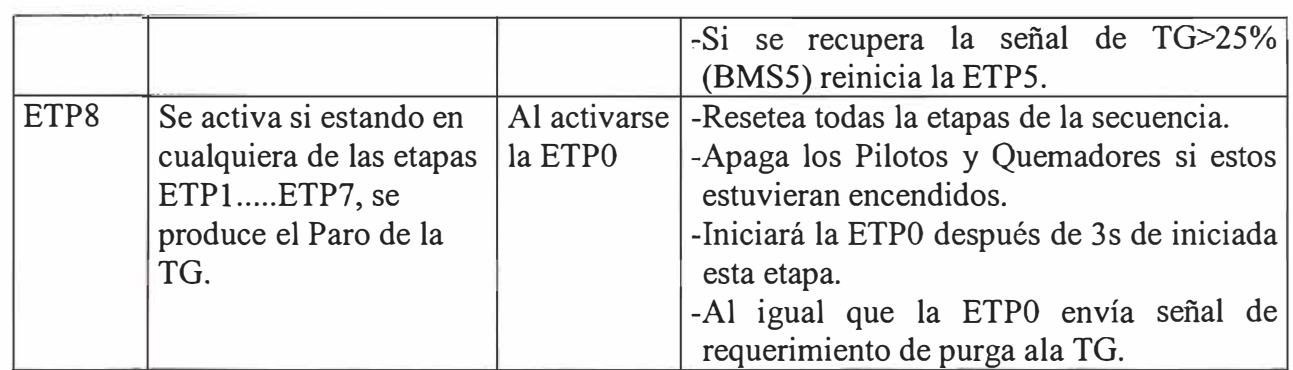

## **5.3.3.7 PARO DE POSTCOMBUSTIÓN**

Se pueden distinguir hasta tres tipos de paro de la Postcombustión:

- Paro de Emergencia
- Paro por Enclavamiento de Postcombustión
- Paro Normal

#### **l. PARO DE EMERGENCIA**

El Paro de Emergencia consiste en apagar los quemadores y pilotos, si estuvieran encendidos, y pasar a la ETP8 del Main Chart. Las siguientes son las causas que generan el paro de emergencia de la Postcombustión:

- **1.1 SEGURIDADES DE LA CRC.-** Cualquiera de las causas que genera el paro de la Turbina de Gas por seguridad de la CRC, genera también el paro de emergencia de la Postcombustión. Estas causas son las siguientes (ver 5.3.3.3):
	- Nivel HHP LTS230A/B/C (2003)
	- Temperatura de vapor HHS TTS239A/B/C (2oo3)
	- Nivel MP LTS249A/B/C (2003)
	- Aire de instrumentos PSLL212A/B/C (2oo3)
- **1.2 PARO DE LA TG.-** El paro normal o de emergencia de la TG, genera el paro de emergencia de la Postcombustión. Las causas de paro de la TG se explican en los documentos relacionados a éste equipo; en resumen se pueden dividir en dos grupos: Los paros manuales y los paros por seguridades o enclavamientos de la misma TG.
- **1.3 PARO MANUAL DE EMERGENCIA DE LA POSTCOMBUSTIÓN** .- En la torreta de GUS y en el Panel Local se cuenta con botones de Paro de Emergencia de la Postcombustión. Estos son botones retenidos que al ser presionados apagan los quemadores y pilotos, manteniendo la secuencia en la ETP6, por tanto, mientras éste botón esté presionado, la Postcombustión no podrá ser encendida, a pesar de que la TG no tiene ningún problema y está operando normalmente.

Para reestablecer la operación de la Postcombustión, se debe soltar el botón (regresar a su posición original) y resetear en el panel local (ver procedimiento de arranque en el ítem 5.3.3.10).

### **2. PARO POR ENCLAVAMIENTO DE POSTCOMBUSTIÓN**

Las seguridades de la Postcombustión generan el paro tanto de quemadores como de pilotos, pero mantienen la secuencia Main Chart en la ETP6, con lo cual luego de superada la causa de paro, se debe presionar el botón de reset en el panel local (Failures Reset), esperar 90seg, y ya se tiene permiso para arranque desde el SCD.

Las seguridades de Postcombustión que generan este paro son las siguientes:

- **2.1. BAJA PRESIÓN DE AIRE DE REFRIGERACIÓN DE DETECTORES DE LLAMA PSLL214A/B/C (150mmca, 2003).-** La baja presión de aire de refrigeración por más de l 5seg, genera el paro de la Postcombustión.
- **2.2 FALLO ALIMENTACIÓN DE 24VDC, DE24VDC1** y **DE24VDC2 (2oo2).-** Si fallan ambas alimentaciones de 24VDC a las tarjetas de salida del BMS, se produce el paro de la Postcombustión. Si solo falla una alimentación, se produce una alarma en el SCD.
- **2.3 ALTA PRESIÓN DE HUMOS PTS201A/B/C (2oo3).-** Al detectarse muy alta presión en el dueto de la CRC, se genera el paro de la Postcombustión.
- **2.4 ALTA TEMPERA TURA DE HUMOS TTS203A/B/C (2oo3).** Al detectarse muy alta temperatura de los gases de combustión que circulan por el dueto de la CRC, se genera el paro de la Postcombustión.
- **2.5 BAJA PRESIÓN DE ALIMENTACIÓN DE GAS PSLL289A/B/C (2oo3).-** La muy baja presión de la red de gas combustible (2.2Kg/cm2) que alimenta a la Postcombustión, genera el paro de ésta.
- **2.6 ALTA PRESIÓN DE** . **ALIMENTACIÓN DE GAS PSHH290A/B/C (2oo3).-** La muy alta presión de la red de gas combustible que alimenta a la Postcombustión, genera el paro de ésta.
- **2.7 ALTA PRESIÓN DE GAS EN LOS QUEMADORES PSHH295A/B/C (2oo3).-** La muy alta presión de gas aguas abajo de la válvula de control PV294 (gas en los quemadores), genera el paro de la Postcombustión.
- **2.8 FALLO DE LLAMA DE QUEMADORES.-** Si se pierde la indicación de llama en dos quemadores principales o se pierde la indicación de llama en un quemador y su piloto correspondiente, se produce el paro de la Postcombustión.
- **2.9 DISCREPANCIA DE VÁLVULAS DE CORTE DE GAS A QUEMADORES.-** Esta discrepancia solo se considera cuando los quemadores ya están encendidos de manera estable (ETP116 del Bumer Chart). Esta discrepancia se puede generar por cualquiera de las siguientes causas:

**2.9.1 DISCREPANCIA EN LA APERTURA DE LA XV291.** Se genera si la válvula (corte gas aguas arriba) pierde indicación de estar totalmente abierta (ZSH291) o indica que está totalmente cerrada (ZSL291) a pesar de tener orden de estar abierta.

**2.9.2 DISCREPANCIA EN EL CIERRE DE LA XV292.-** Se genera si la válvula (venteo de gas) pierde indicación de estar totalmente cerrada (ZSL292NB/C, 2003) o indica que está totalmente abierta (ZSH292) a pesar de tener orden de estar cerrada.

**2.9.3 DISCREPANCIA EN LA APERTURA DE LA XV293.** Se genera si la válvula ( corte gas aguas abajo) pierde indicación

de estar totalmente abierta (ZSH293) o indica que está totalmente cerrada (ZSL293) a pesar de tener orden de estar abierta.

**MEMORIA DE FALLAS COMUNES.-** Es una memona que mantiene la condición de paro luego de superada la causa, hasta que ésta sea reseteada desde panel local. Por tanto, cada vez que se genere un paro por alguna seguridad, entonces se debe superar la condición que causó el paro y presionar el botón local de reset, luego de 90seg (tiempo de purga) éste permitirá reiniciar la operación.

En el esquemático de operación 50CRC se muestra una lámpara de resumen de alarmas del panel local, si ésta está de color rojo y la causa de paro ya fue superada, esto indica que aún no se ha presionado el botón reset en el panel local.

#### **3. PARO NORMAL**

El paro normal de la Postcombustión puede hacerse desde el panel local o desde el SCD. El paro normal del sistema implica el paro de quemadores y pilotos y que la secuencia quede en la ETP6, lo cual implica que luego podrá ser lanzada desde el SCD.

El paro desde el panel local consiste en presionar el botón "Bumer Stop".

El paro desde SCD puede generarse de dos formas: presionando el botón OFF desde el esquemático de operación, o por acción automática por alta presión de vapor HHS (PC294) solo si no se tiene activo el "Bypass Auto ON/OFF".

# **5.3.3.8 DESCRIPCIÓN DE LA SECUENCIA BURNER CHART**

Esta es la secuencia de arranque de los quemadores principales y se ejecuta cuando se recibe la orden local o desde el SCD de encendido de quemadores. Además, esta secuencia se relaciona con la secuencia de arranque de pilotos para encenderlos automáticamente y luego recién encender los quemadores principales.

La secuencia de quemadores es la siguiente:

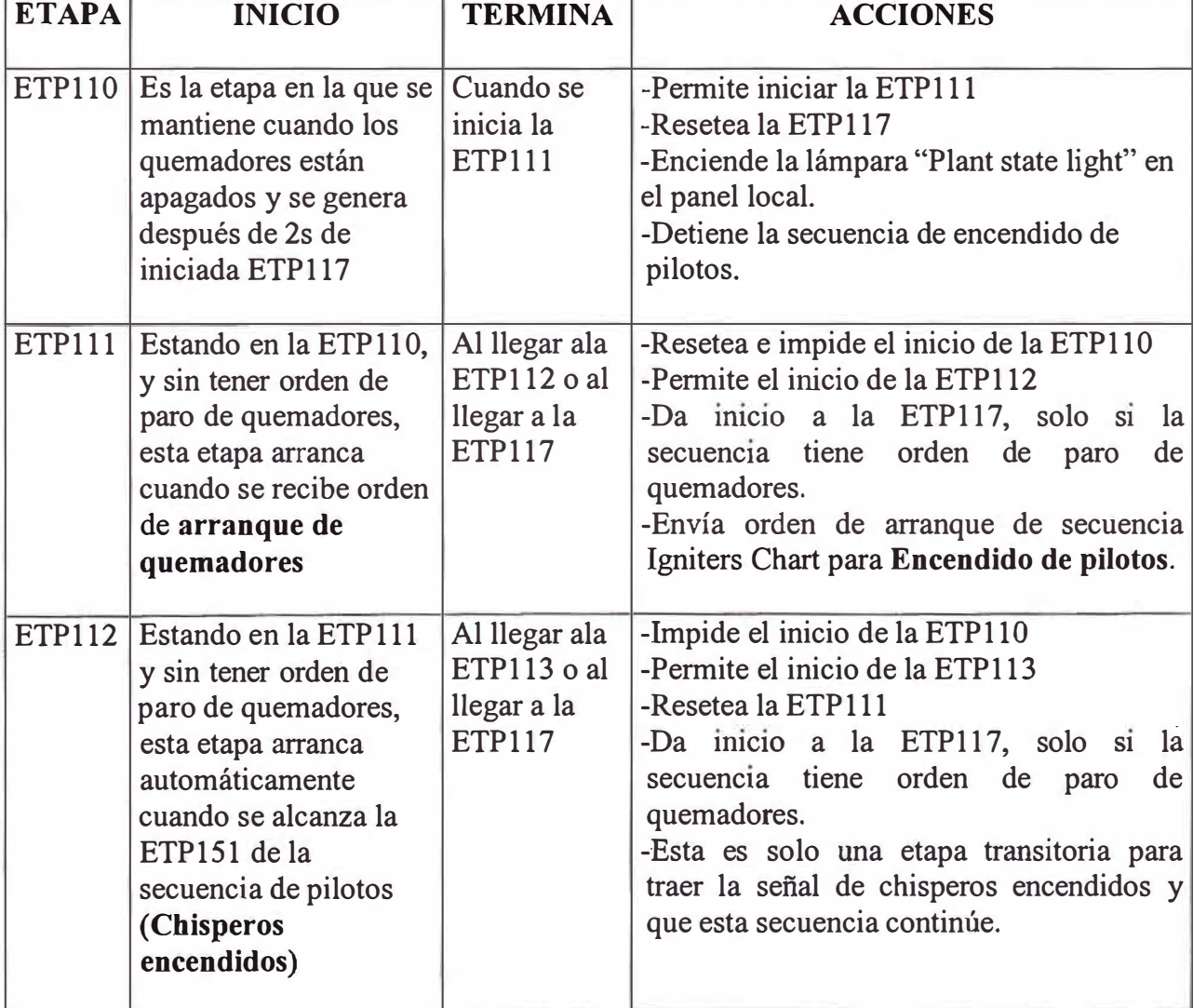

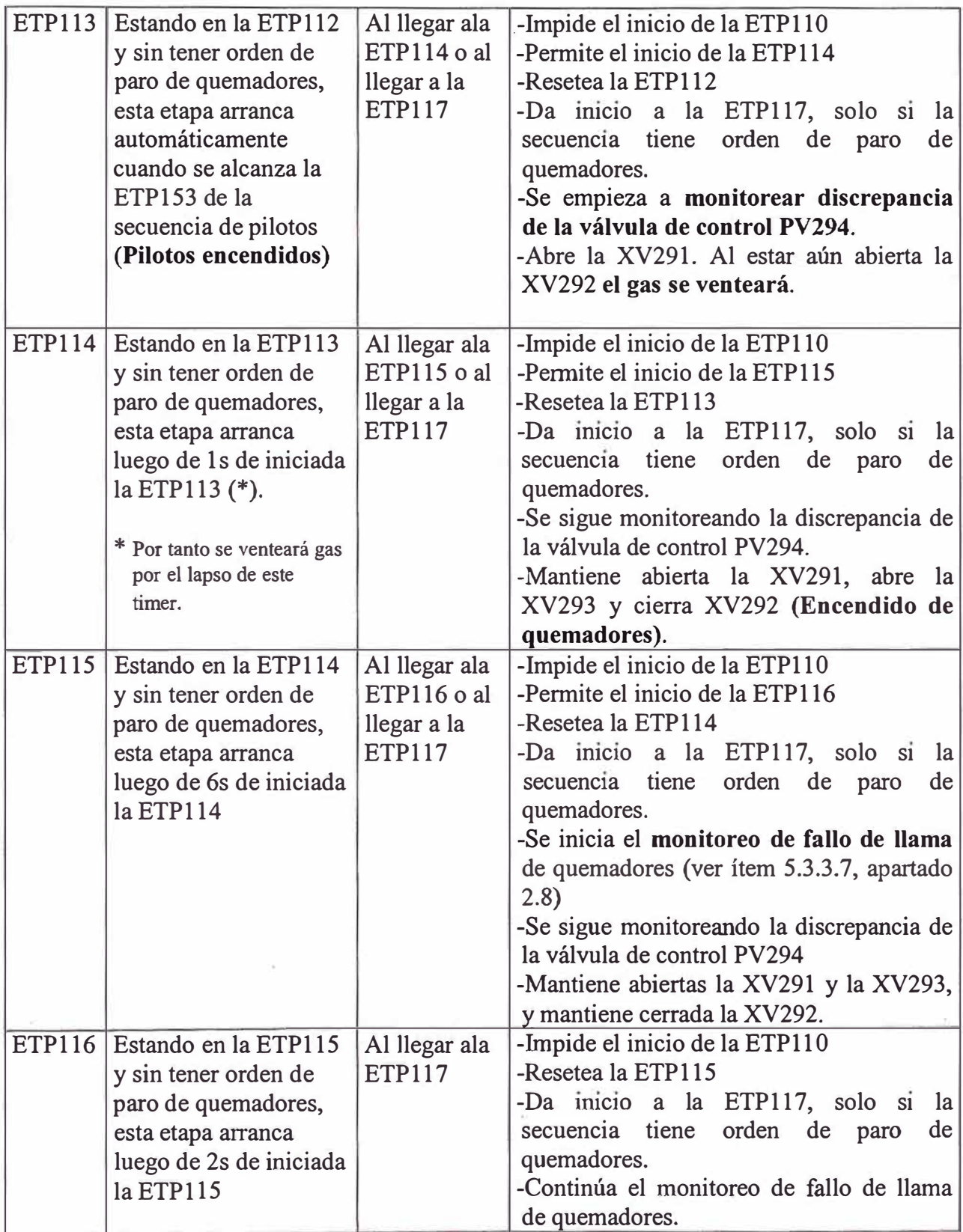

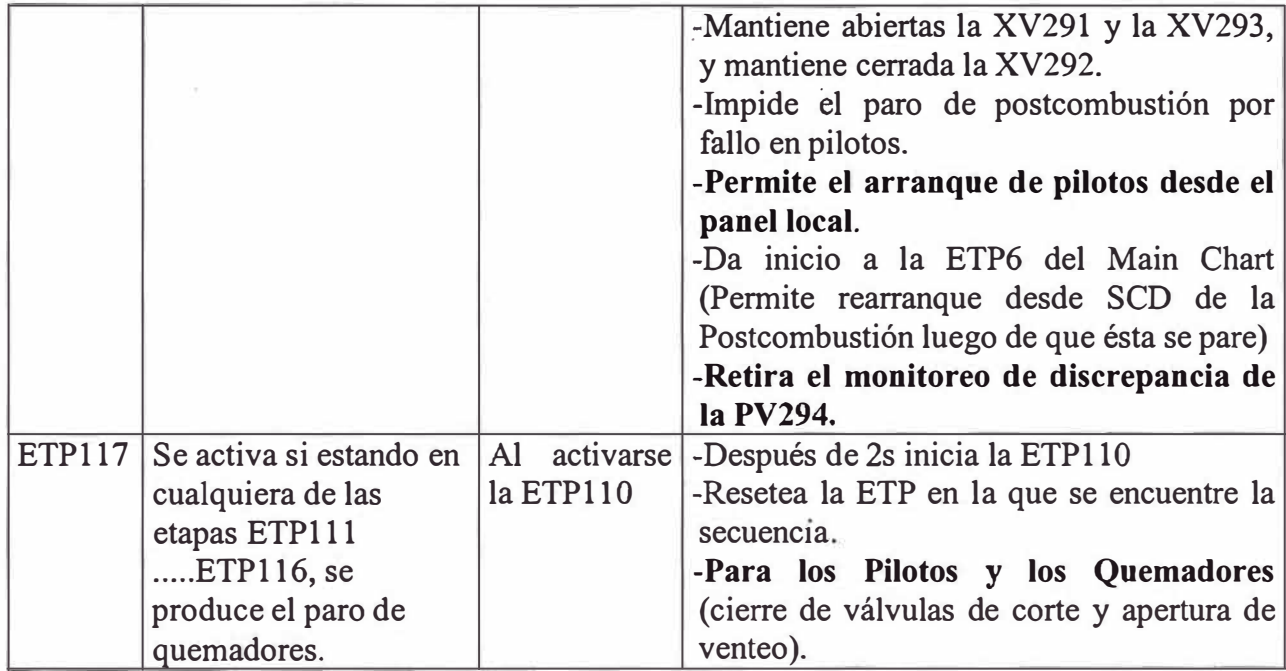

**a) PERMISIVOS DE ARRANQUE DE QUEMADORES.-** Para que la secuencia de arranque de quemadores se desarrolle correctamente y enciendan los quemadores, se debe cumplir lo siguiente:

l. **NO TENER PARO DE POSTCOMBUSTIÓN** .- No se debe tener activa ninguna causa que genere el paro de la Postcombustión (ver ítem 5.3.3.7). De haberse presentado alguna causa de paro, luego de superada esta, se debe presionar el pulsador de reset local y esperar 90seg (tiempo de purga)

**2. NO TENER PARO DE PILOTOS.-** No tener activa la seguridad de pilotos (se describe en el ítem 5.3.3.9) cuando aún no estamos en la ETPl 16 del Burner Chart.

**3. VÁLVULA DE CONTROL PV294 EN POSICIÓN DE ARRANQUE.-** La válvula de control PV294 cuenta con un switch de posición (ZSL294) para indicar si la apertura de la misma se encuentra entre el 12% y el 30% (posición de arranque). Para que los quemadores puedan encender, esta válvula debe estar en su posición de arranque (entre el 12% y el 30%), si no estuviera en esta posición, los quemadores no podrán ser encendidos y se indicará discrepancia en la válvula PV294. Cuando los quemadores están apagados, el esquemático de operación 50CRC muestra a esta válvula de color rojo cuando no está en su posición de arranque y en color azul cuando si lo está.

**4. NO TENER FALLO DE LLAMA.-** Ocurre si por lo menos un quemador o un piloto esta encendido (detección de llama) cuando la orden a las válvulas de corte de gas a quemadores y de gas a pilotos es que estén cerradas y venteos abiertos.

**5. NO TENER DISCREPANCIA DE VÁLVULAS DE CORTE DE GAS A QUEMADORES.-** Se genera por la posición incorrecta de cualquiera de sus válvulas on/off. Las siguientes son las causas que generan esta discrepancia:

**5.1 DISCREPANCIA EN EL CIERRE DE LA XV291.-** Se genera si pese a tener orden de cierre de la XV291 (corte gas aguas arriba), no se recibe confirmación de válvula cerrada ZSL291 o si se sigue recibiendo confirmación de que la válvula está totalmente abierta ZSH29 l, cualquiera de los dos genera la discrepancia. La orden de apertura / cierre es un contacto mantenido  $(1 = open,$  $0 = close$ ).

- **5.2 DISCREPANCIA EN LA APERTURA DE LA XV292.-** Se genera si pese a tener orden de apertura de la XV292 ( venteo de gas), no se recibe confirmación de válvula abierta ZSH292 o si se sigue recibiendo confirmación de que la válvula está totalmente cerrada ZSL292A/B/C (2oo3), cualquiera de los dos genera la discrepancia. La orden de apertura / cierre es un contacto mantenido (0=open, 1=close).
- **5.3 DISCREPANCIA EN EL CIERRE DE LA XV293.-** Se genera si pese a tener orden de cierre de la XV293 (corte gas aguas abajo), no se recibe confirmación de válvula cerrada ZSL293 o si se sigue recibiendo confirmación de que la válvula está totalmente abierta ZSH293, cualquiera de los dos genera la discrepancia. La orden de apertura / cierre es un contacto mantenido (1=open, 0=close).

**6. NO TENER DISCREPANCIA EN CORTE DE GAS A PILOTOS.-** Esta discrepancia es generada por la posición incorrecta de las válvulas de gas a pilotos. Se puede generar por cualquiera de las siguientes causas:

- **6.1 DISCREPANCIA EN EL CIERRE DE LA XV298.-** Se genera si pese a tener orden de cierre de la XV298 (corte gas a pilotos aguas arriba), no se recibe confirmación de válvula cerrada ZSL298, en este caso no se usa la señal del ZSH. La orden de apertura / cierre es un contacto mantenido ( 1 =open, O=close ).
- **6.2 DISCREPANCIA EN LA APERTURA DE LA XV299.-** Se genera si pese a tener orden de apertura de la XV299 (venteo de gas de pilotos), no se recibe confirmación de que la válvula no

esté cerrada (pérdida de señal de contacto cerrado del ZSL299), en este caso no se usa la señal del ZSH. La orden de apertura / cierre es un contacto mantenido (0=open, 1=close).

**6.3 DISCREPANCIA EN EL CIERRE DE LA XV248.-** Se genera si pese a tener orden de cierre de la XV248 (corte gas a pilotos aguas abajo), no se recibe confirmación de válvula cerrada ZSL248, en este caso no se usa la señal del ZSH. La orden de apertura/ cierre es un contacto mantenido (l=open, O=close).

# **5.3.3.9 DESCRIPCIÓN DE LA SECUENCIA DE PILOTOS "IGNITERS CHART"**

Esta es la secuencia de arranque de los pilotos, la cual puede iniciarse por orden manual desde el panel local solo cuando los quemadores ya están encendidos, o como parte de la secuencia de arranque de quemadores ordenada por la ETP 111 del Bumer Chart.

La secuencia de Pilotos es la siguiente:

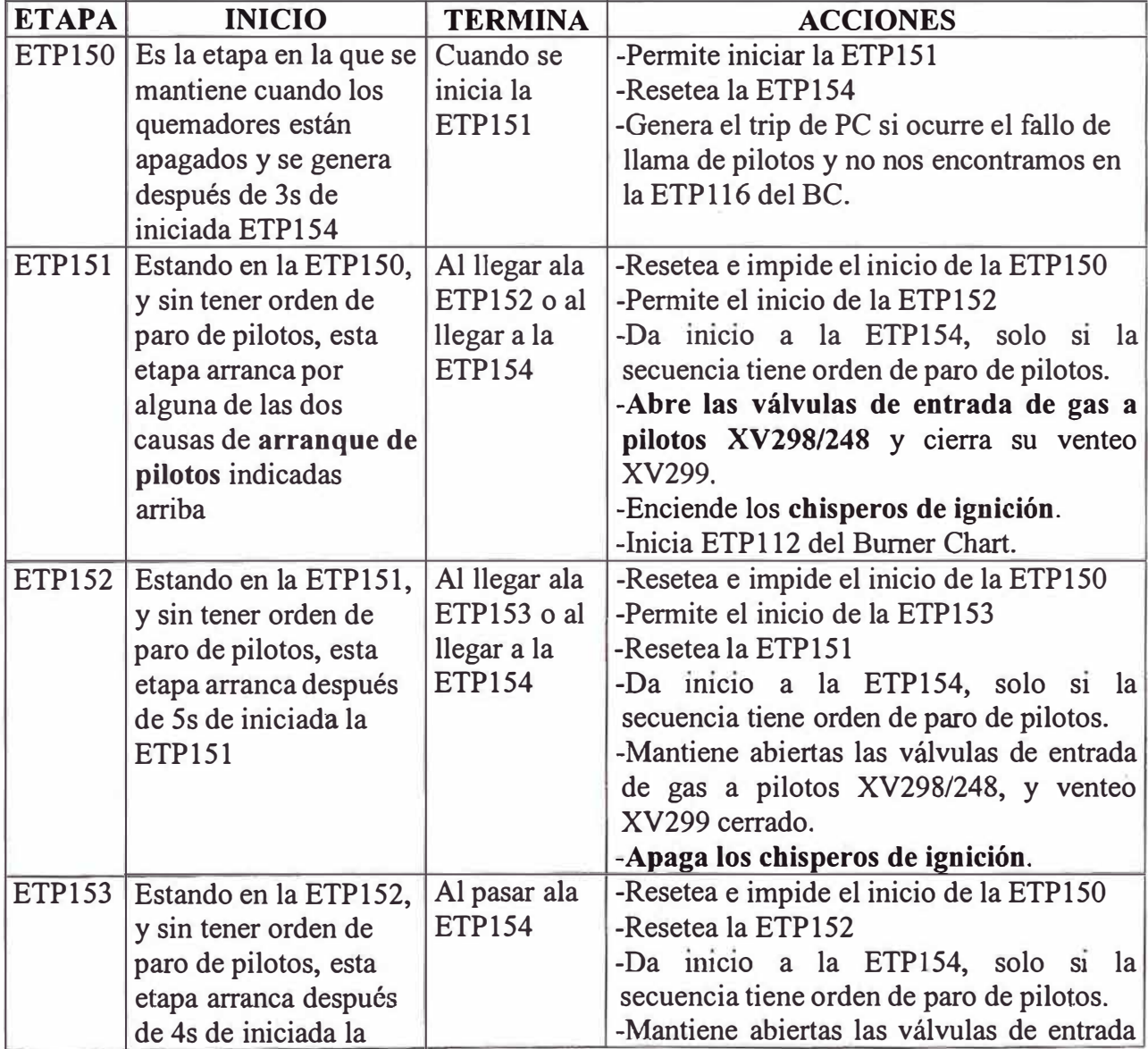

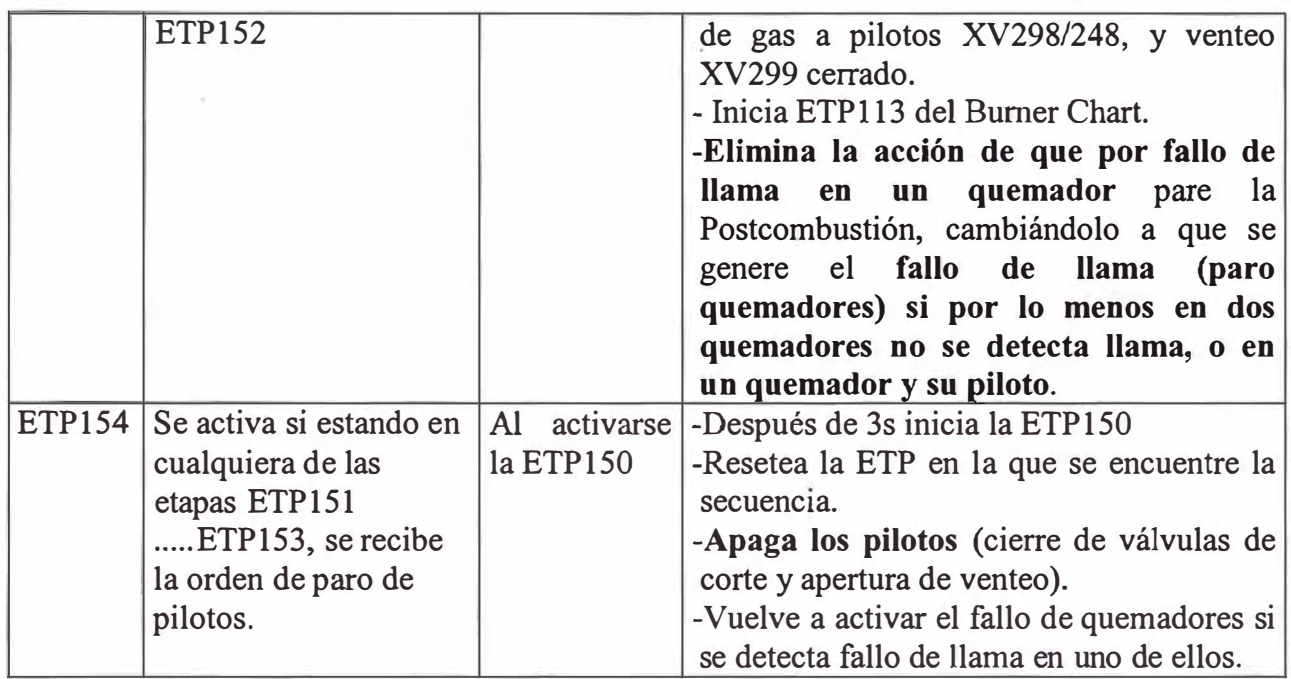

**a) ENCLAVAMIENTO DE PILOTOS.-** Las siguientes son las causas que generan el paro de Pilotos por acción de enclavamiento, pero no son causa de paro de quemadores si no han sido expresamente indicadas en el ítem 5.3.3.7 (Paro de Postcombustión):

# l. **DISCREPANCIA DE VÁLVULAS DE CORTE DE PILOTOS.**

Esta discrepancia es generada por la posición incorrecta de las válvulas de gas a de pilotos. Se puede generar por cualquiera de las siguientes causas:

**1.1 DISCREPANCIA EN LA APERTURA DE LA XV298.-** Se genera si pese a tener orden de apertura de la XV298 (ingreso gas a pilotos aguas arriba), no se recibe confirmación de válvula no cerrada (ZSL298), en este caso no se usa la señal del ZSH. La orden de apertura / cierre es un contacto mantenido (1=open,  $0 = close$ ).

- **1.2 DISCREPANCIA EN EL CIERRE DE LA XV299.-** Se genera si pese a tener orden de cierre de la XV299 (no venteo de gas de pilotos), no se recibe confirmación de que la válvula esté cerrada (ZSL299), en este caso no se usa la señal del ZSH. La orden de apertura / cierre es un contacto mantenido (0=open,  $1 =$ close).
- **1.3 DISCREPANCIA EN EL CIERRE DE LA XV248.-** Se genera si pese a tener orden de apertura de la XV248 (ingreso gas a pilotos aguas abajo), no se recibe confirmación de válvula no cerrada (ZSL248), en este caso no se usa la señal del ZSH. La orden de apertura / cierre es un contacto mantenido (1=open,  $0 = close$ ).

**2. PARO DE POSTCOMBUSTIÓN.-** Las causas de trip de Postcombustión se describen en el ítem 5.3.3.7.

**3. FALLO DE LLAMA DE PILOTOS.-** Ocurre si en alguno de los 5 duetos ( quemador + piloto), no se tiene presencia de llama ni en quemador principal ni en el piloto y a la vez se tiene orden de pilotos encendidos (válvulas de gas a pilotos abiertas y su venteo cerrado).

**MEMORIA DE FALLOS DE PILOTOS.-** Obliga a presionar el botón de reset local para poder levantar la orden de paro de pilotos.

## **5.3.3.10 OPERACIÓN DE LA POSTCOMBUSTIÓN**

La Postcombustión cuenta con cinco quemadores y sus respectivos pilotos; los pilotos solo son usados para iniciar la secuencia de encendido de la Postcombustión (para encender los quemadores

principales), luego, si se desea, pueden ser manualmente apagados (no recomendable); estos pilotos no pueden operar solos, requieren que los quemadores principales enciendan para operar de manera estable.

#### **QUEMADORES.-**

El sistema de Postcombustión puede ser encendido desde el panel local <sup>o</sup> desde el SCD. A la vez desde el SCD existen dos formas de arrancar, una es por orden manual desde el esquemático de operación y la otra es de manera automática por baja presión de la red de vapor HHS. Para que el sistema pueda ser encendido de alguna de las formas indicadas, se deben cumplir ciertas condiciones, las cuales son indicadas a continuación:

l.- *Encendido desde el panel local.-* El encendido de la Postcombustión desde el panel local es llamado también "primer encendido", y se hace presionando el botón "Bumer Start Up". La Postcombustión encenderá solo si la secuencia Main Chart se encuentra en la ETP5 y no se tiene orden de paro de Postcombustión.

Este encendido es llamado **Primer Encendido** porque luego de un paro de TG, la Postcombustión solo puede ser arrancada desde el panel local, luego de haber arrancado una vez desde el panel local, ya se tiene autorización para arrancar desde el SCD y a la vez no se tiene posibilidad de volver a arrancar desde el panel local.

Para poder dar el primer encendido desde el panel local, el operador de GUS debe poner en ON la orden manual de arranque de Postcombustión en el esquemático de operación. Esta acción no

encenderá el sistema, solo dará el perm1s1vo para que se pueda encender desde el panel local.

En esquemático de operación 50CRC se muestra una lámpara en verde cuando se tiene autorización de encendido local y en rojo cuando no se tiene dicha autorización.

El botón de arranque de quemadores del panel local cuenta con una lámpara, la cual al encender de manera intermitente indica que se tiene autorización para encendido local . Está lámpara permanece encendida de manera fija cuando los quemadores están encendidos y apagada cuando no se tiene autorización de encender los quemadores desde el panel local.

Al enviar la orden de encendido de quemadores, como parte de la secuencia de estos se encenderán primero los pilotos y luego los quemadores, quedando finalmente ambos encendidos.

Tanto para pilotos como para quemadores se tiene indicación en el esquemático de operación 50CRC cuando estos están encendidos o apagados (detectores de llama), verde indica encendido y rojo apagado.

El paro normal de la Postcombustión puede hacerse desde el panel local presionando el botón "Bumer Stop", lo cual apagará tanto pilotos como quemadores, o desde el SCD presionando el botón OFF en el esquemático de operación o por acción automática por alta presión de vapor HHS.

Al parar la Postcombustión, solo podrá ser lanzada desde el SCD y ya no se tiene posibilidad de arrancar desde el Panel Local.

2.- *Arranque desde el SCD.-* Para que esto sea posible, la secuencia Main Chart debe encontrarse en la ETP6, lo cual se obtiene automáticamente luego del "primer encendido". En el esquemático de operación 50CRC se muestra una lámpara verde cuando se tiene permiso de arranque remoto, y en rojo cuando no se tiene dicho permiso.

Se tienen dos formas de arrancar desde el SCD:

- 2.1.- Encendido manual.- Esto se consigue presionando el botón ON en el esquemático de operación y solo encenderá el sistema si no se tiene ninguna causa de paro.
- 2.2.- Encendido automático.- Ocurre si la presión del vapor de la red HHS (PC294) llega a su valor de alarma de baja presión (37Kg/cm2). Esto solo encenderá el sistema si no se tiene ninguna causa de paro y no se tiene presionado el botón de "bypass AUTO ON/OFF" en el esquemático de operación 50CRC.

La acción de arranque y paro automático puede inhibirse si se presiona el botón "Bypass Auto ON/OFP'. El poner o quitar el bypass de arranque / paro automático no implica el cambio de estado del sistema de Postcombustión. Esto es, si estuviera encendido, se mantendrá igual, lo único es que la alta presión de vapor no apagará la PC; de manera similar, si está apagada, ésta se mantendrá así y si la presión de

vapor baja, la PC no arrancará de manera automática. Este bypass no tiene ningún efecto sobre las acciones manuales.

3.- *Paro normal del Sistema.-* Sea cual fuera la forma en que fue arrancada la Postcombustión, el paro normal se podrá realizar como se indica en el ítem 5.3.3.7, apartado 3.

4.- *Seguridad por alta temperatura.-* El sistema cuenta con protección contra la alta temperatura del vapor HHS. Si la temperatura del vapor llega al valor de alarma de muy alta configurada en el controlador TC23 7 A, o si se produce la alarma 2oo3 de enclavamiento de los TTS239NB/C, automáticamente el selector de mínima"<" de control de la PV294, pasa a manual (se muestra en blanco y con una letra "M") con salida de 0% a la válvula de control, para cerrarla y así la válvula no recibe orden de ninguno de los controladores (PC294 y TC237A); ello apagará los quemadores y en consecuencia la Postcombustión.

Para permitir que los controladores PC294 y TC237A tomen el control de la válvula, se debe salir de la condición de alta temperatura y presionar el botón "REARME" en el esquemático de operación. Este botón se muestra de color rojo cuando es necesario rearmar el sistema, y verde cuando no se tiene esta necesidad.

En el esquemático de operación se tiene un "Bypass Alta Temperatura", el cual al tenerlo activo inhibe está seguridad, impidiendo así el cierre automático de la PV294.

5.- *Estados.-* En el esquemático de operación se muestra también el resumen de alarmas del panel local. Si esta lámpara se muestra en rojo quiere decir que se tiene por lo menos una alarma en el panel local. Si ésta ya se superó entonces debe presionarse el botón de reconocimiento "Failures Reset" en el panel local.

Adicionalmente en el esquemático se muestra el estado de la Postcombustión que está asociado a los detectores de llama, cuando el sistema está operando se muestra en ON y si está parado se muestra OFF.

#### **PILOTOS.-**

El sistema cuenta con *5* pilotos, y cada uno de ellos tiene un detector de llama. La forma de operar los pilotos es la siguiente:

l.- *Encendido Manual.-* En el panel local se cuenta con un botón para el encendido de pilotos ("Igniter Start UP"), el cual permite encender los pilotos solo si los quemadores principales están encendidos, en otro caso los pilotos no podrán ser encendidos manualmente. Este permiso de encendido local se indica con la lámpara asociada al botón de arranque de pilotos:

- Cuando la lámpara prende de manera intermitente, indica que se tiene el permiso de encendido.
- Cuando se mantiene encendido de manera continua, esto indica que los pilotos están encendidos.
- Si la lámpara está apagada, esto indica que los pilotos no puede ser encendidos.

2.- *Encendido Automático.* - Como parte del procedimiento de arranque de la Postcombustión (quemadores), la secuencia de arranque de quemadores envía orden de arranque de pilotos. Luego de verificar el

perfecto estado de pilotos, recién envía orden de arranque de quemadores.

3.- *Paro de Pilotos.-* El paro de pilotos se produce por acción de alguna de las seguridades antes explicadas, por el paro desde el SCD de la postcombustión o por acción manual desde el panel local, presionando el botón "Igniter Stop". Los pilotos podrán apagarse después de que los quemadores estén encendidos y estables, esto no afectará la operación de los quemadores.

### **5.3.3.11 NOTAS GENERALES**

Las siguientes son un conjunto de anotaciones que deben tenerse en cuenta durante la operación de la Postcombustión.

**1** ° **Caso.-** Se tiene operando la Postcombustión con los quemadores y pilotos encendidos.

- 1.1. Si se presiona el botón de paro de pilotos desde el panel local, solo se apagan los pilotos, los quemadores siguen encendidos.
- 1.2. Si por cualquier otra razón se apagan todos o solo algunos pilotos, los quemadores siguen encendidos y los pilotos restantes también.
- 1.3. Si solo se apaga un quemador principal, no pasa nada, todo sigue operando igual.
- 1.4. Si se apagan dos quemadores, ocurre el trip de Postcombustión, lo cual genera el paro de quemadores y pilotos pero se mantiene en la ETP6.
- 1.5. Si se apaga un quemador y el piloto del mismo dueto, se genera el trip de Postcombustión y se mantiene en la ETP6.
- 1.6. Si se apaga un quemador y un piloto de diferentes duetos, no pasa nada.
- 1. 7. Si se presiona el botón de paro de quemadores en el panel local, ocurre el paro de quemadores y pilotos y se mantiene en la ETP6.
- 1.8. Si se pasa a OFF el selector del panel local, esto quita la alimentación a los detectores de llama y se genera el trip de Postcombustión (ETP6).
- 1.9. Si se presiona el botón EMERGENCY STOP en el panel local, ocurre el paro de quemadores y pilotos y se mantiene en la ETP6.
- 1.10. Si se presiona el botón EMERGENCY STOP en la torreta de GUS, ocurre el paro de quemadores y pilotos y se mantiene en la ETP6.
- 1.11. Si la carga de la TG baja a menos del 25% (50BMS5), se genera el trip de Postcombustión (ETP7) y ya no permite que ésta sea arrancada. Si la TG recupera carga a más del 25%, se deberá arrancar el Sistema de Postcombustión desde el panel local (primer encendido, ETP5).
- 1.12. Si ocurre el paro de la TG, se genera el trip de Postcombustión y deberá ser arrancada localmente (primer encendido) después de arrancar la TG.

**2** Caso.- Se tiene operando la Postcombustión con todos los quemadores encendidos y los pilotos apagados:

- 2.1.Si se apaga un quemador principal, se genera el trip de Postcombustión, manteniéndose en la ETP6.
- 2.2. Si se presiona el botón de encendido de pilotos en el panel local ( cuando su lámpara está parpadeando), los pilotos encienden sin influir sobre los quemadores principales.

# **5.3.4 SISTEMA DE CONTROL DE LA CALDERA DE RECUPERACIÓN DE CALOR DE FCC 21-CRC**

### **5.3.4.1 ALGORITMOS DE CONTROL**

La caldera de recuperación de calor 21 CRC está provista de los siguientes lazos de control, los cuales están configurados en el SCD:

- Control de válvula de arranque
- Control de nivel de la caldera
- Control de Temperatura del vapor HHS
- Control de temperatura del agua de alimentación
- Control de purgas intermitentes
- Control de nivel del tanque de purgas continuas
- Control de la conductividad del agua en la caldera

Además se cuenta con señales y ordenes desde el sistema de Soplado de Catalizador, y se dispone del Monitoreo de señales misceláneas desde el esquemático de operación.

El sistema de control se complementa con el sistema de enclavamiento asociado a este equipo.

# **5.3.4.2 CONTROL DE LA VÁLVULA DE ARRANQUE**

Se llama válvula de arranque a la válvula PV605 de control de presión de vapor de muy alta presión (HHS), asociada al controlador PC605; la cual

se encuentra aguas abajo de la motorizada MOV610. Este conjunto de válvulas son empleadas para ventear el vapor HHS a la atmósfera.

# **1.- VÁLVULA MOTORIZADA MOV610**

Para que la válvula cierre se debe cumplir alguna de las siguientes condiciones:

- Que la caldera esté en condiciones de operación normal, con el control de presión back-up activo, y la presión HHS (PC605) en un valor menor de 43,5Kg/cm2. (El control de presión back-up se activa desde el esquemático de operación en el cuadro Automatización de Caldera).
- Orden manual desde el esquemático seleccionando la válvula y ordenando Cerrar.

En cualquiera de los dos casos para poder cerrar la válvula, la presión ha de ser superior a los 5Kg/cm2 e inferior a 44Kg/cm2.

La válvula se abre si se da alguna de estas cuatro condiciones:

- La presión de la caldera (PI607) está por debajo de los 5Kg/cm2
- Orden manual desde el esquemático seleccionando la válvula y ordenando Abrir.
- La presión del vapor HHS (PC605) está por encima de los 44Kg/cm2
- Orden de paro de caldera desde el esquemático de operación

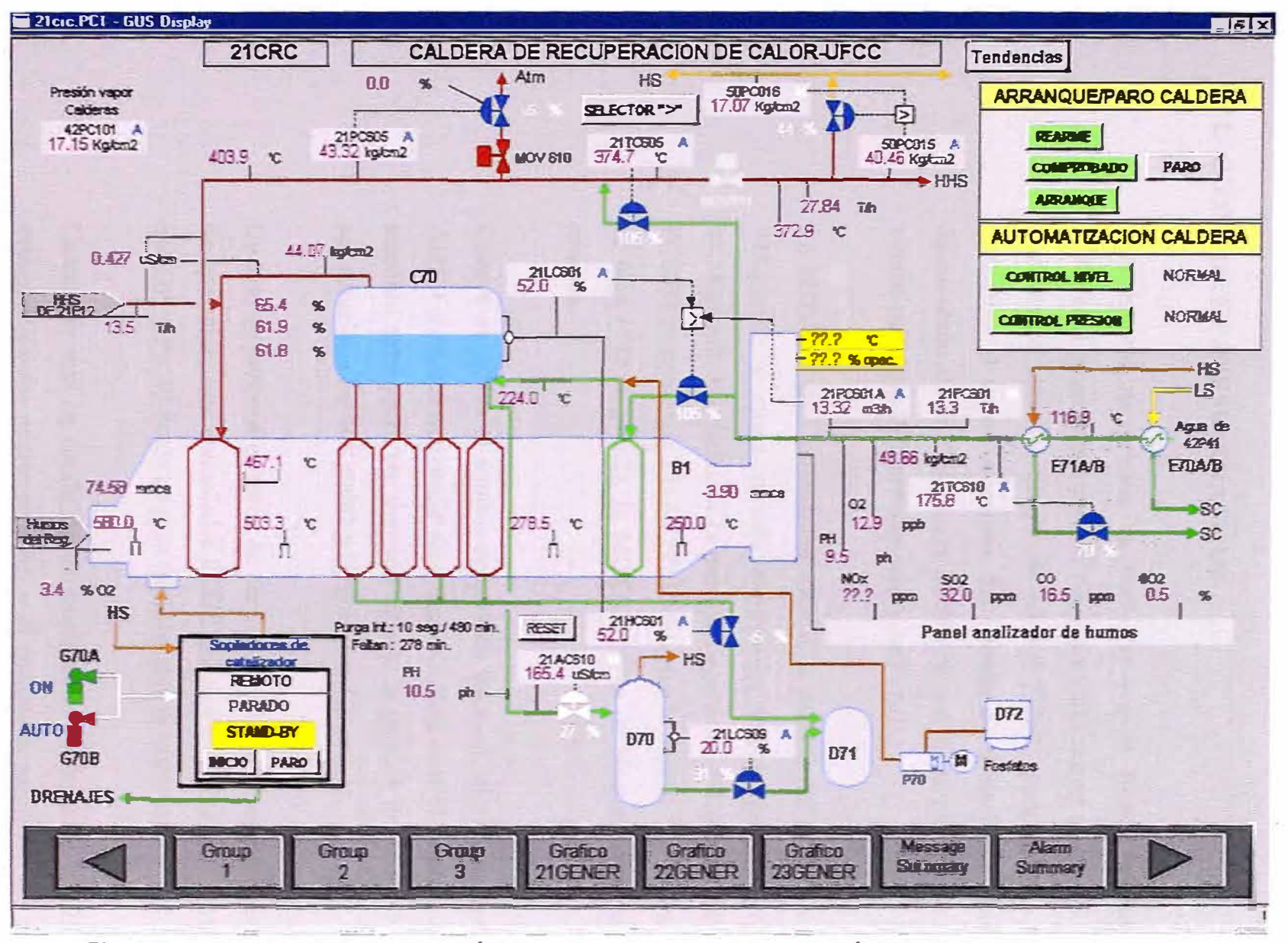

Fig. 5.7: ESQUEMATICO DE OPERACIÓN DE LA CALDERA DE RECUPERACIÓN DE CALOR DE FCC 21-CRC

### **2.- CONTROL DE PRESIÓN BACK UP**

Este control de presión es realizado por el PC605 seteado a 45Kg/cm2, al tener una presión del vapor HHS mayor a este valor, el controlador abre la válvula de control PV605 para ventear a la atmósfera el vapor excedente. La válvula de control está ubicada aguas abajo de la motorizada MOV610, por tanto para que exista venteo tiene que abrir previamente la MOV610.

La MOV610 abre automáticamente si la presión del PC605 indica 44Kg/cm2, y cierra si este controlador indica una presión de 43,5Kg/cm2. Por tanto, si la presión llega a los 45Kg/cm2 (SP del PC605) ya encuentra a la MOV610 totalmente abierta, y si la presión es baja (<43,5Kg/cm2), la MOV610 sirve de bloqueo estanco del sistema.

Cuando se activa el control de presión back-up, el sistema pasa a AUTO el PC605 con un SP de 45kg/cm2. Este control de presión de respaldo solo podrá ser activado cuando la presión del vapor HHS sea superior a los 40Kg/cm2 y menor a los 50Kg/cm2.

Cuando se presiona el botón de paro de la caldera en el esquemático de operación, este controlador PC605 automáticamente pasa a MAN con OP=l0%. El botón de paro también abre la MOV610.

Cuando se está en condición de arranque, el controlador PC605 es automáticamente puesto en CAS y el sistema le escribe el SP para seguir la curva de arranque suministrada por el fabricante.
## **3.- ARRANQUE / PARO DE LA CALDERA**

Para arrancar la caldera luego de un paro desde el esquemático de operación, se deben seguir los siguientes pasos:

- Caldera Rearmada. Esto se hace presionando el botón de "rearme" en el cuadro de "Arranque/paro caldera" del esquemático de operación.
- Comprobaciones de campo realizadas. Esto es un permisivo que debe dar el operador de consola indicando que las comprobaciones de campo están realizadas. Estos se hace presionando el botón "comprobado" en el cuadro de "Arranque/paro caldera" del esquemático de operación.
- Pulsar el botón de "arranque" de la caldera en el cuadro de "Arranque/paro caldera" del esquemático de operación.

Cuando se han efectuado los pasos anteriores de arranque de la caldera, se inicia un temporizador y el algoritmo de control automáticamente va subiendo el SP del controlador de presión PC605 según la curva de arranque especificada por el fabricante.

La condición de arranque no permite que el operador tome el mando del PC605 (modo de operación CAS). El operador podrá tomar el mando si lo pasa a AUTO o MAN. Al regresarlo a CAS este seguirá la curva de arranque dependiendo de la temperatura.

El tiempo que se especifica en el temporizador es función de la temperatura a la que se encuentra el caldero (TI607), con esta

temperatura el sistema se ubica en la curva de arranque y fija el SP que corresponde al PC605 para seguir la curva.

Cuando se presiona el botón de "paro" de la caldera en el cuadro de "Arranque/paro caldera" del esquemático de operación, se realizan las siguientes acciones automáticas:

- Abre la válvula motorizada del venteo MOV610
- El controlador PC605 pasa a MAN con OP=10%
- Cierra la válvula de aporte de agua a la caldera.
- Cierra la válvula de inyección de agua de atemperamiento de vapor HHS (TV605)

## **5.3.4.3 CONTROL DE NIVEL DEL CALDERO**

El objetivo de este lazo de control es mantener constante el nivel de agua en el caldero. El principio de operación es el siguiente:

- El lazo ajusta la apertura de la válvula de ingreso de agua de acuerdo a la diferencia entre el nivel real y el set point (LC601).
- El lazo reacciona rápidamente a variaciones de la demanda ( caudal de vapor FI602) y perturbaciones en el caudal de ingreso de agua (FC601), ya que realiza constantemente una comparación entre uno y otro asumiendo que todo lo que entra (FC601) debe ser igual a todo lo que sale (FI602) en unidades de masa. Teóricamente esta relación debe mantenerse constante ( entrada igual a salida).

- Esta relación, a causa de pérdidas no medidas como purgas continuas e intermitentes, debe ser corregida por la acción del control de nivel LC60l quien varía el SP del FC601 para variar el caudal de agua de entrada.

A este lazo de control se le conoce como control de nivel de tres elementos (LT601, FT60l y FT602). El sistema internamente resta el vapor aportado por los E12A/B (FI603).

Existe otro modo de control de nivel conocido como control de nivel de un elemento (LT601), el cual consiste en controlar el nivel únicamente con la acción del LC601 directamente sobre la válvula de ingreso de agua, y no se corrige por balance de agua. El paso del control de tres elementos al de un elemento es automático, y se produce por una de las siguientes causas:

- Muy bajo flujo de vapor producido por el caldero (7,5t/h). Esto corresponde al 30% del rango del medidor de caudal total de vapor HHS (FI602).
- Fallo en el transmisor de medida de caudal de vapor HHS total (FT602) o del aporte de las calderetas (FT603)
- Fallo en el transmisor de medida de caudal de agua de alimentación (FT60l).
- Si se pone a MAN el FC601 (aporte de agua) o el LC601 (control de nivel).

Cuando se normalizan las condiciones descritas el control regresa automáticamente a tres elementos.

Los controladores están protegidos contra saltos cuando el control pasa de uno a tres elementos o viceversa.

El caudal de vapor HHS está compensado por presión (PI605) y por temperatura (TI605).

El nivel del caldero está compensado por presión (PI607).

*Seguridades de control.-* El sistema está protegido para casos de muy alto nivel, antes de que actúe el enclavamiento. Al detectarse muy alto nivel corta el ingreso de agua y abre la purga intermitente para desalojarla, esta acción se auto-resetea al llegar a la alarma de bajo nivel.

Las acciones automáticas son:

Cuando se produce una alarma de muy alto nivel en el caldero, automáticamente ocurre lo siguiente:

- Se cierra la válvula de ingreso de agua al caldero (FX630 a modo MAN, con OP=0%).
- Se abre al 20% la válvula de purga intermitente (HC601 a modo MAN, con  $OP=20\%$ ).

El nivel descenderá y cuando llegue al valor de alarma de bajo nivel en el caldero, automáticamente ocurre lo siguiente:

- Pasa a modo AUTO el control de purga intermitente HC601.
- Pasa a modo CAS el selector de máxima FX630

En el lapso de estar bajando el nivel de alarma desde muy alto nivel a la alarma de bajo nivel, el operador puede manualmente cambiar los modos de control de estos controladores, por tanto no necesariamente tiene que esperar a llegar a la alarma de bajo nivel para hacer el cambio del HC601 a AUTO y el FX630 a CAS o modificar las OPs para estabilizar la operación.

Las recomendaciones del fabricante para la operación del control de nivel (LC601) son:

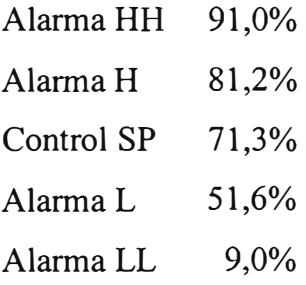

Los niveles de actuación del enclavamiento son:

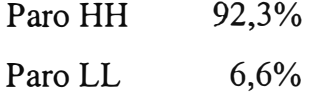

Estos valores serán confirmados en la puesta en marcha.

*Algoritmo de Control de Nivel.-* Al tener cumplidas las tres condiciones de arranque de la caldera ( caldera rearmada, comprobaciones efectuadas y botón de arranque pulsado) y teniendo el Control de Nivel en "Arranque" ( botón "control de nivel" en el cuadro de "Automatización Caldera" del esquemático de operación), el sistema de control establece las condiciones de control de nivel para el arranque del equipo:

- Pone el LC601 en AUTO y le fija el SP de xx%, este valor es un poco mayor a la alarma de baja (51,6%). xx% será fijado en la puesta en marcha.
- Pone el HC601 en AUTO y le fija el SP de yy%, este SP es mayor al nivel normal de operación NWL (71,3%). yy% será fijado en la puesta en marcha.
- Pasa a CAS el selector de máxima FX630 ( aporte de agua a la caldera) para permitir el control de nivel.

Todo esto permite controlar el nivel de agua en el caldero mediante el aporte de agua y el drenaje por la válvula de purga intermitente.

Durante el arranque el operador puede cambiar los modos de control y SPs de estos controladores.

*Nota.-* Cuando se alcance la presión de 0,5Kg/cm2, se debe asegurar que el flujo de agua (FI601) no sea menor a 4t/h para proteger los tubos. Para ello se cuenta con el controlador FC601A (SP=4t/h), el cual ingresa al selector de máxima FX630, el cual al estar en CAS no permitirá que el caudal de agua baje del valor de mínimo flujo.

Cuando se pasa el control de nivel a NORMAL, se refiere al botón "control de nivel" en el cuadro de "Automatización Caldera" del esquemático de operación, automáticamente se fija el SP del control de nivel del LC601 al valor de operación normal (71,3%).

El momento en que se cambia el control de nivel de condición de arranque a normal será indicado por el fabricante en la puesta en marcha.

## **5.3.4.4 CONTROL DE TEMPERATURA DE VAPORHHS**

Este es un lazo de control sencillo, consiste en controlar la temperatura de vapor sobrecalentado mediante la inyección de agua al mismo. Este control es realizado por el TC605.

# **5.3.4.5 CONTROL DE TEMPERATURA DEL AGUA DE ALIMENTACIÓN**

Este lazo de control consiste en mantener la temperatura del agua de alimentación en un valor fijo, con la restricción de que el SP de este controlador nunca debe ser menor a l 77<sup>º</sup>C para evitar la corrosión por ataque ácido producido por condensación a bajas temperaturas (177°C). Este control es realizado por el TC610.

A fallo de aire de instrumentos, la válvula de control permanecerá en su última posición. Esto quiere decir que ésta no irá ni a su posición cerrada ni abierta en un evento como éste.

# **5.3.4.6 CONTROL DE PURGA INTERMITENTE**

Con el objetivo de remover lodos del fondo de los cabezales de la caldera, se ha implementado un algoritmo de control temporizado, el cual abre automáticamente la válvula de purga intermitente por 10 segundos cada 8 horas.

Se dispone de un botón en el esquemático para parar y reiniciar el conteo de 8 horas.

Este temporizador abre la válvula al 20% y luego la vuelve a cerrar. Esta apertura será estimada más precisamente durante la puesta en marcha.

Esta apertura automática solo se realiza cuando el control de nivel de la caldera está en modo NORMAL. Al pasar el control de nivel a ARRANQUE, se detiene el temporizado y se reinicia desde cero al volver el control de nivel a NORMAL.

## **5.3.4.7 CONTROL DE NIVEL DEL TANQUE DE PURGA CONTINUA**

Este es un lazo de control de nivel simple, el cual controla el nivel en el depósito D70 enviando el agua al depósito D71. El controlador que realiza esta función es el LC609.

Las recomendaciones del fabricante para la operación del control de nivel (LC609) son:

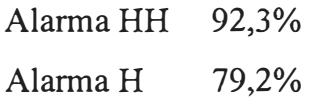

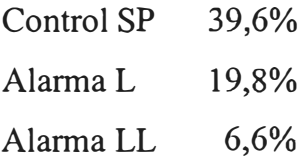

# **5.3.4.8 CONTROL DE LA CONDUCTIVIDAD DEL AGUA EN LA CALDERA**

El controlador AC610 se encarga de mantener la conductividad del agua en el interior del caldero por debajo de los l 50uS/cm. Este controlador purga de manera continua el agua del caldero para que ésta sea repuesta por agua de menor conductividad por el efecto que esta purga causa sobre el nivel en el drum. Con ello logra disminuir la concentración de sales disueltas en el agua del caldero.

# **5.3.4.9 SOPLADO DE CATALIZADOR**

El control de los sopladores de catalizador (14 equipos) es realizado por un PLC ubicado en el panel local, el cual envía / recibe las siguientes señales a/ del SCD.

Señales enviadas al SCD:

- Alarma general del sistema (fallo de PLC, fallo de secuencia, etc.).
- Indicación de estado local / remoto.
- Secuencia en curso. Indica que se está realizando el soplado.
- Sistema en Stand by.

Señales recibidas desde el SCD:

El operador de consola podrá dar las siguientes ordenes solo s1 la indicación local / remoto indica "remoto":

- Comienzo de secuencia de soplado.
- Fin de secuencia de soplado.

Si el sistema se encuentra en la secuencia de soplado y se presiona el botón de fin de soplado, la secuencia para y se tendrá la alarma de stand by, al volver a presionar el comienzo de soplado, éste se iniciará en el punto de la secuencia donde se quedó. Esto se confirmará durante el comisionado ya que se debe de realizar toda la rutina de drenajes.

## **5.3.4.10 SOPLADORES DE AIRE**

Se cuenta con dos sopladores de aire (G70A/B) para evitar el ingreso de catalizador al sistema mecánico/hidráulico de los sopladores de catalizador. Normalmente se opera con uno de ellos, quedando el otro en stand by.

Desde el esquemático de operación se puede elegir el estado de cada soplador:

- ON
- AUTO
- OFF

Al seleccionar ON el soplador arrapca sin importar el estado del otro soplador.

Al seleccionar OFF el soplador para, sin considerar el estado del otro soplador ni la presión de aire al sistema.

Al seleccionar AUTO, la soplante arranca si:

- La otra soplante no esta en marcha.
- Hay baja presión de aire al sistema (PALL618) después de 30seg de enviar orden de marcha al otro soplador.

Si luego de 2 seg. de enviada la orden de marcha no se recibe la confirmación, el sistema le envía orden de paro del motor.

# **5.3.4.11 MONITOREO DE SEÑALES MISCELÁNEAS**

El monitoreo de señales misceláneas incluye todas aquellas señales que no son usadas para control pero que son necesarias para conocer las condiciones del proceso. Estas señales se listan a continuación:

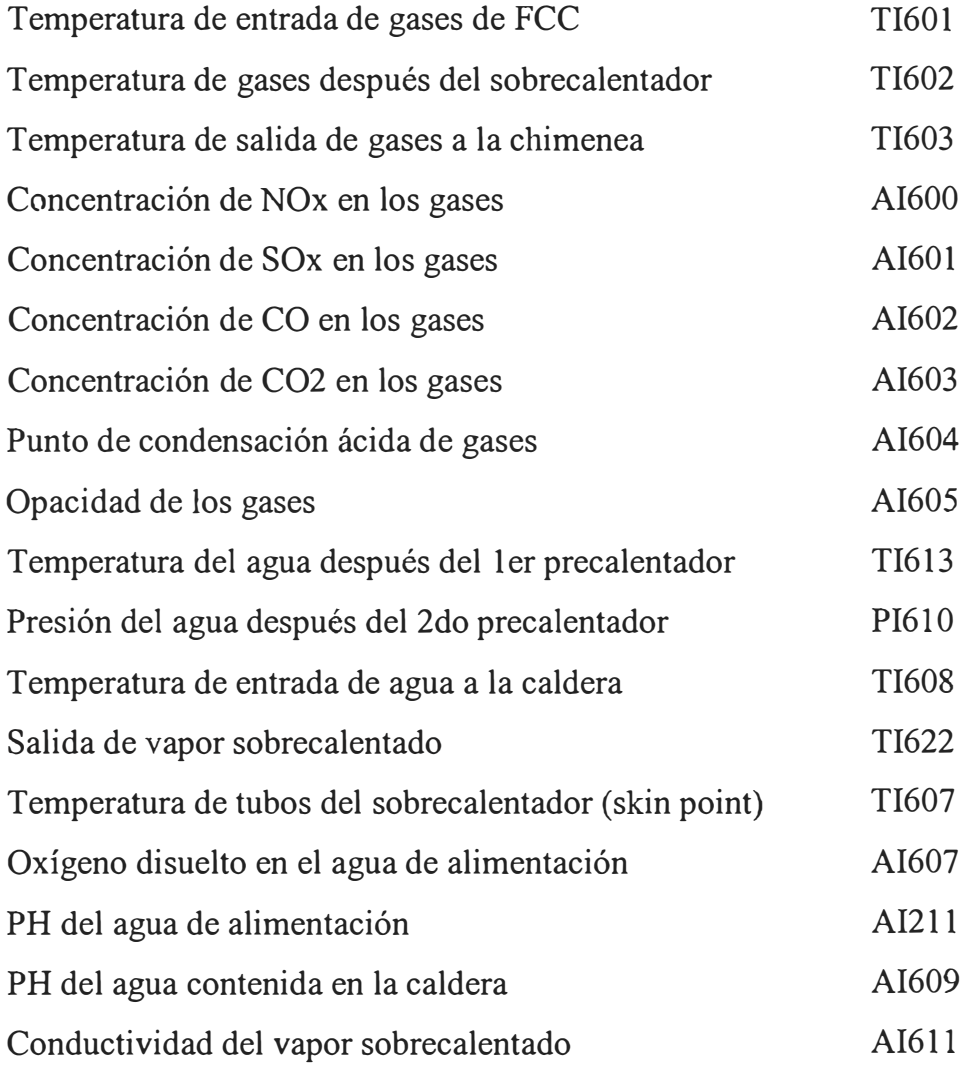

# 5.3.5 SISTEMA DE ENCLAVAMIENTOS (SEGURIDADES) DE LA **CALDERA DE RECUPERACION DE CALOR DE LA UNIDAD DE FCC21-CRC**

El Sistema de Seguridad (Enclavamiento) de la CRC actúa directamente sobre la operación de la Unidad de FCC ya que la fuente de calor para la producción de vapor viene dada por los gases calientes productos de la combustión del carbón en el proceso de regeneración de catalizador.

Este enclavamiento engloba las recomendaciones dadas por UOP para las seguridades de la estructura Reactor / Regenerador, en el que para cualquiera de las causas que se enumeran a continuación, se desencadena una serie de efectos tanto a nivel de FSC ( enclavamiento propiamente dicho), como en HPM ( controles regulatorios que cambian el modo de control a manual con órdenes de OP específicas).

Las siguientes son las causas de paro de la Unidad de FCC por seguridades de la CRC:

**BAJO NIVEL DE AGUA EN EL CALDERO LALL604/605/606** (2oo3, temporizador: 3 seg); Bajo nivel de agua en la caldera 21B1 de gases calientes del regenerador, ajustado a 6.9 %.

**ALTO NIVEL DE AGUA EN EL CALDERO LAHH604/605/606** (2oo3, temporizador: 3 seg); Alto nivel de agua en la caldera 21B1 de gases calientes del regenerador, ajustado a 93.1 %.

Las acciones automáticas que se generan para realizar el paro seguro de la Unidad de FCC por activación del enclavamiento de la CRC, son los siguientes :

- Cierra la válvula 21XV212A de carga al Riser y abre la válvula 21XV212B de desvío de carga a la fraccionadora. Para normalizar la carga luego de recuperada la emergencia se requerirá de reset (botón virtual en esquemático de operación).
- Abre la válvula 21FV102 de vapor de levantamiento al Riser. Esta acción se genera sobre una solenoide (21 FY 102) de aire de gobierno a la válvula de control. Esta solenoide tiene reset local (21HS102), el cual consiste en un pulsador ubicado junto a la válvula.
- Cambia el modo del controlador 21FC102 de vapor de levantamiento al Riser a Manual. La salida del controlador se ajusta a 10%.
- Cambia el modo del controlador 21FC216 de carga a FCC a Manual. La salida del controlador se ajusta a 5%.
- Cierra la válvula deslizante de catalizador regenerado 21ME6 (VDCR).
- Cambia el modo del controlador 21 TC284 de temperatura del reactor a Manual. La salida del controlador se ajusta a 0%.
- Cierra la válvula deslizante de catalizador gastado 21ME5 (VDCG).
- Cambia el modo de los controladores de nivel de catalizador en el reactor (21LC60/277) a Manual. Salida de los controladores se ajusta a 0%.
- Cambia el modo del controlador 21FC027 de nafta al Riser a Manual. La salida del controlador se ajusta a 0%.
- Paro del Turbo soplador 21G1X.

#### $\overline{\phantom{a}}$ **5.4. SISTEMA DE GENERACIÓN DE VAPOR HS (17Kg/cm2)**

## **5.4.1 CALDERAS 42Bl/2/3**

Las calderas 42B1, 42B2 y 42B3 de generación de vapor sobrecalentado de 17 Kg/cm2 **(HS),** pertenecen a la Unidad de Energía y están diseñadas para un rendimiento específico con una capacidad máxima de producción de 30 T/h para las dos primeras y 25 T/h para la segunda. A su vez cada una tiene que producir como mínimo 10 T/h de vapor, para asegurar la operación correcta de su quemador.

Estas calderas fueron puestas en servicio en los inicios de La Refinería, con instrumentación básicamente neumática para el control de la misma, y lógicas de relees para los sistemas de enclavamientos. Y eran operadas desde un panel cercano a las mismas. A raíz del proyecto de Reinstrumentación de La Refinería llevado a cabo entre 1998 – 1999, se cambió la instrumentación de campo por instrumentación electrónica de última generación, y los sistemas de control fueron reemplazados por el Sistema de Control Distribuido (SCD) en una sala de control centralizada.

Así mismo, la instrumentación para los sistemas de enclavamientos fueron reemplazados y los algoritmos se desarrollaron en el SCD.

A continuación se describe como ha sido configurado el sistema de control de estas calderas en el SCD. Cabe indicar que solo se describen los puntos de control de una sola caldera (42Bl) ya que los otros dos son idénticos.

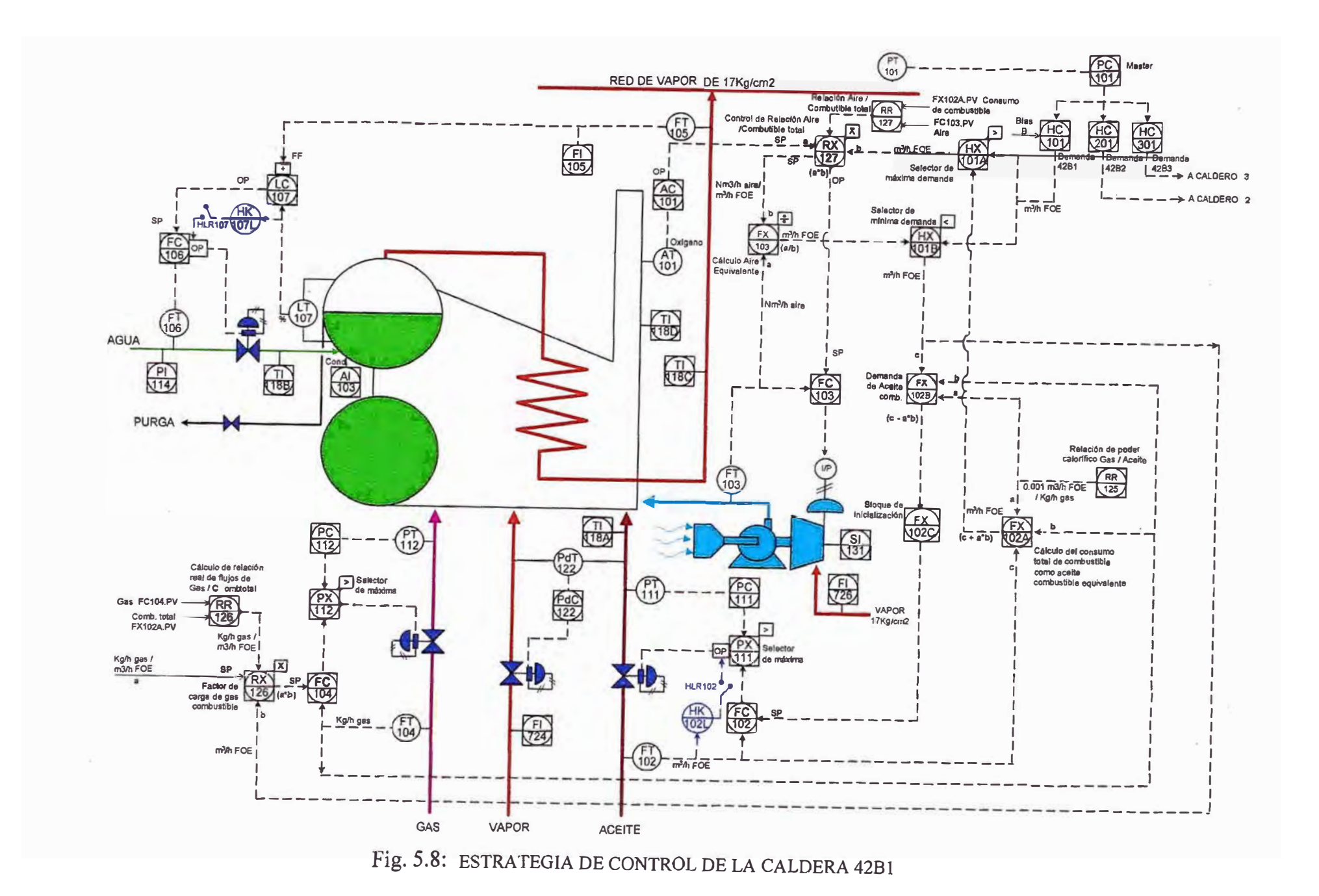

## **5.4.2 SISTEMA DE CONTROL DE LAS CALDERAS 42Bl/2/3**

Ver Fig. 5.8

#### **42PC101**

#### *Controlador Master de presión de la red de vapor*

Este es un controlador común para los tres calderos, recibe la señal de presión de la red desde un transmisor (PT101) en unidades de ingeniería ( $0 - 25$ Kg/cm<sup>2</sup>), la procesa mediante un algoritmo PID para mantener la presión de la red constante (17Kg/cm2), y envía su salida (OP) a cada uno de los controladores de demanda de los calderos (HCI0I, HC201, HC301). Este controlador envía esta señal como porcentaje ( $0 - 100\%$ ) de su rango de cálculo, el cual está expresado en unidades de ingeniería ( $0 - 3$  m<sup>3</sup>/h FOE), Fuel Oíl Equivalente.

## **42HC101**

# *Controlador de demanda del caldero 1*

Cada caldero cuenta con un "controlador de demanda", el cual estando en cascada recibe el valor del requerimiento de presión de la red como una señal en porcentaje  $(0 - 100\%)$  enviada por el master (PC101). Este "controlador" convierte este requerimiento a unidades de ingeniería, XI, en el rango especificado para la entrada ( $0 - 3$  m<sup>3</sup>/h FOE). El objetivo de este punto es permitir que el operador varíe la carga demandada a cada caldero agregando un "bias" a este controlador. Este "bias" es un valor ingresado desde el esquemático de operación y que se adiciona al valor recibido por el controlador desde el PCI0I, la suma final pasa a ser la nueva señal de salida. El HCI0l envía su señal de salida a los selectores de máxima (HX101A) y mínima (HXI0IB) en unidades de ingeniería, en el rango de cálculo en este mismo

controlador  $(0 - 3 \text{ m}^3/h$  FOE). El esquemático de operación muestra esta suma total como porcentaje  $(0 - 100\%)$  del rango del controlador  $(0 - 3 \text{ m}^3/\text{h FOE})$ .

El bias que es ingresado por el operador desde el esquemático de operación como porcentaje de OP (%), representa el aumento o disminución de la demanda a la caldera (bias positivo o negativo respectivamente) respecto a su rango, por ejemplo, si el bias fuera cero para los tres controladores de demanda (HC), el valor de estos sería igual a la OP del controlador de presión master (PCl0l). Internamente el bias ingresado por el operador, como porcentaje, es convertido a unidades de ingeniería, m **<sup>3</sup>**/h FOE, en el rango de O - 3 m**<sup>3</sup>**/h FOE  $(0 - 100\%$  de bias) para poder ingresar al HC y adicionarse a la señal enviada por el master  $(X1)$ .

## *Inicialización*

Este punto se inicializa cuando se rompe la cascada, lo cual ocurre al pasar el punto a manual o al desactivarlo, y luego se regresa a cascada. Si se desactiva el controlador de demanda, la salida (OP) queda en su último valor. Este punto posee inicialización interna, lo cual consiste en calcular un bias, B, como:

$$
B = B0 + BI
$$

Donde:

B0: Bias ingresado por el operador.

BI: Valor de ajuste interno, normalmente cero.

Cuando el punto está en cascada, B0 es ingresado por el operador y BI está forzado a cero. BI es un parámetro interno que no puede ser modificado por el usuario. Cuando se rompe la cascada se calcula un valor interno:

$$
INITVAL = CV - B0
$$

Donde:

CV: Valor calculado como salida del HC en m **3** /h FOE.

Cuando el punto se pone nuevamente en cascada, se calcula un valor para BI:

$$
BI = INTVAL - X1
$$

Donde:

X1: Valor impuesto por el master (PC101) en unidades de ingeniería (m**<sup>3</sup>**/h FOE).

Entonces, si BI tiene un valor diferente de cero, el comportamiento interno del bias dependerá del valor especificado en el parámetro RATE1. Este es un valor configurado en el controlador de demanda **(HC),** y está especificado en unidades de ingeniería por minuto (m**<sup>3</sup>** /h FOE / min.). Su función es hacer que el valor del BI, cuando el punto esta nuevamente en cascada, se reduzca hasta cero a una velocidad especificada por el valor de este RATE1. Así la salida no golpea al regresar a cascada y esta avanza lentamente hasta quedar solo con el bias puesto por el operador.

El controlador de demanda calcula su salida como:

$$
CV = X1 + B
$$

#### **42HX101A**

## *Selector de máxima demanda*

Este punto es interno y muy sencillo, y no se muestra en el esquemático de operación. Simplemente recibe las señales, en unidades de ingeniería (m**<sup>3</sup>**/h FOE), del valor calculado en el controlador de demanda (HC101) y el calculado como consumo total de combustible en m **3** /h FOE (FX102A); Los compara y selecciona el mayor de ellos. El valor seleccionado es la salida de este punto, la cual es enviada al controlador de relación aire / combustible total (RX127), como m **<sup>3</sup>**/h FOE.

El objetivo de este punto es asegurar que el aire de combustión que ingresará nunca esté por debajo de lo requerido para quemar el combustible que actualmente se está consumiendo ni del que se consumirá por cambio de demanda.

## **42RR127**

## *Relación real de Aire/ Combustible total*

Este es un punto de cálculo interno que obtiene la relación actual de aire (FC103) y el consumo total de combustible, como  $Nm^3/h$  aire /  $m^3/h$  FOE. El rango de cálculo de este punto es de O - 26000 Nm**<sup>3</sup>/** m **3 •** El valor calculado, en unidades de ingeniería (Nm<sup>3</sup> aire / m<sup>3</sup> FOE), es enviado al controlador de relación RX127.

#### **42RX127**

## *Controlador de relación de Aire I Combustible*

Este controlador normalmente trabaja en cascada con el controlador primario ACl0l (controlador de oxígeno en humos de combustión). El controlador de oxígeno envía la señal  $(0 - 100\% \text{ OP})$  de requerimiento de oxígeno como set point al RX127, quien lo recibe como requerimiento de relación aire / combustible total, transformándolo a unidades de ingeniería (Nm<sup>3</sup>/h aire / m<sup>3</sup>/h FOE), de su rango ( $0 - 26000$  Nm<sup>3</sup> aire / m<sup>3</sup> FOE). Así mismo, el controlador de relación recibe el valor de consumo total de combustible del selector de máxima demanda (HCl0l) como m **3** /h FOE, y lo multiplica por el set point

recibido. Por tanto, el valor obtenido de este producto, Nm<sup>3</sup>/h aire, será la cantidad de aire que debería estar ingresando al caldero para asegurar que el aire de combustión nunca esté por debajo de lo requerido más el "exceso de aire" fijado por el controlador de oxígeno ACl0l. El valor calculado por este controlador es enviado como set point en porcentaje  $(0 - 100\%)$  de su rango (0 - 26000 Nm**<sup>3</sup>**/h aire/ m**<sup>3</sup>**/h FOE) al controlador de aire de combustión FC103.

Este controlador de relación también recibe la relación real de aire / combustible total (RR127) que está como Nm<sup>3</sup>/h aire / m<sup>3</sup>/h FOE para ser indicada en el esquemático de operación. Este valor no ingresa en el algoritmo de cálculo de relación.

## **42AC101**

## *Controlador de oxígeno en humos de combustión*

Este es un controlador PI configurado en el rango de  $0 - 25$  % de  $O_2$ , que cumple la función de mantener el exceso de aire para asegurar una buena combustión. La salida de este controlador  $(0 - 100\% \text{ OP})$ , como porcentaje de su rango  $(0 - 26000 \text{ Nm}^3/\text{h})$  aire), es enviada como set point al controlador de relación de aire/ combustible (RX127), el cual lo toma como porcentaje de su rango (  $0 - 26000$  Nm<sup>3</sup>/h aire / m<sup>3</sup>/h FOE). Este mismo valor de set point es usado por el punto de cálculo de aire equivalente (FXl 03) para obtener el flujo de combustible tótal que puede ser quemado por el aire que ingresa.

Normalmente este controlador trabaja en modo manual, por la inseguridad que se tiene el la indicación del analizador de oxígeno. Por tanto el operador fija manualmente su salida, la cual es usada para el cálculo de la relación de aire.

#### **42FX103**

*Cálculo de Aire Equivalente* 

Este punto interno calcula la cantidad de combustible total, en  $m^3/h$  FOE, que puede ser quemado con el aire que está ingresando al hogar de la caldera. Para hacer este cálculo, este punto recibe el valor del flujo actual de aire que ingresa a la caldera desde el FT103 (Nm<sup>3</sup>/h aire ) y del set point del controlador de relación aire / combustible (RX127) en unidades de ingeniería (Nm<sup>3</sup>/h aire / m<sup>3</sup>/h FOE), y obtiene la división entre la primera y la segunda entrada, consiguiendo el flujo total de combustible  $(m<sup>3</sup>/h FOE)$  que puede ser quemado. Este valor, en unidades de ingeniería  $(m<sup>3</sup>/h$  FOE) es enviado al selector de mínima demanda HX101B.

## **42HX101B**

### *Selector de mínima demanda*

Este también es un punto interno muy sencillo que no se muestra en el esquemático de operación. El punto recibe las señales, en unidades de ingeniería  $(m<sup>3</sup>/h$  FOE), del valor calculado en el controlador de demanda (HC101) y el calculado como combustible total, en  $m^3/h$  FOE, que puede ser quemado con el aire que está ingresando al hogar de la caldera por el FX 103; Los compara y selecciona el menor de ellos. El valor seleccionado es la salida de este punto, la cual es enviada al punto de cálculo de demanda de aceite combustible FX102B, en unidades de ingeniería (m<sup>3</sup>/h FOE).

El objetivo de este punto es asegurar que el combustible que ingrese al hogar nunca esté por encima de lo que puede ser quemado por el aire que actualmente está ingresando ni del que ingresará por cambio de demanda.

## **42RR126**

#### *Relación real de Gas Combustible/ Combustible total*

Este es un punto interno que calcula la relación real de gas combustible / combustible total que es quemado en el caldero. Para calcular este valor, el punto recibe el valor del flujo real de flujo de gas combustible en unidades de ingeniería (Kg /h) del controlador FC104 (Controlador de flujo de gas a la caldera), y lo divide entre el consumo total de combustible  $(m^3/h$  FOE), calculado por el FXl 02A. El cociente obtenido (Kg/h gas combustible / m**<sup>3</sup>**/h FOE) representa la relación entre el flujo de gas que se está consumiendo respecto al total de combustible consumido. Este valor es enviado al punto RX126, en unidades de ingeniería, para obtener el factor de carga de gas combustible.

### **42RX126**

#### *Factor de carga de gas combustible*

Este es un punto de regulación que recibe un set point (Kg/h gas / m<sup>3</sup>/h FOE) ingresado manualmente por el operador para especificar el flujo de gas que debe ingresar al hogar respecto al combustible total consumido. Este regulador recibe también la demanda de combustible total del selector de mínima demanda HXI0IB, en unidades de ingeniería (m**<sup>3</sup>** /h FOE), la cual la multiplica por el set point ingresado por el operador. El producto obtenido (Kg/h gas), es el flujo de gas que debe ingresar al hogar para cumplir con la relación especificada en el set point. Este valor calculado es enviado como set point, en porcentaje  $(0 - 100\%)$ , al controlador de flujo de gas FC104, quien lo convertirá nuevamente a unidades de ingeniería de flujo de gas (Kg/h gas) respecto a su rango  $(0 - 3118 \text{ Kg/h gas}).$ 

### **42RR125**

#### *Relación de poder calorífico gas/ aceite combustible*

Este es un punto de valor constante que calcula la relación de poderes caloríficos del gas y el aceite combustible. Se dice de valor constante porque los valores que contiene para este cálculo son fijos e ingresados manualmente. Los valores que ingresan a este punto son:

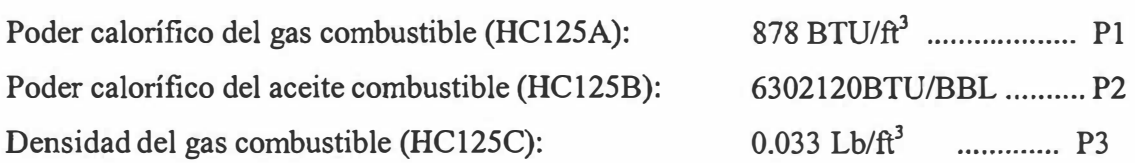

Las constantes para la conversión de unidades son:

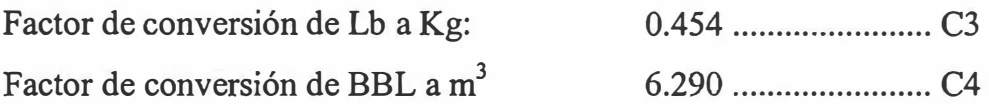

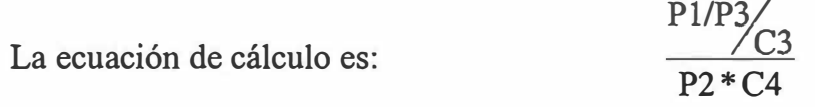

El valor calculado como relación de poderes caloríficos del gas / aceite combustible por este punto es 0.001 BTU/ Kg gas/ BTU/ m **<sup>3</sup>**aceite (m**<sup>3</sup>**aceite/ Kg gas).

## **42FX102A**

## *Consumo total de combustible*

Este punto calcula el consumo total de combustible como su equivalente en aceite combustible (O - 3 m**<sup>3</sup>**/h FOE). Y envía esta información al selector de máxima demanda HCI0IA, al punto de cálculo de relación aire/ combustible total RR127 y al punto de cálculo de relación de gas/ combustible total RR126. Para realizar este cálculo, el punto recibe la siguiente información:

- Relación de poder calorífico gas / aceite combustible (RR125) m<sup>3</sup>/h FOE / Kg/h gas ................. PI
- Flujo de gas combustible (FT104) Kg/h gas ................ P2

- Flujo de aceite combustible (FT102)  $m^3/h$  aceite comb. (FOE) ........... P3

La ecuación de cálculo es:  $P1 * P2 + P3$ 

## **FX102B**

## *Demanda de aceite combustible*

Este punto calcula la demanda requerida de aceite combustible en m<sup>3</sup>/h (m<sup>3</sup>/h FOE) y envía este valor como set point al controlador de flujo de aceite FC102, a través del punto de inicialización FXl 02C. Para realizar este cálculo, el punto recibe la siguiente información:

- Relación de poder calorífico gas / aceite combustible (RR125) m<sup>3</sup>/h FOE / Kg/h gas ................. Pl

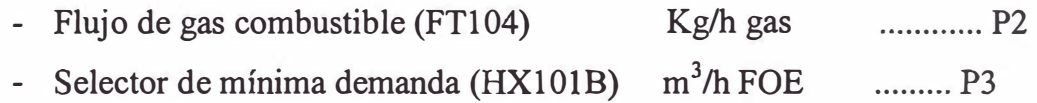

La ecuación de cálculo es: P3 - P1 \* P2

## **FX102C**

# *Inicialización del controlador de aceite combustible FCJ 02*

El FX102C tiene como objetivo la conexión en cascada del punto de cálculo de demanda de aceite (FX102B) sobre el controlador de aceite (FC102). Este es un punto interno que normalmente opera en cascada. Recibe su entrada **(XI)** como el valor calculado de demanda de aceite combustible (FX102B) y realiza la operación de inicialización de la cascada.de aceite combustible cuando esta se rompe en el controlador de aceite FC102. Se dice que una cascada se rompe cuando el modo de operación del controlador secundario (FC102), se pasa de cascada a automático, a manual, o se desactiva el punto.

La inicialización de este punto se realiza empleando un bias ingresado manualmente (BO) y un bias interno de inicialización (BI) de manera muy similar a la del controlador de demanda HC101, empleando la ecuación:

$$
B = B0 + BI
$$

Para este caso el B0 es igual a cero  $(B0 = 0)$  y no puede ser modificado por el operador. Por tanto, como el bias ingresado por el operador (BO) siempre es cero, mientras el punto permanezca en cascada, el valor de la salida siempre será igual a la entrada.

Al romper la cascada en el controlador secundario (FC 102), este punto calcula un valor de inicialización como:

$$
INITVAL = CV
$$

Siendo:

$$
CV = SP_{secundario(FC102)}
$$

Cuando la cascada se restablece en el controlador secundario (FC 102), el punto se inicializa, calculando un bias interno (BI) como:

$$
BI = INIVAL - OP_{primario(FX102B)}
$$

Calculando su salida como:

$$
CV = X1 + B
$$

$$
CV = X1 + BI
$$

De manera similar que en el controlador de demanda HCl0l, este punto también tiene fijada una razón de decaimiento para reducir el bias interno de inicialización (BI) hasta cero, quedando finalmente que el valor de entrada es igual al valor de la salida. Esta razón de decaimiento se ha fijado como:

RATE
$$
l = 0.1 \text{ m}^3/\text{h}
$$
 FOE / min.

El valor contenido en este punto, que es el mismo calculado por el FX 102B, es enviado como set point al controlador de aceite combustible FC 102 como porcentaje (0 – 100 %) de su rango (0 – 3 m<sup>3</sup>/h FOE).

## **5.4.2.1 CONTROL DE ACEITE COMBUSTIBLE**

#### **42PX111**

#### $S$ *elector de máxima para aceite combustible*

Este selector automático normalmente opera en cascada y recibe la señal de mando (OP) del controlador de presión de aceite (PCl 11) y del controlador de flujo del mismo aceite combustible (FC102). Su función es seleccionar la máxima de ellas y enviarla como orden de apertura a la válvula de control (FVl 02). Normalmente se tiene seleccionada la salida correspondiente al controlador de flujo (FC102), y solo cuando la presión (PC102) llega a los 2Kg/cm**<sup>2</sup> ,** el selector operará con la salida del controlador de presión. El objetivo es mantener siempre la presión de aceite por encima de la presión mínima de operación de los quemadores  $(2Kg/cm<sup>2</sup>)$ , y, en lo posible, mantener el control de aceite con el controlador de flujo FC102, cuyo set point es regulado por el sistema general de control de combustión del caldero. Por tanto el set point fijado

para el controlador de presión PCI 11 es 2Kg/cm**<sup>2</sup>**y el paso a control de aceite por presión solo se realiza cuando esta llega a este límite inferior de operación.

Solo en el Caldero 3 no se cuenta con este selector automático, realizándose la selección para el control de ingreso de aceite combustible de manera manual mediante unos botones virtuales desde el esquemático de operación.

## **42PC111**

## *Controlador de presión de aceite combustible*

Este es un controlador PI normalmente operando en automático y con el set point puesto por el operador de  $2Kg/cm^2$ . Su función es enviar una señal de control ( $0 - 100\%$  OP) al selector de máxima PX111 para impedir que la presión de aceite combustible baje del valor ingresado como set point.

#### **42FC102**

#### *Controlador de flujo de aceite combustible*

Este es un controlador PI que normalmente opera en cascada, cuyo set point es impuesto por la demanda requerida de aceite combustible (FXl 02B) a través del punto de inicialización FXl 02C, descritos anteriormente. Este controlador envía su señal de salida  $(0 - 100\% \text{ OP})$  al selector de máxima PX111 para actuar sobre la válvula de control.

## **42HK102L**

## *Controlador local de flujo de aceite combustible*

El panel de control local del caldero cuenta con un selector local/remoto ( 42HLR102) para pasar el control de ingreso de aceite combustible desde

el SCD (PXl 11) o desde el controlador del panel local (HK102L). El control de ingreso de aceite combustible normalmente es remoto ( estado del selector HLR102 en OFF), cuando el selector de campo se pasa a local, el nuevo estado de este contacto (ON) ingresa al lógico 42LOG\_0l configurado en el SCD, lo cual modifica el modo de operación del selector de máxima de aceite PX111, pasándolo de cascada a manual (Modo=1  $\rightarrow$  MAN). Estando este selector en manual, el lógico lee el valor de la salida del controlador de campo  $(0 - 100\% \text{ OP})$  como un punto analógico (HK102) y lo escribe en la salida del selector de máxima de aceite PXl 11, que se encuentra en manual. Mientras el selector de campo indique que el control de flujo de aceite combustible es local, el controlador de flujo de aceite FC102 y el controlador de presión de aceite PC 111 no ejercerán control sobre esta variable ya que el selector de máxima de estas señales permanece en manual y su OP es escrita directamente por el controlador local. Cuando el selector se pasa nuevamente a remoto, su estado (OFF) ingresa a este mismo lógico (42LOG 01) y vuelve a pasar el modo de operación del selector de máxima de aceite a cascada (Modo=2 $\rightarrow$  CAS), para que esta variable sea controlada por el FC102 o el PCl 11 según lo explicado anteriormente.

### **42PdC122**

#### *Controlador de presión diferencial de vapor de atomización*

Este es un controlador PI que cumple la función de controlar el ingreso de vapor de atomización al quemador de aceite combustible, en proporción a la presión de ingreso de este último para asegurar su buena atomización, manteniendo la eficiencia de la combustión.

## **5.4.2.2 CONTROL DE GAS COMBUSTIBLE**

#### **42PX112**

### *Selector de máxima de gas combustible*

Este selector automático normalmente opera en cascada y recibe la señal de mando (OP) del controlador de presión de gas (PC112) y del controlador de flujo del mismo gas combustible (FCl 04). Su función es seleccionar la máxima de ellas y enviarla como orden de apertura a la válvula de control (PVl 12). Normalmente se tiene seleccionada la salida correspondiente al controlador de flujo (FCl 04), y solo cuando la presión (PC102) llega a los  $1.5 \text{Kg/cm}^2$ , el selector operará con la salida del controlador de presión. El objetivo es mantener siempre la presión de gas por encima de la presión mínima de operación de los quemadores  $(1.5 \text{Kg/cm}^2)$ , y, en lo posible, mantener el control de gas con el controlador de flujo FC 104, cuyo set point es regulado por el sistema general de control de combustión del caldero. Por tanto el set point fijado para el controlador de presión PC112 es  $1.5Kg/cm^2$  y el paso a control de aceite por presión solo se realiza cuando esta llega a este límite inferior de operación.

#### **42PC112**

## *Controlador de presión de gas combustible*

Este es un controlador PI normalmente operando en automático y con el set point puesto por el operador de 1.5Kg/cm<sup>2</sup>. Su función es enviar una señal de control ( $0 - 100\%$  OP) al selector de máxima PX112 para impedir que la presión de gas combustible baje del valor ingresado como set point.

#### *Controlador de flujo de gas combustible*

Este es un controlador PI que normalmente opera en cascada, cuyo set point es impuesto por la demanda requerida de gas combustible (RX126). Este controlador envía su señal de salida  $(0 - 100\% \text{ OP})$  al selector de máxima PXl 12 para actuar sobre la válvula de control.

## **5.4.2.3 CONTROL DE NIVEL**

## **42LC107**

### *Controlador de nivel de agua*

La función de este controlador es mantener el nivel de agua en el drum en un valor fijo (set point) mediante un algoritmo de control PI. Debido a la aparente reacción inversa en el nivel al ingresar agua a este drum, se emplea el valor de la producción de vapor de la caldera (Fil 05) como señal en adelanto (Feedforward) para compensar está dinámica y mantener estable dicho nivel.

Esta aparente reacción inversa en el nivel al ingreso de agua se puede describir de la siguiente manera: al bajar el nivel, el controlador LC107 envía la señal de requerimiento de mayor ingreso de agua. Al ingresar más agua, á una temperatura menor a la que se encuentra en el drum, esta enfría la masa total de agua, disminuyendo su turbulencia y volumen, por tanto el nivel baja aún más de lo que ya estaba bajando cuando el controlador ordenó mayor ingreso .de agua. Luego de unos segundos el agua contenida en el drum recupera la temperatura y aumenta su turbulencia y volumen, con lo que el nivel se incrementa súbitamente, pudiendo inundar el recipiente con el posterior arrastre de agua.

Para evitar esta dinámica, el sistema corrige el aumento del consumo de vapor, antes de que afecte notoriamente en el nivel del drum, con la acción en adelanto que le permite el Feedforward.

La salida de control del LC107  $(0 - 100\%)$  es enviada como set point al controlador de flujo de agua FC106.

#### **42HLR107L**

## *Controlador local de flujo de aceite combustible*

El panel de control local del caldero cuenta con un selector local/remoto (42HLR107) para pasar el control de nivel de agua en el drum desde el SCD (LC107) o desde el controlador del panel local (HK107L). El control de nivel de agua normalmente es remoto (estado del selector HLR 107 en OFF), cuando el selector de campo se pasa a local, el nuevo estado de este contacto (ON) ingresa al lógico **42LOG\_0l** configurado en el SCD, lo cual modifica el modo de operación del controlador de flujo de agua FC106, pasándolo a manual (Modo=<sup>l</sup>-+ **MAN).** Estando este controlador en manual, el lógico lee el valor de la salida del controlador de campo  $(0 - 100\% \text{ OP})$  como un punto analógico (HK107A) y lo escribe en la salida del controlador de agua FCl 06 (OP), que se encuentra en manual. Mientras el selector de campo indique que el control de nivel es local, el controlador de flujo de agua FC106, no ejercerá control sobre esta variable ya que este permanece en manual y su OP es escrita directamente por el controlador local. Cuando el selector se pasa nuevamente a remoto, su estado (OFF) ingresa a este mismo lógico (42LOG\_0l) y vuelve a pasar el modo de operación del controlador de flujo de agua a cascada (Modo=2 $\rightarrow$  CAS), para que esta variable sea controlada por el LC 107 según lo explicado anteriormente.

#### **42FC106**

#### *Controlador de flujo de agua*

Este es un controlador PI que normalmente opera en cascada, cuyo set point es impuesto el controlador de nivel del drum (LC107). Este controlador envía su señal de salida  $(0 - 100\% \text{ OP})$  sobre la válvula de control de ingreso de agua.

# **5.4.2.4 INICIALIZACIÓN**

#### **42LOG 02**

# *Programa de* **Inicialización** *del sistema general de control de combustión del caldero*

El sistema general de control de combustión del caldero cuenta con un programa de inicialización del controlador de demanda HCI0I, cuando se rompe la cascada del controlador de flujo de aceite y de gas combustible. En el caso del gas combustible, el programa considera cuando se rompa la cascada del controlador de flujo (FC104) o del selector de máxima  $(PX112)$ .

Este programa de inicialización se puede describir de la siguiente manera: Cuando se tiene el controlador de flujo de aceite combustible (FC102) en un modo de operación diferente a cascada, y, el controlador de flujo de gas combustible (FC104) o su selector de máxima (PX112), se encuentran, al menos uno, en un modo de operación diferente a cascada también, el programa cargado en el punto lógico 42LOG 02, cambia el modo de operación del punto de cálculo de demanda del caldero (HCl0I) a manual, y escribe el valor calculado del consumo total de combustible (FX102A) como la OP de este punto de cálculo (HC101).

Mientras la condición de inicialización permanezca, no se podrá pasar el controlador de demanda (HCl0l) a cascada.

Al pasar nuevamente a cascada el controlador de flujo de aceite (FC102), o, el controlador de flujo de gas (FC104) y su selector de máxima (PXl 12), el punto lógico 42LOG\_02 deja de escribir la OP del HCl0I y estos puntos entran a trabajar con el set point impuesto por el sistema general de control de combustión del caldero, considerando el último valor de OP impuesto por el punto lógico 42LOG 02 sobre el controlador de demanda HC101. Cabe señalar que el controlador de demanda HCl0l se mantiene en manual y que este evento no hace que regrese a operar en cascada con el master PCl0l, lo cual debe hacerse manualmente.

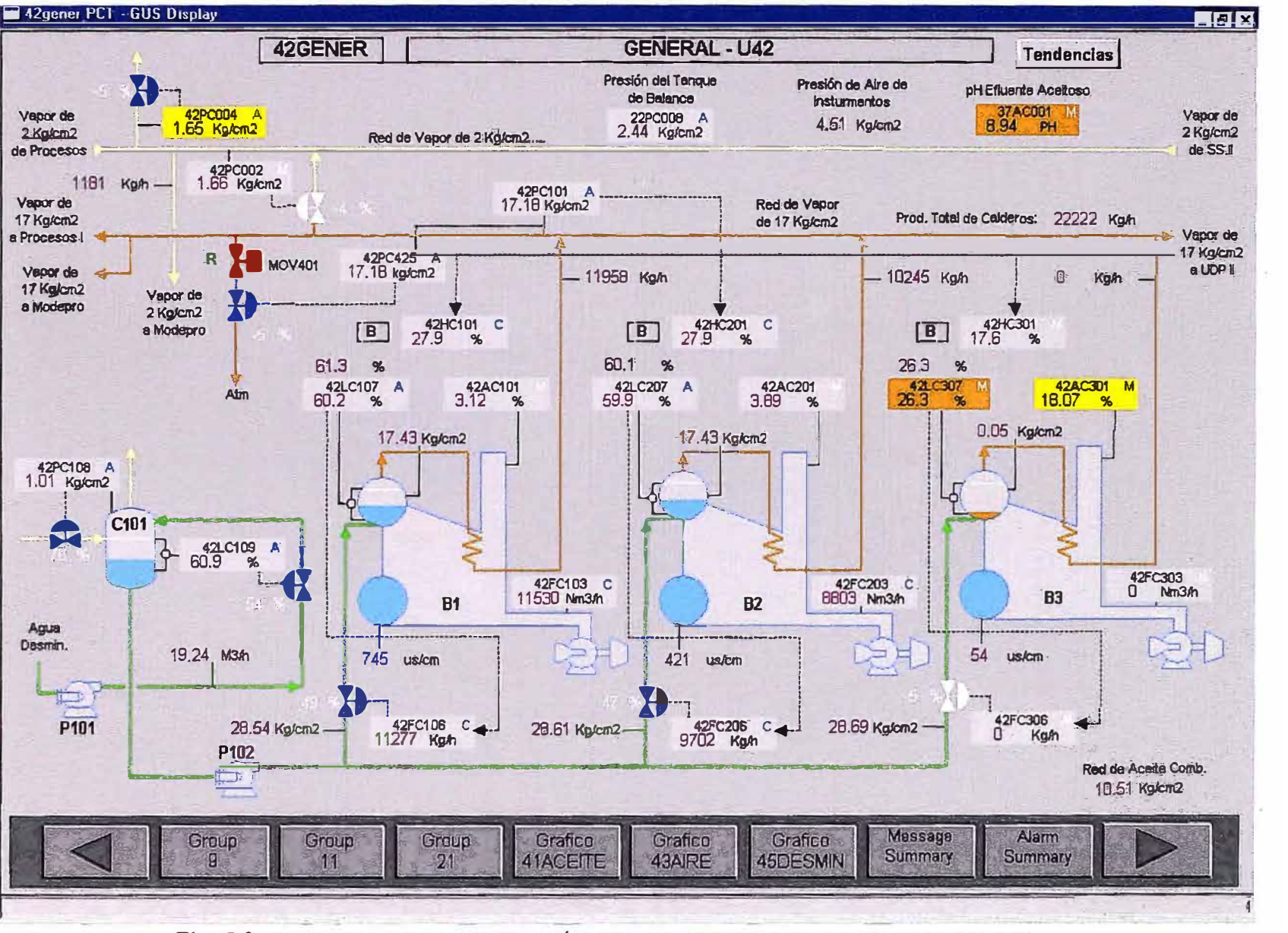

Fig. 5.9: ESQUEMA TICO DE OPERACIÓN DEL SISTEMA DE VAPOR DE 17KG/CM2 (HS)

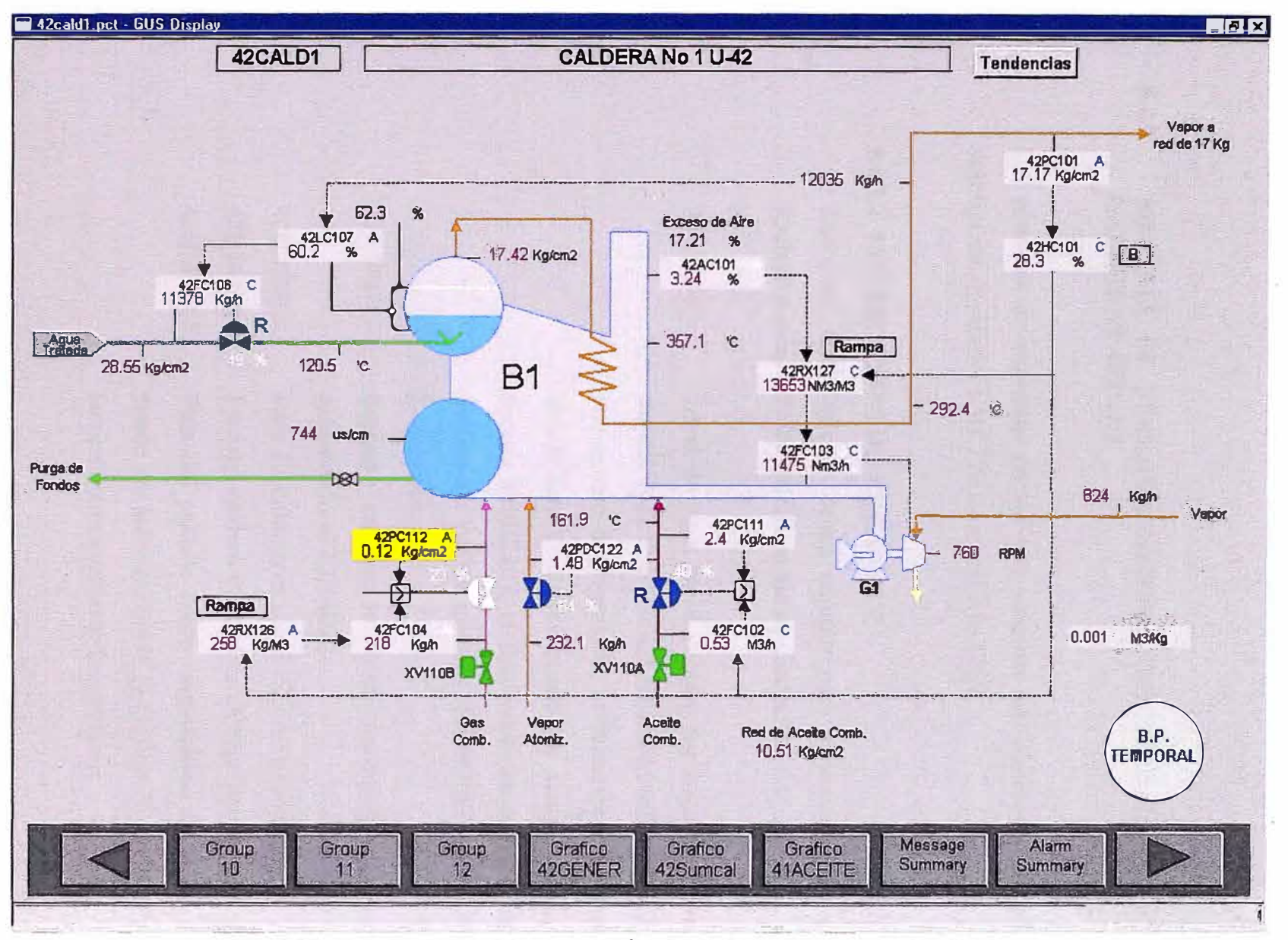

Fig. 5.10: ESQUEMATICO DE OPERACIÓN TIPICO DE UNA CALDERA 42B1/2/3
#### 5.4.3 SISTEMA DE ENCLAVAMIENTOS (SEGURIDADES) DE LAS **CALDERAS 42Bl/2/3**

Los sistemas de seguridad de los tres calderos son idénticos, por ello esta descripción se referirá a los TAGs del caldero 42B1.

#### **5.4.3.1 CONDICIONES DE ARRANQUE**

Las condiciones que se deben cumplir para el arranque del caldero (pulsador local 42HSM00IL) son las siguientes:

- 42LTS107: Nivel de agua en el caldero por encima del valor de disparo (42LTS107 > 42LXLL107 configurable en SCD con acceso de Ingeniería, actualmente establecido en 30%). Esta condición puede ser anulada mediante el bypass 42LBL107, el cual puede ser activado desde el gráfico de enclavamientos 42ENCL0I con acceso de Supervisor.
- 42XSMFI: Soplador en marcha. Puede ser anulado mediante el pulsador local 42HSBF1.
- 42HSP00IL: Paro del caldero en panel local no presionado.
- 42HSP00IR: Paro del caldero en consola DCS no presionado.

42HSP00IP: Paro del caldero desde esquemático de GUS, el cual puede ser activado desde el gráfico de enclavamientos, (actualmente está fuera de servicio).

Si se arrancó con selección de aceite/gas, luego de transcurridos 30 segundos desde la apertura de la válvula de aceite 42XSV110A y la de gas 42XSVI l0B, se realizarán las siguientes verificaciones adicionales:

- 42PSL111: Baja presión de aceite no activada. Dicha condición puede ser anulada mediante el bypass 42PBL111 el cual puede ser activado desde los gráficos de enclavamiento con acceso de Operador.
- 42BA101/102: Fallo detección llama no activada. Esta actúa mediante lógica 2002, por tanto, para que se considere fallo de llama, ambos detectores deberán indicar dicho fallo. Esta condición puede ser anulada mediante el bypass 42BB101 el cual puede ser activado desde los gráficos de enclavamientos con acceso de Operador.
- 42PSL112. Baja presión de gas no activada. Dicha condición puede ser anulada mediante el bypass 42PBL112 el cual puede ser activado desde los gráficos de enclavamientos con acceso de Operador. Esta condición produciría únicamente el cierre de la válvula de gas, continuando la de aceite abierta y la caldera en servicio.

Si alguna de las dos primeras condiciones no se cumpliera, el arranque del caldero sería abortado cerrándose la válvula de aceite 42XSV110A (y la de gas 42XSV110B, si se arrancó con selección de Aceite/gas).

#### **5.4.3.2 PARO DEL CALDERO**

Las condiciones que producen un paro por enclavamiento del caldero, cerrando la válvula de aceite 42XSVI 10A (y la de gas 42XSV110B, si la selección es aceite/gas), son las siguientes:

42LTS107: Bajo nivel del caldero durante más de 10 segundos (42LTS107 < 42LXLL107 configurable en DCS con acceso de Ingeniería, actualmente establecido en un 30%). El nivel puede ser bypaseado mediante el bypass 42LBL 107, el cual puede ser activado desde el gráfico de enclavamientos 42ENCL01 con acceso de Supervisor.

- 42-XSMFl: Soplador parado durante más de 30 segundos. Esta condición puede ser anulada mediante pulsador local 42HSBF1.
- 42-BAl0l/102: Fallo detección de llama con lógica 2oo2 durante más de 30 segundos. Esta condición puede ser anulada mediante el bypass 42BB101 el cual puede ser activado desde el gráfico de enclavamientos con acceso de Operador, o también se puede establecer un bypass temporal por un tiempo de 30 segundos, accesible mediante pulsador virtual habilitado en el esquemático de operación correspondiente.
- 42-HSP00lL: Paro caldero en panel local activado.
- 42-HSP00IR: Paro caldero en consola DCS activado.
- 42-HSP00lP: Paro caldero desde pantalla DCS, el cual puede ser activado desde el gráfico de enclavamientos ( actualmente fuera de servicio).

Adicionalmente, la válvula de gas 42XSV110B, será cerrada por:

42-PSLl 12: Baja presión de gas activada, dicha condición puede ser anulada mediante bypass 42-PBLl 12 el cual puede ser activado desde el gráfico de enclavamientos con acceso de Operador.

# **VI. CONCLUSIONES Y RECOMENDACIONES**

## **l. CONCLUSIONES Y RECOMENDACIONES**

### **1.1. CONCLUSIONES**

- 1. La Refinería La Pampilla antes de su privatización contaba con instrumentación obsoleta que no permitia implementar sistemas de control complejos. Fue necesario reemplazarla por instrumentos de tecnocología de punta, electrónica e "inteligente", para implementar estrategias de control que le dan mayor estabilidad operativa, controlabilidad, flexibilidad y seguridad a todas las plantas de procesos, permitiendo aumentar el margen de refino y haciendo más rentable la operación del complejo.
- 2. La integración de toda planta nueva o ampliación de una existente, que requieran su integración a las instalaciones de Servicios Industriales existentes; implican el análisis de todo el sistema del complejo, no solo por las repercusiones que éste pueda tener, si no también para estudiar la posibilidad de optimizar el nuevo sistema.
- 3. El desarrollo e implantación de estrategias de control, como el caso del sistema de vapor, sobre una plataforma SCD (sistema de control distribuido), permite la interrelación segura entre elementos de campo y controladores, y estos últimos entre sí, permitiendo la optimización de recursos asegurando como prioridad la operación confiable de la planta.
- 4. La plataforma del SCD de La Pampilla independiza los sistemas de control de la planta de los sistemas de seguridades ( enclavamientos ), manteniendo las redundancias en todos los niveles. Los sistemas de control están implantados en equipos con capacidad para manejar bastante información y con herramientas de control avanzado. Los sistemas de seguridades están implantados en equipos que procesan la información a mayor velocidad pero en menor volumen y lógicas simples.
- 5. Las actuales tecnologías en sistemas de control proveen al ingeniero de control una serie de herramientas para la implementación de estrategias que aseguren la operación óptima y confiable de las unidades de proceso. Es labor del Ingeniero conocerlas y aplicarlas adecuadamente.
- 6. La tendencia de la industria moderna es la instalación de sistemas de control que sirvan de plataforma para la implementación de estrategias complejas de control avanzado, optimizadores y sistemas de gestión industrial.
- 7. Las dos calderas de recuperación de calor (21 CRC y SOCRC) han sido instaladas para aprovechar el calor contenido en los gases calientes que se eliminan de otros procesos para la generación de vapor sin costo adicional en el consumo de energía.
- 8. La Unidad de FCC se autoabastece de vapor para la operación del Turbo Soplador, aportando muy poco al colector principal; pero para su arranque (arranque de la Unidad) requiere el aporte externo de vapor. Este requerimiento es satisfecho por la producción de vapor por Postcombustión en la 50CRC.
- 9. Uno de los retos más importantes que encuentran las estrategias de control implantadas en la red de vapor es el paro repentino de uno de los equipos generadores de vapor, ya sea por fallo mecánico, actuación de enclavamientos, etc. La magnitud del problema en la red de vapor depernderá de la cantidad de vapor que este equipo estubo produciendo y de la velocidad de respuesta de los controladores para compensar esta disminución de la producción, aumentando de manera segura y eficiente la producción en los otros equipos para garantizar la estabilidad del sistema de vapor, y con ello la estabilidad de todas las unidades de proceso.
- 1 O. Por seguridad las redes principales de vapor (HHS y HS) cuentan con lazos de control que evitan la sobrepresión del sistema venteando vapor a la atmósfera a través de una válvula de control y una válvula de compuerta

motorizada que sirve de cierre hermético. Esto evita que releven las válvulas de seguridad por aumento repentino de la presión de vapor.

- 11. Cuando se tiene un problema de muy baja presión en la red de HS que no pueda ser resuelto por la producción de vapor de las calderas 42B 1/2/3, antes de que esto afecte la operación de las turbinas alimentadas con este vapor, el sistema lamina más vapor de la red de HHS estabilizando la red de HS. Esto permite que las calderas de HS levanten poco a poco su producción, siguiendo su inercia natural, hasta alcanzar su valor de operación normal.
- 12. Cuando se tienen problemas de muy baja presión en la red HHS, el sistema cuenta con la generación de vapor por postcombustión en la 50CRC. Al bajar la presión de esta red, automáticamente se enciende la postcombustión y produce la cantidad de vapor necesaria para mantener esta red en su valor mínimo de presión.
- 13. Sin considerar la postcombustión, la red de HHS produce la cantidad de vapor que de manera natural generan los gases calientes de sus respectivas plantas, por tanto, no se tiene la posibilidad de aumentar o disminuir la producción de este vapor ya que para ello se tendría que variar la carga a la planta de FCC para la 21 CRC, o variar la generación eléctrica del generador cincrónico de la cogeneración para la 50CRC; acciones que no son económicamente viables. Si por alguna razón la postcombustión está permanentemente fuera, no se podrá levantar la producción de vapor de HHS si así se requiriese.

## **1.2 RECOMENDACIONES**

- 1. El ingeniero químico especializado en el control de procesos debe conocer los principios y fundamentos del proceso que requiere controlar; así como de las tecnologías probadas y emergentes de que se disponen en el mercado, para la implementación óptima del sistema de control. Además requiere complementar sus conocimientos con noc10nes de electrónica y comunicaciones, dirigidos a los sistemas de control.
	- 2. El avance de la tecnología y su implantación en las industrias de procesos conlleva a que el egresado de la Universidad deba conocer el campo del control de procesos no solo desde el punto de vista teórico clásico, el cual no cambia y es el mismo desde hace algunas décadas; si no como el manejo global de la información industrial para la toma de decisiones, y que tenga contacto con estas tecnologías, tanto teórico como mediante el uso de simuladores.
	- 3. Para la selección de la tecnología adecuada tanto en elementos de campo, sistemas de control y protocolos de comunicación, para el proceso que se desea controlar; es recomendable un trabajo multidisciplinario con la participación activa de los fabricantes, y fijando el nivel de automatización que se desea alcanzar y su posibilidad de expansión horizontal (aumentar lo existente) y vertical (comunicarlo con sistemas de control o gestión superiores).
	- 4. Para la elección de la instmmentación se debe tener presente la disponibilidad de repuestos y soporte técnico local; y tratar de tener equipos similares que permitan mayor flexibilidad del personal especialista de mantenimiento y la disminución del stock de repuestos.

**VII. BIBLIOGRAFÍA**

## **BIBLIOGRAFÍA**

- 1.- REPSOL YPF, Memoria anual 2001 Refinería La Pampilla Edición única: 2001. Pág. 41.
- 2.- Petroperú S.A., Producción y Organización de refinería La Pampilla Edición única: 1990. Pág. l.
- 3.- REPSOL YPF, http://repsolnet/menusdxmVmnu.asp?fichero=/menusdxml/ xml-data/Home.ini.xml&hide=true Edición: Página Intranet 2003.
- 4.- Sam G. Duckelow, The Control of Boilers. ISA 2da edición (1991). Pág. 15
- 5.- Smith Van Ness, Termodinámica en Ingeniería Química Me Graw Hill 4ta edición (1988). Pág. 55
- 6.- REPSOL YPF (C.I. Madrid), Curso de Control de Procesos. Edición única: 1998. Pág. 3
- 7.- J. Acedo Sánchez, Control Avanzado de Procesos Edit. Díaz de Santos Ira edición (2002). Pág. 135
- 8.- C. Smith & A. Corripio, Control Automático de Procesos Limusa Ira edición en español (1994) Pág. 91
- 9.- Glosario de Carlos Von der Becke, www.club2.telepolis.com/ohcop/stochast.html Página de Internet 2003
- 1 O. www.cal.org.ar/tecnoconstrncción/proceso-estocastico .html Página de Internet 2003
- 11.- Honeywell, High Performance Process Manager Control and Functions. Revisión 5 (1997) Pág.2-4
- 12.- Honeywell, High Performance Process Manager Implementations Guidlines. Revisión 2 (1995) Pág.2-1
- 13.- Initec-DSD, Manual de Operación de la Planta de Cogeneración. Revisión 3 (2002) Pág.5